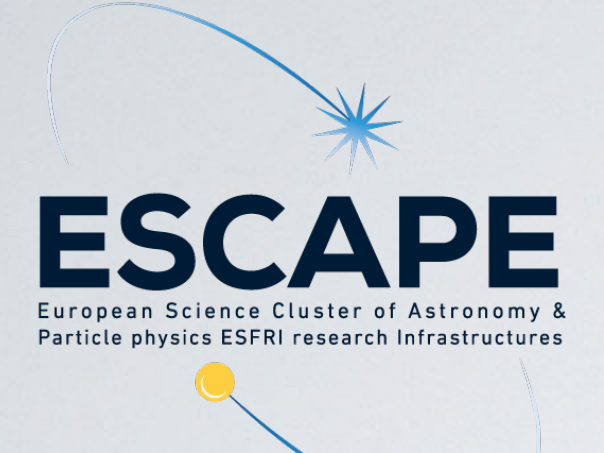

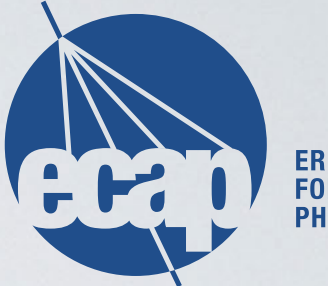

**ERLANGEN CENTRE FOR ASTROPARTICLE PHYSICS** 

# PYTHON

#### **Tamás Gál (Tom)** [tamas.gal@fau.de](mailto:tamas.gal@fau.de)

Erlangen Centre for Astroparticle Physics (ECAP)

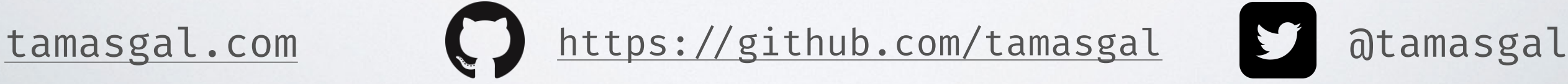

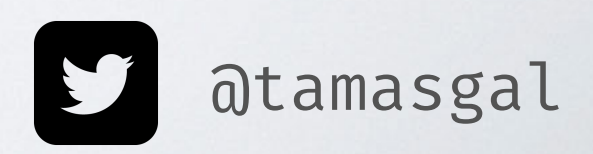

## OVERVIEW

- Python Introduction
- Basic Python Internals
- Libraries and Tools for Scientific Computing

# WHO IS THIS CLOWN?

- **Tamás Gál**, born 1985 in Debrecen (Hungary)
- **Astroparticle physicist** at the Erlangen Centre for Astroparticle Physics (**ECAP**) working on the **KM3NeT neutrino detector** experiment and **open science/data**
- **Sysadmin** (DevOps) at **ECAP** (including the ECAP and KM3NeT IT services)
- **Programming** background:
	- Coding enthusiast since ~**1993**
	- First real application written in Amiga Basic (toilet manager, tons of GOTOs ;)
	- Mostly Julia, Python, Rust, JavaScript and C/C++ for work
	- **Haskell** for **fun**
	- Earlier also Obj-C, Java, Perl, PHP, Delphi, MATLAB, whatsoever…
- Editor: **Vim for ~23 years** and switched to (DOOM) **Emacs** in 2020
- Other: ADV motorbikes, climbing, electronics, modular synths, DIY .
- Find me on: **[tamasgal.com](http://tamasgal.com) [twitter.com/tamasgal](http://twitter.com/tamasgal) [github.com/tamasgal](http://github.com/tamasgal)**

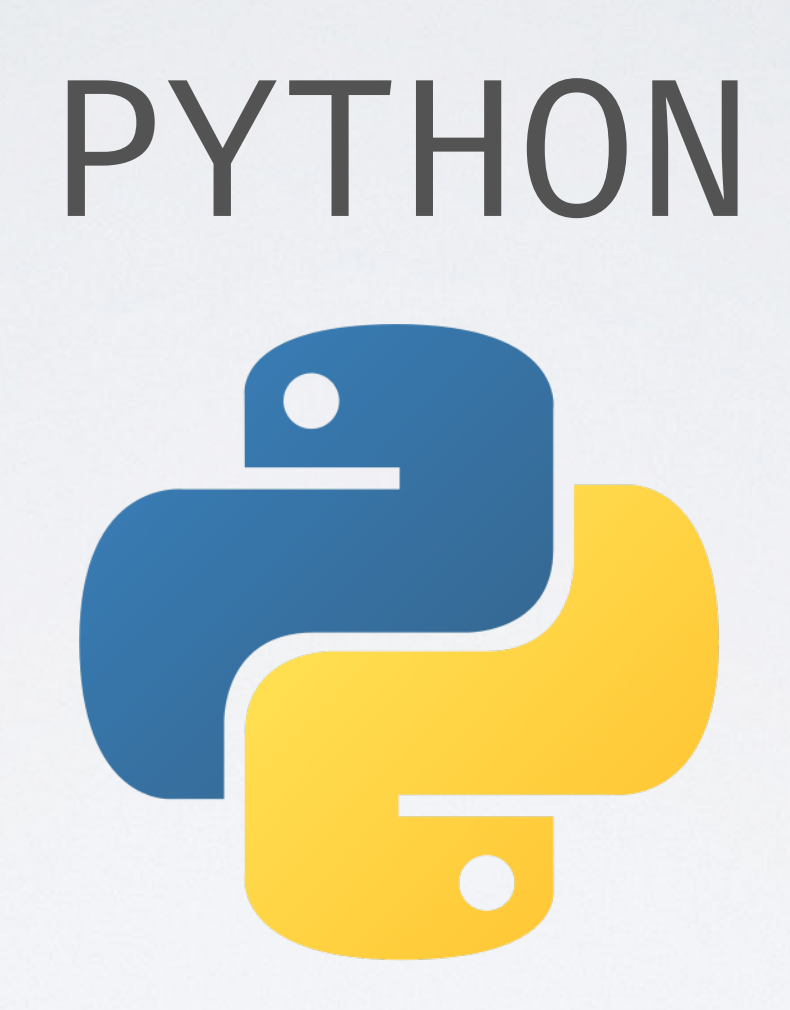

### PYTHON PROGRAMMING LANGUAGE

- Interpreted high-level **general-purpose** programming language
- **Object-oriented**, procedural (imperative), functional, structured, reflective
- **Dynamically-typed** and **garbage-collected**
- Designed by **Guide van Rossum**
- "**batteries included**"

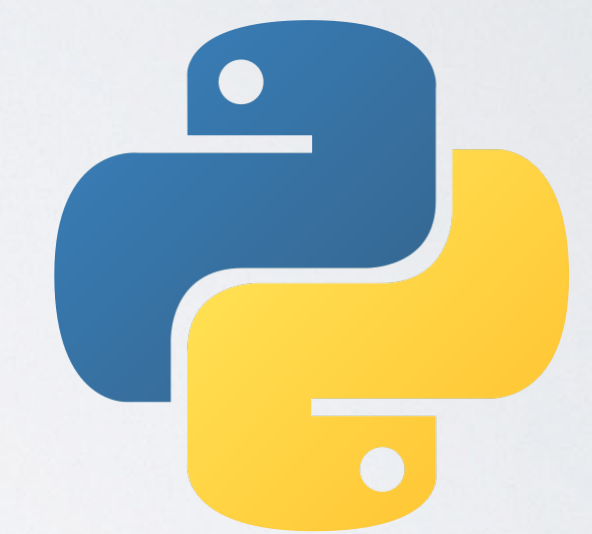

• Tries to **avoid premature optimisation**: move time-critical functions to extension modules written in "faster" languages (like C or Fortran)

## BRIEF HISTORY OF PYTHON

- Rough idea in the **late 1980s: readability and extensibility**
- Meant to descend the **ABC language** (origin of ideas)
- Python should **fill** the **gap** between **C** and **Shell** scripts
- First line of code in **December 1989** by **Guido van Rossum**
- After one year of development, it was released as "open source"
- Python **2.0** in October **2000**
- Python **3.0** in December **2008**
- July 2018: Guido van Rossum resigned from his **BDFL** (Benevolent Dictator for Life) position
- Python **2.7** End Of Life date: **2020 (finally .)**
- **• Current stable release: 3.10.5**

## THE ZEN OF PYTHON

#### **> import this**

The Zen of Python, by Tim Peters Beautiful is better than ugly. Explicit is better than implicit. Simple is better than complex. Complex is better than complicated. Flat is better than nested. Sparse is better than dense. Readability counts. Special cases aren't special enough to break the rules. Although practicality beats purity. Errors should never pass silently. Unless explicitly silenced. In the face of ambiguity, refuse the temptation to guess. There should be one-- and preferably only one --obvious way to do it. Although that way may not be obvious at first unless you're Dutch. Now is better than never. Although never is often better than  $*right*$  now. If the implementation is hard to explain, it's a bad idea. If the implementation is easy to explain, it may be a good idea. Namespaces are one honking great idea -- let's do more of those

## POPULAR LANGUAGES

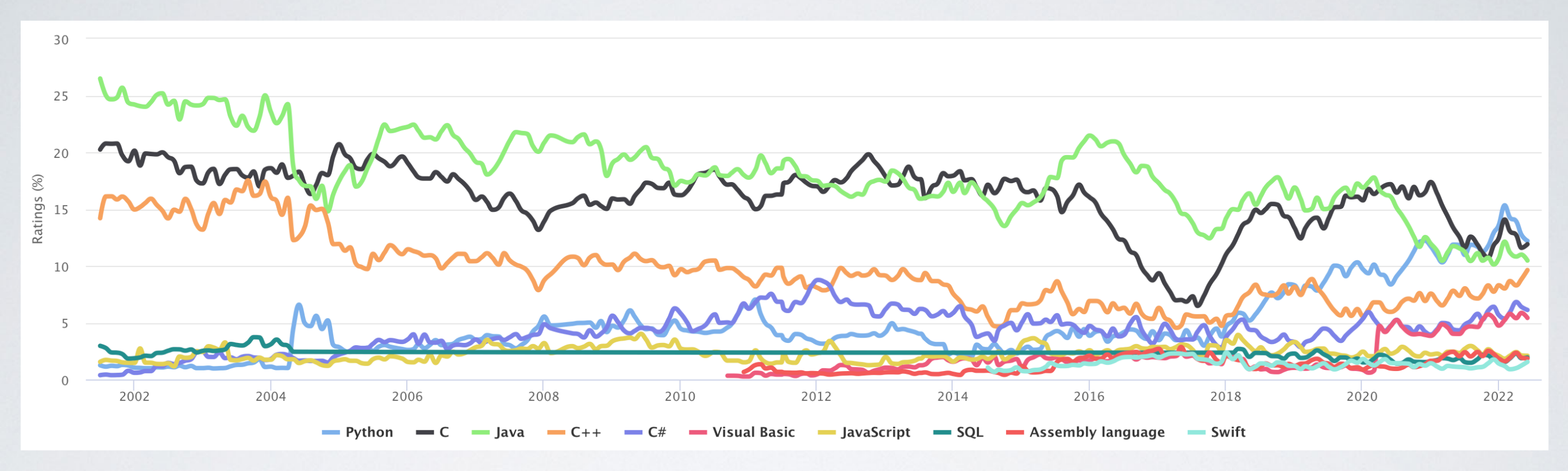

Source (access on 2022-06-16): https://www[.tiobe.com/tiobe](https://www.tiobe.com/tiobe-index/)-index/

**Python** is the most popular language (according to TIOBE)! ... and has beaten **Java** and  $C++$ ;)

## PYTHONS POPULARITY

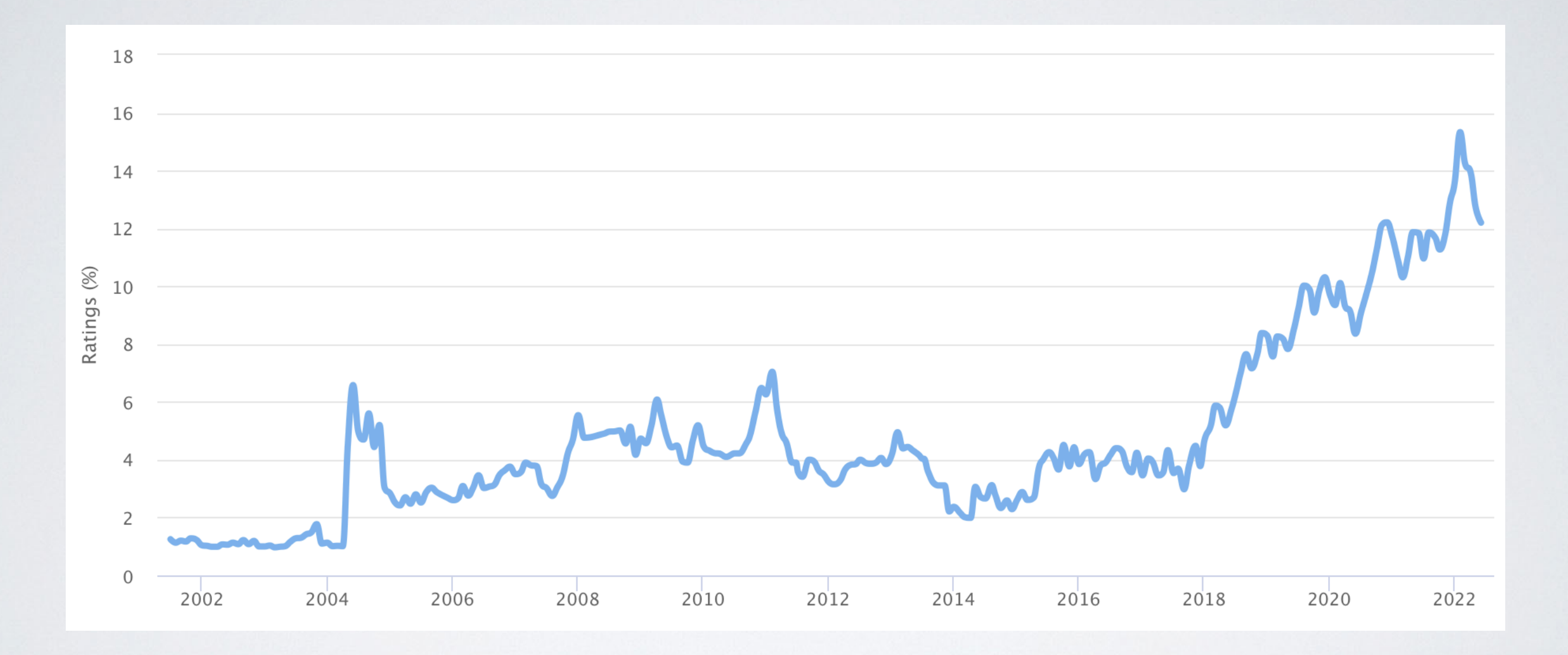

"Programming language of the year" in 2007, 2010, 2018, 2020, 2021.

## PYTHONS POPULARITY

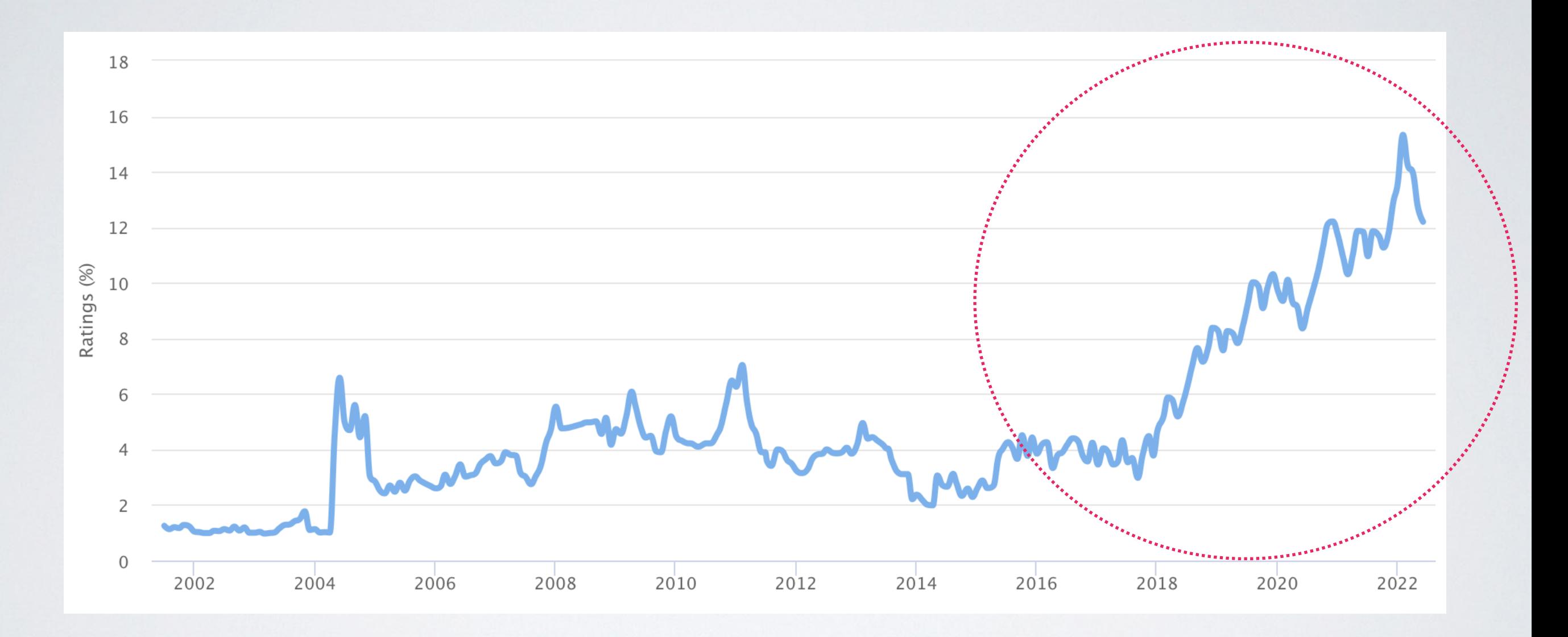

"Programming language of the year" in 2007, 2010, 2018, 2020, 2021.

## PYTHONS POPULARITY

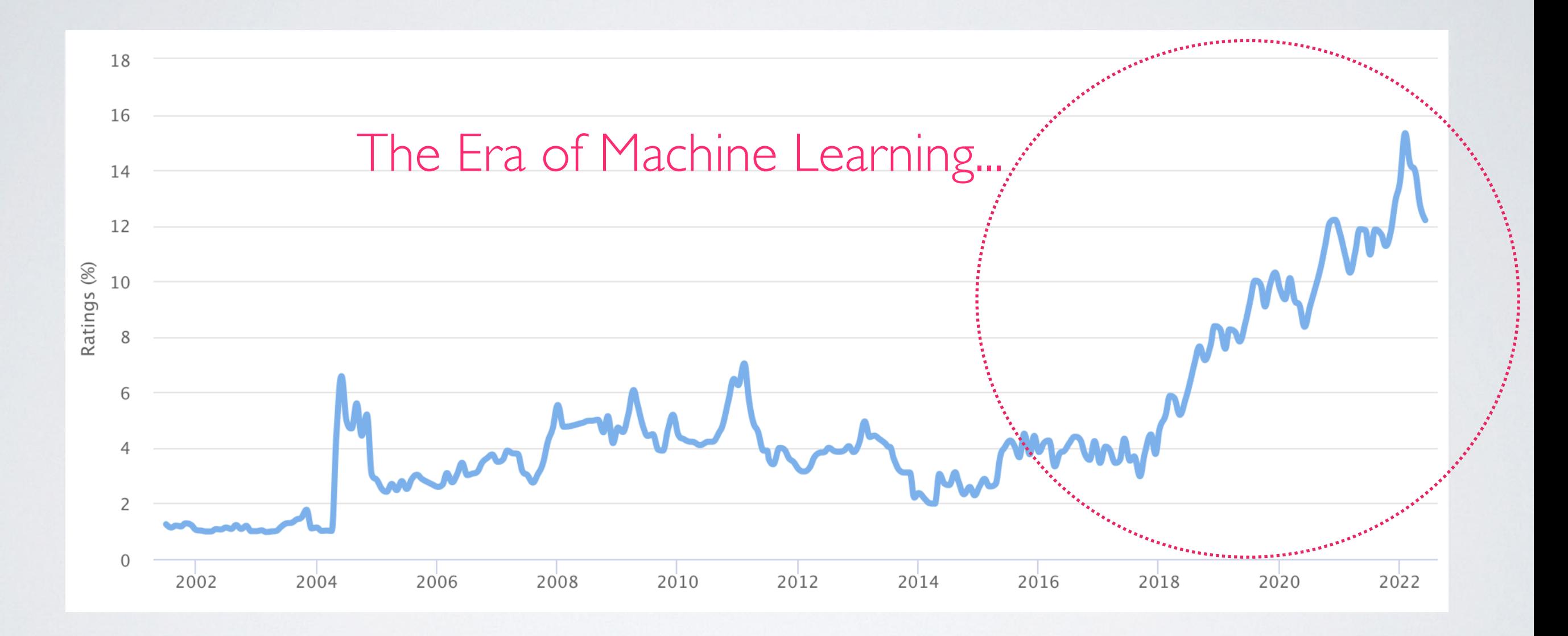

"Programming language of the year" in 2007, 2010, 2018, 2020, 2021.

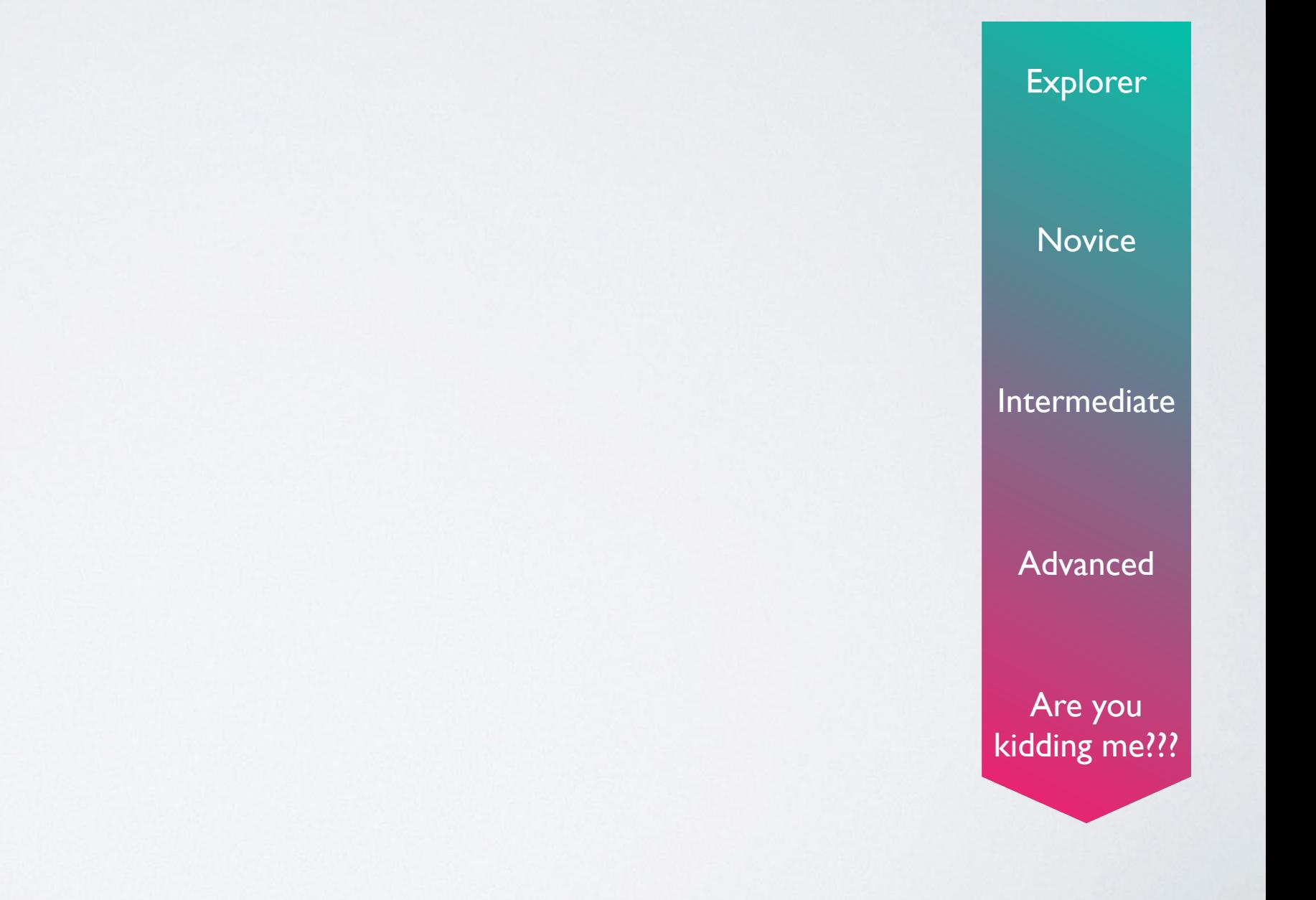

**Raise your hand and keep it up until you answer a question with "no".**

• Have you ever launched the Python interpreter? Explorer

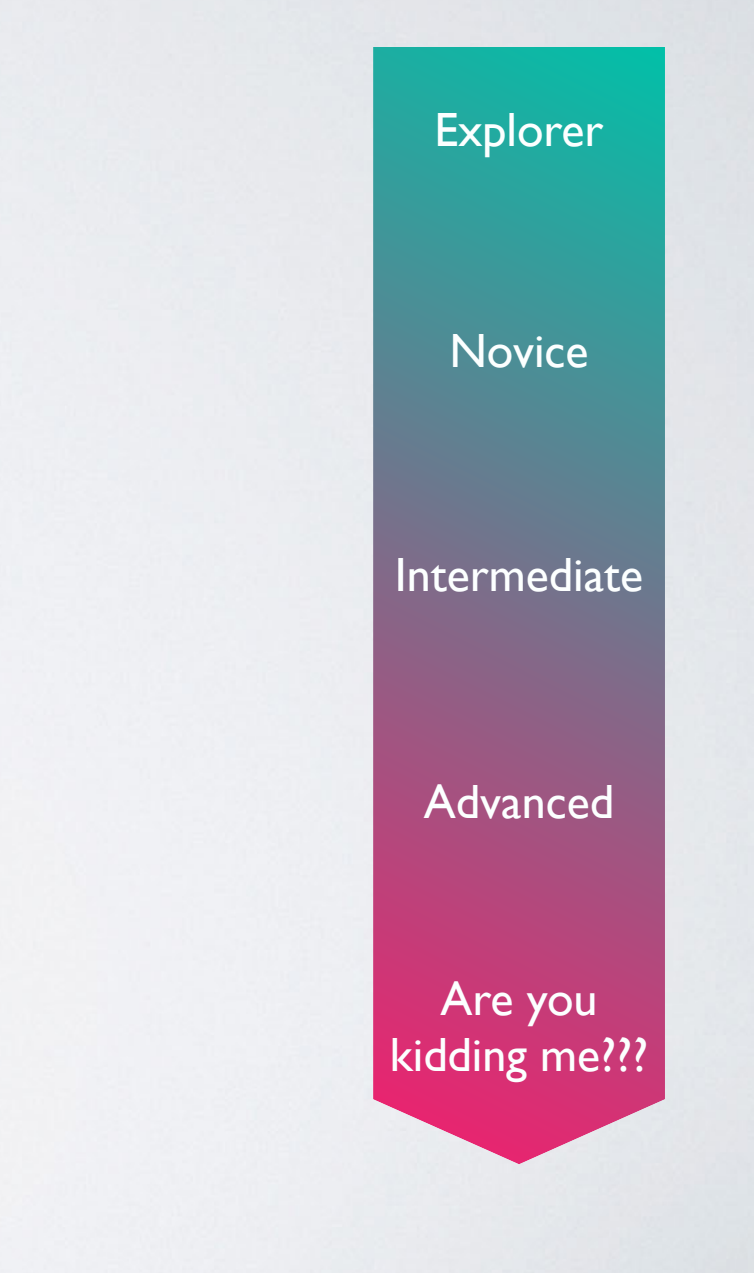

- Have you ever launched the Python interpreter?
- Wrote for/while-loops or if/else statements?

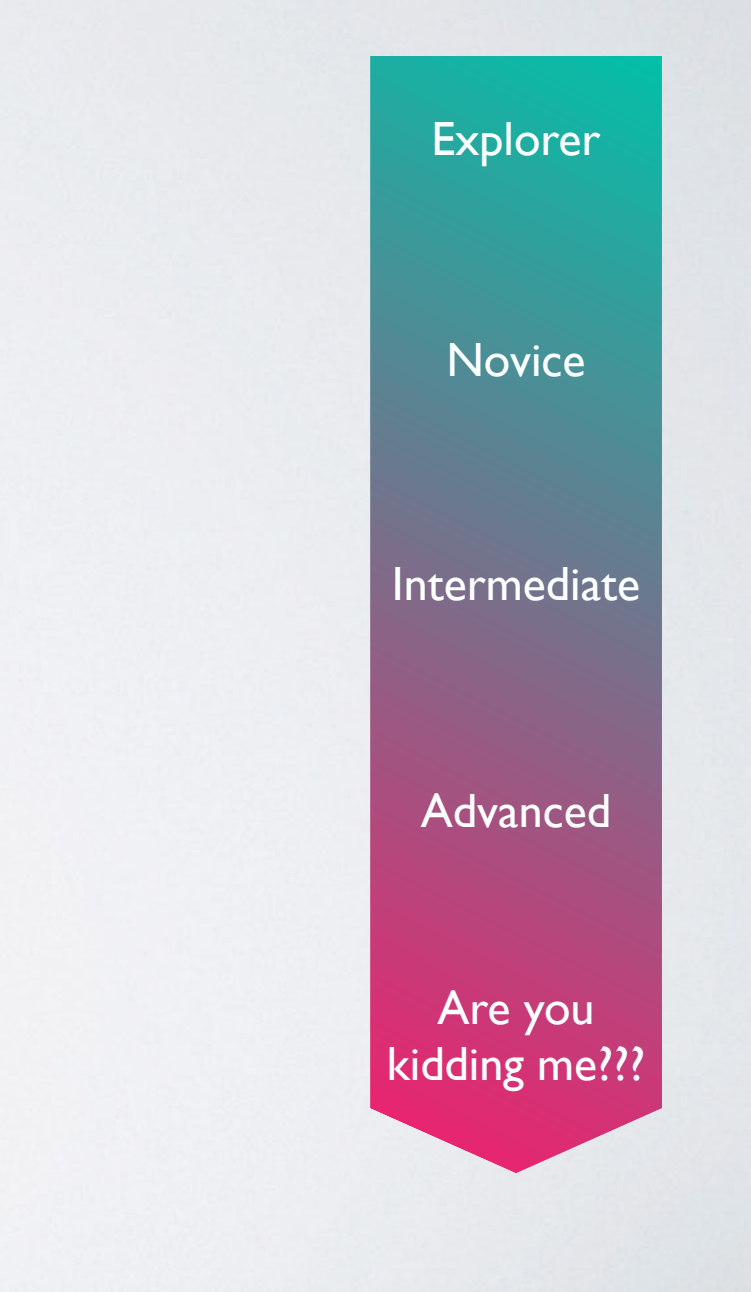

- Have you ever launched the Python interpreter?
- Wrote for/while-loops or if/else statements?
- …your own functions?

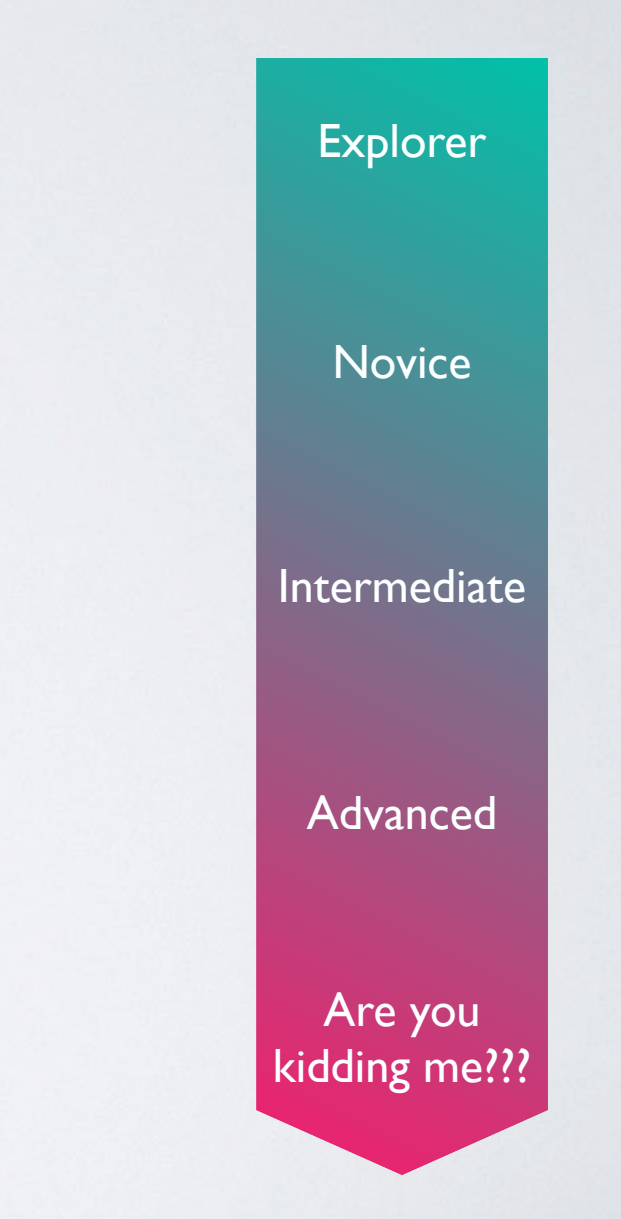

- Have you ever launched the Python interpreter?
- Wrote for/while-loops or if/else statements?
- …your own functions?
- …classes?

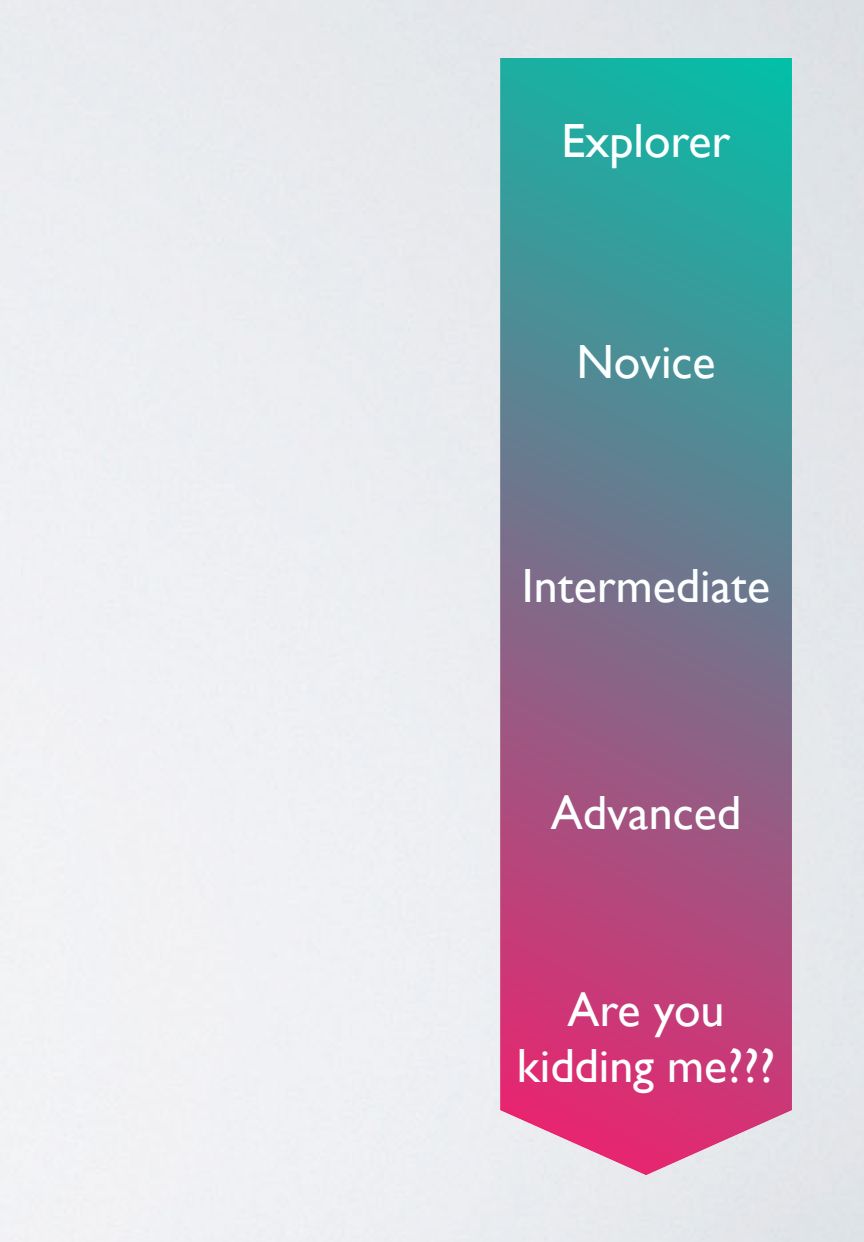

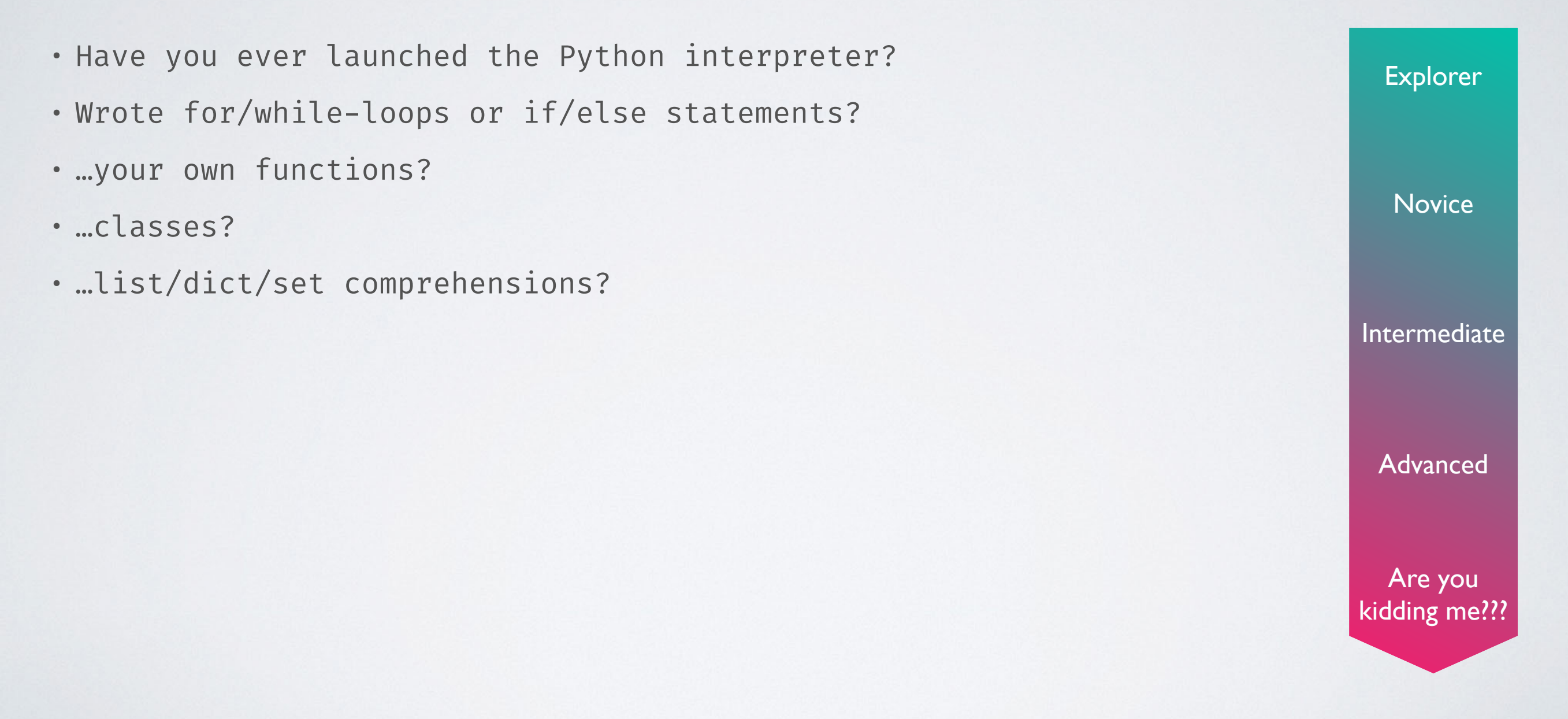

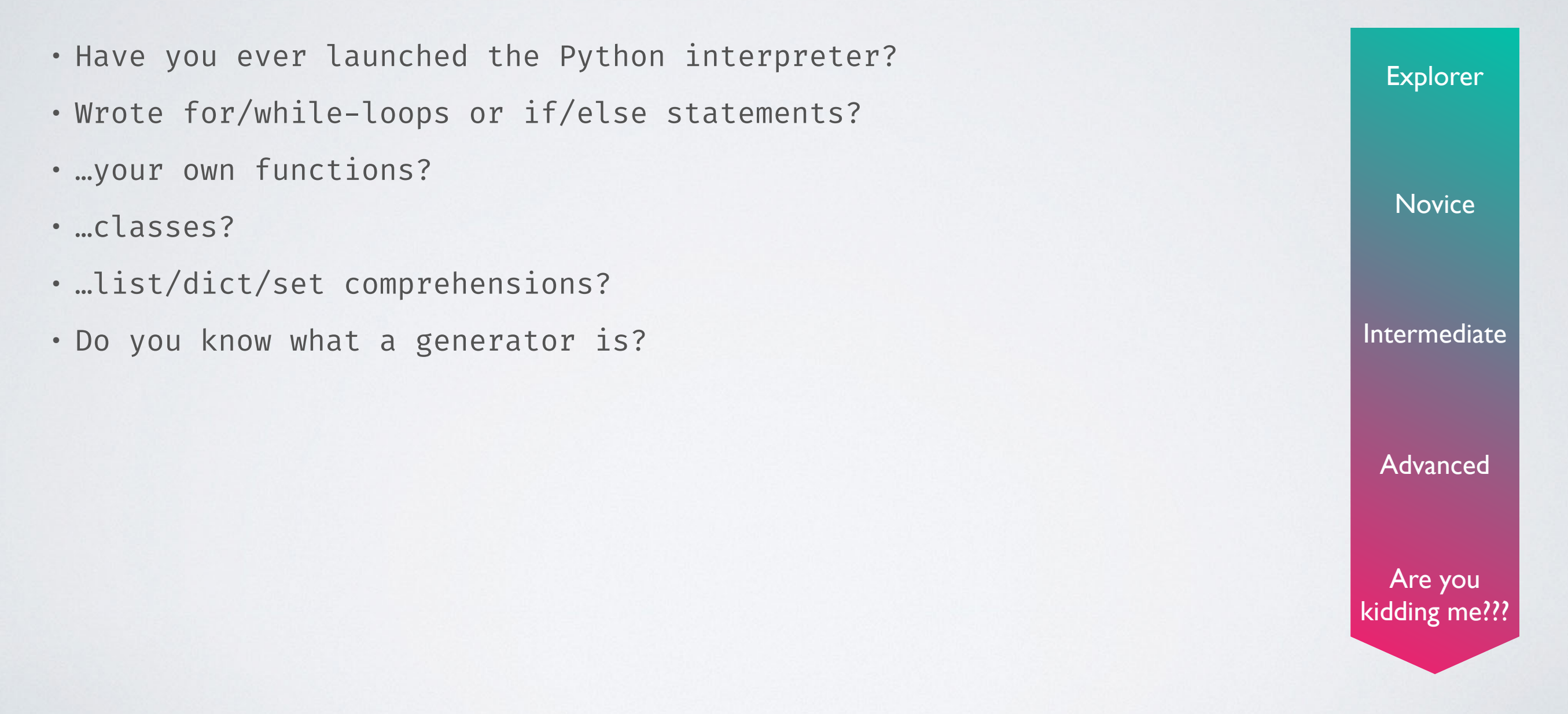

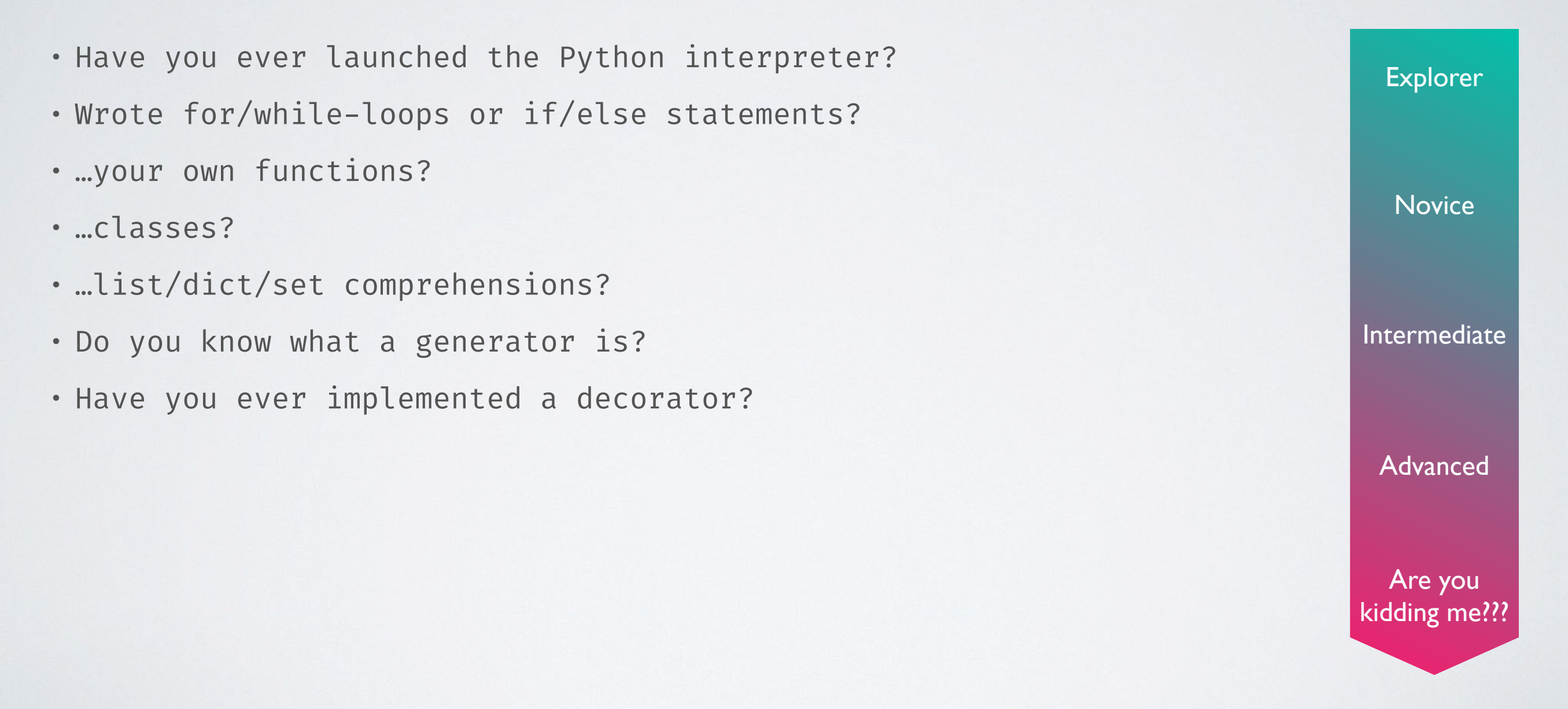

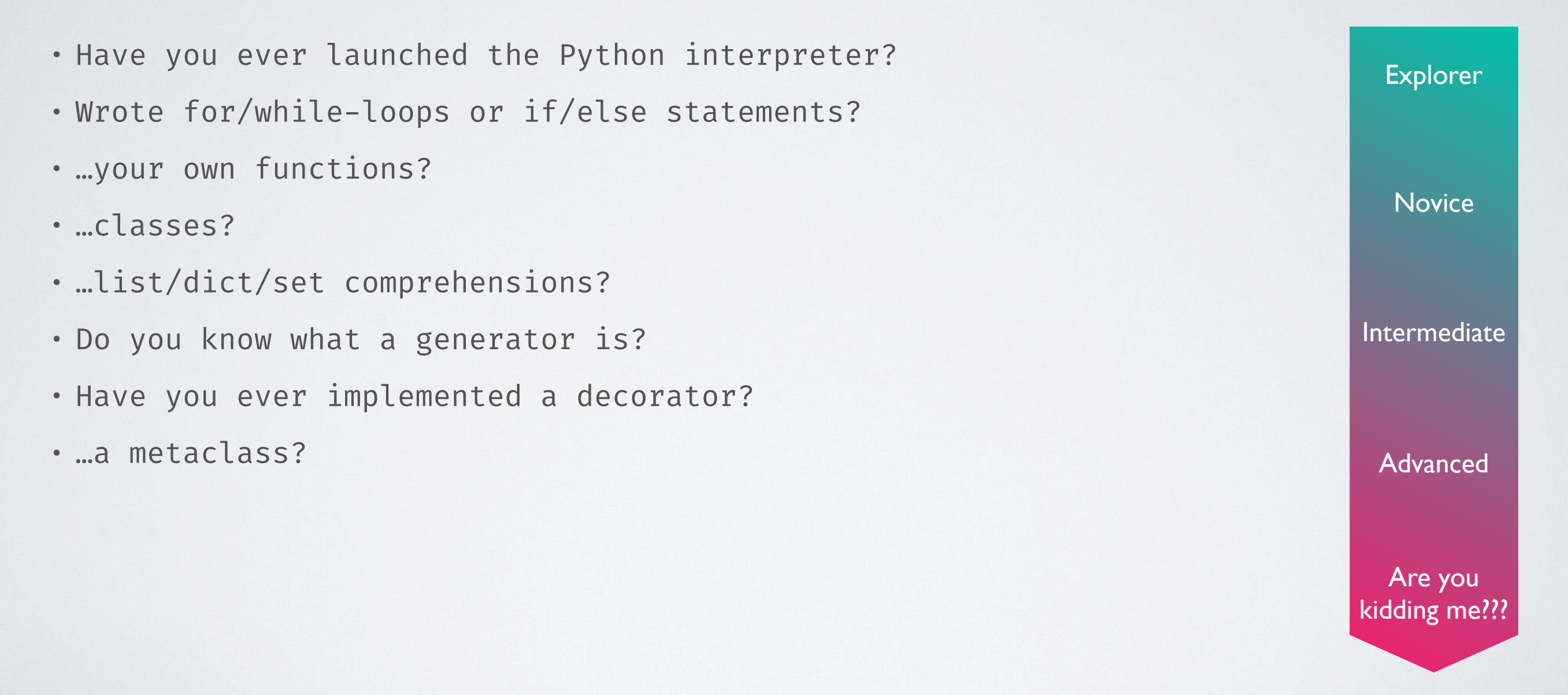

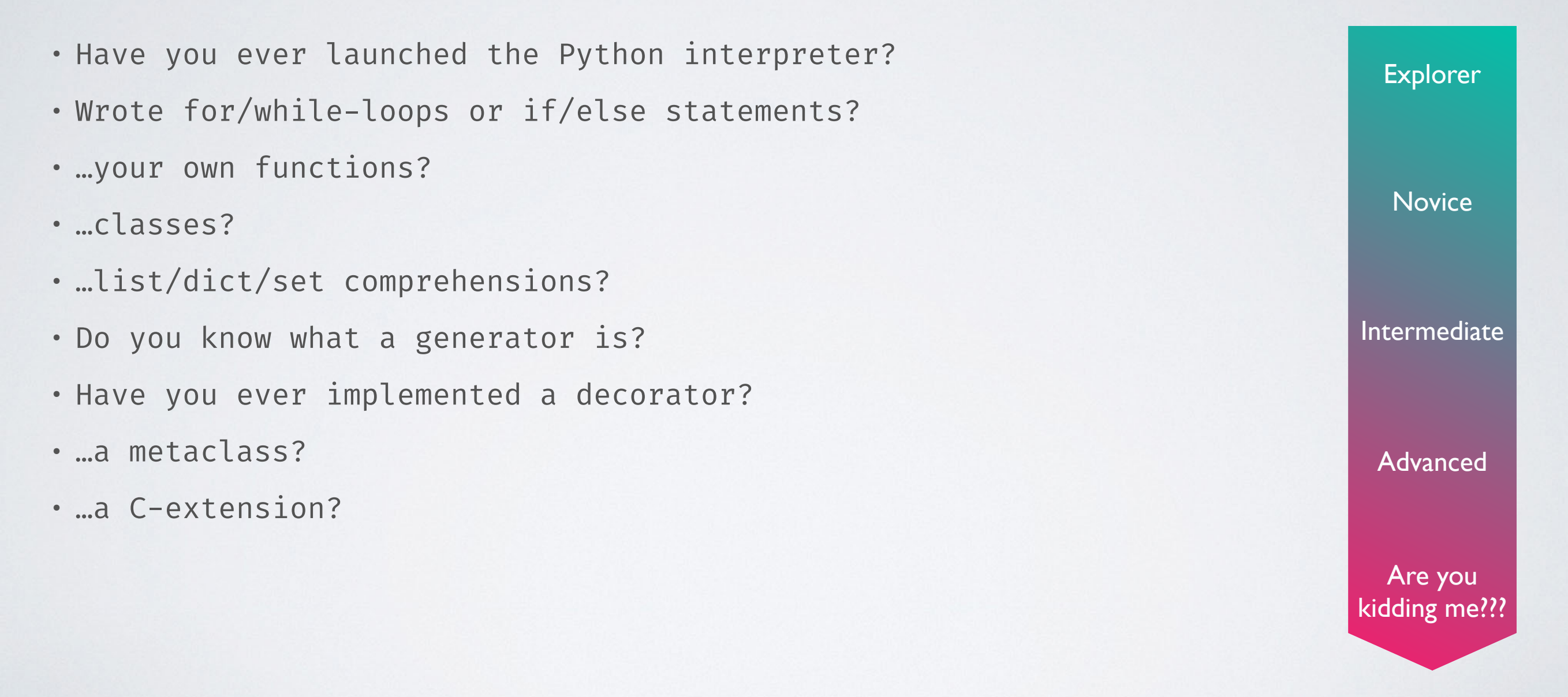

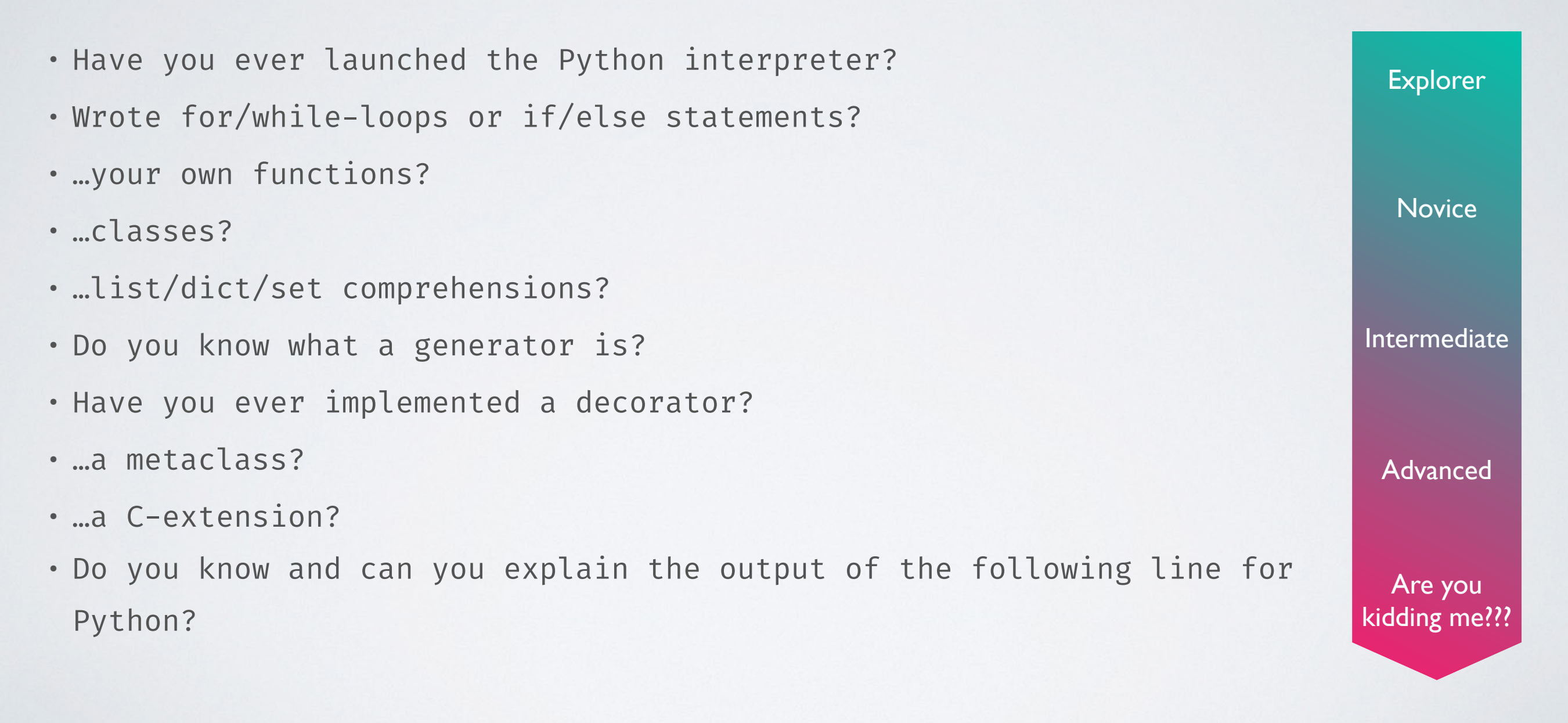

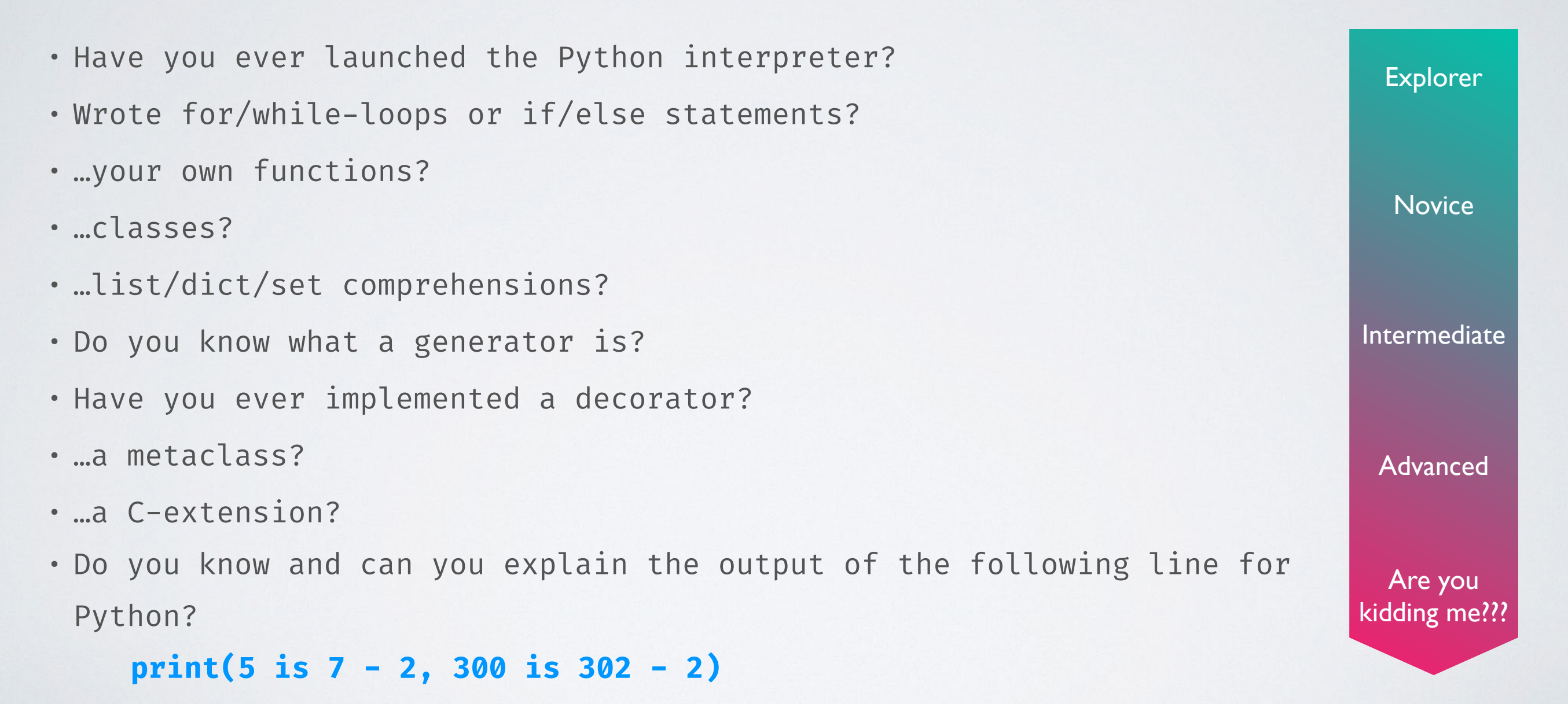

**Python 2.7**: True, False

**Python 2.7**: True, False **Python 3.6**: True, False

**Python 2.7**: True, False **Python 3.6**: True, False **Python 3.7**: True, True

**Python 2.7**: True, False **Python 3.6**: True, False **Python 3.7**: True, True **Python 3.8**: True, True, and warnings .

**Python 2.7**: True, False **Python 3.6**: True, False **Python 3.7**: True, True **Python 3.8**: True, True, and warnings . **Python 3.9**: True, True, and warnings .

**Python 2.7**: True, False **Python 3.6**: True, False **Python 3.7**: True, True **Python 3.8**: True, True, and warnings . **Python 3.9**: True, True, and warnings . **Python 3.10**: True, True, and warnings .

**Python 2.7**: True, False **Python 3.6**: True, False **Python 3.7**: True, True **Python 3.8**: True, True, and warnings . **Python 3.9**: True, True, and warnings . **Python 3.10**: True, True, and warnings .

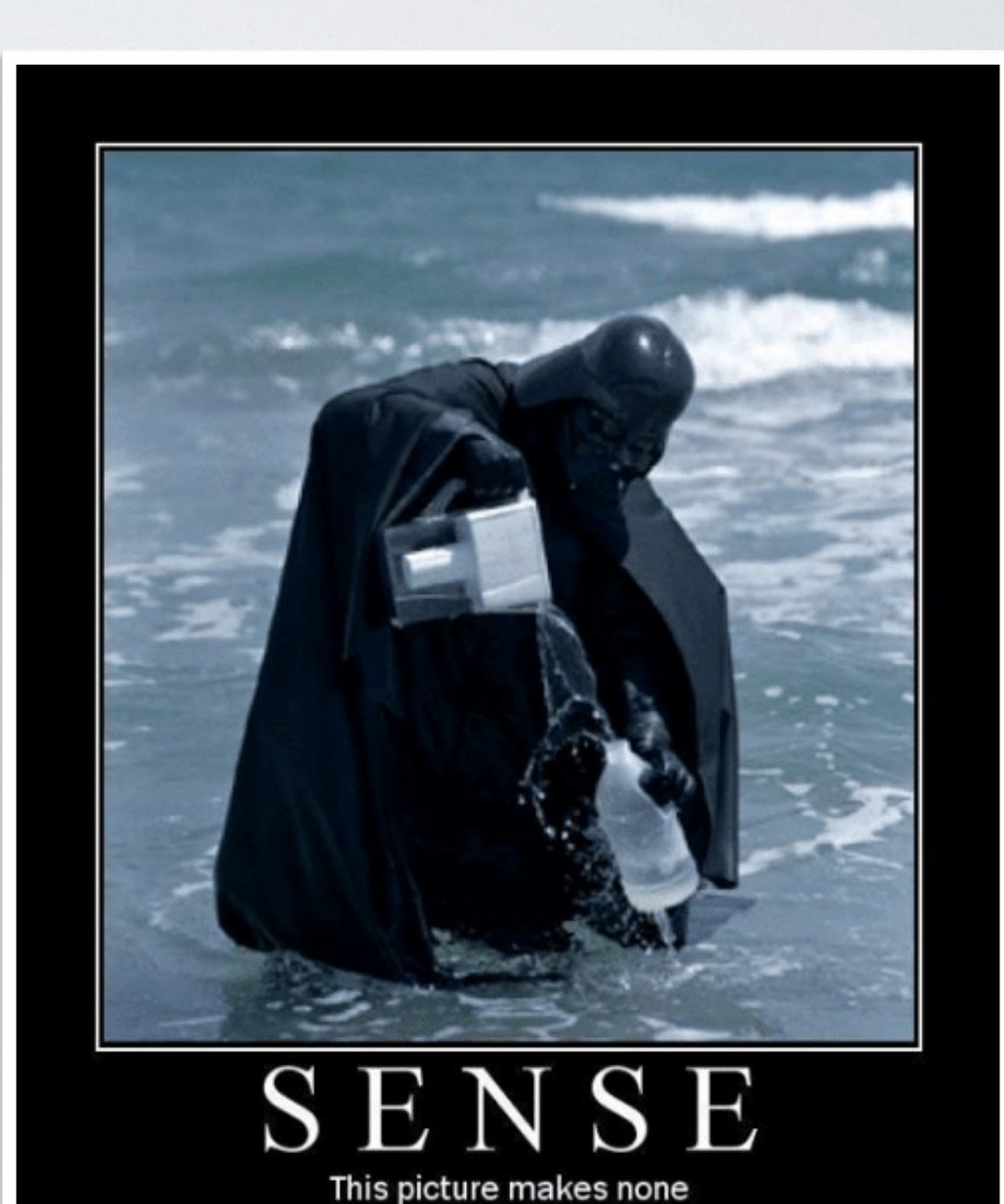

**PyObject\* PyLong\_FromLong**(long v)

**PyObject\* PyLong\_FromLong**(long v) Return value: New reference.

**PyObject\* PyLong\_FromLong**(long v) Return value: New reference. Return a new **PyLongObject** object from v, or NULL on failure.

**PyObject\* PyLong\_FromLong**(long v) Return value: New reference. Return a new **PyLongObject** object from v, or NULL on failure.
**PyObject\* PyLong\_FromLong**(long v) Return value: New reference. Return a new **PyLongObject** object from v, or NULL on failure.

The current implementation keeps an array of integer objects for all **integers between -5 and 256**, when you create an int in that range you actually just get back a reference to the existing object. So it should be possible to change the value of 1. I suspect the behaviour of Python in this case is undefined.  $:-)$ 

**PyObject\* PyLong\_FromLong**(long v) Return value: New reference. Return a new **PyLongObject** object from v, or NULL on failure.

The current implementation keeps an array of integer objects for all **integers between -5 and 256**, when you create an int in that range you actually just get back a reference to the existing object. So it should be possible to change the value of 1. I suspect the behaviour of Python in this case is undefined.  $:-)$ 

**PyObject\* PyLong\_FromLong**(long v) Return value: New reference. Return a new **PyLongObject** object from v, or NULL on failure.

The current implementation keeps an array of integer objects for all **integers between -5 and 256**, when you create an int in that range you actually just get back a reference to the existing object. So it should be possible to change the value of 1. I suspect the behaviour of Python in this case is undefined.  $:-)$ 

**"is"** is an operator which checks if **two objects are identical**: "x is y" is true iff x and y are pointing to the same object.

**PyObject\* PyLong\_FromLong**(long v) Return value: New reference. Return a new **PyLongObject** object from v, or NULL on failure.

The current implementation keeps an array of integer objects for all **integers between -5 and 256**, when you create an int in that range you actually just get back a reference to the existing object. So it should be possible to change the value of 1. I suspect the behaviour of Python in this case is undefined.  $:-)$ 

**"is"** is an operator which checks if **two objects are identical**: "x is y" is true iff x and y are pointing to the same object.

**PyObject\* PyLong\_FromLong**(long v) Return value: New reference. Return a new **PyLongObject** object from v, or NULL on failure.

The current implementation keeps an array of integer objects for all **integers between -5 and 256**, when you create an int in that range you actually just get back a reference to the existing object. So it should be possible to change the value of 1. I suspect the behaviour of Python in this case is undefined.  $:-)$ 

**"is"** is an operator which checks if **two objects are identical**: "x is y" is true iff x and y are pointing to the same object.

In Python 3.7+ the constant folding is moved from the peephole optimiser to the new AST optimiser, which effectively avoids the extra allocation.

**PyObject\* PyLong\_FromLong**(long v) Return value: New reference. Return a new **PyLongObject** object from v, or NULL on failure.

The current implementation keeps an array of integer objects for all **integers between -5 and 256**, when you create an int in that range you actually just get back a reference to the existing object. So it should be possible to change the value of 1. I suspect the behaviour of Python in this case is undefined.  $:-)$ 

**"is"** is an operator which checks if **two objects are identical**: "x is y" is true iff x and y are pointing to the same object.

In Python 3.7+ the constant folding is moved from the peephole optimiser to the new AST optimiser, which effectively avoids the extra allocation. (https: /[github.com/python/cpython/commit/7ea143ae795a9fd57eaccf490d316bdc13ee9065\)](https://github.com/python/cpython/commit/7ea143ae795a9fd57eaccf490d316bdc13ee9065)

**PyObject\* PyLong\_FromLong**(long v) Return value: New reference. Return a new **PyLongObject** object from v, or NULL on failure.

The current implementation keeps an array of integer objects for all **integers between -5 and 256**, when you create an int in that range you actually just get back a reference to the existing object. So it should be possible to change the value of 1. I suspect the behaviour of Python in this case is undefined.  $:-)$ 

**"is"** is an operator which checks if **two objects are identical**: "x is y" is true iff x and y are pointing to the same object.

In Python 3.7+ the constant folding is moved from the peephole optimiser to the new AST optimiser, which effectively avoids the extra allocation. (https: /[github.com/python/cpython/commit/7ea143ae795a9fd57eaccf490d316bdc13ee9065\)](https://github.com/python/cpython/commit/7ea143ae795a9fd57eaccf490d316bdc13ee9065)

**PyObject\* PyLong\_FromLong**(long v) Return value: New reference. Return a new **PyLongObject** object from v, or NULL on failure.

The current implementation keeps an array of integer objects for all **integers between -5 and 256**, when you create an int in that range you actually just get back a reference to the existing object. So it should be possible to change the value of 1. I suspect the behaviour of Python in this case is undefined.  $:-)$ 

**"is"** is an operator which checks if **two objects are identical**: "x is y" is true iff x and y are pointing to the same object.

In Python 3.7+ the constant folding is moved from the peephole optimiser to the new AST optimiser, which effectively avoids the extra allocation. (https: /[github.com/python/cpython/commit/7ea143ae795a9fd57eaccf490d316bdc13ee9065\)](https://github.com/python/cpython/commit/7ea143ae795a9fd57eaccf490d316bdc13ee9065)

Don't worry, we will talk about the intrinsics of Python in a moment...

**PyObject\* PyLong\_FromLong**(long v) Return value: New reference.

value of 1. I suspect the behaviour of Python in this case is undefined. :-)

**[cpython](https://github.com/python/cpython)**/[Include](https://github.com/python/cpython/tree/main/Include)[/internal/](https://github.com/python/cpython/tree/main/Include/internal)**pycore\_interp.h**Return a new **PyLongObject** object free of the shared. The integers that are preallocated are those in the range The current implementation keeps an  $\frac{1}{2}$  -PY\_NSMALLNEGINTS (inclusive) to PY\_NSMALLPOSINTS (not inclusive). **between -5 and 256, when you create pylongObject\* small\_ints[\_PY\_NSMALLNEGINTS + \_PY\_NSMALLPOSINTS]**; back a reference to the existing object. So it should be possible to change the

**"is"** is an operator which checks if **two objects are identical**: "x is y" is true iff x and y are pointing to the same object.

In Python 3.7+ the constant folding is moved from the peephole optimiser to the new AST optimiser, which effectively avoids the extra allocation. (https: /[github.com/python/cpython/commit/7ea143ae795a9fd57eaccf490d316bdc13ee9065\)](https://github.com/python/cpython/commit/7ea143ae795a9fd57eaccf490d316bdc13ee9065)

Don't worry, we will talk about the intrinsics of Python in a moment...

#### WHY IS PYTHON SO POPULAR (FOR SCIENCE)?

- **Ease of use** (scientists don't know/want how to program we want to change this ;)
- **Readable** code source code is more often read than written
- **Interactive** workflow
- **Lots of scientific libraries** (and machine learning is everywhere)
- **Batteries included**: tons of (built-in) useful supplementary functionalities
- **General purpose language** so that scientists can focus on a single language to rule them all...
- **• .can they?**

#### WHY IS PYTHON SO POPULAR (FOR SCIENCE)?

- **Ease of use** (scientists don't know/want how to program we want to change this ;)
- **Readable** code source code is more often read than written
- **Interactive** workflow
- **Lots of scientific libraries** (and machine learning is everywhere)
- **Batteries included**: tons of (built-in) useful supplementary functionalities
- **General purpose language** so that scientists can focus on a single language to rule them all ...
- **• .can they?**

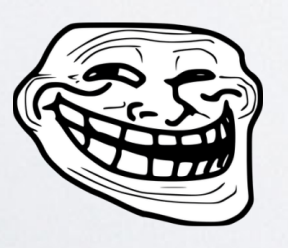

#### PERFORMANCE OF LANGUAGES

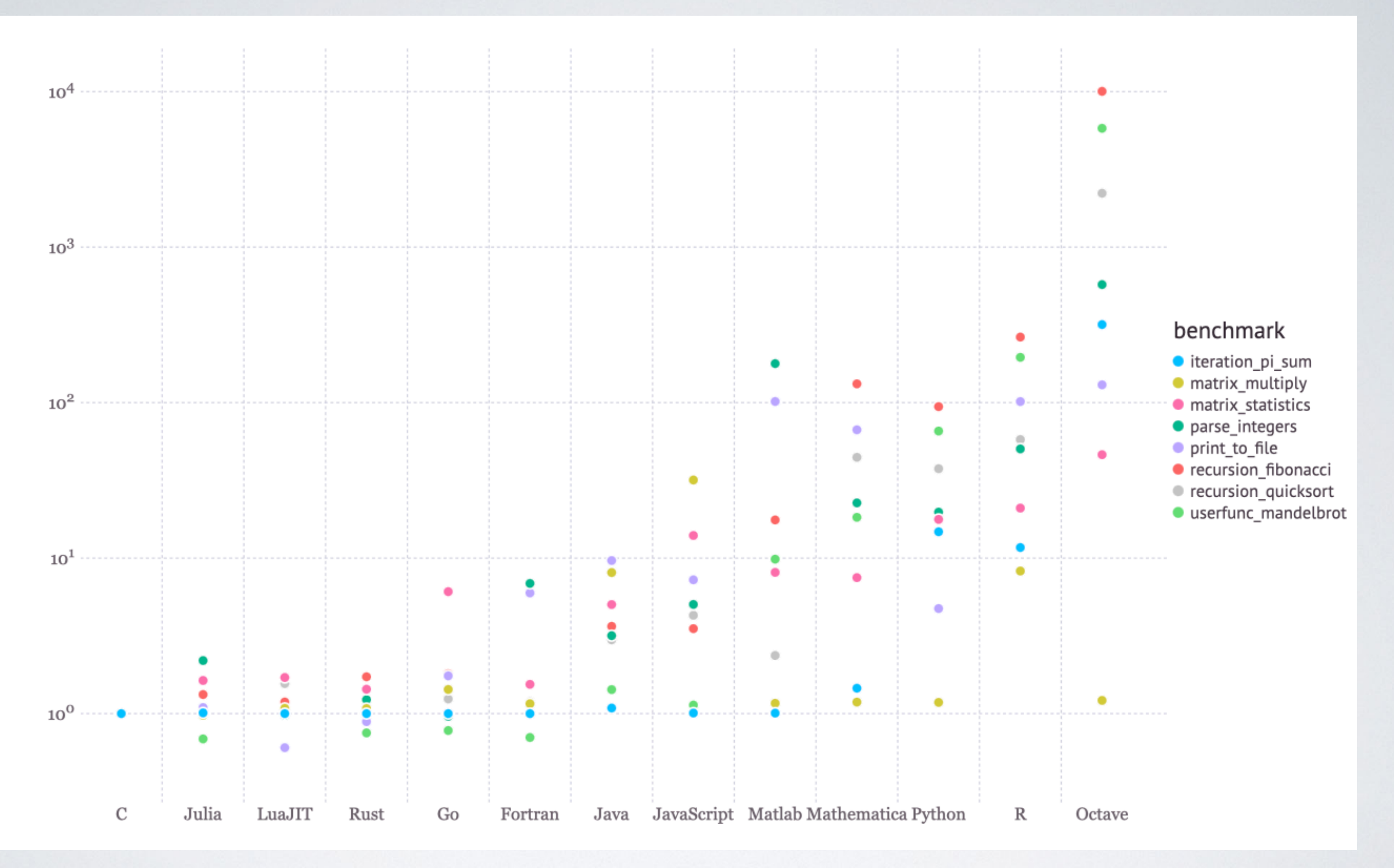

Microbenchmarks from<https://julialang.org/benchmarks/>

## BASIC PYTHON INTERNALS to understand the performance issues

source

foo.py

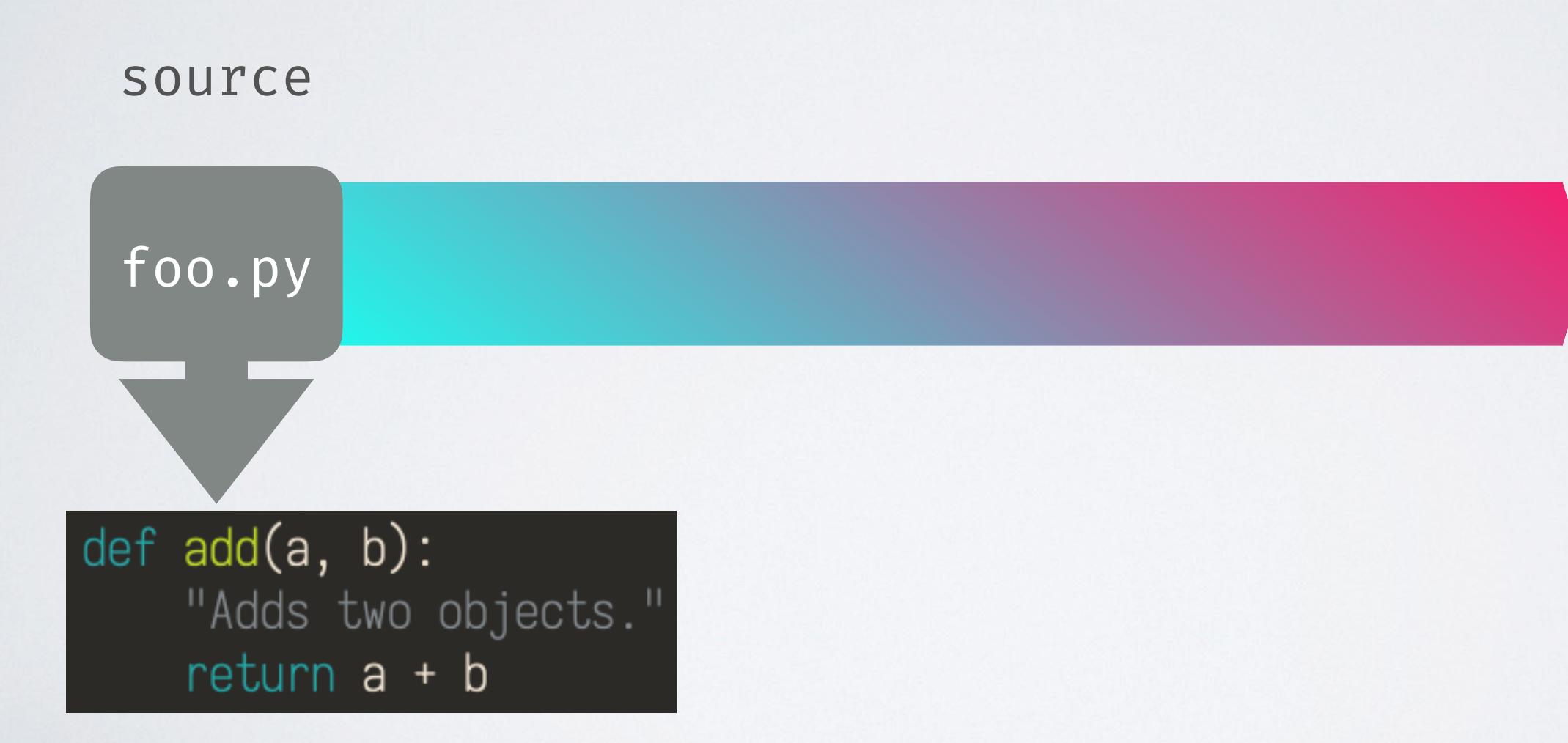

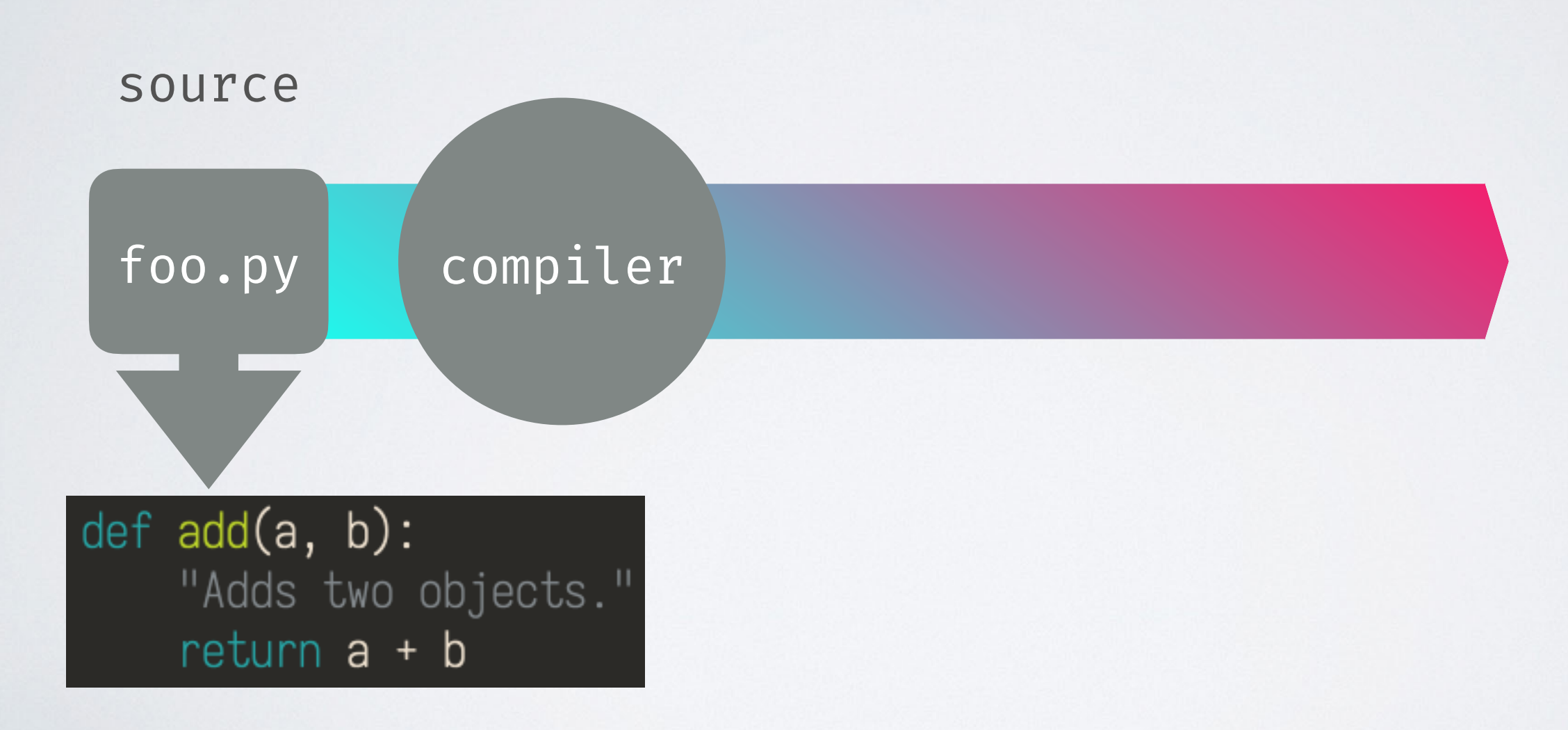

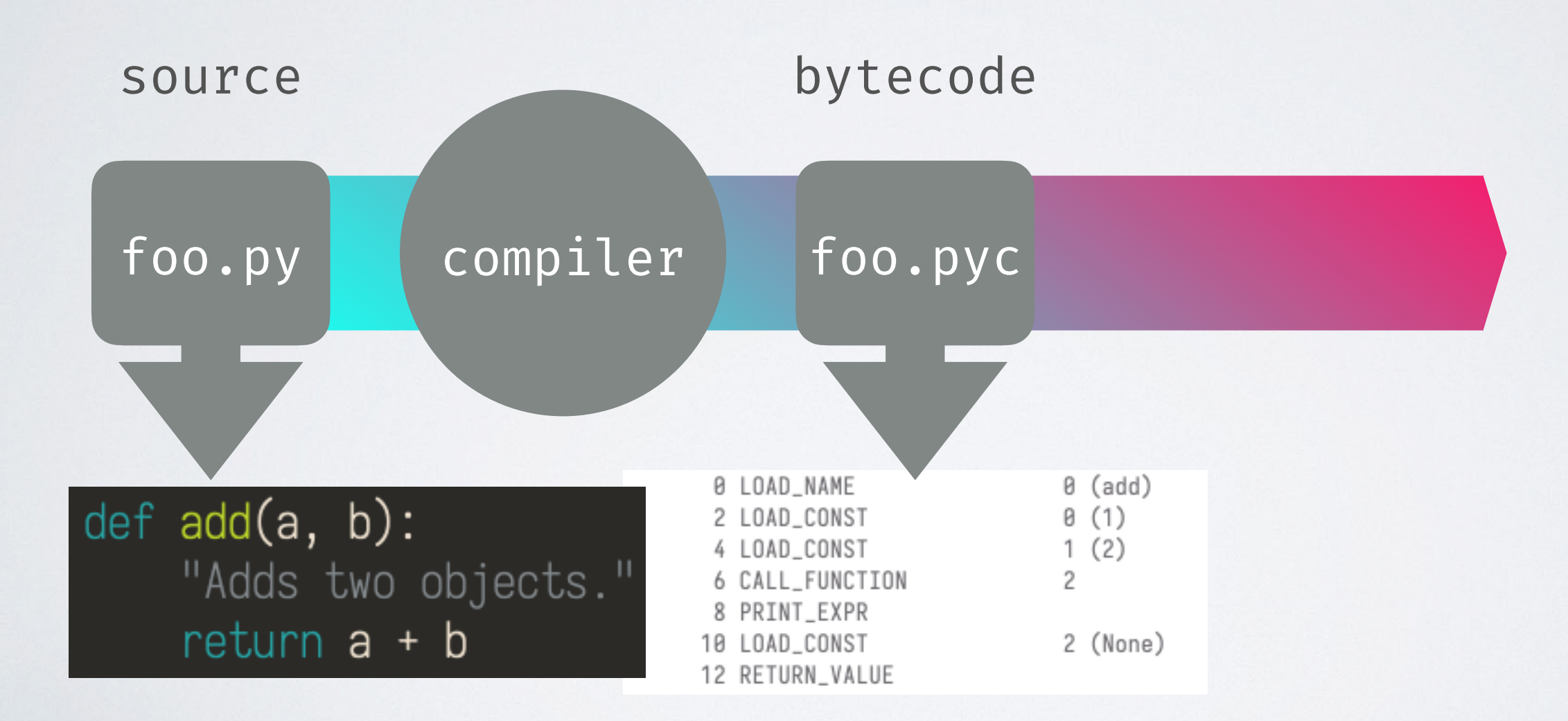

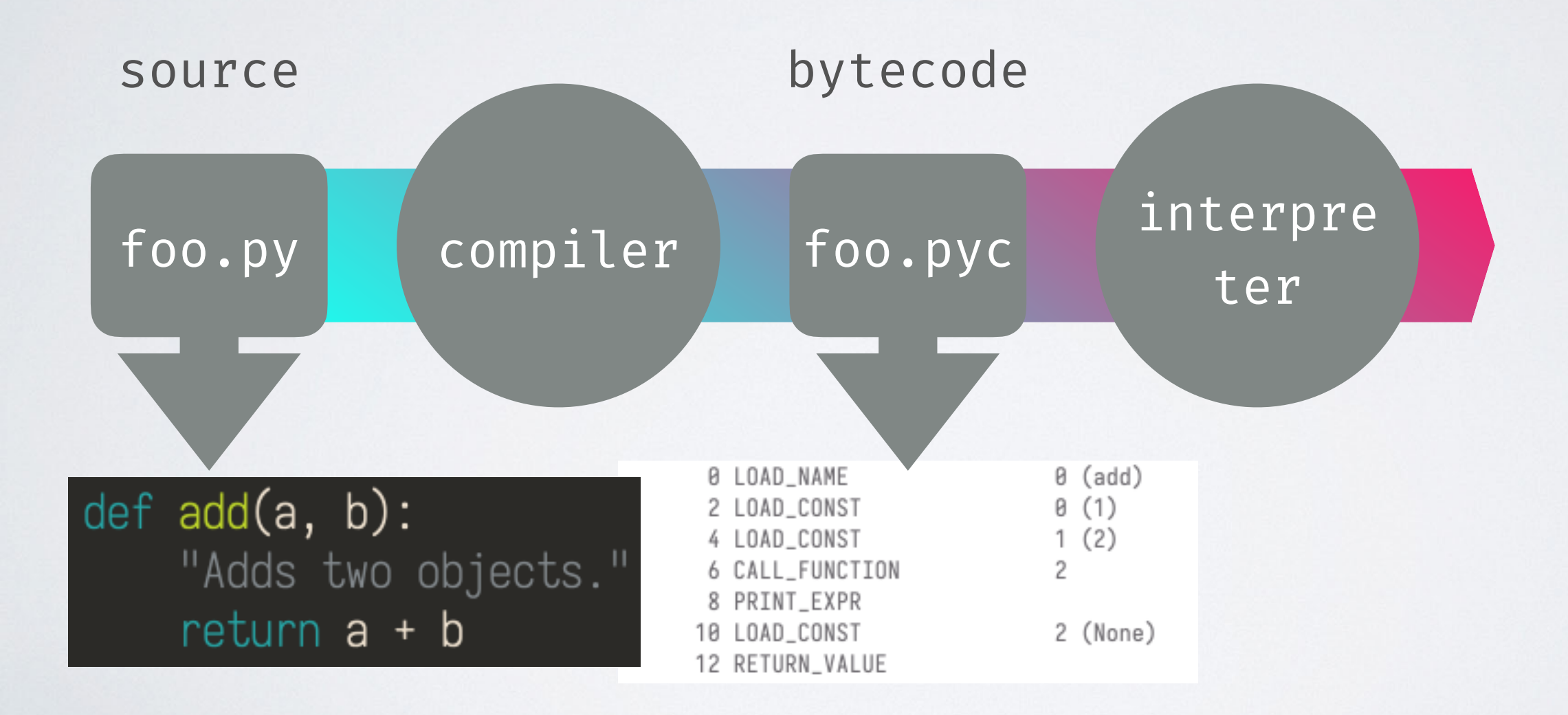

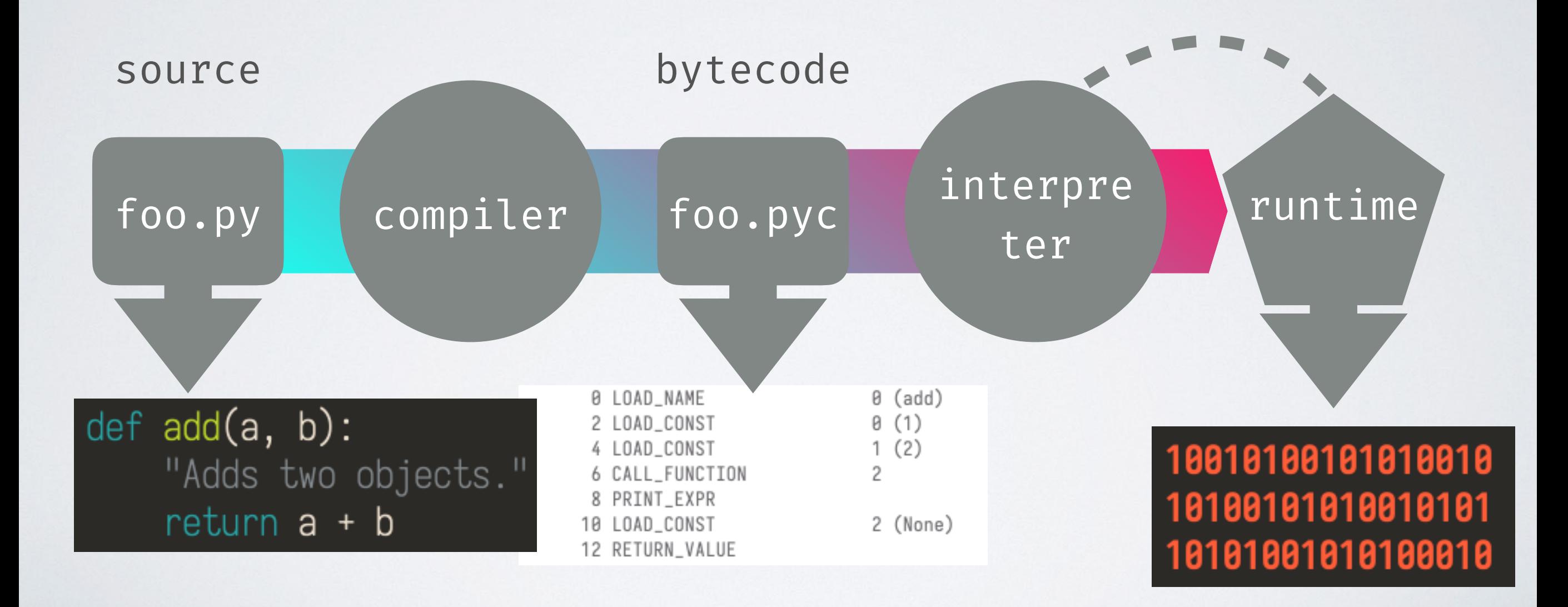

- 
- 
- 
- 
- 
- 

 $\mathbf{G}$ **Python 3.6** $\bullet$ M Python

**import dis; dis.dis(compile('print(5 is 7 - 2, 300 is 302 - 2)', '', 'single'))**

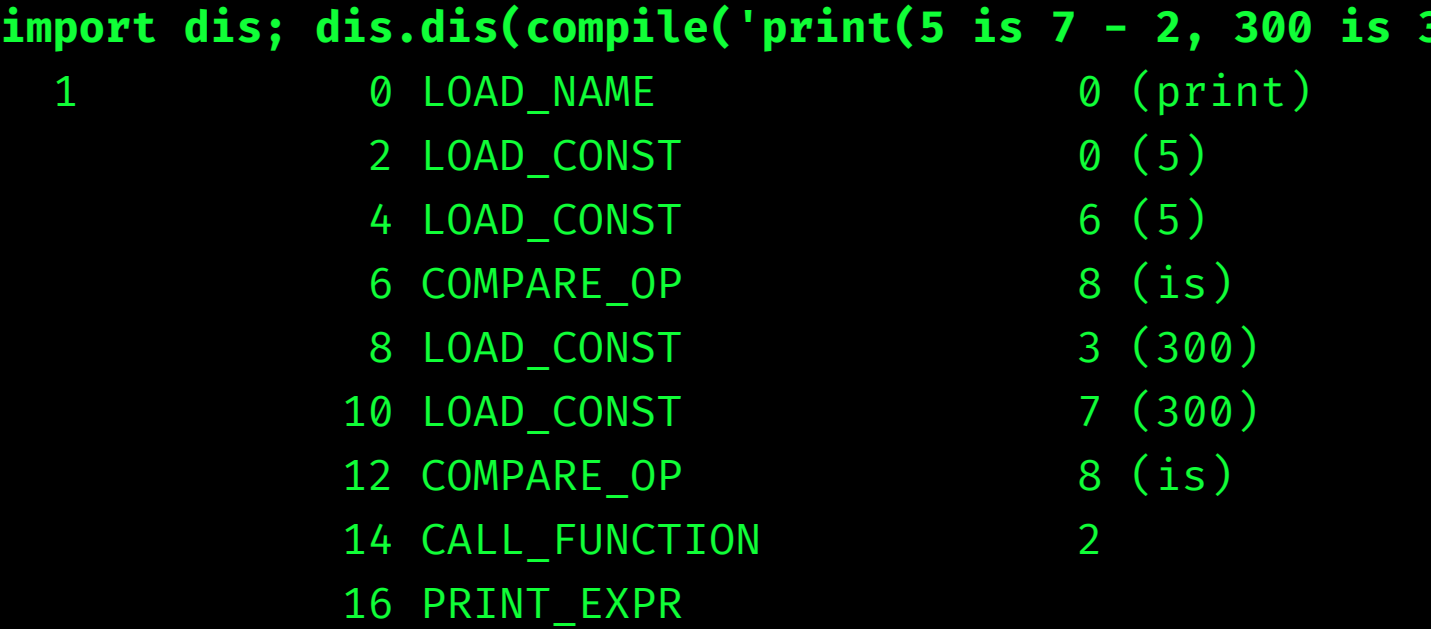

20 RETURN\_VALUE

18 LOAD\_CONST 5 (None)

**import dis; dis.dis(compile('print(5 is 7 - 2, 300 is 302 - 2)', '', 'single'))**

6 **Python 3.6** 3 Python Z **Python 3.7**M Python

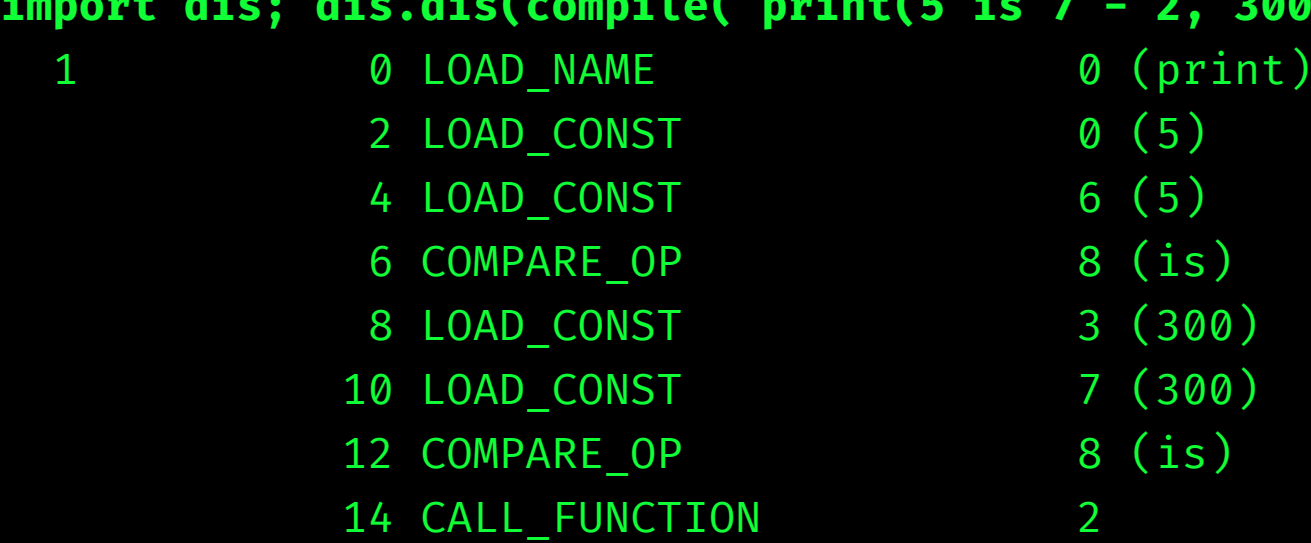

16 PRINT\_EXPR

20 RETURN\_VALUE

18 LOAD\_CONST 5 (None)

 $(300)$ 

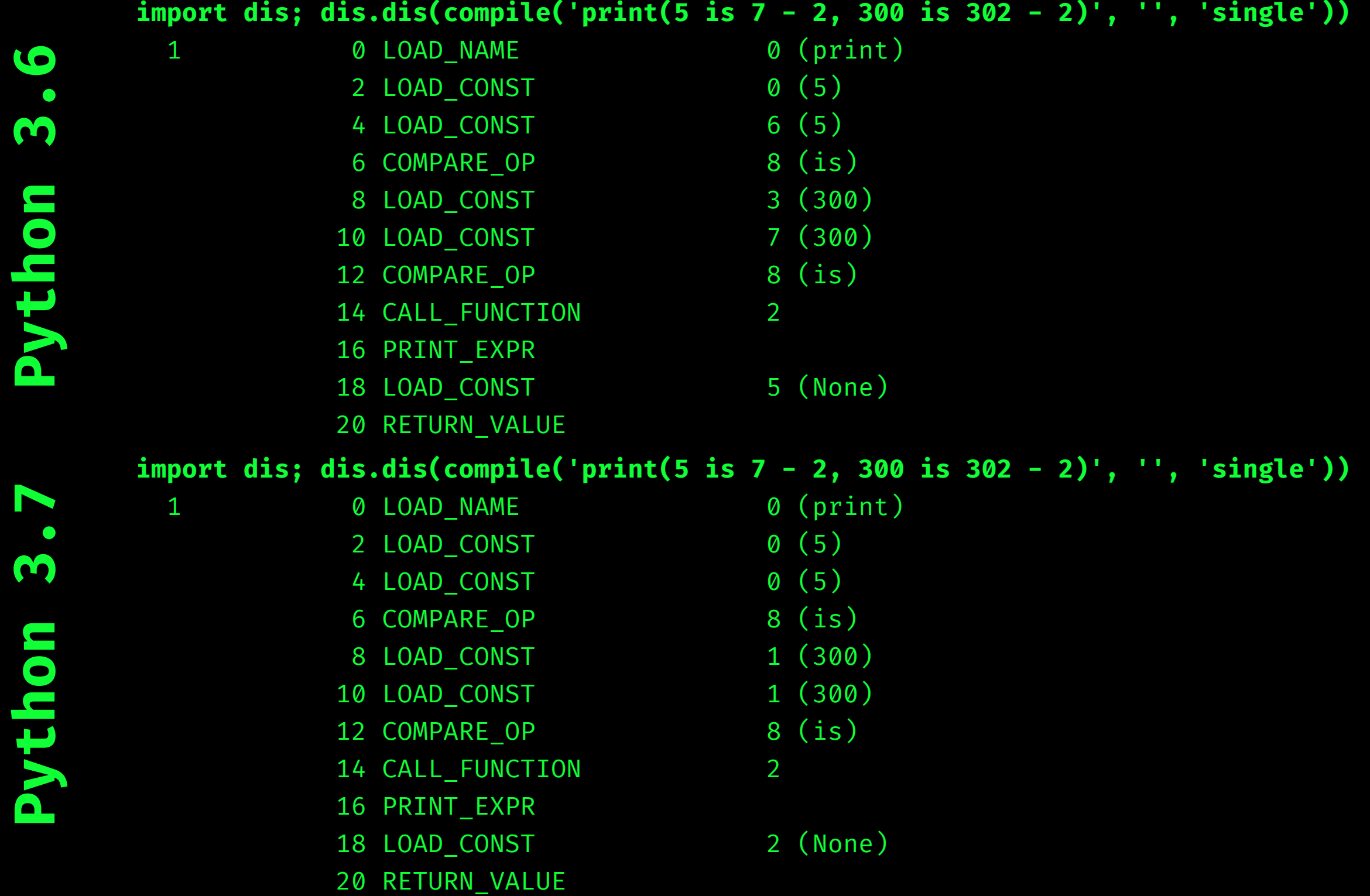

**Python 3.6**

Python 3.6

**Python 3.6**

Python 3.6

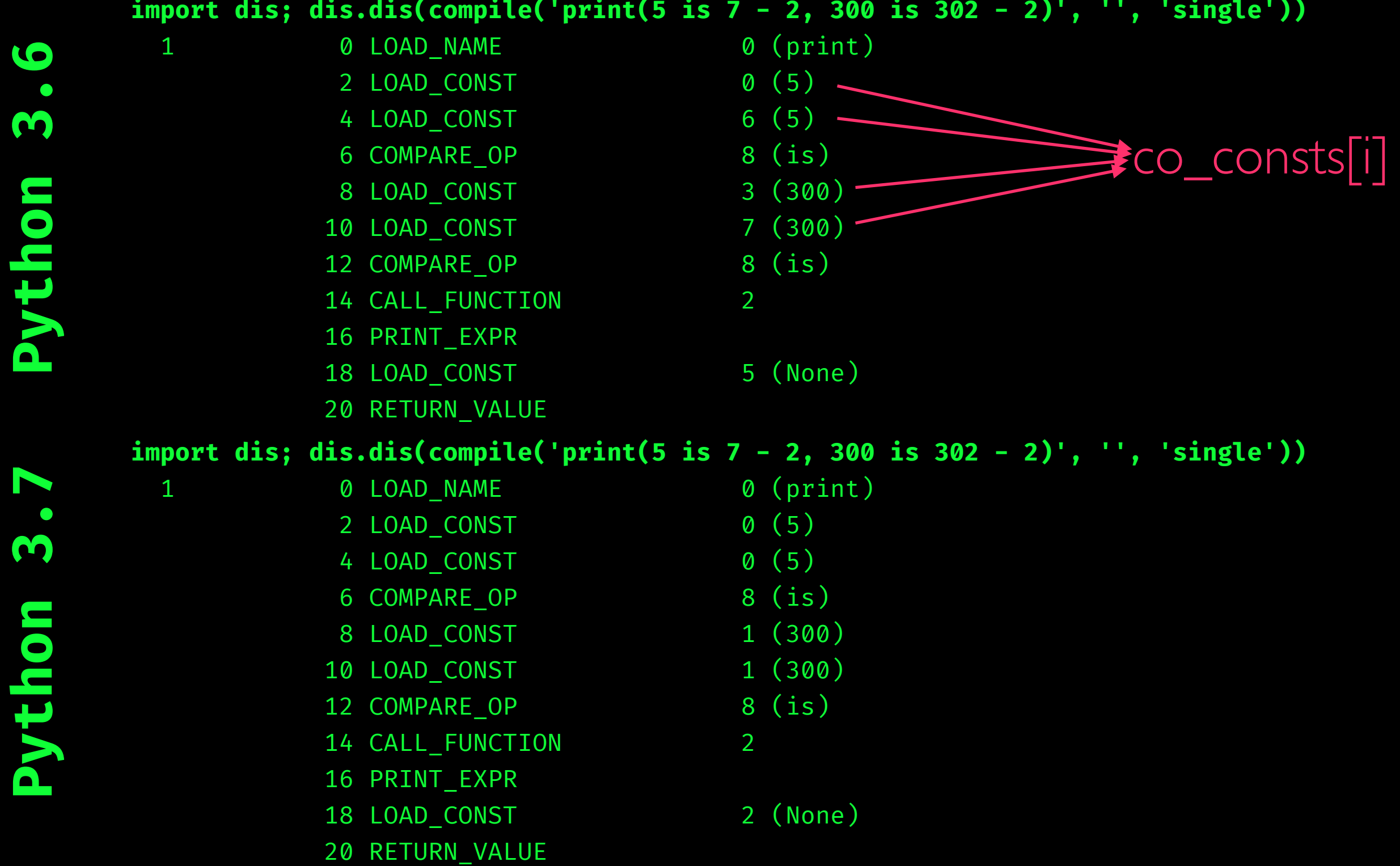

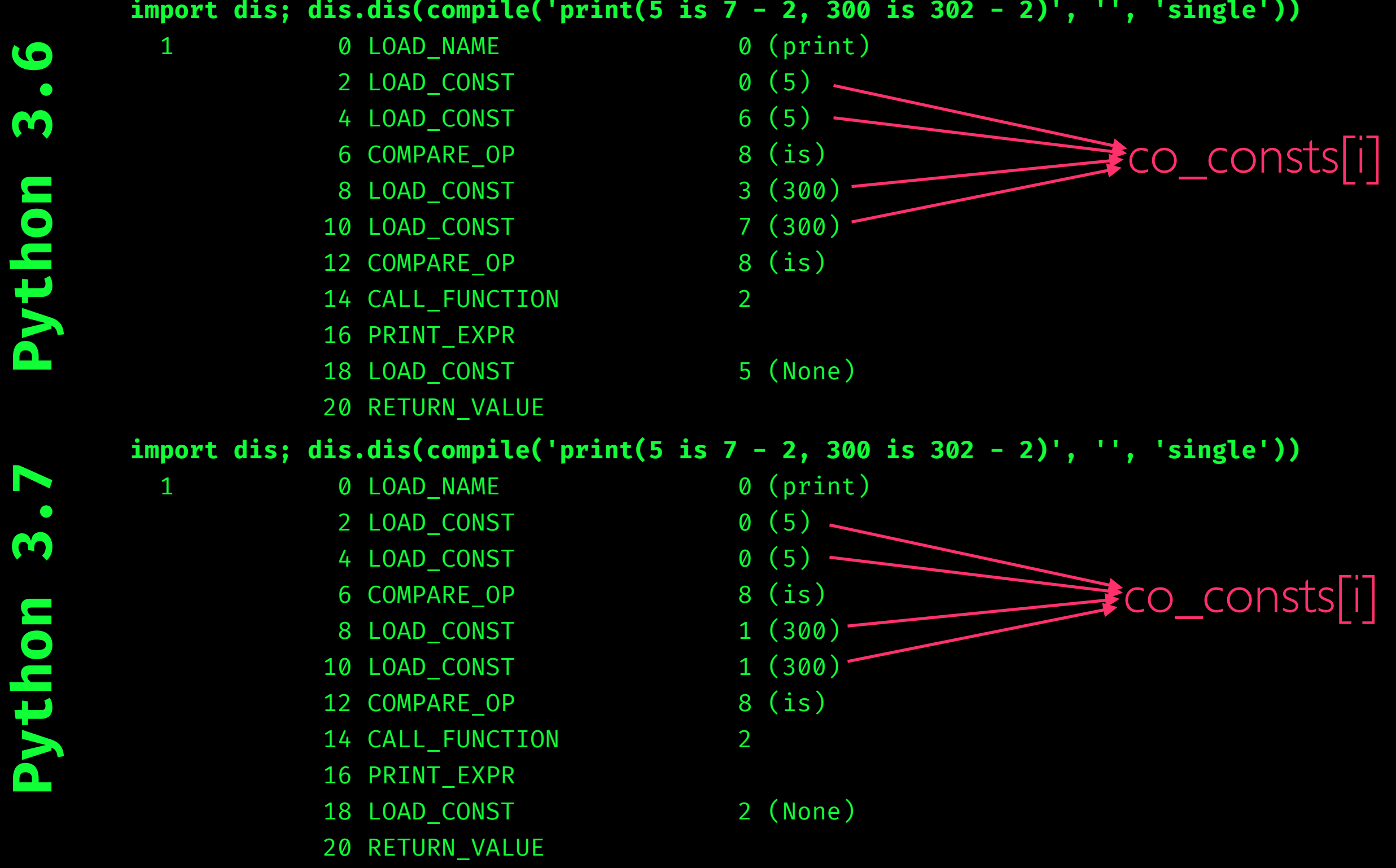

**Python 3.6**

Python 3.6

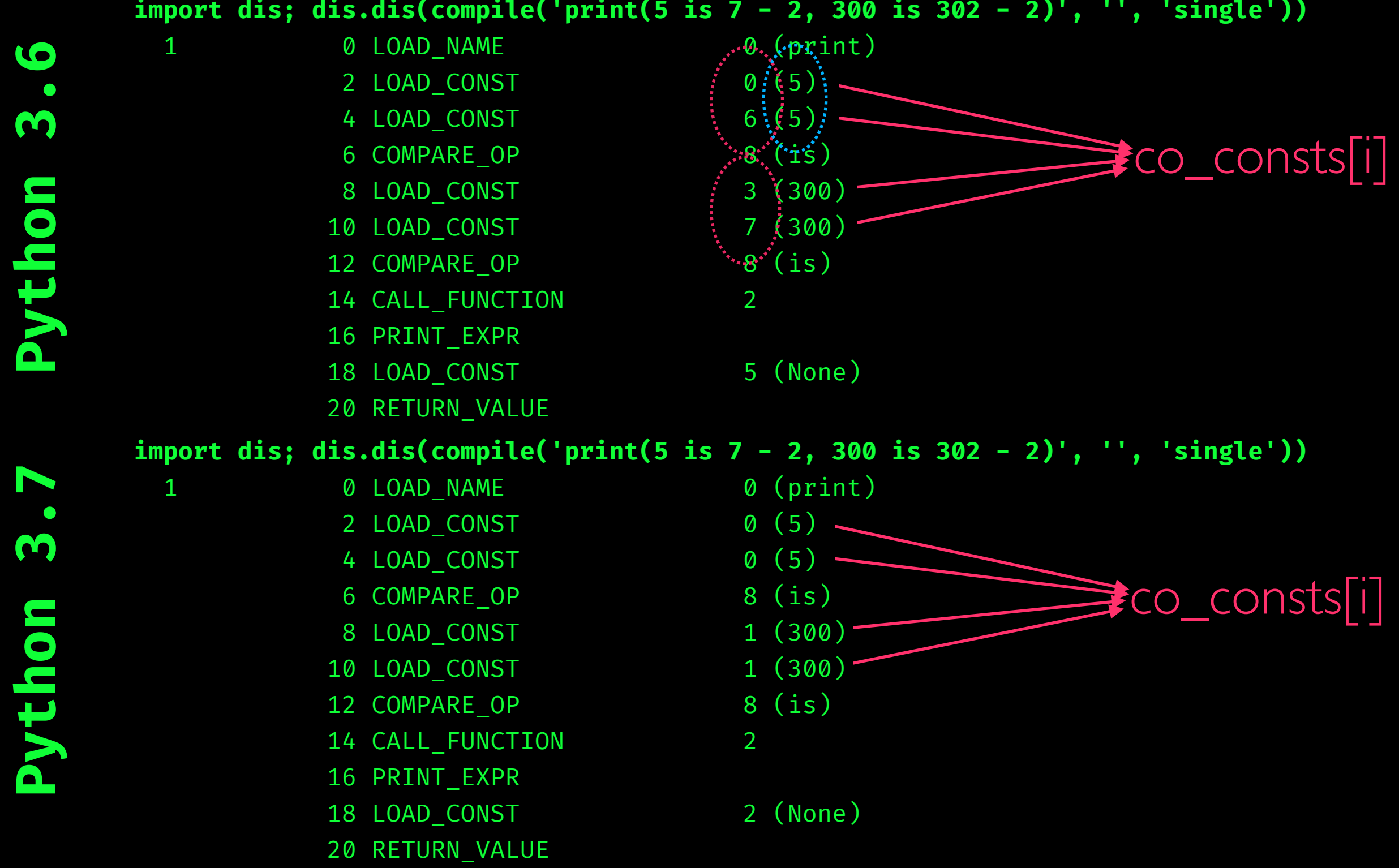

**Python 3.6**

Python 3.6

**Python 3.7**

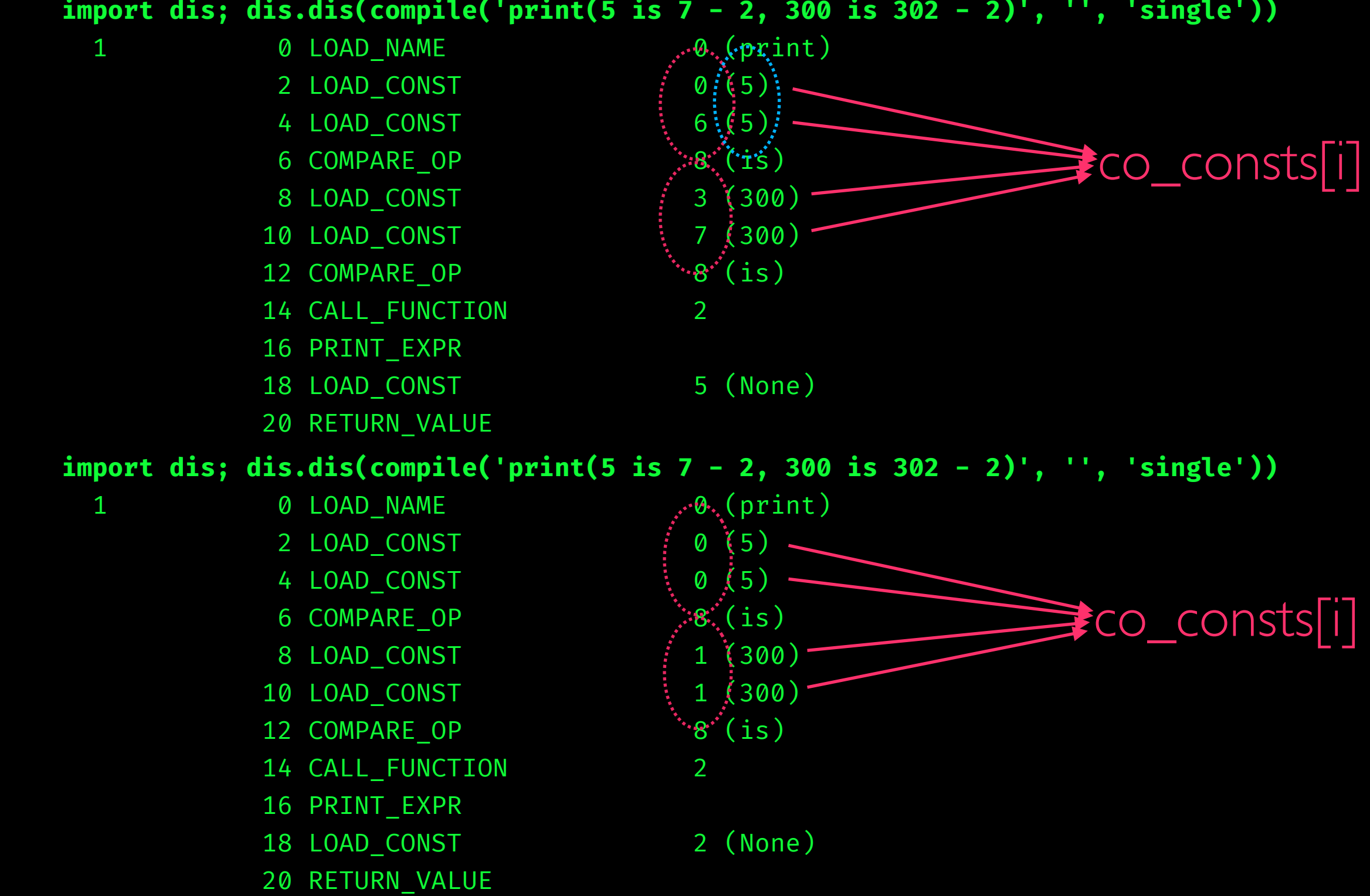

# THE TYPE OF A PyObject

"An object has a 'type' that determines what it represents and what kind of data it contains. An object's type is fixed when it is created. Types themselves are represented as objects. The type itself has a type pointer pointing to the object representing the type 'type', which contains a pointer to itself!"

— object.h

#### DATA IN PYTHON • Every piece of data is a PyObject  $\gg$  **dir**(42) ['\_\_abs\_\_', '\_\_add\_\_', '\_\_and\_\_', '\_\_bool\_\_', '\_\_ceil\_', '\_\_class\_',  $leding$  delattr\_', '\_dir\_', '\_divmod\_', '\_doc\_', '\_eq\_', '\_float\_', '\_floor\_', '\_floordiv\_', '\_format\_', '\_ge\_', '\_getattribute\_', '\_\_getnewargs\_\_', '\_\_gt\_\_', '\_\_hash\_\_', '\_\_index\_\_', '\_\_init\_\_', '\_init\_subclass\_', '\_int\_', '\_invert\_', '\_le\_', '\_lshift\_', '\_lt\_', '\_mod\_', '\_mul\_', '\_ne\_', '\_neg\_', '\_new\_', '\_or\_', '\_pos\_', '\_\_pow\_\_', '\_\_radd\_\_', '\_\_rand\_\_', '\_\_rdivmod\_\_', '\_\_reduce\_\_', '\_reduce\_ex\_\_', '\_repr\_\_', '\_rfloordiv\_', '\_rlshift\_', '\_rmod\_', '\_\_rmul\_', '\_\_ror\_', '\_\_round\_', '\_\_rpow\_', '\_\_rrshift\_', '\_\_rshift\_', \_\_rsub\_', '\_\_rtruediv\_\_', '\_\_rxor\_\_', '\_\_setattr\_\_', '\_\_sizeof\_', '\_\_str\_\_', '\_sub\_', '\_subclasshook\_', '\_truediv\_', '\_trunc\_', '\_xor\_' 'bit\_length', 'conjugate', 'denominator', 'from\_bytes', 'imag', 'numerator', 'real', 'to\_bytes'] PyObject ref.  $\tt type$   $\overline{\phantom{a}}$   $\phantom{a}$   $\phantom{a}$   $\phantom{$ PyIntObject  $type$   $eref.$ count  $\int$  ref. type 42 structural **subtype** PyTypeObject (\_typeobject)

 $\arctan \frac{19}{11111}$  attr.

count

• A simple list of numbers (array of integers?): arr =  $[23, 5, 42]$ 

$$
arr = [23, 5, 42]
$$
  
PyObject  
(PyListObject)

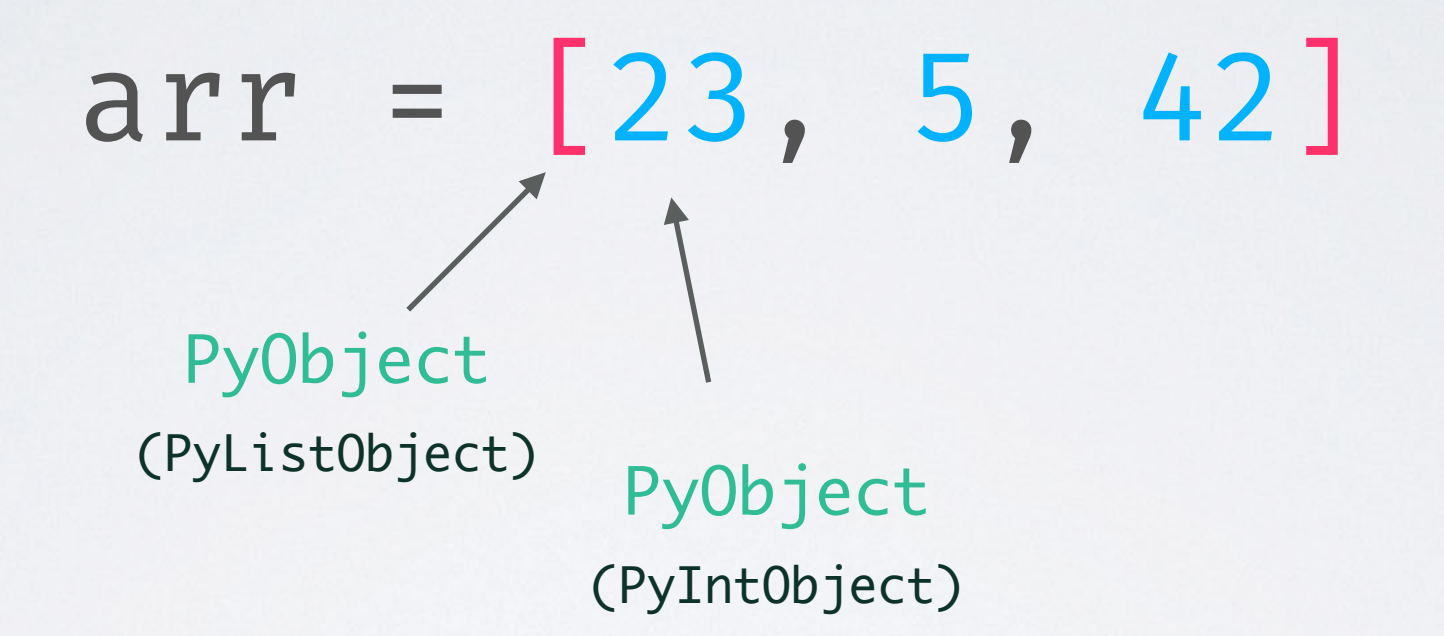

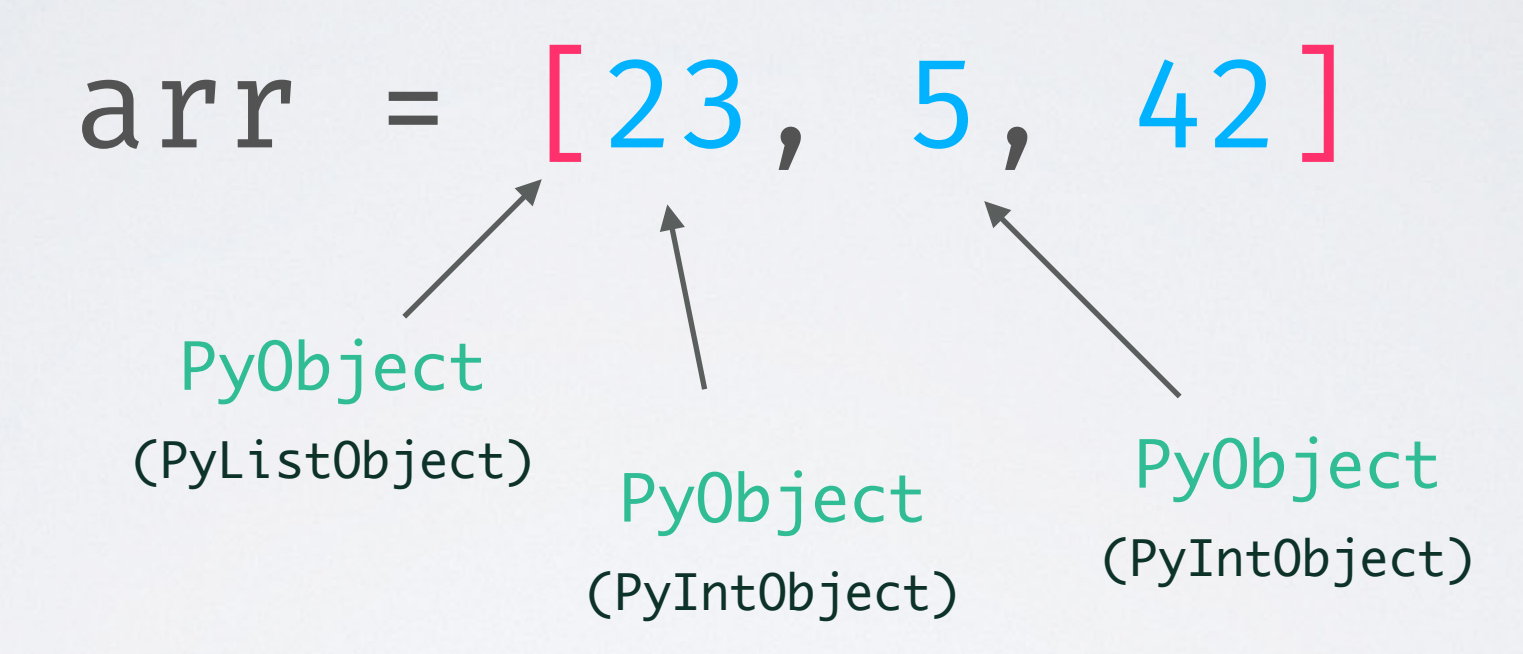
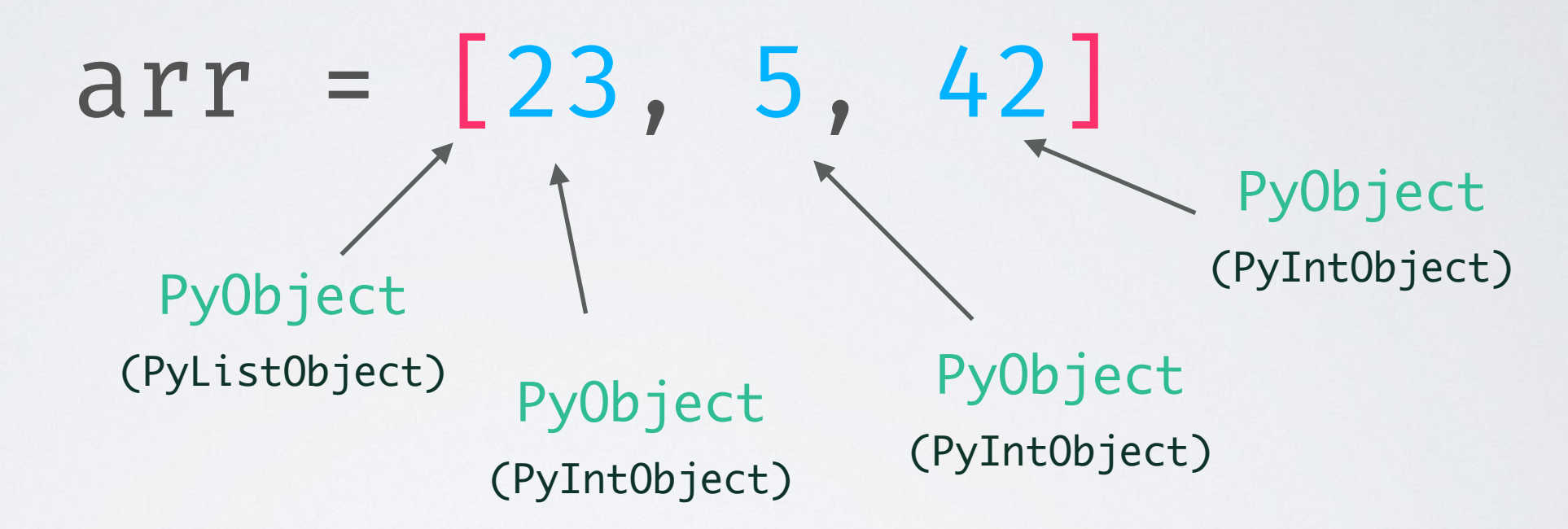

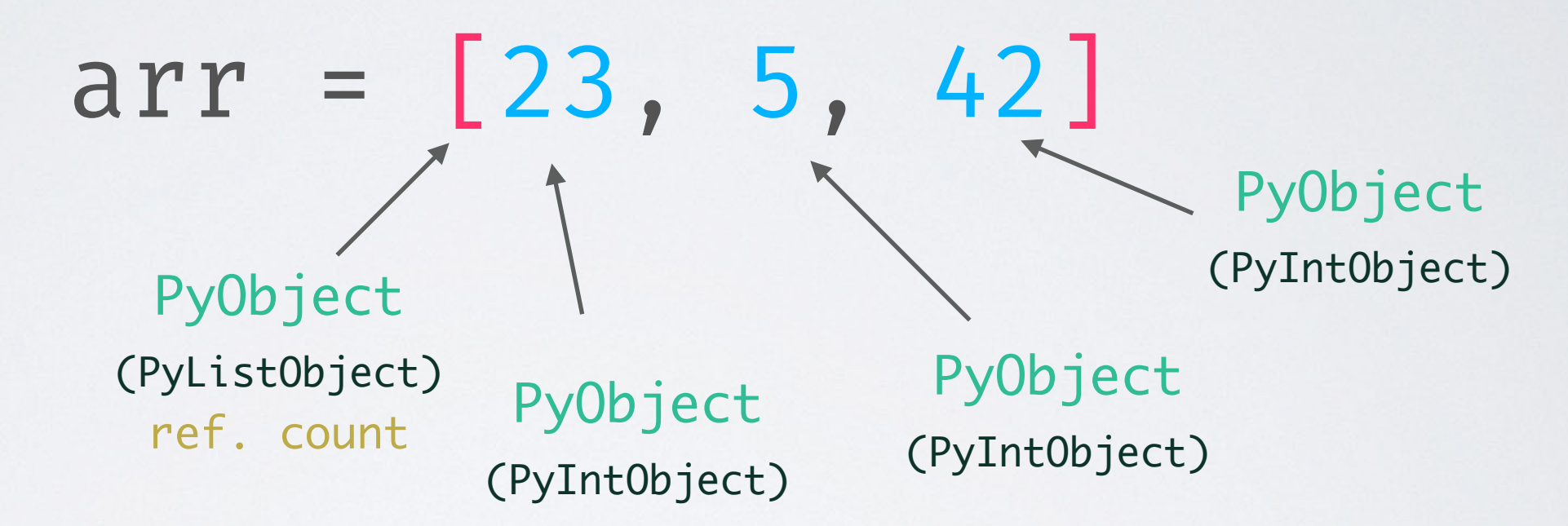

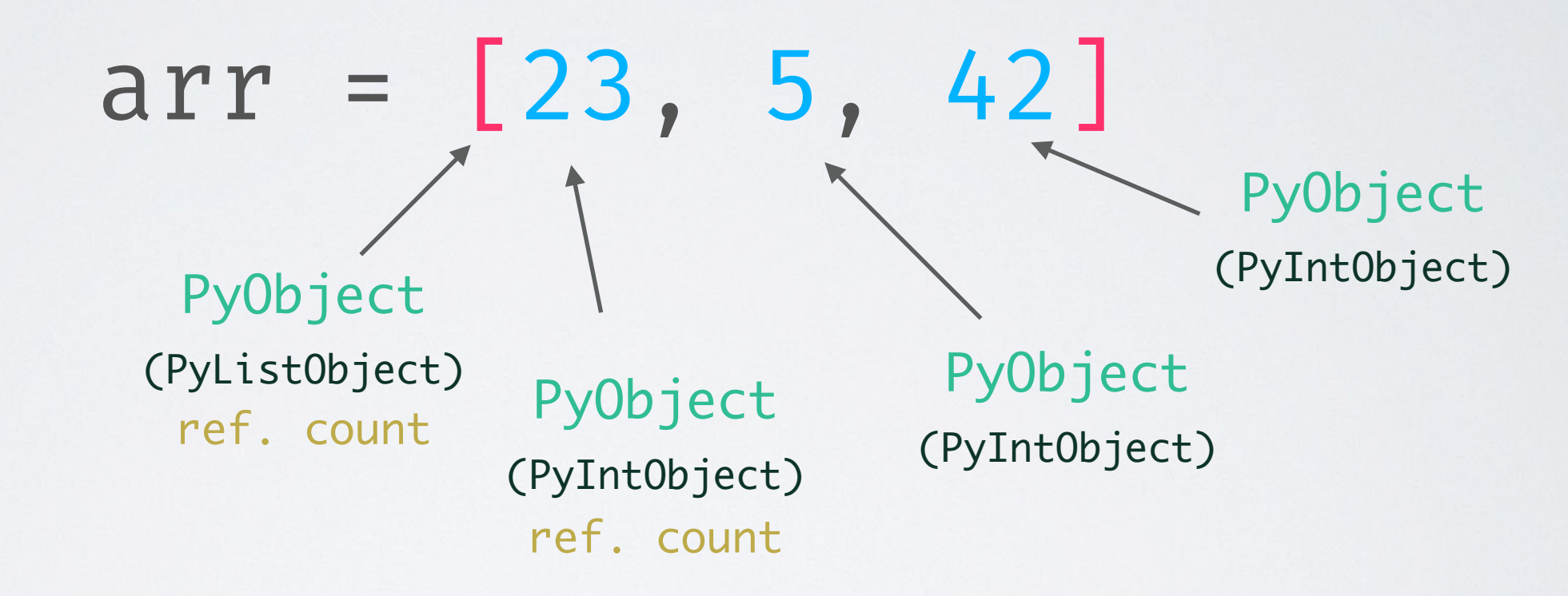

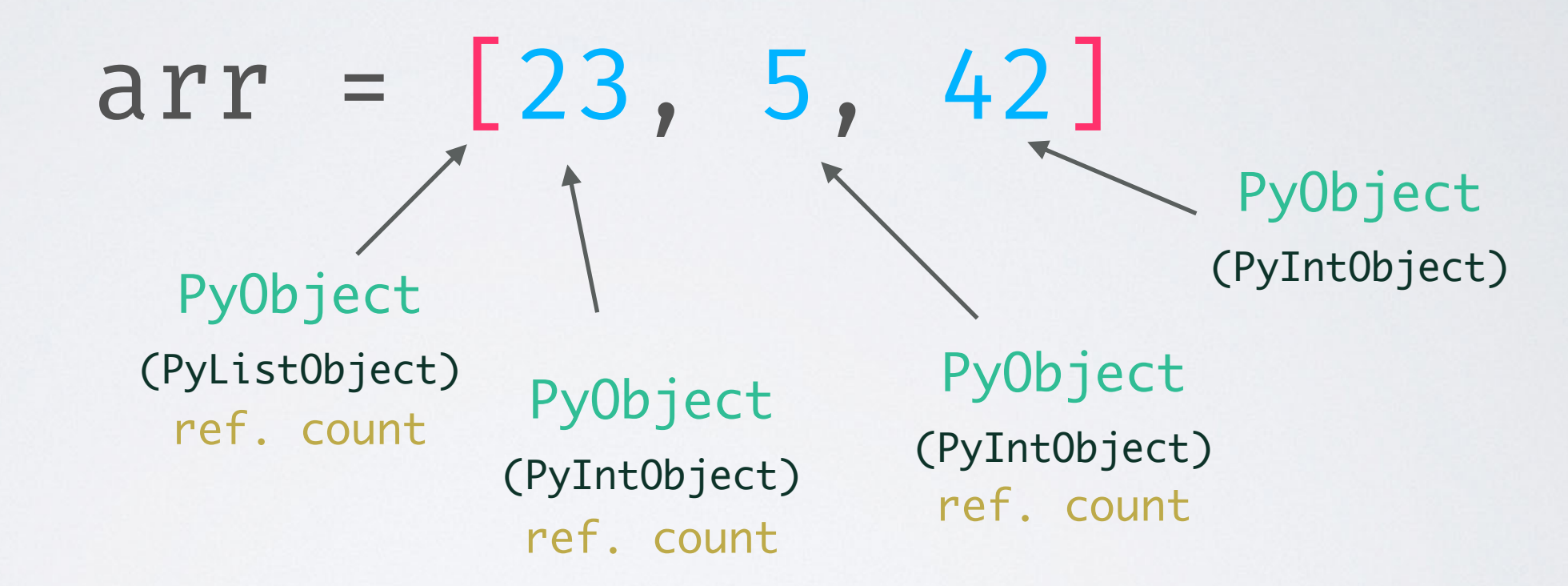

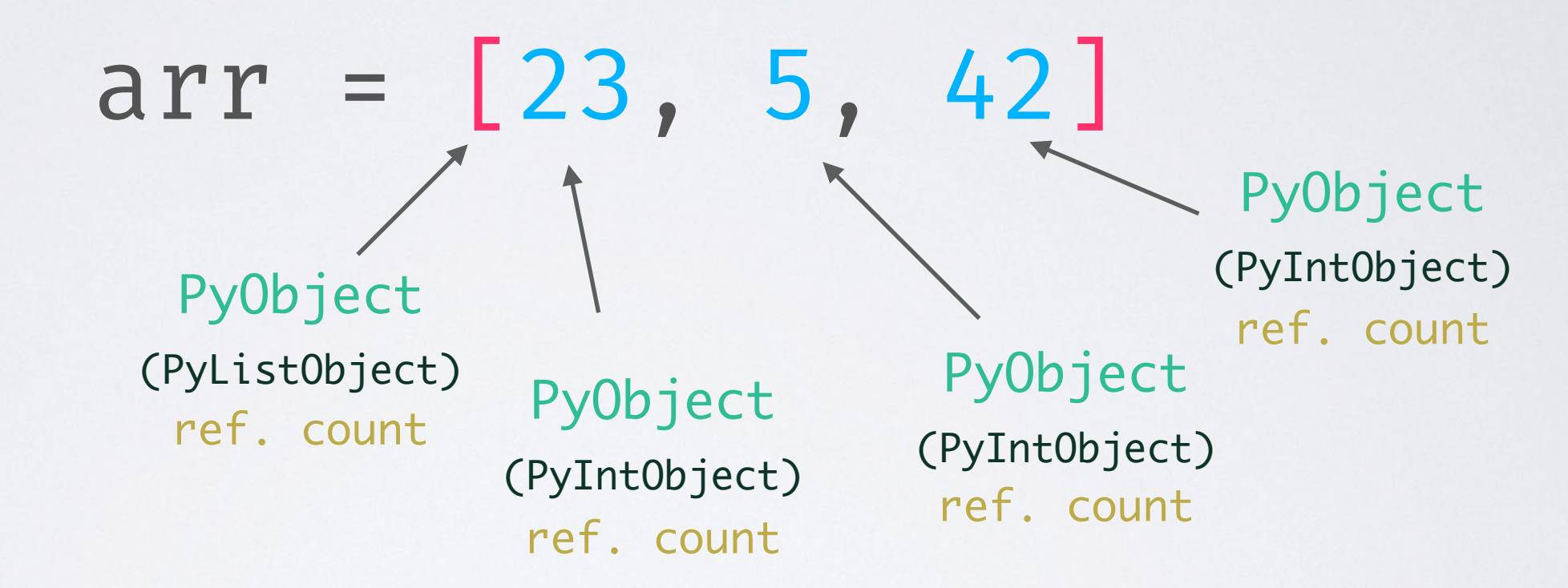

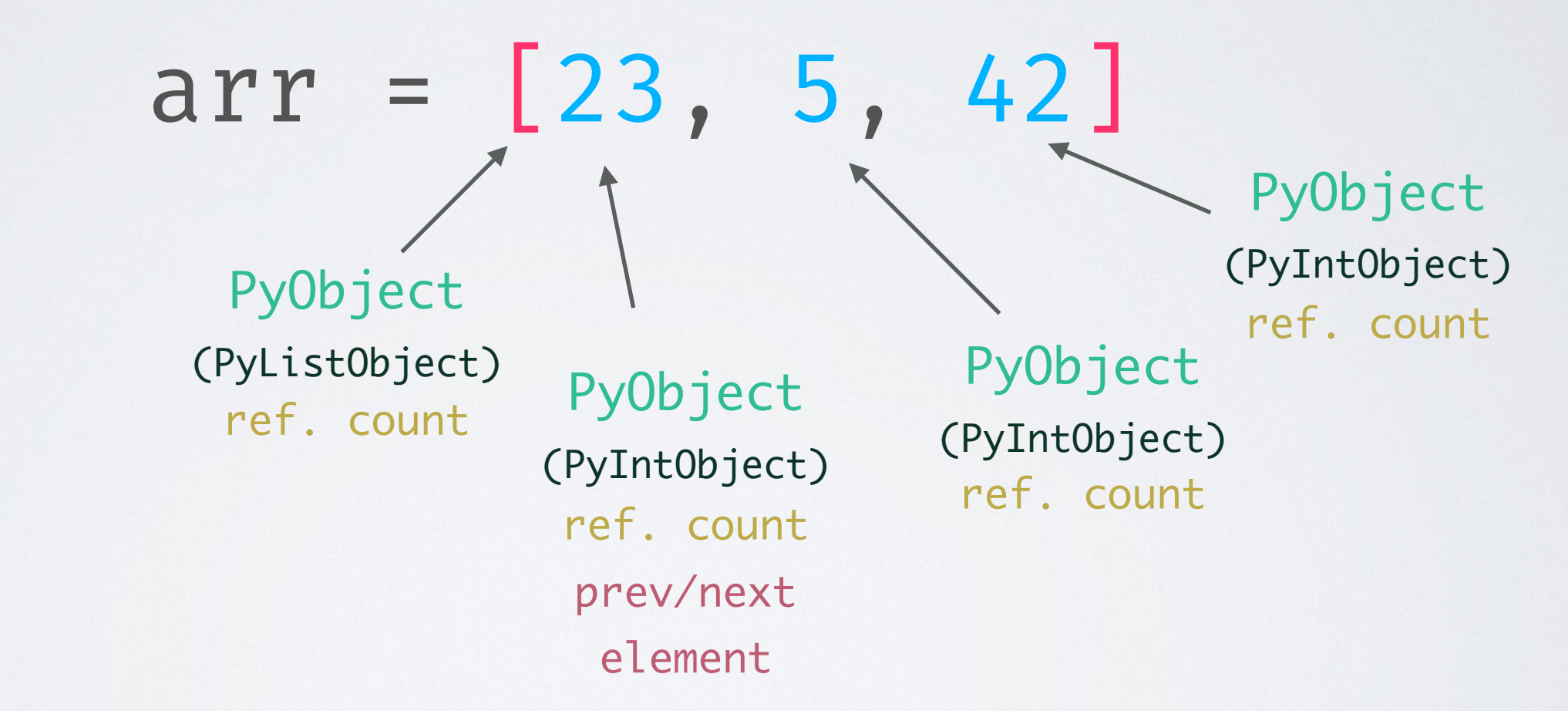

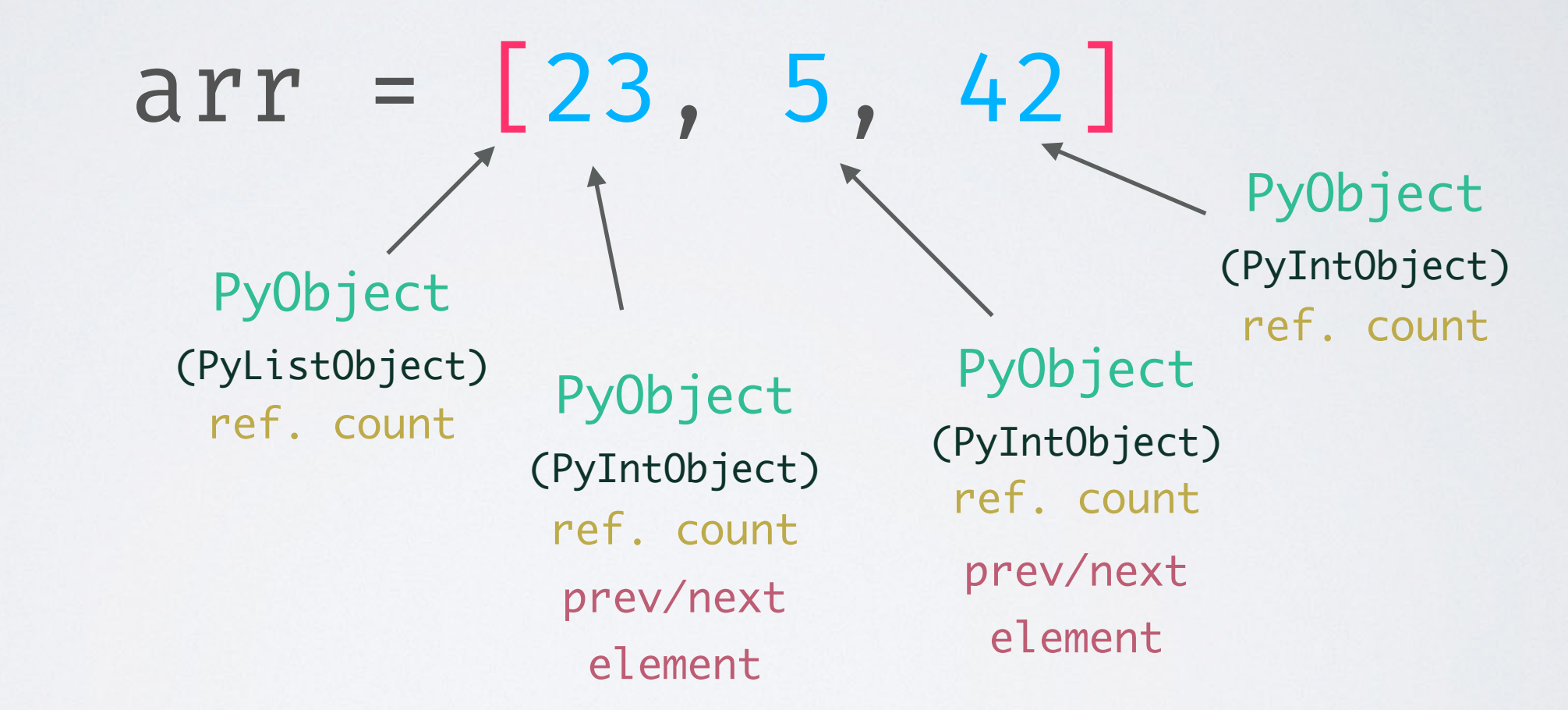

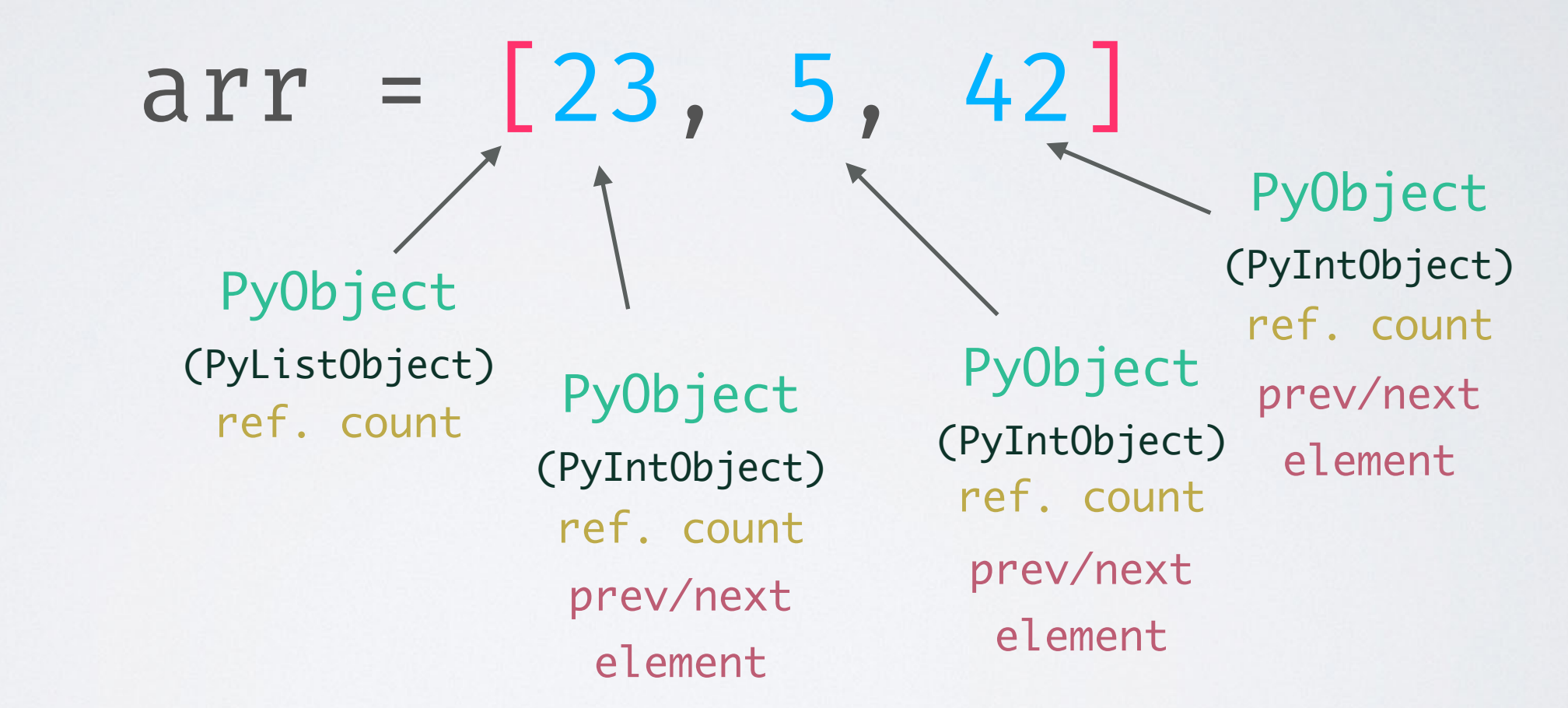

• A simple list of numbers (array of integers?):

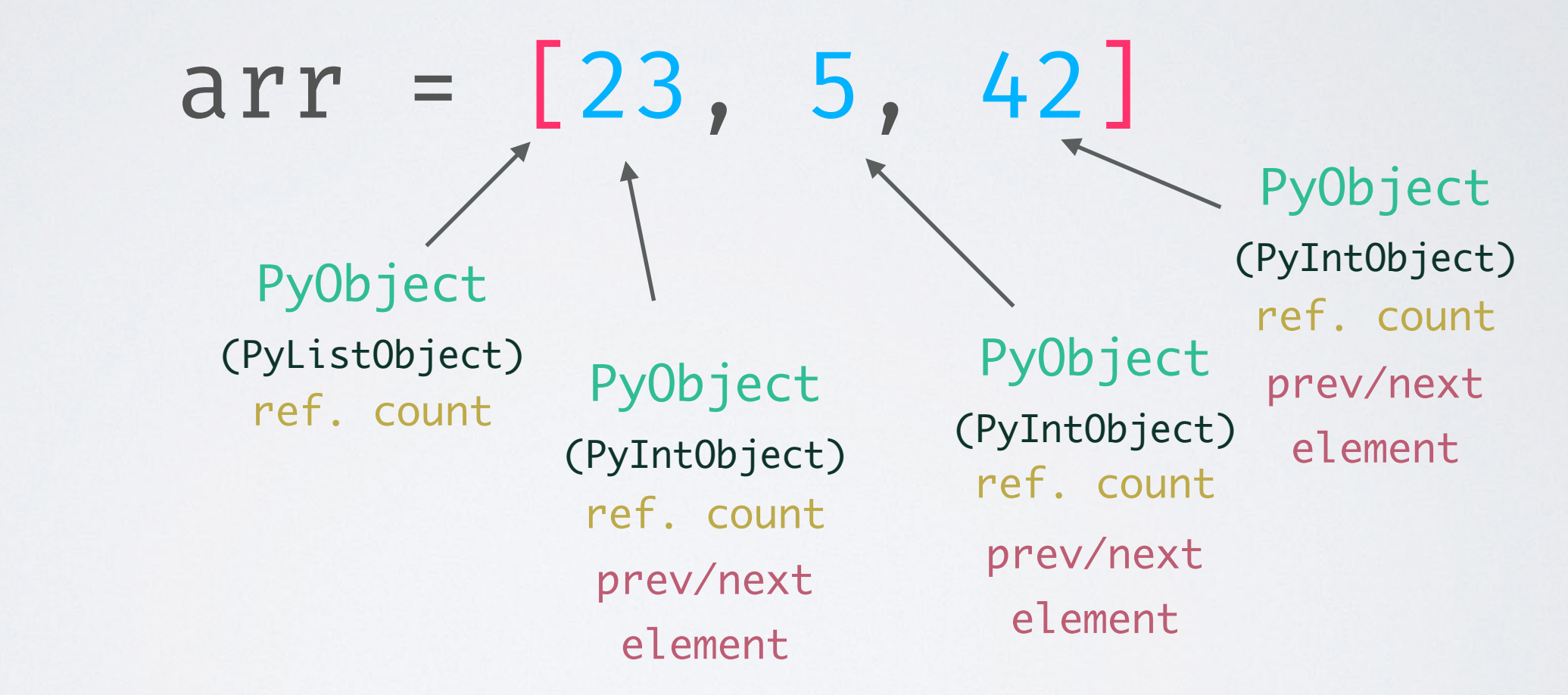

• **Lower limit** for the **size** in **bytes** (on a 64bit system): 8+8 (list) + 3\*(8+8+8+8+8+8) (integer) = **160**

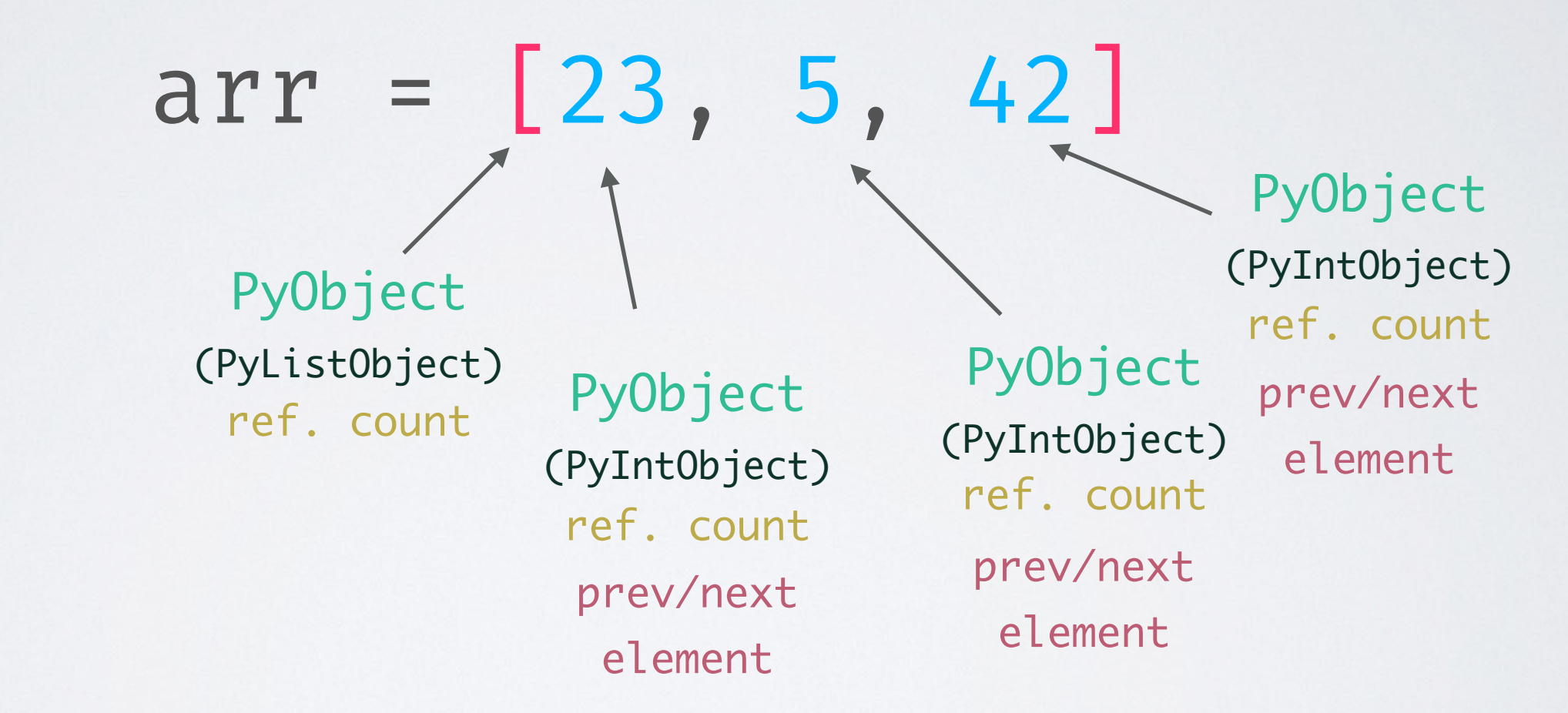

- **Lower limit** for the **size** in **bytes** (on a 64bit system): 8+8 (list) + 3\*(8+8+8+8+8+8) (integer) = **160**
- **Technically** it's "only" **24 bytes** of information if we see it as an array of integers

• **Traditional object-oriented** programming in the **HPC** context is **difficult**. Examples:

• different detector components and their signal types (hierarchical structure)

- different detector components and their signal types (hierarchical structure)
- event topologies in MC simulations (particle interactions)

- different detector components and their signal types (hierarchical structure)
- event topologies in MC simulations (particle interactions)
- **Low-level code structuring and number crunching** rely on **third-party libraries** like NumPy or AwkwardArray

- different detector components and their signal types (hierarchical structure)
- event topologies in MC simulations (particle interactions)
- **Low-level code structuring and number crunching** rely on **third-party libraries** like NumPy or AwkwardArray
	- high-level wrapper classes in Python

- different detector components and their signal types (hierarchical structure)
- event topologies in MC simulations (particle interactions)
- **Low-level code structuring and number crunching** rely on **third-party libraries** like NumPy or AwkwardArray
	- high-level wrapper classes in Python
	- low-level structures in C/Fortran arrays

- different detector components and their signal types (hierarchical structure)
- event topologies in MC simulations (particle interactions)
- **Low-level code structuring and number crunching** rely on **third-party libraries** like NumPy or AwkwardArray
	- high-level wrapper classes in Python
	- low-level structures in C/Fortran arrays
	- array of structs vs. struct of arrays

- different detector components and their signal types (hierarchical structure)
- event topologies in MC simulations (particle interactions)
- **Low-level code structuring and number crunching** rely on **third-party libraries** like NumPy or AwkwardArray
	- high-level wrapper classes in Python
	- low-level structures in C/Fortran arrays
	- array of structs vs. struct of arrays
- Technical and comprehensive barrier between high-level API and low-level execution

- different detector components and their signal types (hierarchical structure)
- event topologies in MC simulations (particle interactions)
- **Low-level code structuring and number crunching** rely on **third-party libraries** like NumPy or AwkwardArray
	- high-level wrapper classes in Python
	- low-level structures in C/Fortran arrays
	- array of structs vs. struct of arrays
- Technical and comprehensive barrier between high-level API and low-level execution
- More on that later ...

• The **GIL** prevents parallel execution of (Python) bytecode

- The **GIL** prevents parallel execution of (Python) bytecode
- It is a **very simple solution to memory safety** (Python uses reference counting, which can cause trouble with race conditions and deadlocks)

- The **GIL** prevents parallel execution of (Python) bytecode
- It is a **very simple solution to memory safety** (Python uses reference counting, which can cause trouble with race conditions and deadlocks)
- Even though Python has **real threads**, they **never execute (byte)code at the same time**

- The **GIL** prevents parallel execution of (Python) bytecode
- It is a **very simple solution to memory safety** (Python uses reference counting, which can cause trouble with race conditions and deadlocks)
- Even though Python has **real threads**, they **never execute (byte)code at the same time**
- **Context switching** between threads creates overhead (the user cannot control thread-priority)

- The **GIL** prevents parallel execution of (Python) bytecode
- It is a **very simple solution to memory safety** (Python uses reference counting, which can cause trouble with race conditions and deadlocks)
- Even though Python has **real threads**, they **never execute (byte)code at the same time**
- **Context switching** between threads creates overhead (the user cannot control thread-priority)
- Threads perform pretty badly on **CPU bound** tasks

- The **GIL** prevents parallel execution of (Python) bytecode
- It is a **very simple solution to memory safety** (Python uses reference counting, which can cause trouble with race conditions and deadlocks)
- Even though Python has **real threads**, they **never execute (byte)code at the same time**
- **Context switching** between threads creates overhead (the user cannot control thread-priority)
- Threads perform pretty badly on **CPU bound** tasks
- They do a great job speeding up **I/O heavy** tasks

#### single thread:

 $N = 100000000$ 

 $\blacktriangledown$  def count(n): while  $n = 0$ :  $n = 1$ 

*&time count(N)* 

CPU times: user 5.59 s, sys: 32.5 ms, total: 5.62 s Wall time: 7.71 s

#### single thread: two threads:

 $N = 100000000$ 

 $\overline{\phantom{a}}$  def count(n): while  $n = 0$ :  $n == 1$ 

*&time count(N)* 

CPU times: user 5.59 s, sys: 32.5 ms, total: 5.62 s Wall time: 7.71 s

from threading import Thread

```
\overline{\phantom{a}} def count threaded(n):
t1 = Thread(target=count, args=(N/2,))t2 = Thread(target=count, args=(N/2,))tl.start()t2.start()t1.join()t2.join()
```
%time count\_threaded(N)

CPU times: user 7.18 s, sys: 31 ms, total: 7.21 s Wall time: 9.01 s

#### single thread: two threads:

 $N = 100000000$ 

 $\overline{\phantom{a}}$  def count(n): while  $n = 0$ :  $n == 1$ 

*&time count(N)* 

CPU times:  $\sqrt{user 9}$ .59 s, sys: 32.5 ms, total: 5.62 s Wall time:  $7.71 s$ 

from threading import Thread

```
\overline{\phantom{a}} def count threaded(n):
t1 = Thread(target=count, args=(N/2,))t2 = Thread(target=count, args=(N/2,))tl.start()t2.start()t1.join()t2.join()
```

```
%time count threaded(N)
```
CPU times: user 7.18 s, sys: 31 ms, total: 7.21 s Wall time: 9.01 s

#### single thread: two threads:

 $N = 100000000$ 

 $\overline{\phantom{a}}$  def count(n): while  $n = 0$ :  $n == 1$ 

*&time count(N)* 

CPU times:  $\sqrt{user}$  3.59 s, sys: 32.5 ms, total: 5.62 s Wall time:  $7.71 s$ 

from threading import Thread

```
\overline{\phantom{a}} def count threaded(n):
t1 = Thread(target=count, args=(N/2,))t2 = Thread(target=count, args=(N/2,))tl.start()t2.start()t1.join()t2.join()
```
%time count\_threaded(N)

CPU times:  $\sqrt{user} \ \sqrt{18} \ s$ , sys: 31 ms, total: 7.21 s Wall time:  $9.01$  s

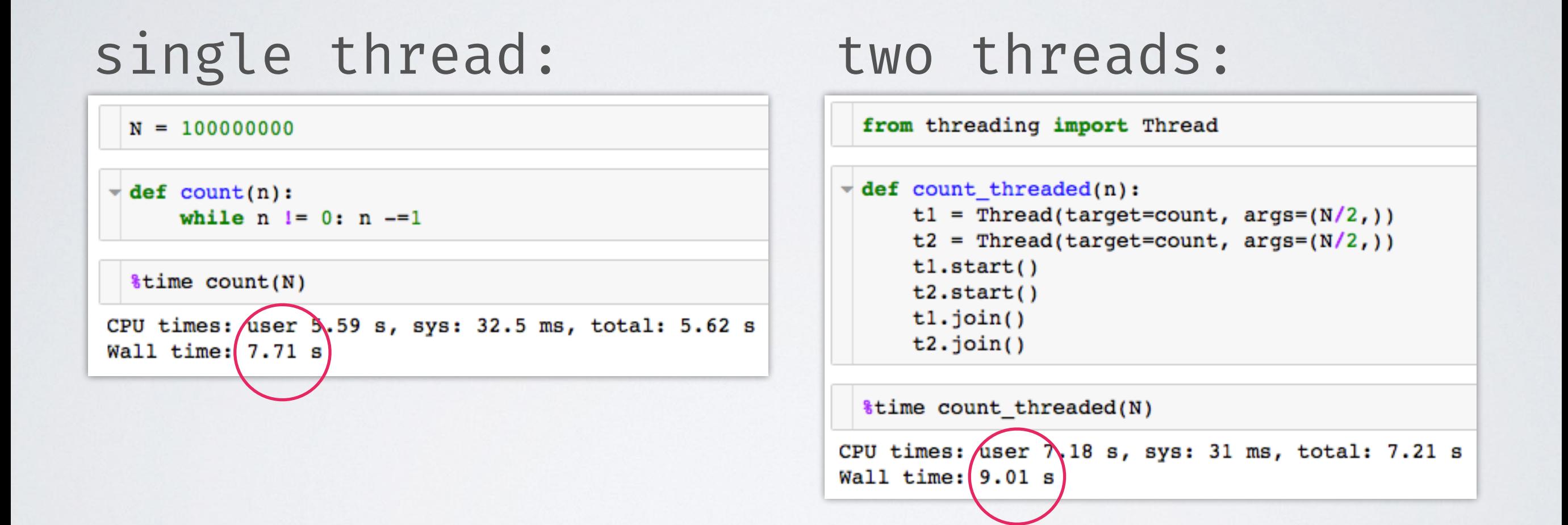

This is probably not really what you expected…

# THREADS FIGHTING FOR THE GIL

#### OS X: 4 threads on 1 CPU (Python 2.6)

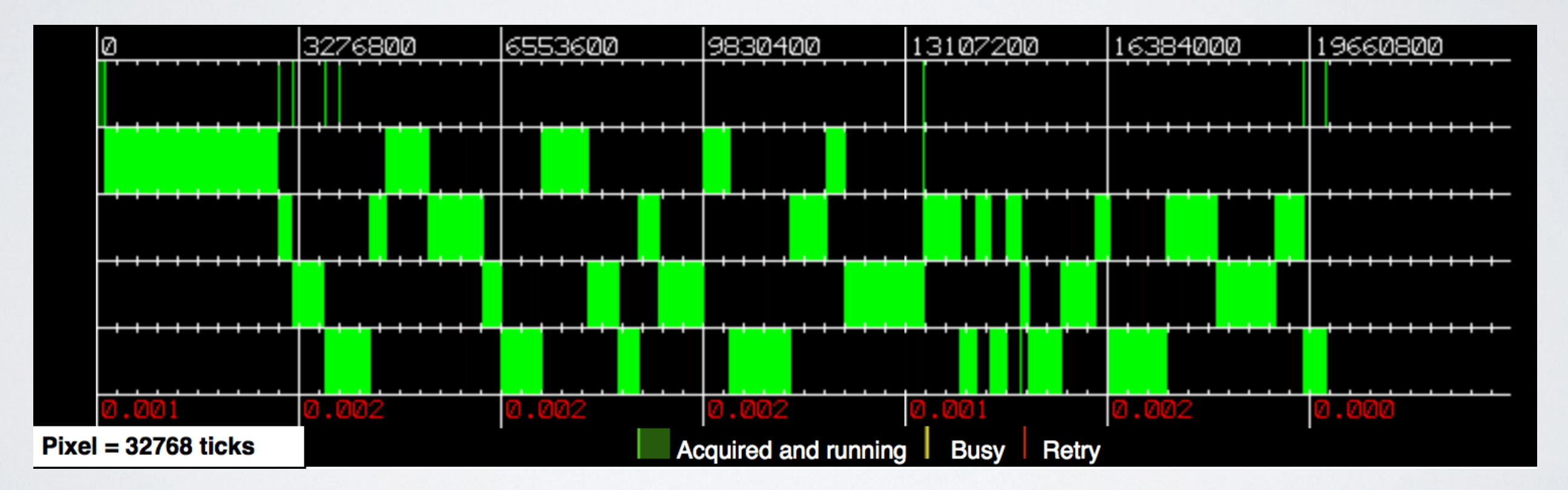

[By David M Beazley: http:](http://dabeaz.com/GIL/gilvis)//dabeaz.com/GIL/gilvis

# THREADS FIGHTING FOR THE GIL

#### OS X: 4 threads on 4 CPUs (Python 2.6)

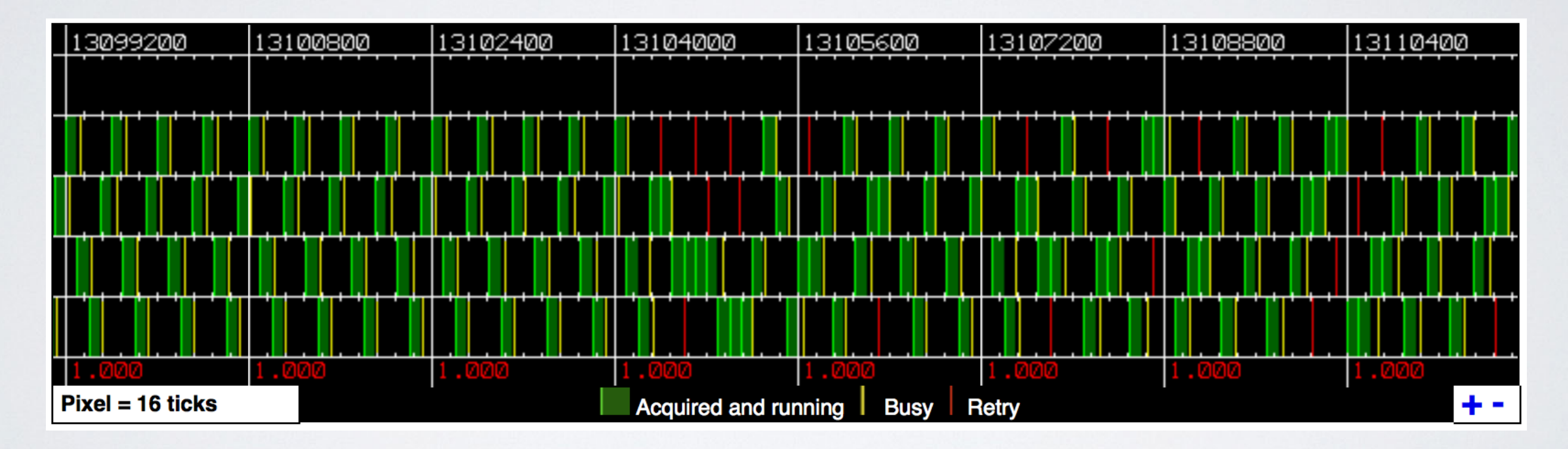

[By David M Beazley: http:](http://dabeaz.com/GIL/gilvis)//dabeaz.com/GIL/gilvis

OK, huge overhead for every single object, no real parallel execution of code ...

**How should Python ever compete with all those super fast C/Fortran libraries?**

#### C-extensions and interfaces to  $C/C \rightarrow /Fortran!$

Those can **release the GIL** and do the **heavy stuff** in the **background**.
# A DUMB SPEED COMPARISON

### CALCULATING THE MEAN OF 1000000 NUMBERS

pure Python:

```
\overline{\phantom{a}} def mean(numbers):
        return sum(numbers)/len(numbers)
```

```
numbers = list(range(1000000))&timeit mean(numbers)
```
8.59 ms  $\pm$  234  $\mu$ s per loop

### pure Python:

```
\overline{\phantom{a}} def mean(numbers):
        return sum(numbers)/len(numbers)
```

```
numbers = list(range(1000000))&timeit mean(numbers)
```

```
8.59 ms \pm 234 \mus per loop
```
 $numbers = np.random.random(1000000)$ *&timeit np.mean(numbers)* 

```
\overline{\phantom{a}} def mean(numbers):
        return sum(numbers)/len(numbers)
```

```
numbers = list(range(1000000))&timeit mean(numbers)
```

```
8.59 ms \pm 234 \mus per loop
```
pure Python: NumPy (~13x faster):

 $numbers = np.random.random(1000000)$ *&timeit np.mean(numbers)* 

```
\overline{\phantom{a}} def mean(numbers):
        return sum(numbers)/len(numbers)
```

```
numbers = list(range(1000000))&timeit mean(numbers)
```

```
8.59 ms \pm 234 \mus per loop
```

```
@nb.jit
\overline{\phantom{a}} def numba mean(numbers):
      s = 0N = len(numbers)for i in range(N):
           s += numbers[i]
      return s/N
 numbers = np.random.random(1000000)%timeit numba mean(numbers)
1.1 ms \pm 6.64 \mus per loop
```
pure Python: NumPy (~13x faster):

 $numbers = np.random.random(1000000)$ *&timeit np.mean(numbers)* 

```
\overline{\phantom{a}} def mean(numbers):
        return sum(numbers)/len(numbers)
```

```
numbers = list(range(1000000))&timeit mean(numbers)
```

```
8.59 ms \pm 234 \mus per loop
```

```
Numba (~8x faster):
```

```
@nb.jit
\overline{\phantom{a}} def numba mean(numbers):
      s = 0N = len(numbers)for i in range(N):
           s += numbers[i]
      return s/N
 numbers = np.random.random(1000000)%timeit numba mean(numbers)
```

```
1.1 ms \pm 6.64 \mus per loop
```
pure Python: NumPy (~13x faster):

 $numbers = np.random.random(1000000)$ *&timeit np.mean(numbers)* 

```
\overline{\phantom{a}} def mean(numbers):
        return sum(numbers)/len(numbers)
```

```
numbers = list(range(1000000))&timeit mean(numbers)
```
8.59 ms  $\pm$  234  $\mu$ s per loop

```
Numba (~8x faster):
```

```
@nb.jit
\blacktriangledown def numba mean(numbers):
      s = 0N = len(numbers)for i in range(N):
          s += numbers[i]
      return s/N
 numbers = np.random.random(1000000)%timeit numba mean(numbers)
```
1.1 ms  $\pm$  6.64  $\mu$ s per loop

pure Python: NumPy (~13x faster):

 $numbers = np.random.random(1000000)$ *&timeit np.mean(numbers)* 

```
numbers = rand(1000000)@benchmark mean(numbers)
```

```
BenchmarkTools.Trial:
 memory estimate: 16 bytes
 allocs estimate:
                   1
  --------------
 minimum time:
                   464.824 µs (0.00% GC)
                   524.386 µs (0.00% GC)
 median time:
 mean time:
                   544.573 µs (0.00% GC)
                   2.095 ms (0.00% GC)
 maximum time:
 --------------
 samples:
                   8603
 evals/sample:
                   1
```

```
\overline{\phantom{a}} def mean(numbers):
        return sum(numbers)/len(numbers)
```

```
numbers = list(range(1000000))&timeit mean(numbers)
```
8.59 ms  $\pm$  234  $\mu$ s per loop

```
Numba (~8x faster):
```

```
@nb.jit
\blacktriangledown def numba mean(numbers):
      s = 0N = len(numbers)for i in range(N):
          s += numbers[i]
      return s/N
 numbers = np.random.random(1000000)%timeit numba mean(numbers)
```

```
1.1 ms \pm 6.64 \mus per loop
```
pure Python: NumPy (~13x faster):

 $numbers = np.random.random(1000000)$ *&timeit np.mean(numbers)* 

```
Julia (~16x faster):
```

```
numbers = rand(1000000)@benchmark mean(numbers)
```

```
BenchmarkTools.Trial:
 memory estimate: 16 bytes
 allocs estimate:
                   1
  --------------
 minimum time:
                   464.824 µs (0.00% GC)
                   524.386 µs (0.00% GC)
 median time:
 mean time:
                   544.573 µs (0.00% GC)
                   2.095 ms (0.00% GC)
 maximum time:
 --------------
 samples:
                   8603
 evals/sample:
                   1
```
SUMMING UP NUMBERS FROM 0 TO N=100,000,000

### pure Python:

 $\overline{\phantom{a}}$  def simple sum(N):  $s = 0$ for  $i$  in range $(N):$  $s \neq i$ return s

```
%time simple sum(N)
```
CPU times: user 7.13 s, sys: 103 ms, total: 7.23 s Wall time: 7.43 s

SUMMING UP NUMBERS FROM 0 TO N=100,000,000

### pure Python:

```
\overline{\phantom{a}} def simple sum(N):
         s = 0
```

```
for i in range(N):s \neq ireturn s
```
%time simple sum(N)

CPU times: user 7.13 s, sys: 103 ms, total: 7.23 s Wall time: 7.43 s

4999999950000000

```
np_numbers = np.array(range(N))
```

```
itime np.sum(np numbers)
```
CPU times: user 84 ms, sys: 2.65 ms, total: 86.6 ms Wall time: 91.1 ms

SUMMING UP NUMBERS FROM 0 TO N=100,000,000

 $\overline{\phantom{a}}$  def simple sum(N):  $s = 0$ for  $i$  in range $(N):$  $s \neq i$ return s

*&time simple sum(N)* 

CPU times: user 7.13 s, sys: 103 ms, total: 7.23 s Wall time: 7.43 s

4999999950000000

pure Python: NumPy (~80x faster):

 $np_numbers = np.array(range(N))$ 

```
itime np.sum(np numbers)
```
CPU times: user 84 ms, sys: 2.65 ms, total: 86.6 ms Wall time: 91.1 ms

SUMMING UP NUMBERS FROM 0 TO N=100,000,000

```
\overline{\phantom{a}} def simple sum(N):
       s = 0for i in range(N):s \neq ireturn s
```
*&time simple sum(N)* 

CPU times: user 7.13 s, sys: 103 ms, total: 7.23 s Wall time: 7.43 s

4999999950000000

```
@nb.jit
\overline{\phantom{a}} def simple sum(N):
       s = 0for i in range(N):
           s \neq ireturn s
  time numba sum(N)CPU times: user 11 \mus, sys: 3 \mus, total: 14 \mus
Wall time: 21.9 \mu s4999999950000000
```
### pure Python: NumPy (~80x faster):

 $np$  numbers =  $np.array(range(N))$ 

```
itime np.sum(np numbers)
```
CPU times: user 84 ms, sys: 2.65 ms, total: 86.6 ms Wall time: 91.1 ms

SUMMING UP NUMBERS FROM 0 TO N=100,000,000

```
\overline{\phantom{a}} def simple sum(N):
       s = 0for i in range(N):s \neq i
```
return s

```
&time simple sum(N)
```
CPU times: user 7.13 s, sys: 103 ms, total: 7.23 s Wall time: 7.43 s

4999999950000000

### Numba (~300000x faster):

```
@nb.jit
\overline{\phantom{a}} def simple sum(N):
      s = 0for i in range(N):
           s \neq ireturn s
 time numba sum(N)CPU times: user 11 \mus, sys: 3 \mus, total: 14 \mus
Wall time: 21.9 \mu s4999999950000000
```
### pure Python: NumPy (~80x faster):

 $np$  numbers =  $np.array(range(N))$ 

```
\frac{1}{2}time np.sum(np numbers)
```
CPU times: user 84 ms, sys: 2.65 ms, total: 86.6 ms Wall time: 91.1 ms

SUMMING UP NUMBERS FROM 0 TO N=100,000,000

```
\overline{\phantom{a}} def simple sum(N):
       s = 0for i in range(N):
             s \neq ireturn s
```

```
&time simple sum(N)
```
CPU times: user 7.13 s, sys: 103 ms, total: 7.23 s Wall time: 7.43 s

4999999950000000

```
Numba (~300000x faster):
```

```
@nb.jit
\overline{\phantom{a}} def simple sum(N):
      s = 0for i in range(N):
           s \neq ireturn s
 time numba sum(N)CPU times: user 11 \mus, sys: 3 \mus, total: 14 \mus
Wall time: 21.9 µs
4999999950000000
```
### pure Python: NumPy (~80x faster):

 $np$  numbers =  $np.array(range(N))$ 

```
\frac{1}{2}time np.sum(np numbers)
```
CPU times: user 84 ms, sys: 2.65 ms, total: 86.6 ms Wall time: 91.1 ms

4999999950000000

function simple sum(N)  $s = 0$ for  $i \in 1:N$  $s \neq i$ end return s end

simple sum (generic function with 1 method)

@time simple sum(N)

0.000002 seconds (5 allocations: 176 bytes)

```
4999999950000000
```
SUMMING UP NUMBERS FROM 0 TO N=100,000,000

```
\overline{\phantom{a}} def simple sum(N):
       s = 0for i in range(N):s \neq ireturn s
```

```
&time simple sum(N)
```
CPU times: user 7.13 s, sys: 103 ms, total: 7.23 s Wall time: 7.43 s

4999999950000000

```
Numba (~300000x faster):
```

```
@nb.jit
\overline{\phantom{a}} def simple sum(N):
      s = 0for i in range(N):
           s \neq ireturn s
 time numba sum(N)CPU times: user 11 \mus, sys: 3 \mus, total: 14 \mus
Wall time: 21.9 µs
4999999950000000
```
pure Python: NumPy (~80x faster):

 $np$  numbers =  $np.array(range(N))$ 

```
stime np.sum(np numbers)
```
CPU times: user 84 ms, sys: 2.65 ms, total: 86.6 ms Wall time: 91.1 ms

4999999950000000

```
Julia (~7000000x faster):
```

```
function simple sum(N)
    s = 0for i \in 1:Ns \neq iend
    return s
end
```
simple sum (generic function with 1 method)

@time simple sum(N)

0.000002 seconds (5 allocations: 176 bytes)

```
4999999950000000
```
SUMMING UP NUMBERS FROM 0 TO N=100,000,000

```
\overline{\phantom{a}} def simple sum(N):
       s = 0for i in range(N):
            s \neq ireturn s
```
*&time simple sum(N)* 

CPU times: user 7.13 s, sys: 103 ms, total: 7.23 s Wall time: 7.43 s

4999999950000000

### Numba (~300000x faster):

```
@nb.jit
\overline{\phantom{a}} def simple sum(N):
      s = 0for i in range(N):
           s \neq ireturn s
 time numba sum(N)CPU times: user 11 \mus, sys: 3 \mus, total: 14 \mus
Wall time: 21.9 µs
4999999950000000
```
### pure Python: NumPy (~80x faster):

 $np$  numbers =  $np.array(range(N))$ 

```
\frac{1}{2}time np.sum(np numbers)
```
CPU times: user 84 ms, sys: 2.65 ms, total: 86.6 ms Wall time: 91.1 ms

4999999950000000

### Julia (~7000000x faster):

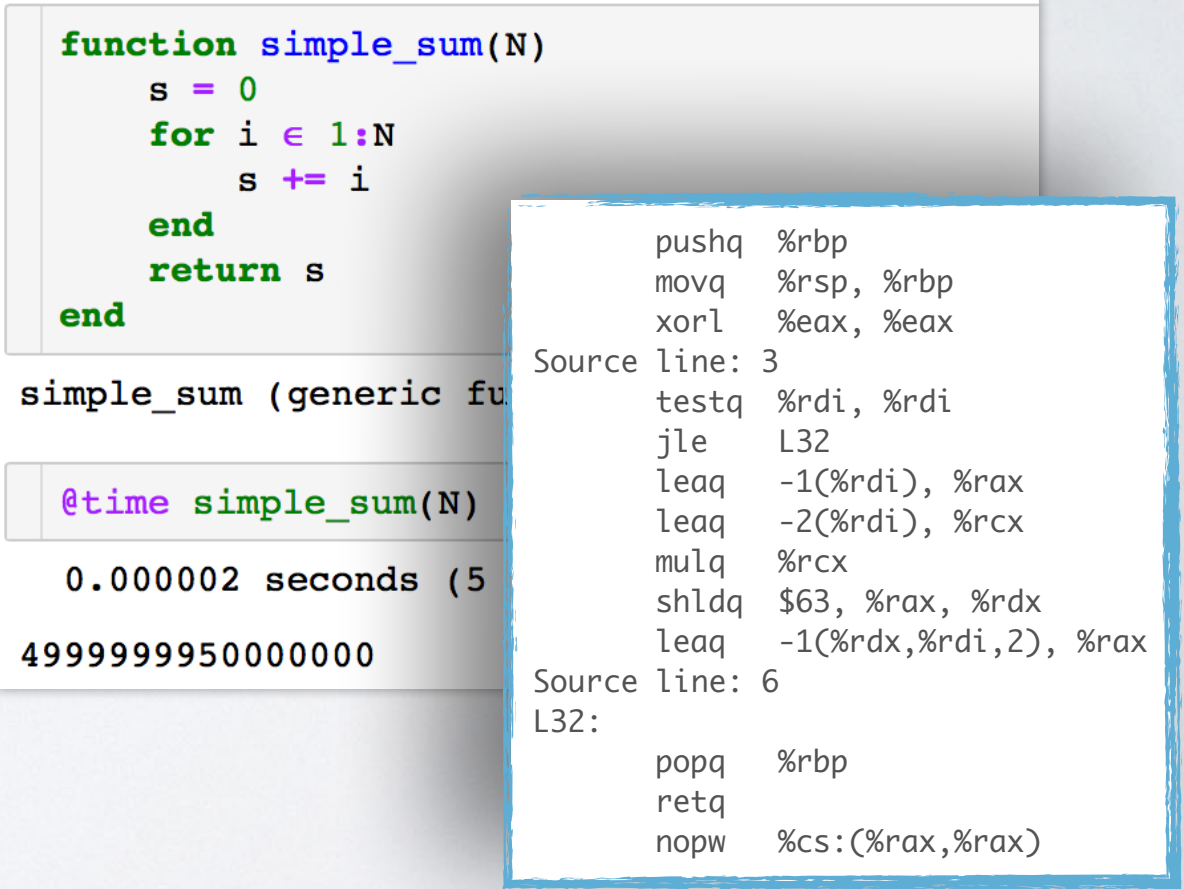

SUMMING UP NUMBERS FROM 0 TO N=100,000,000

```
\overline{\mathbf{d}} def simple sum(N):
       s = 0for i in range(N):s \neq ireturn s
```

```
&time simple sum(N)
```
CPU times: user 7.13 s, sys: 103 ms, total: 7.23 s Wall time: 7.43 s

4999999950000000

```
Numba (~300000x faster):
```

```
@nb.jit
\overline{\phantom{a}} def simple sum(N):
      s = 0for i in range(N):
           s \neq ireturn s
  &time numba sum(N)
CPU times: user 11 \mus, sys: 3 \mus, total: 14 \mus
Wall time: 21.9 µs
4999999950000000
```
### pure Python: NumPy (~80x faster):

 $np$  numbers =  $np.array(range(N))$ 

```
&time np.sum(np numbers)
```
CPU times: user 84 ms, sys: 2.65 ms, total: 86.6 ms Wall time: 91.1 ms

4999999950000000

### Julia (~7000000x faster):

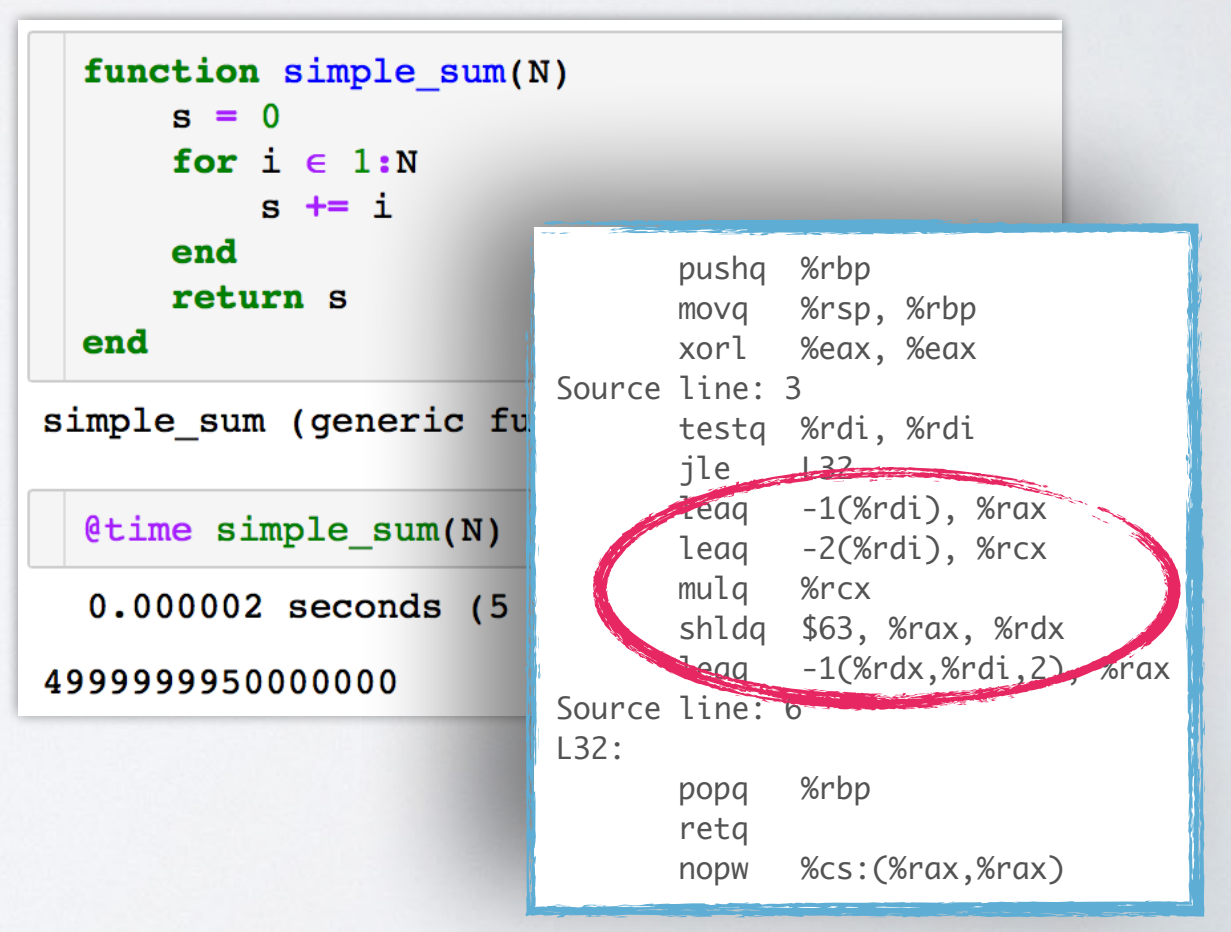

# PYTHON LIBRARIES for scientific computing

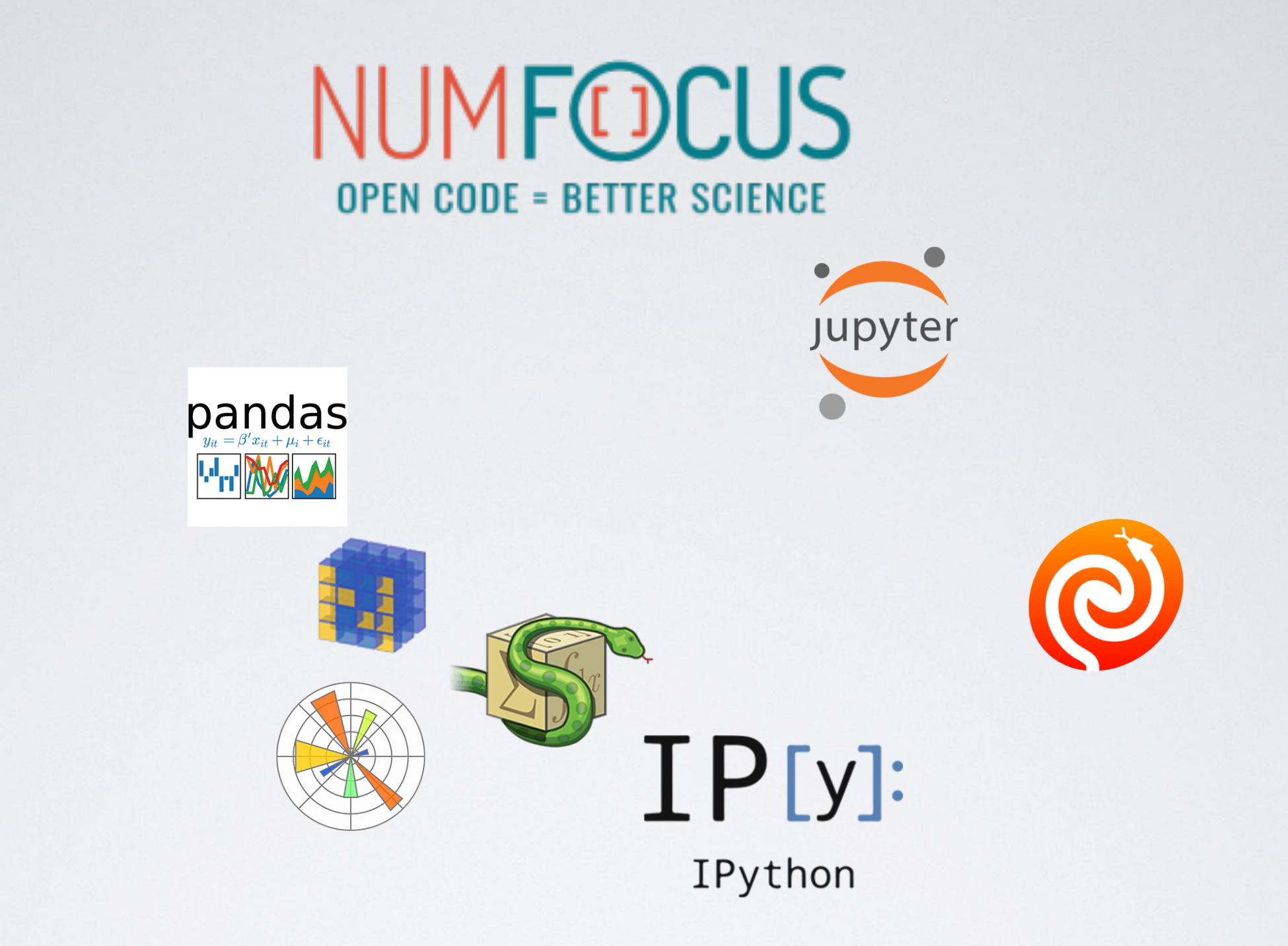

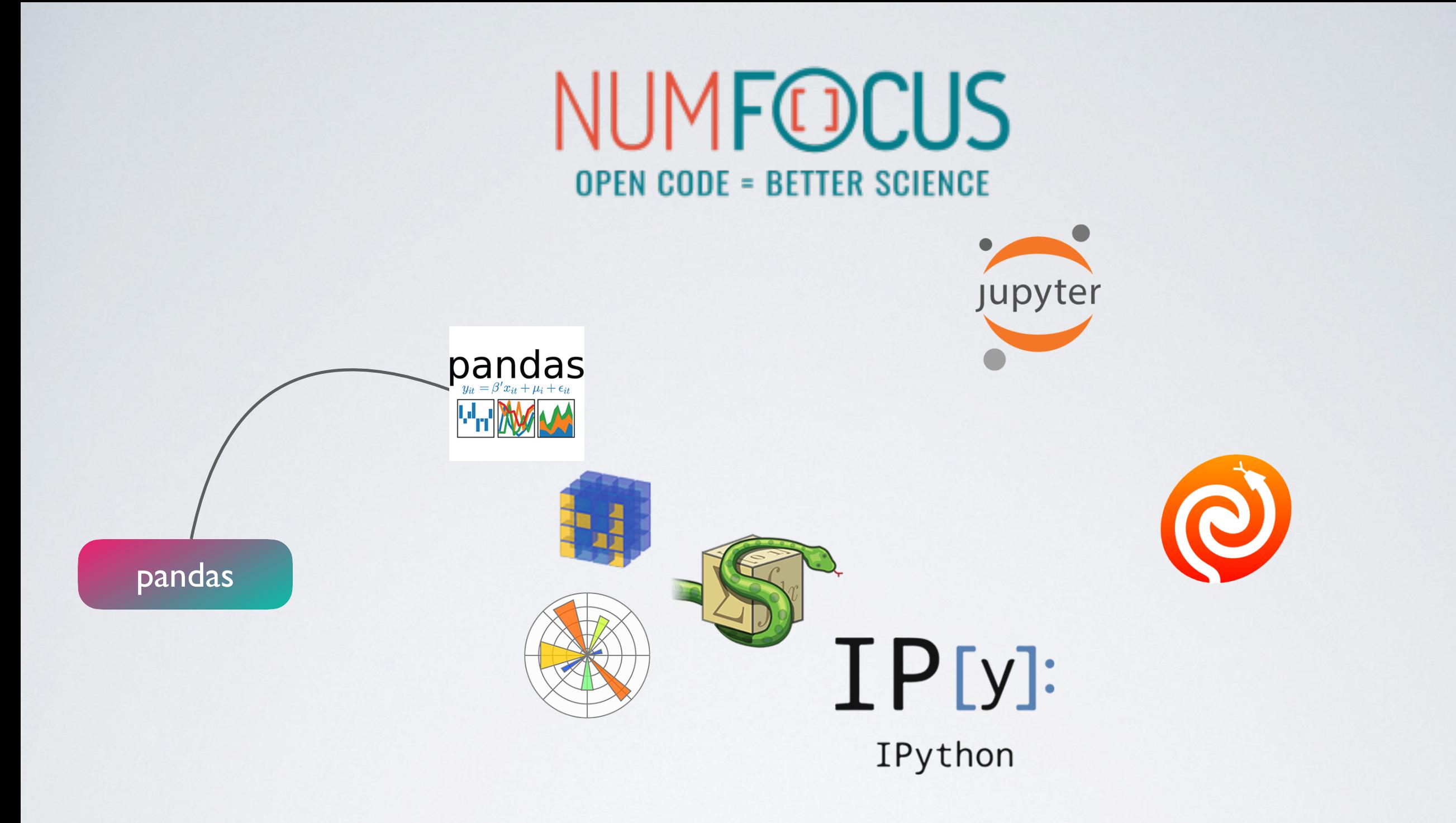

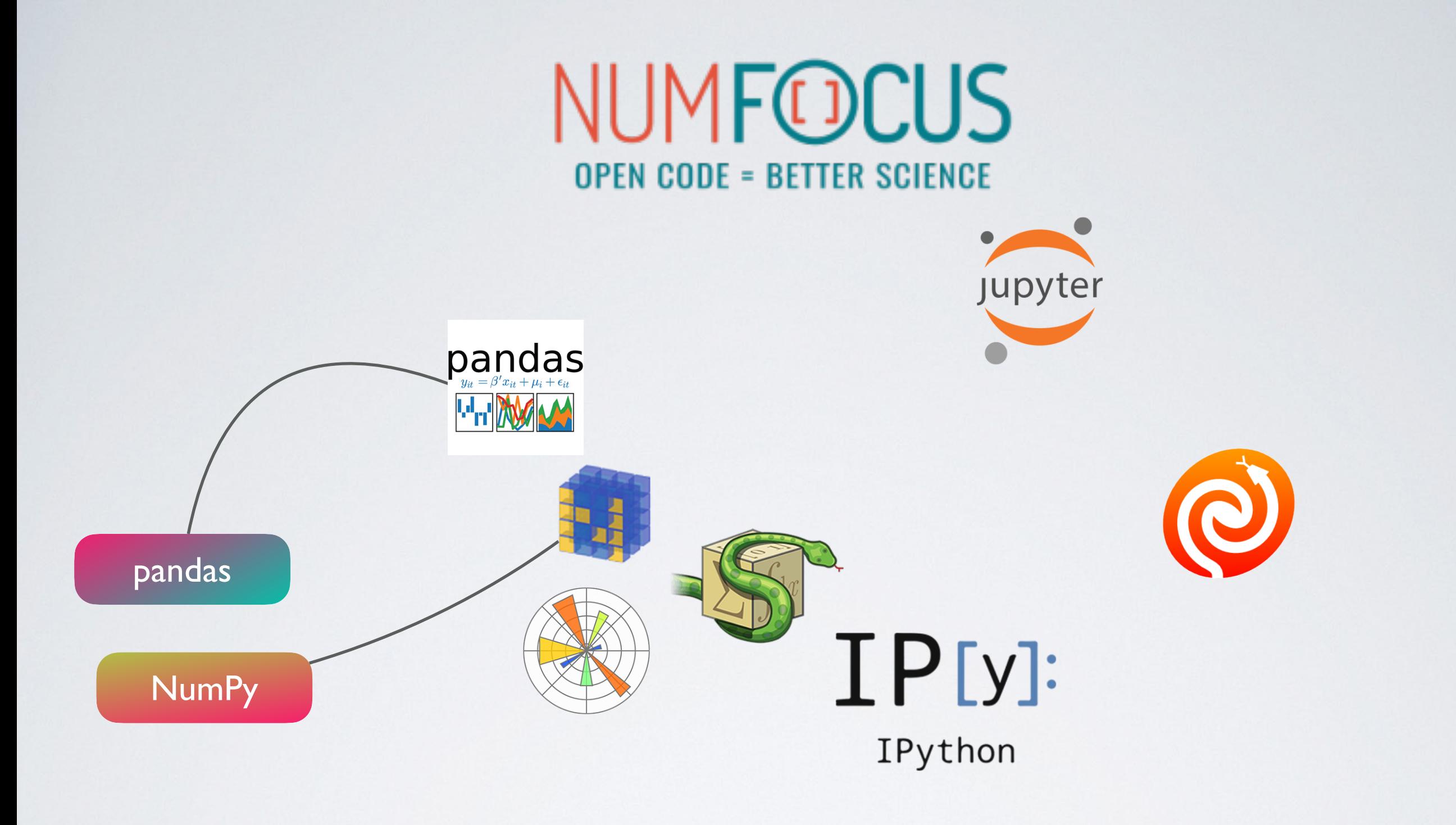

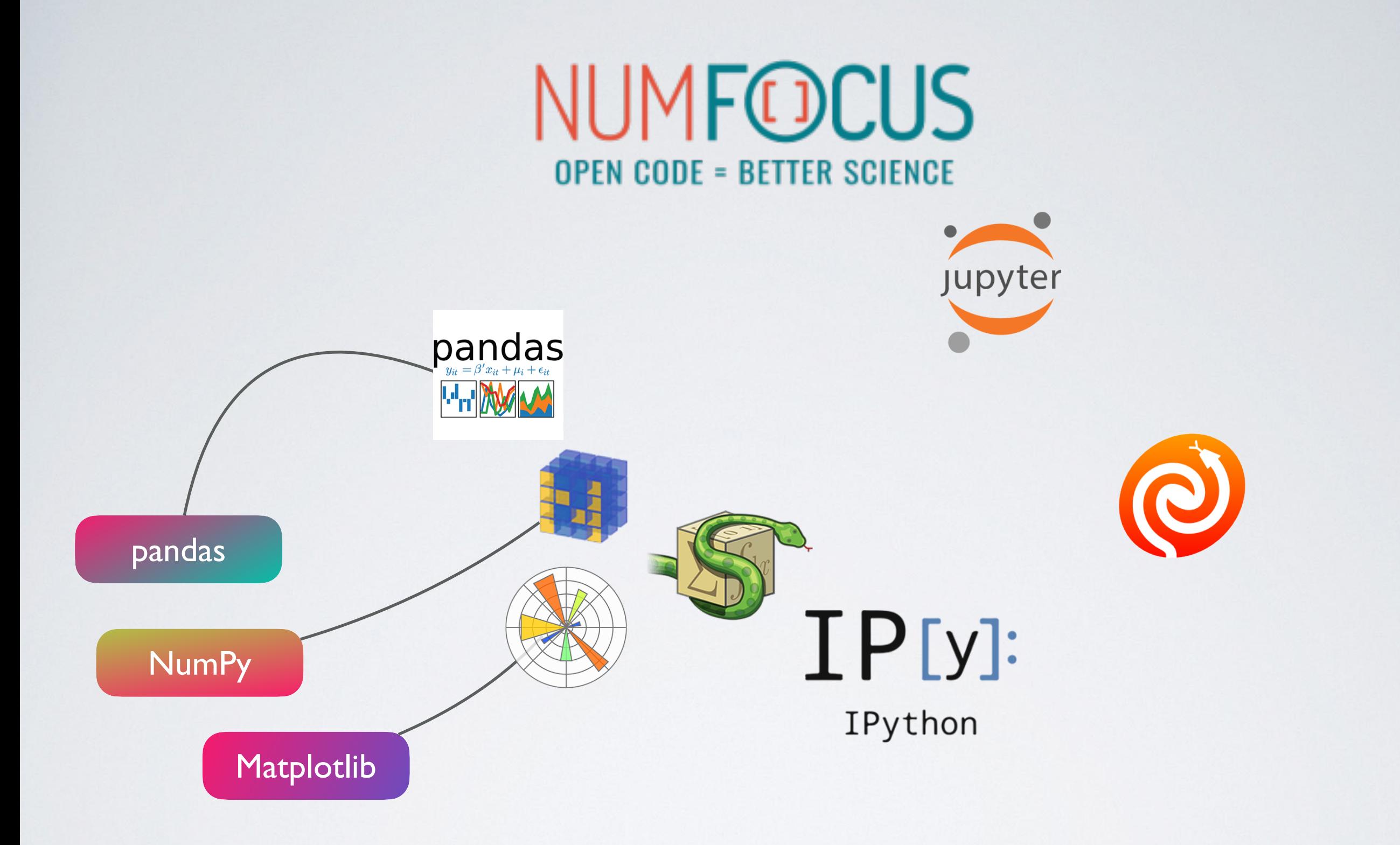

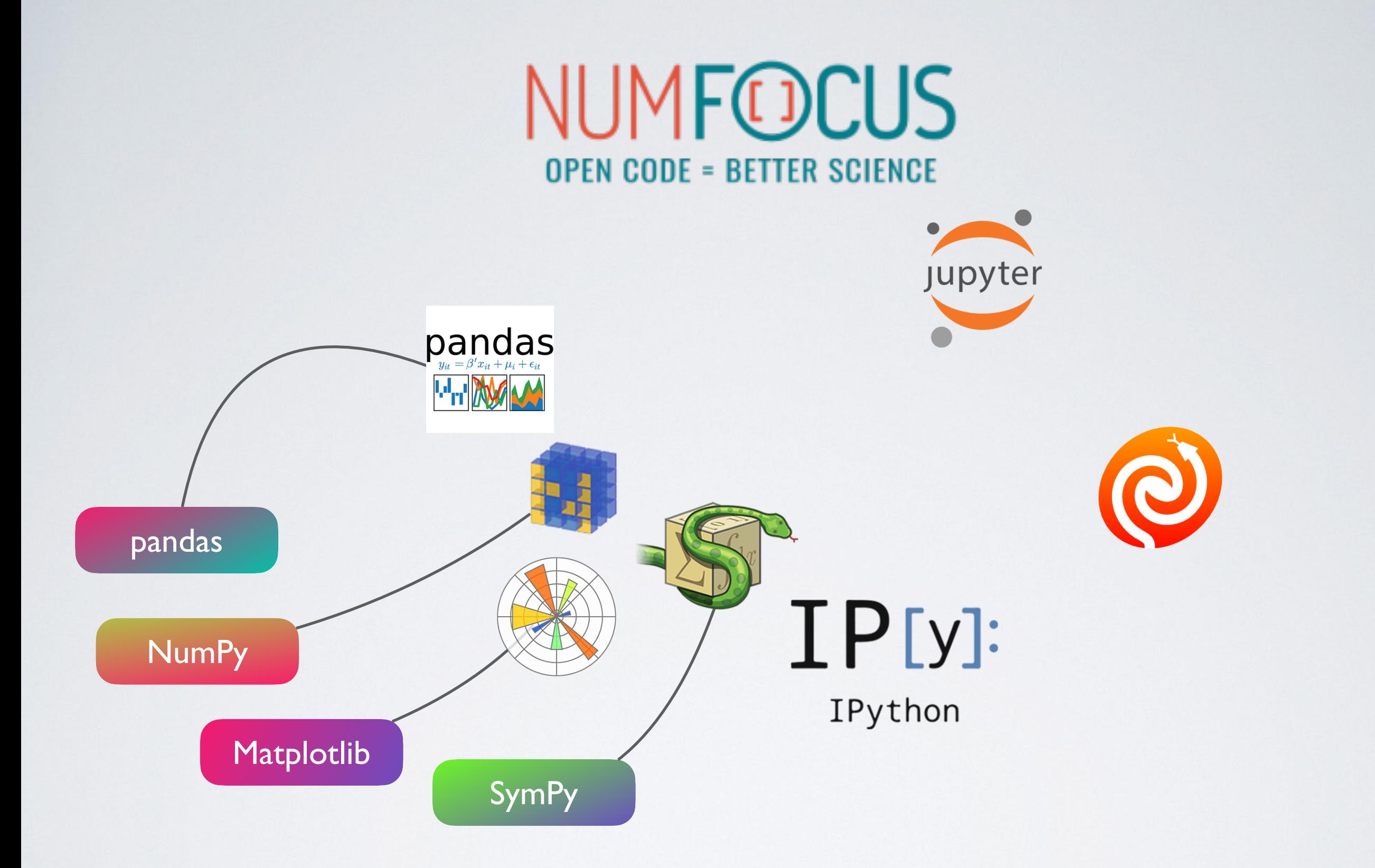

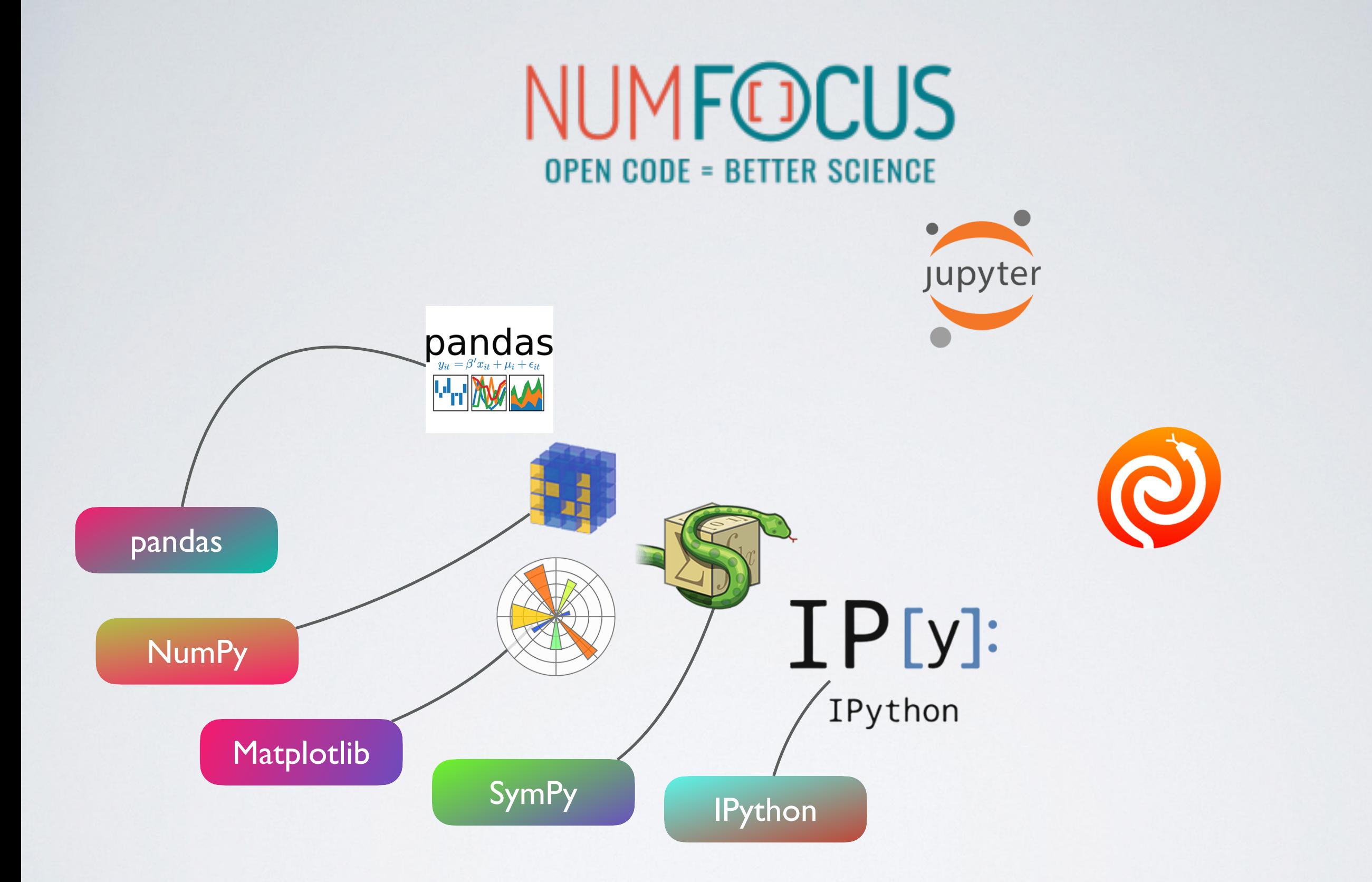

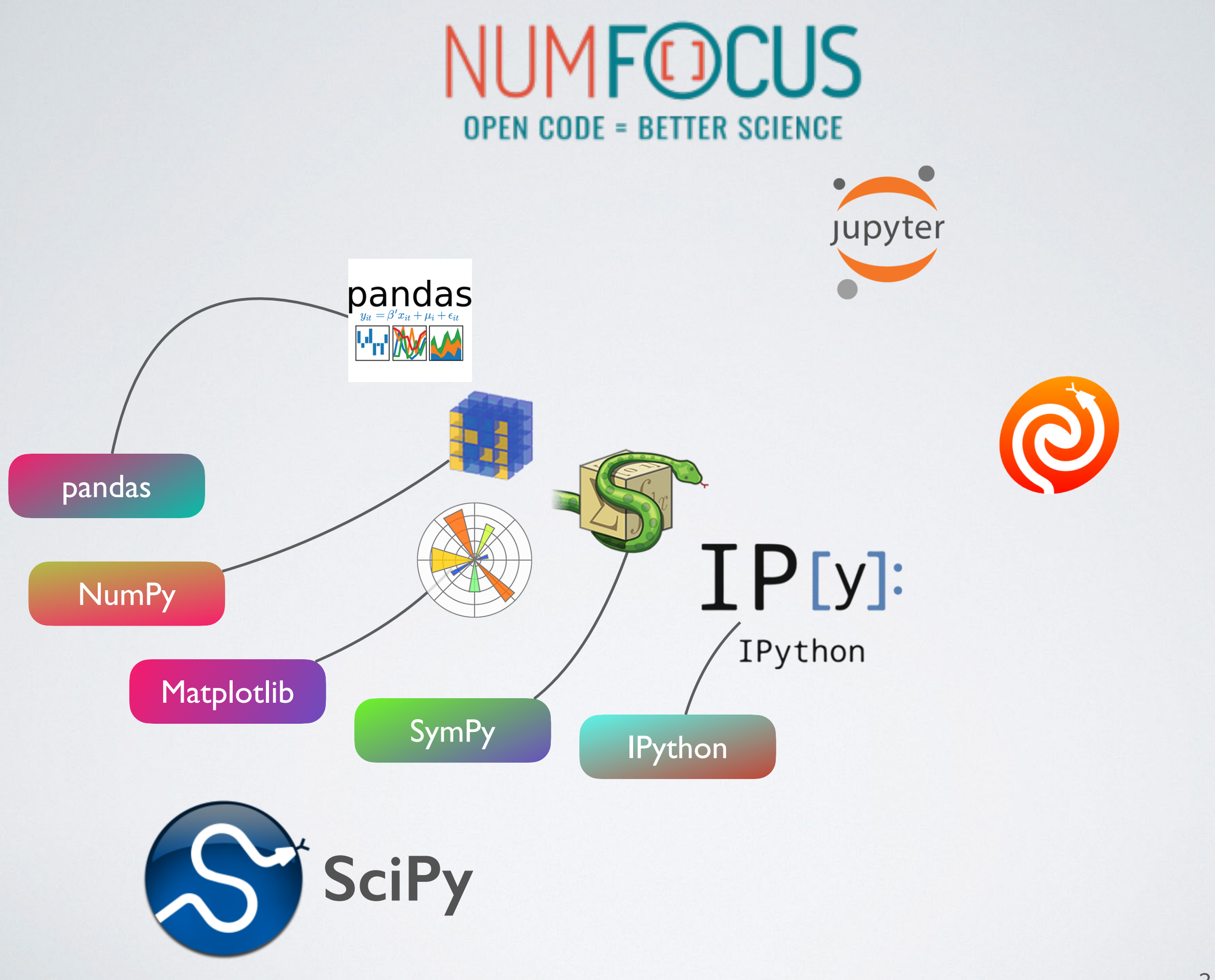

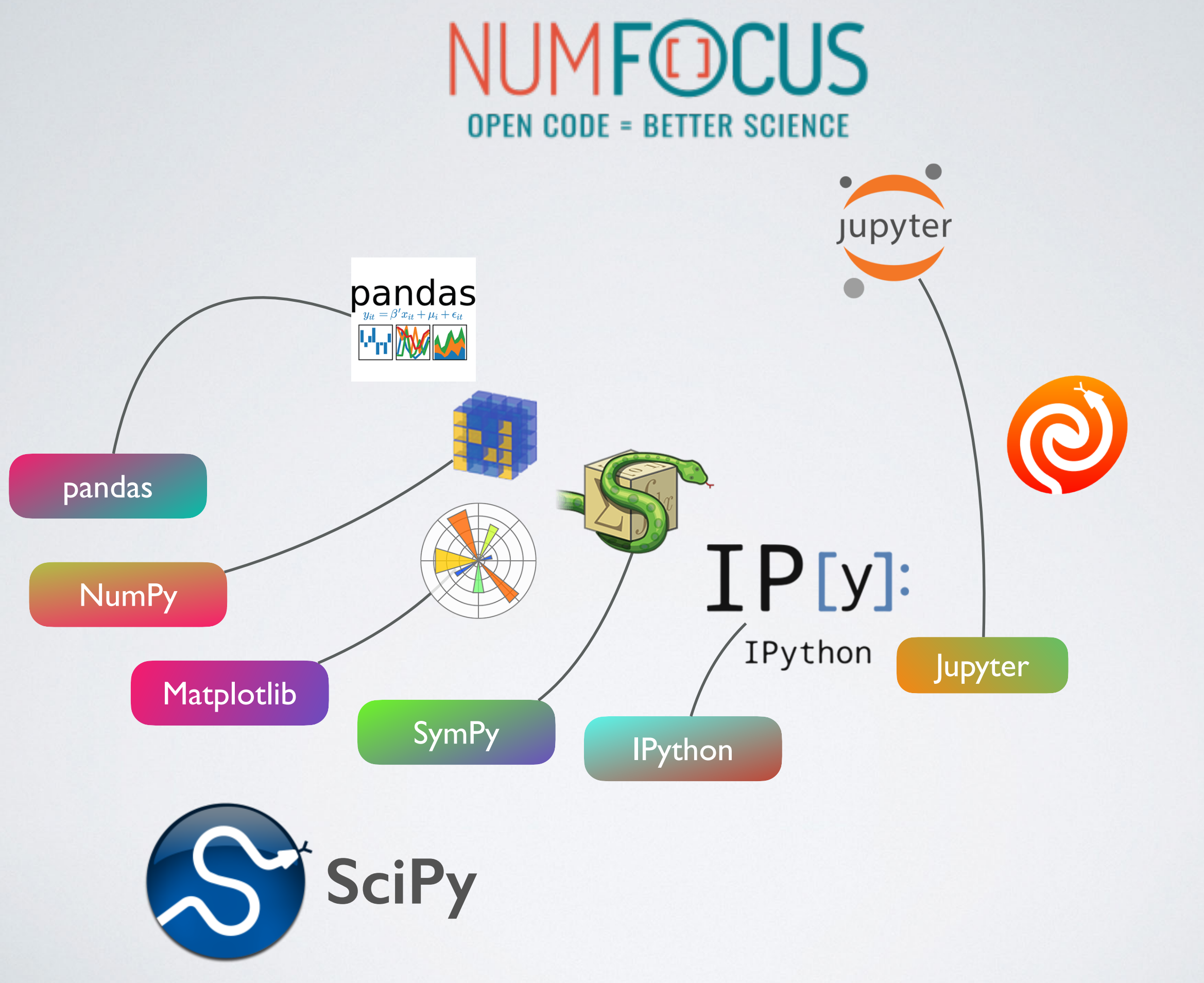

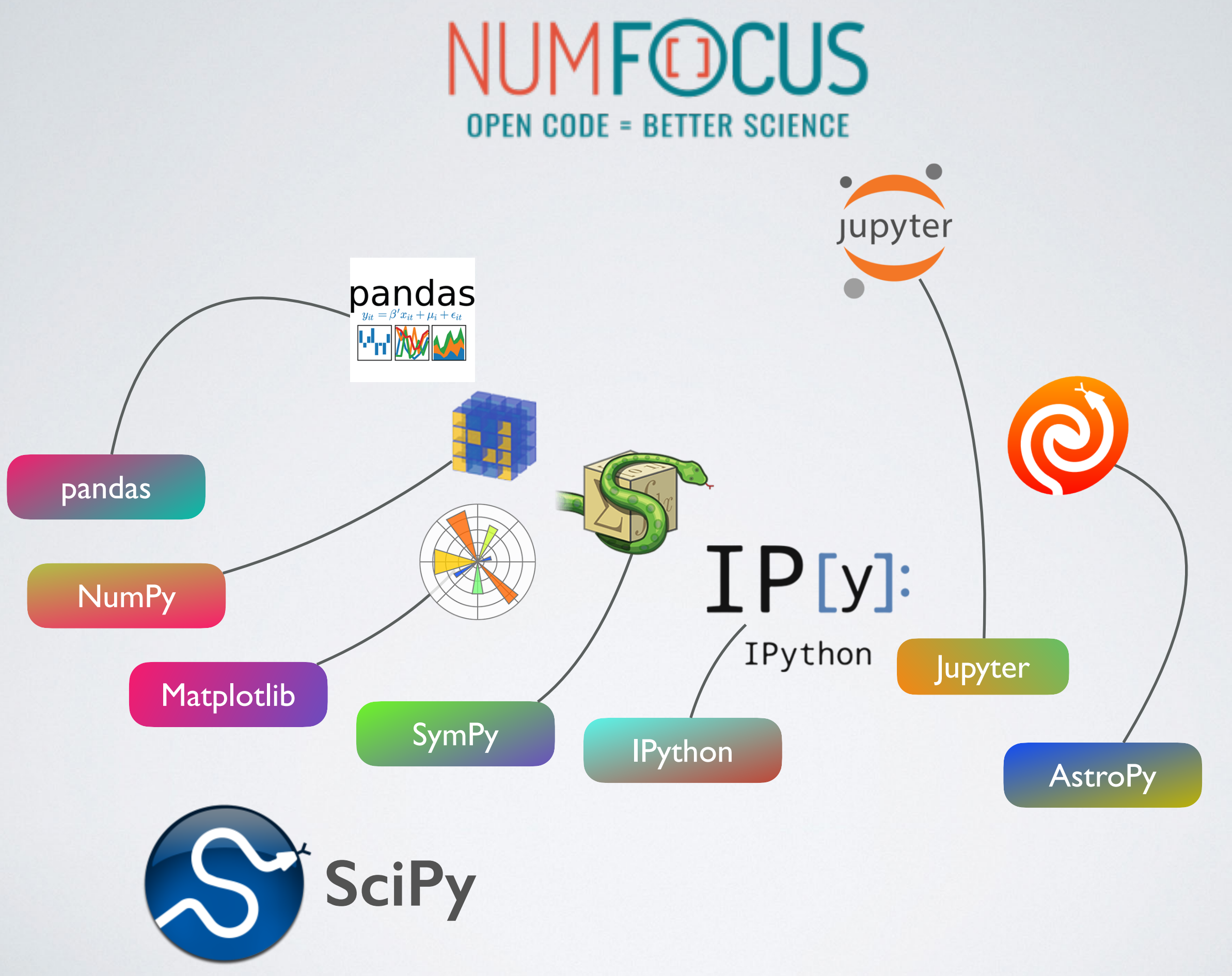

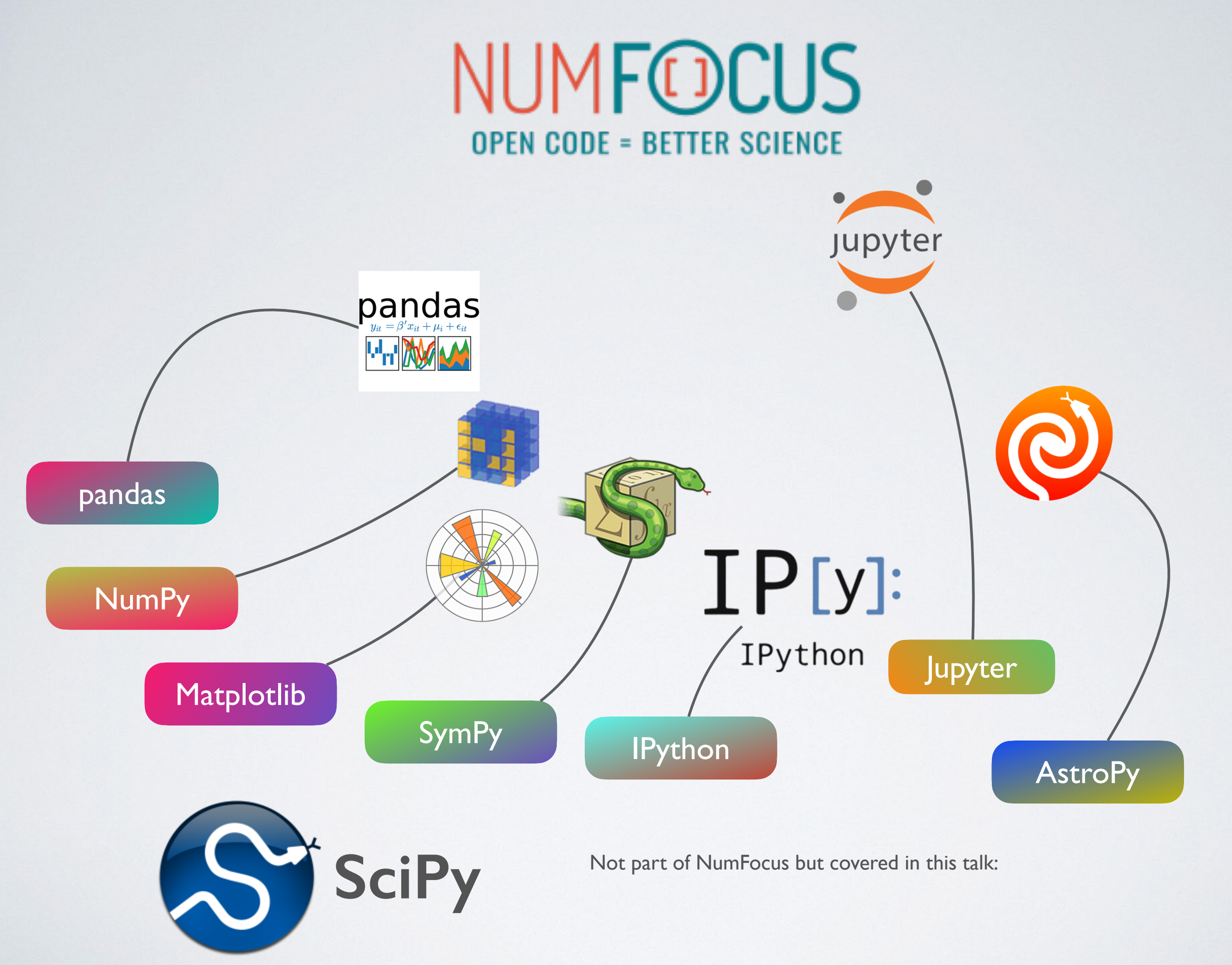

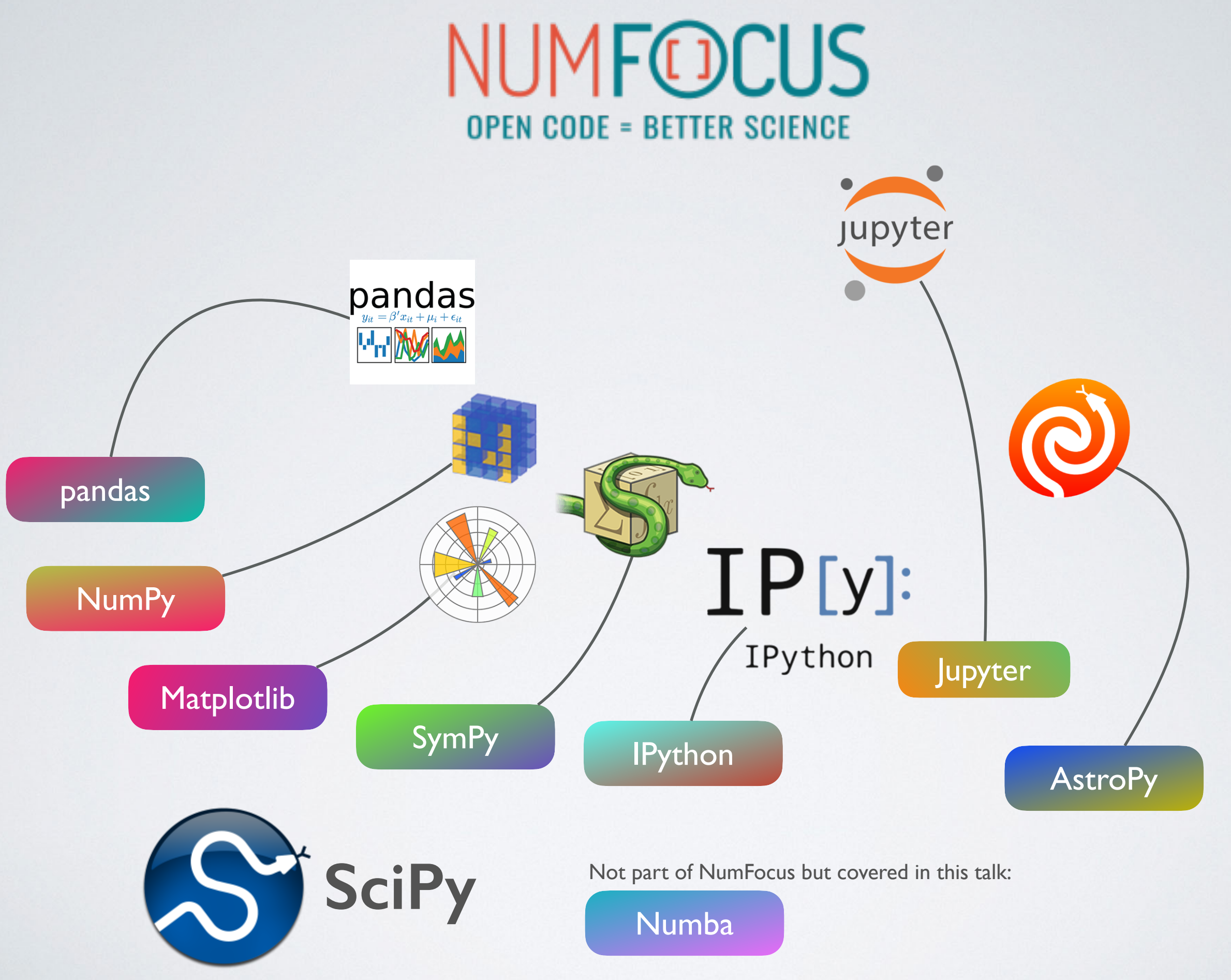

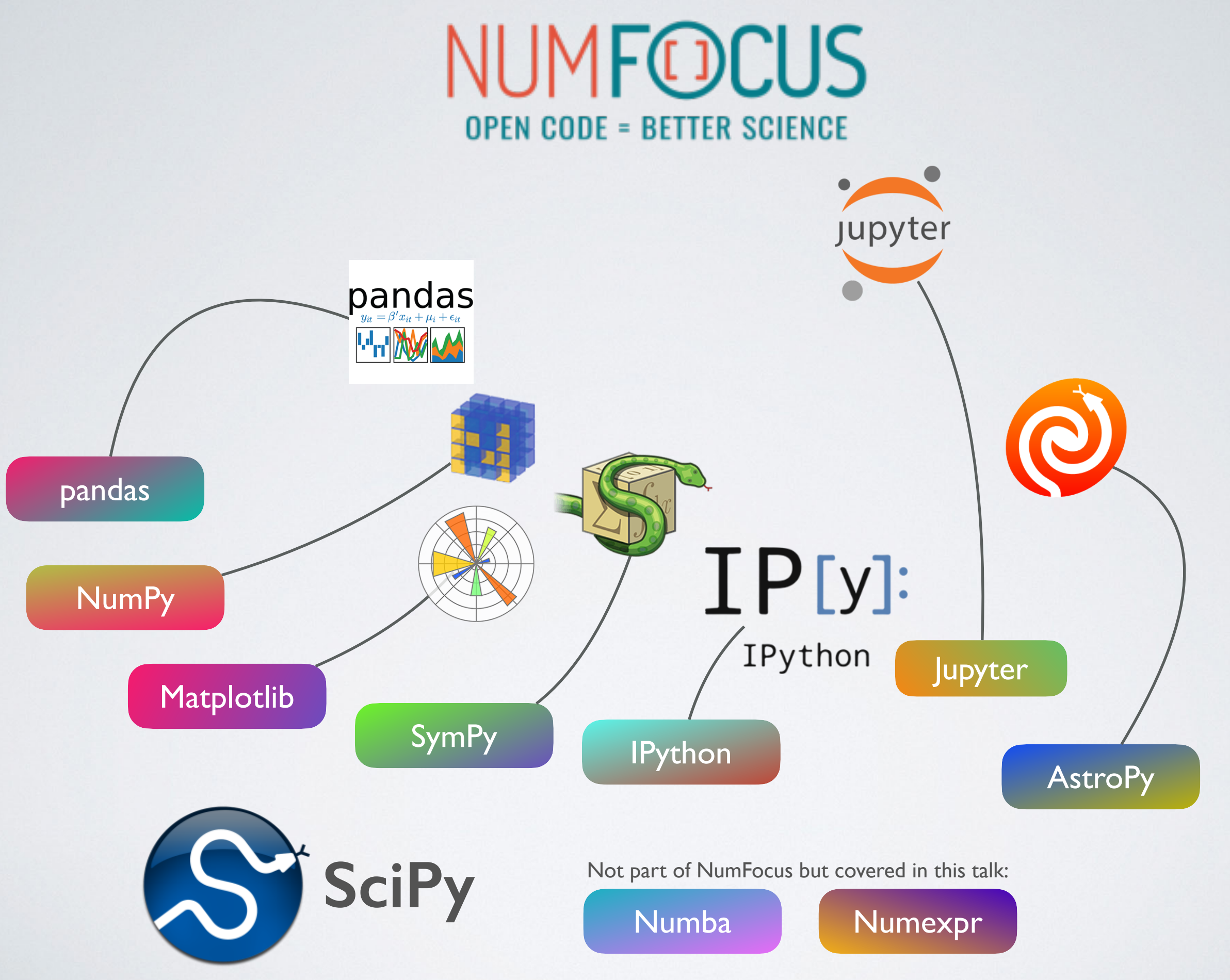

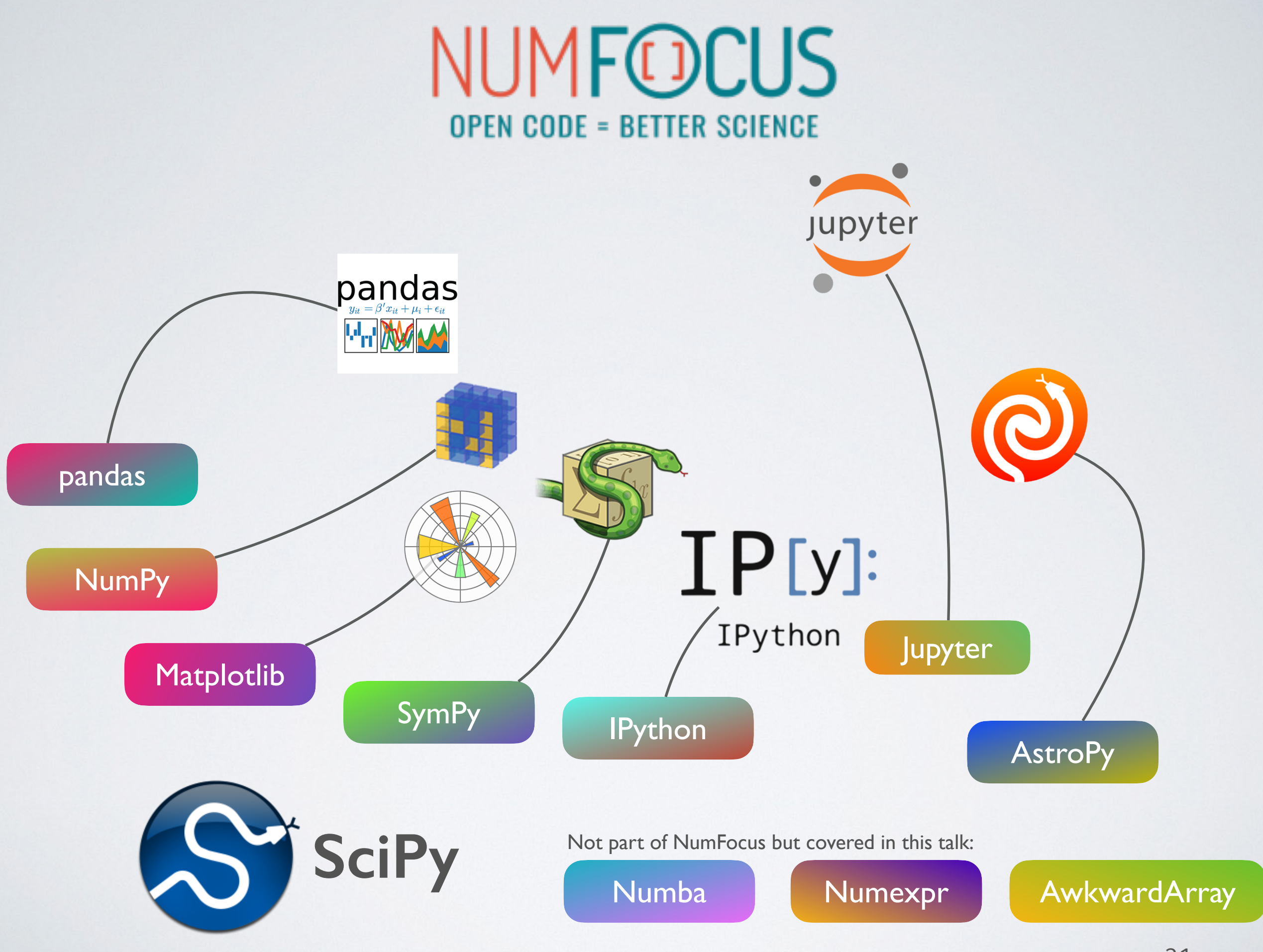

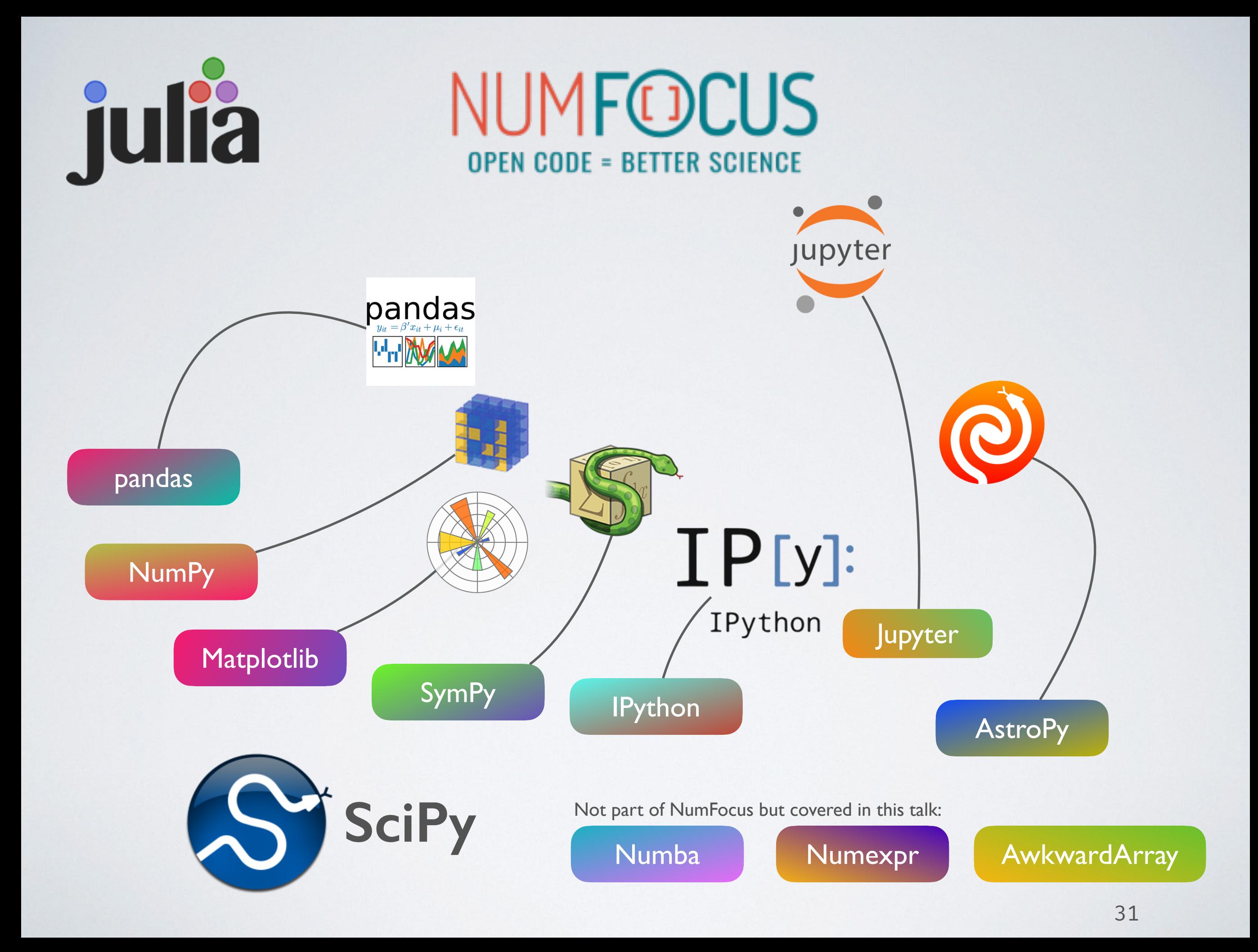

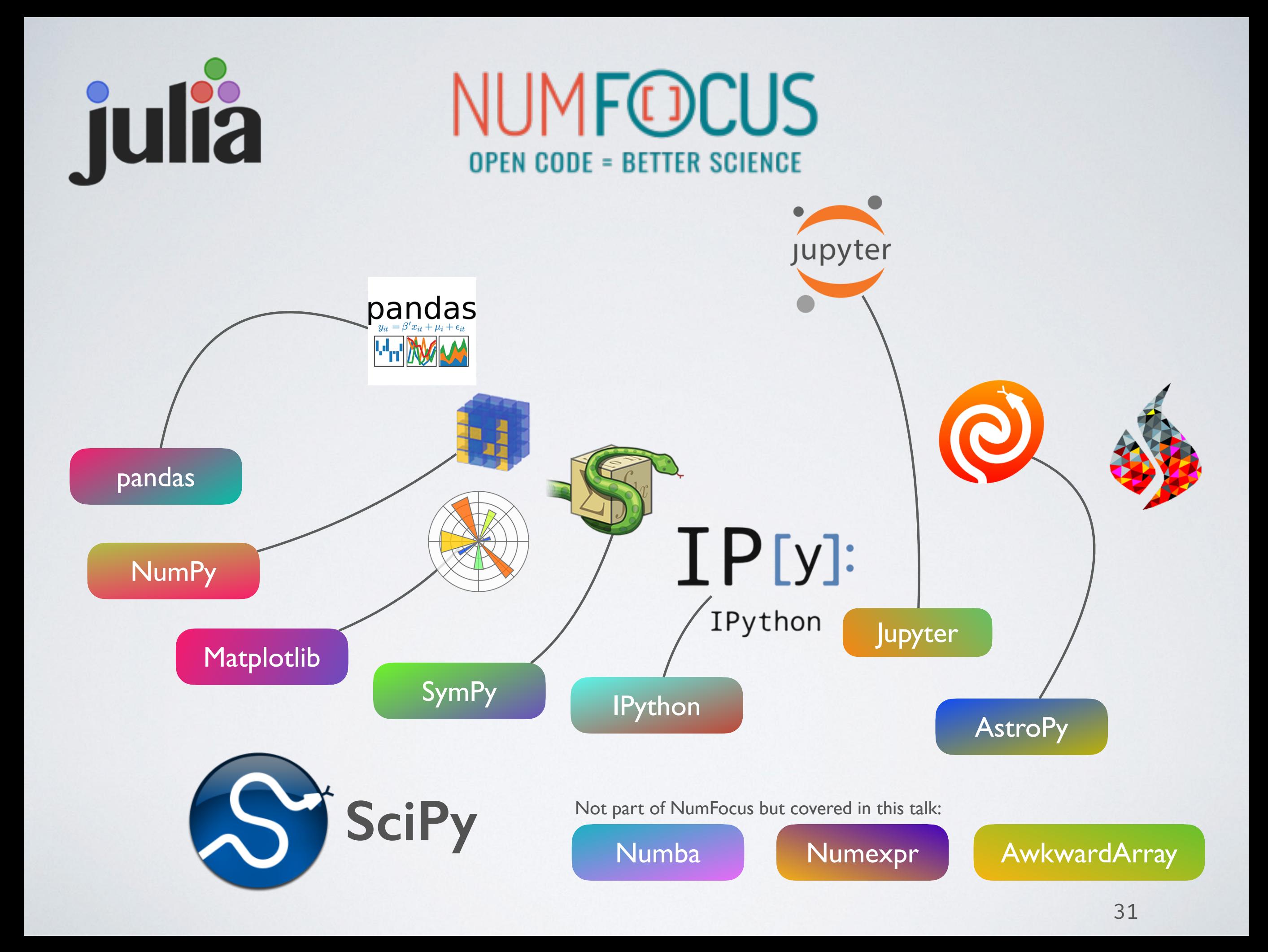

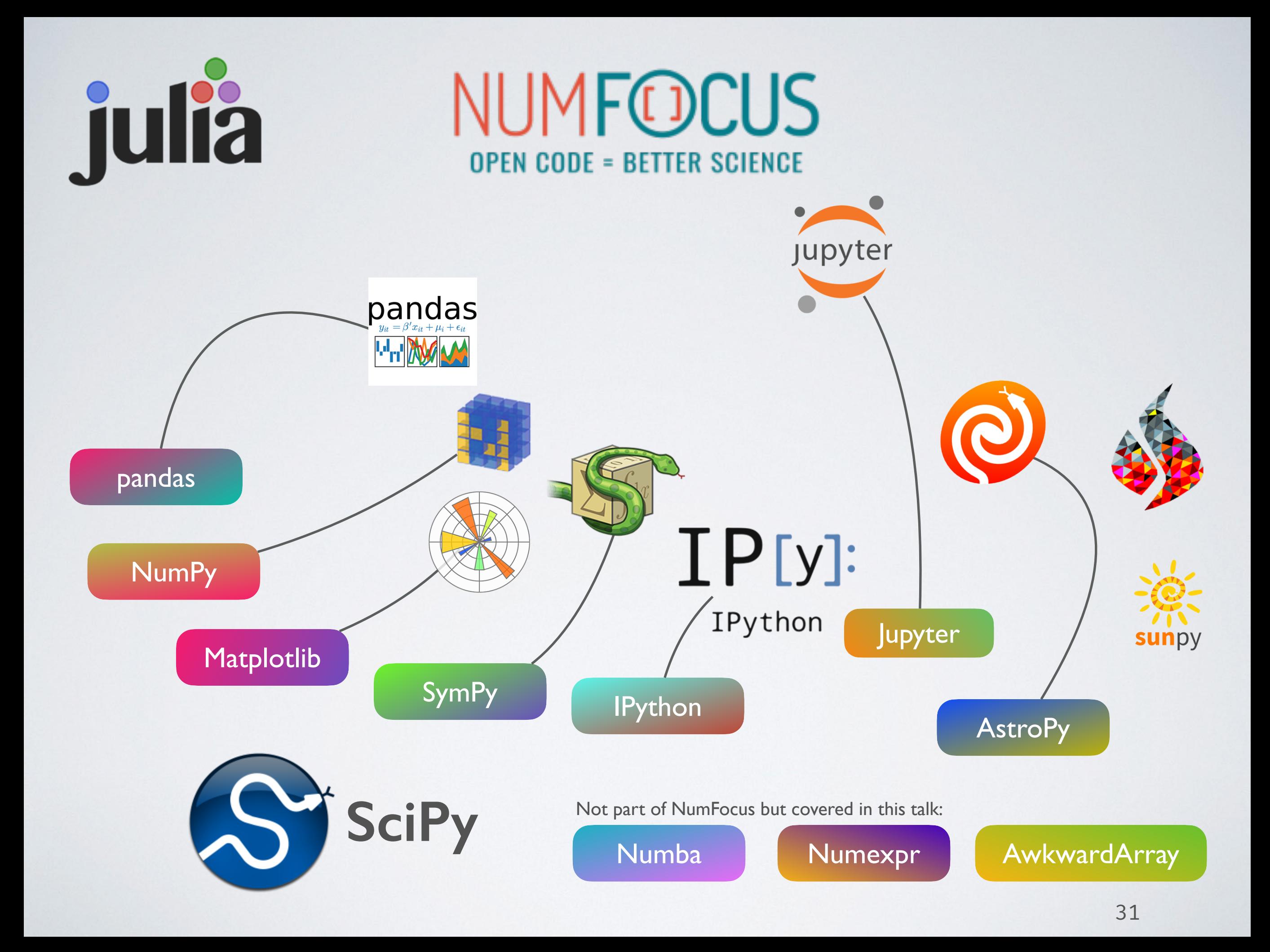

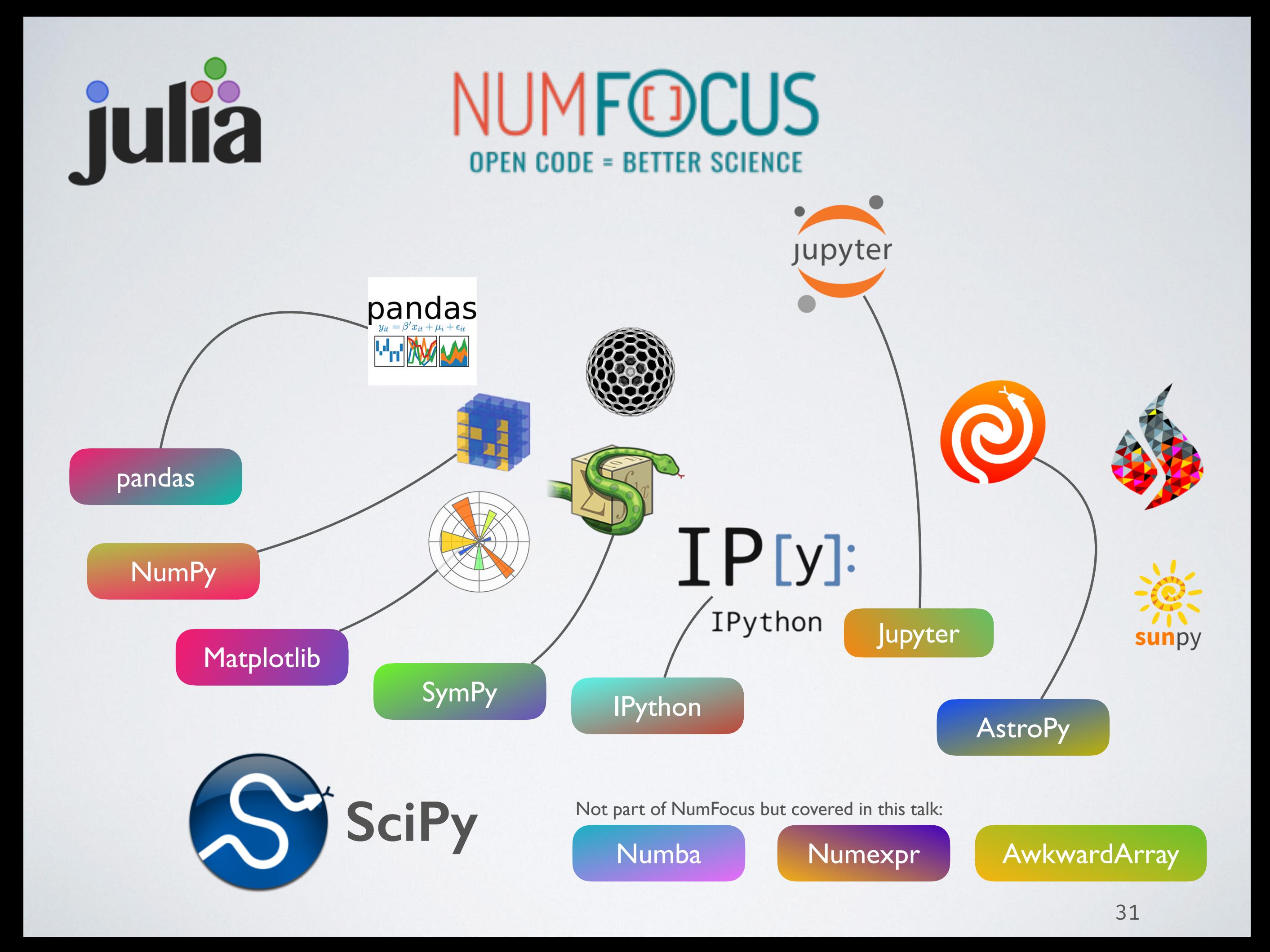

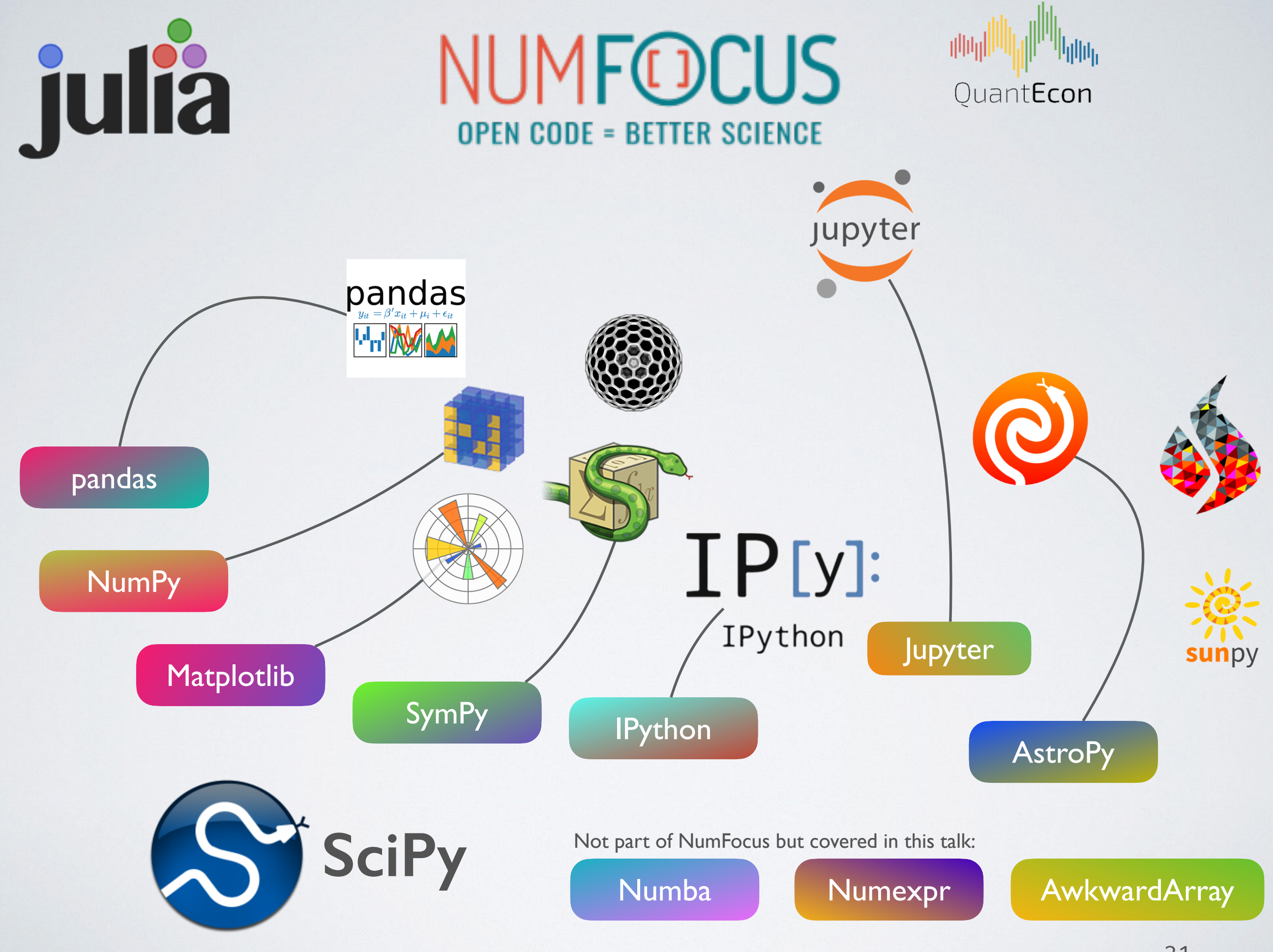

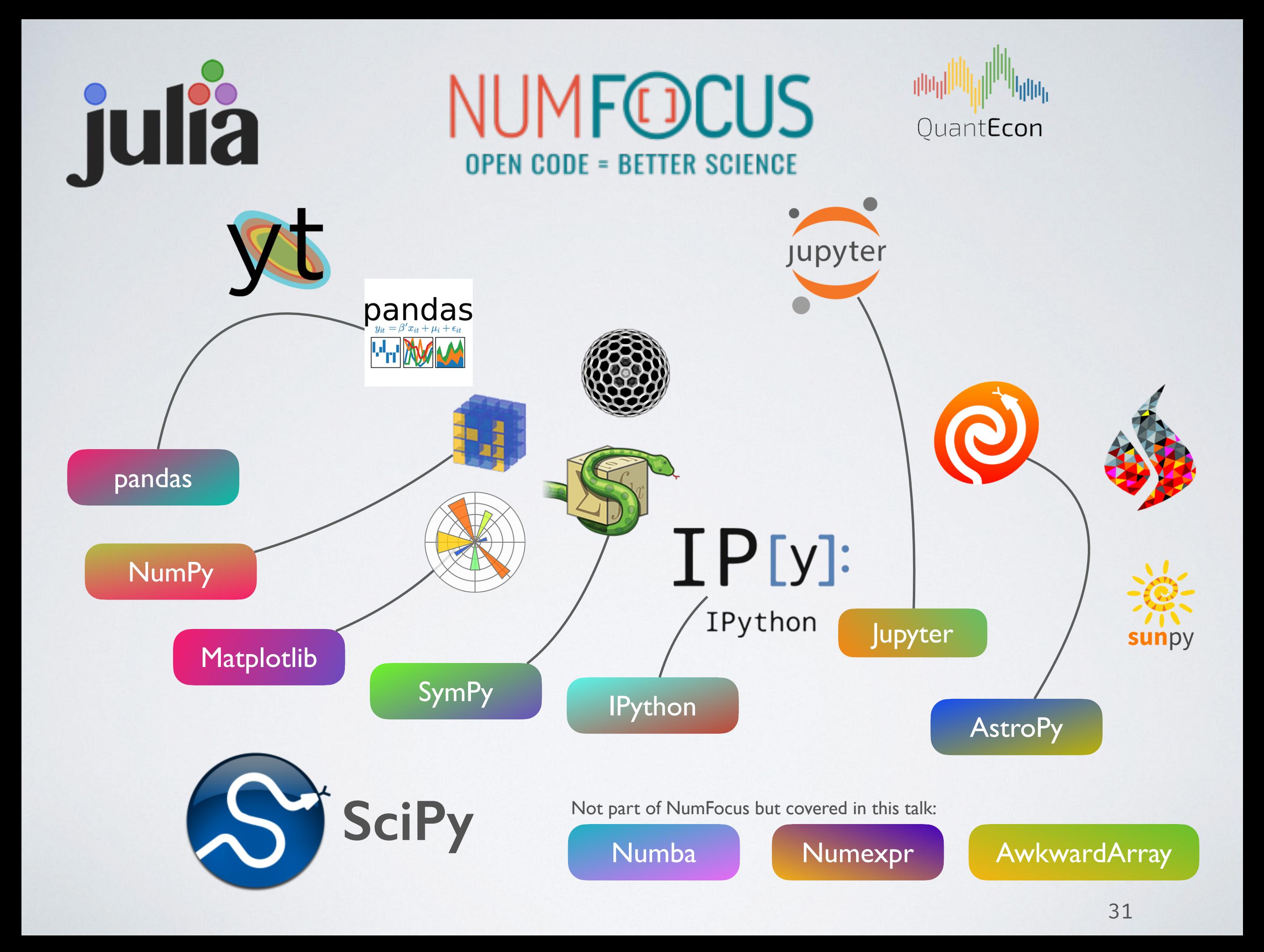
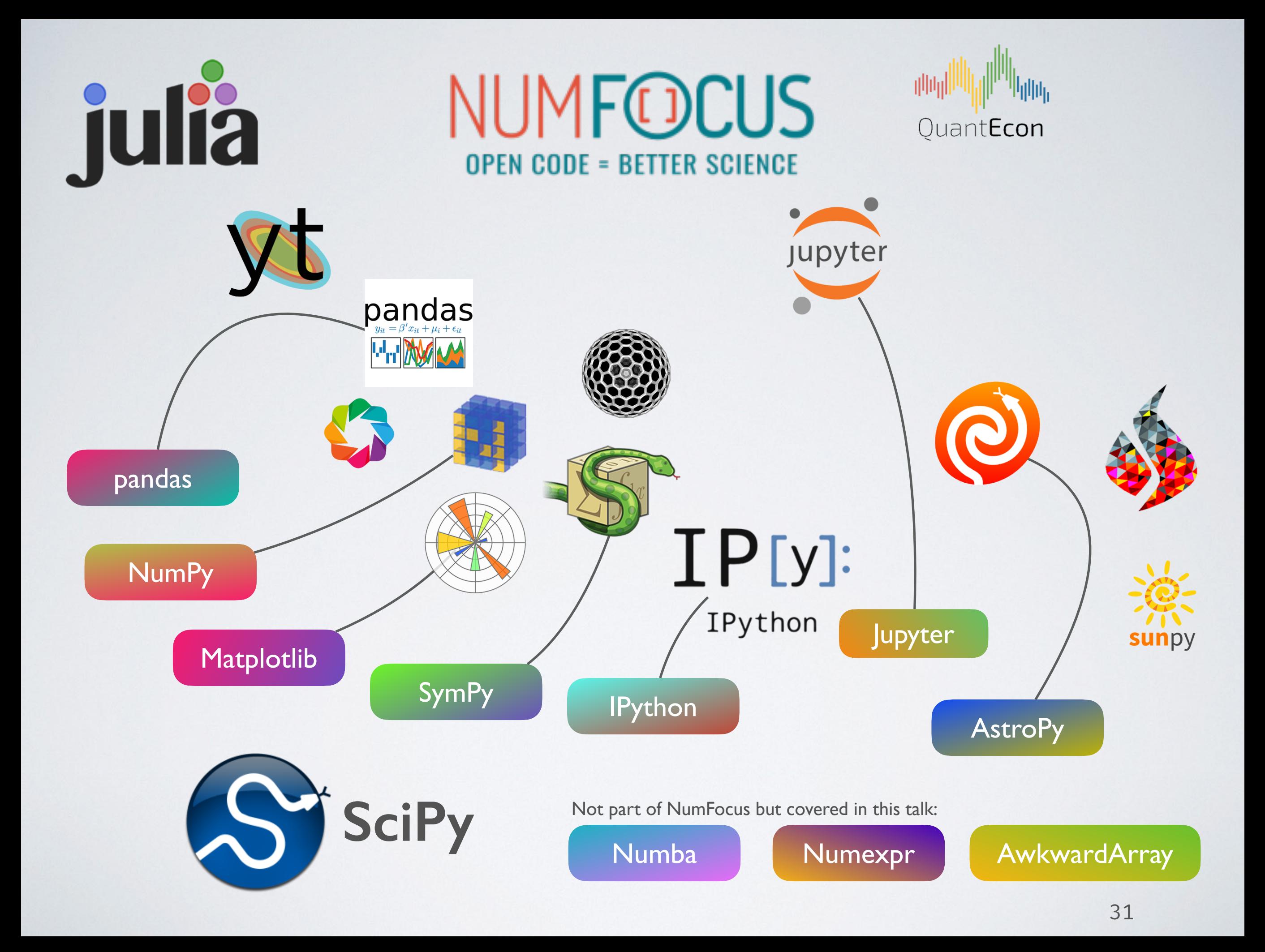

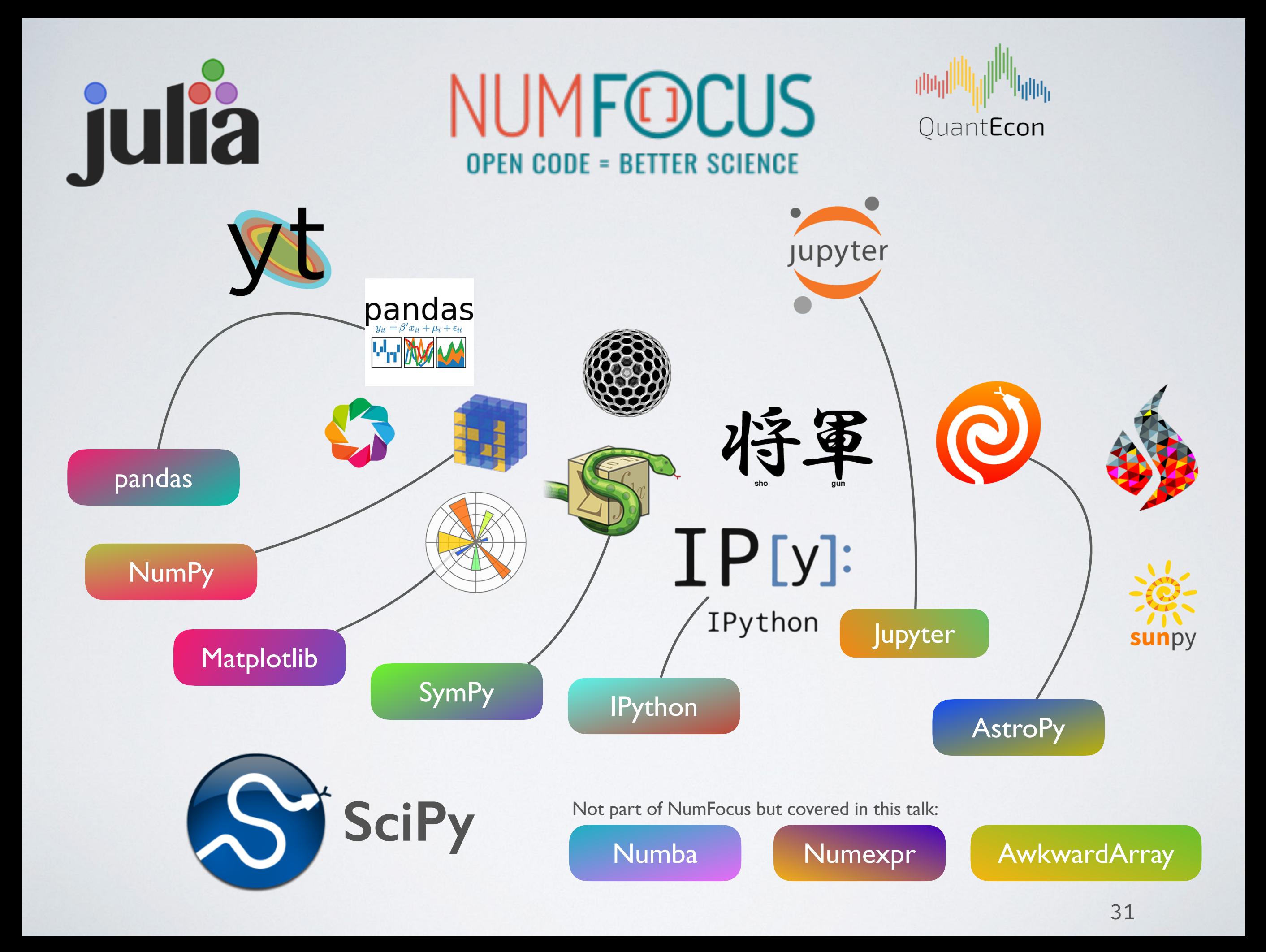

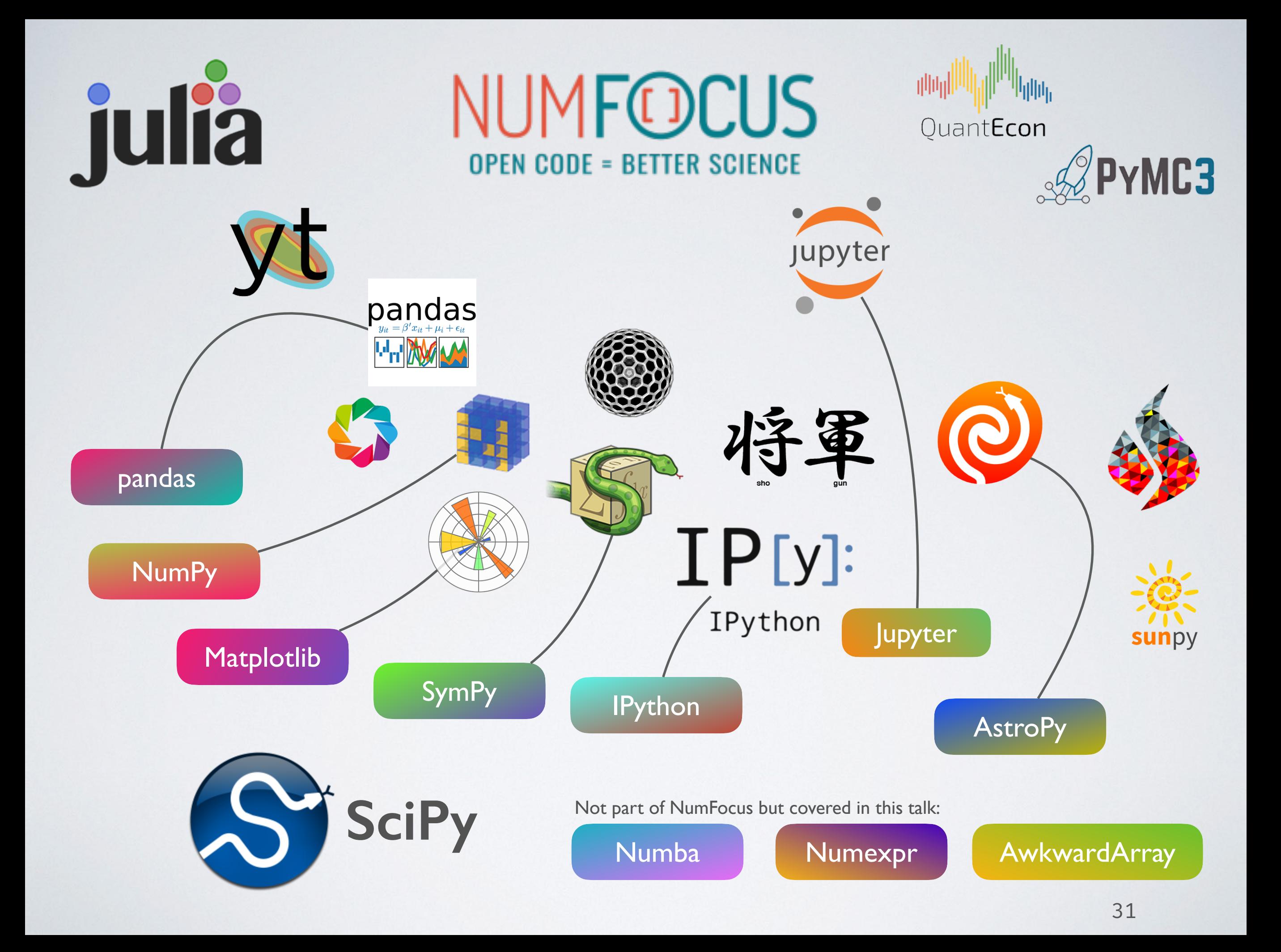

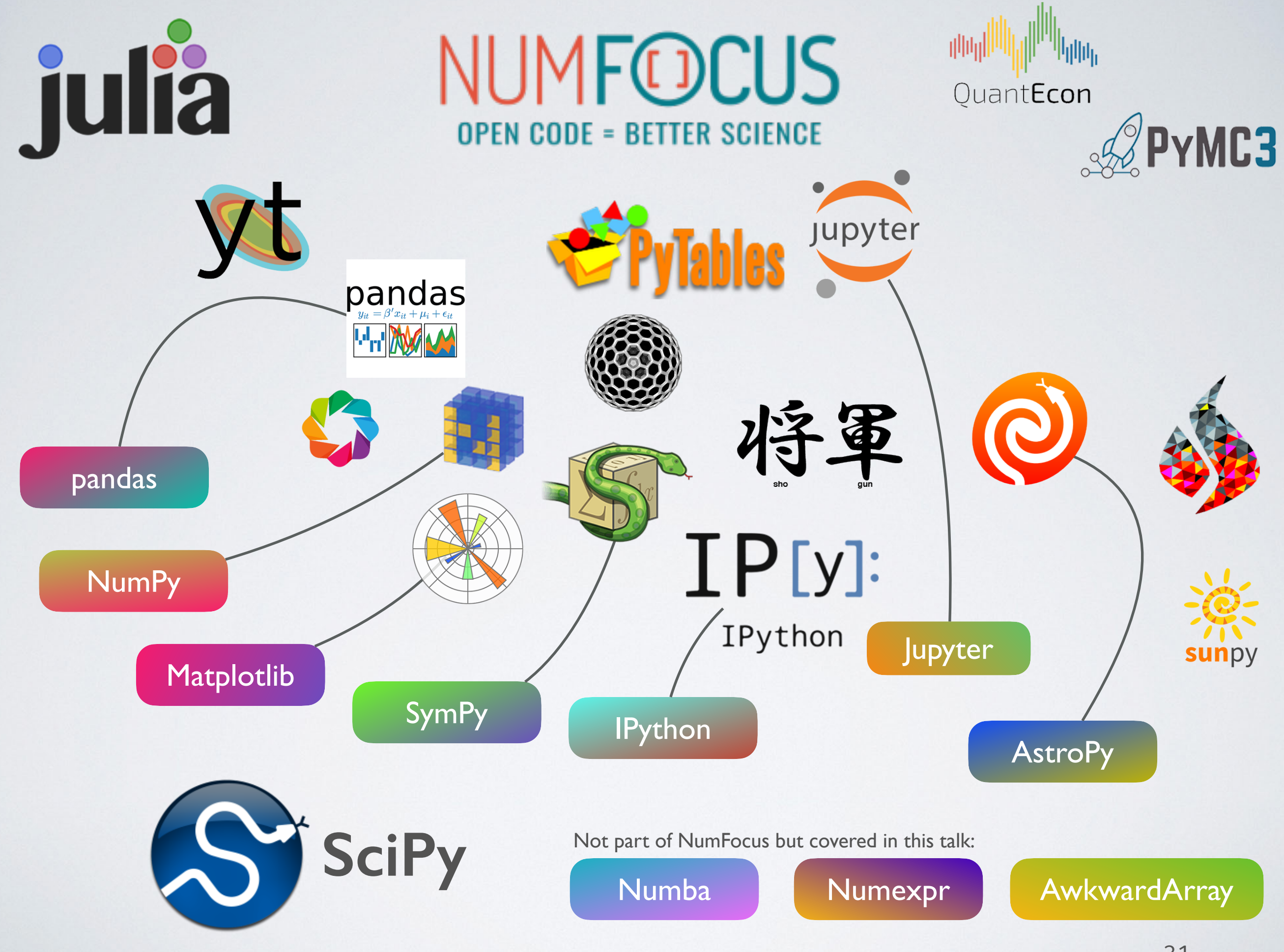

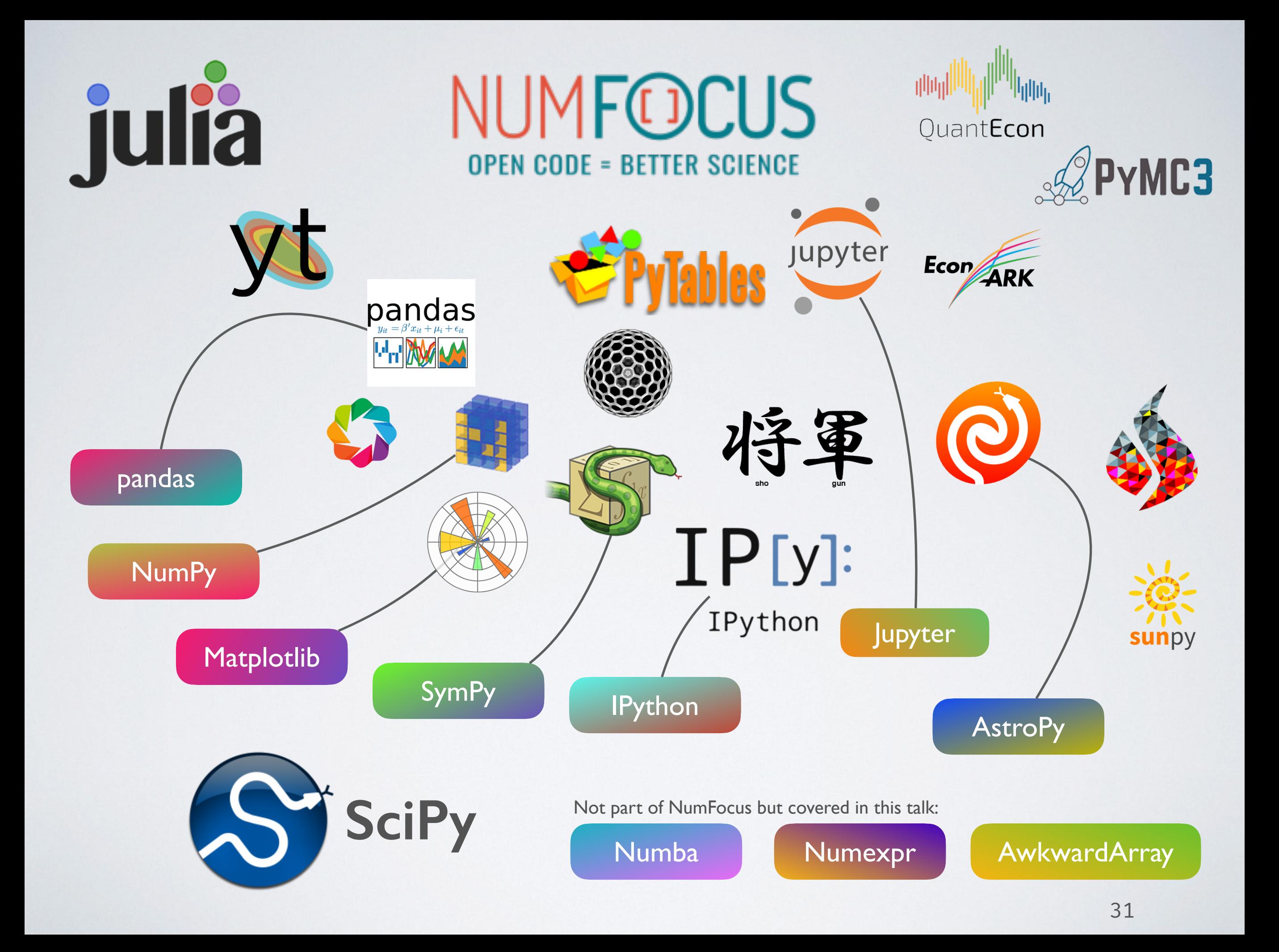

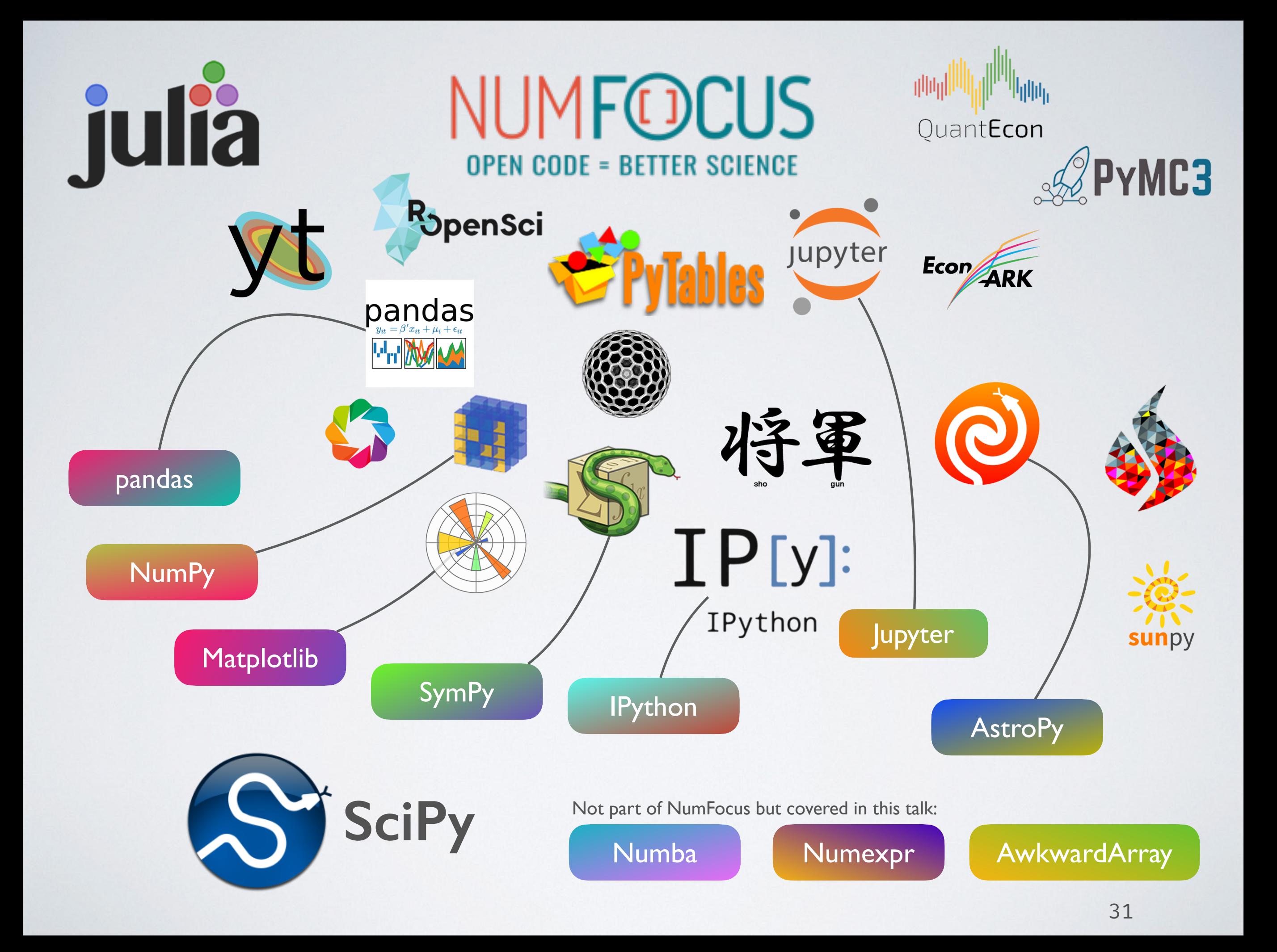

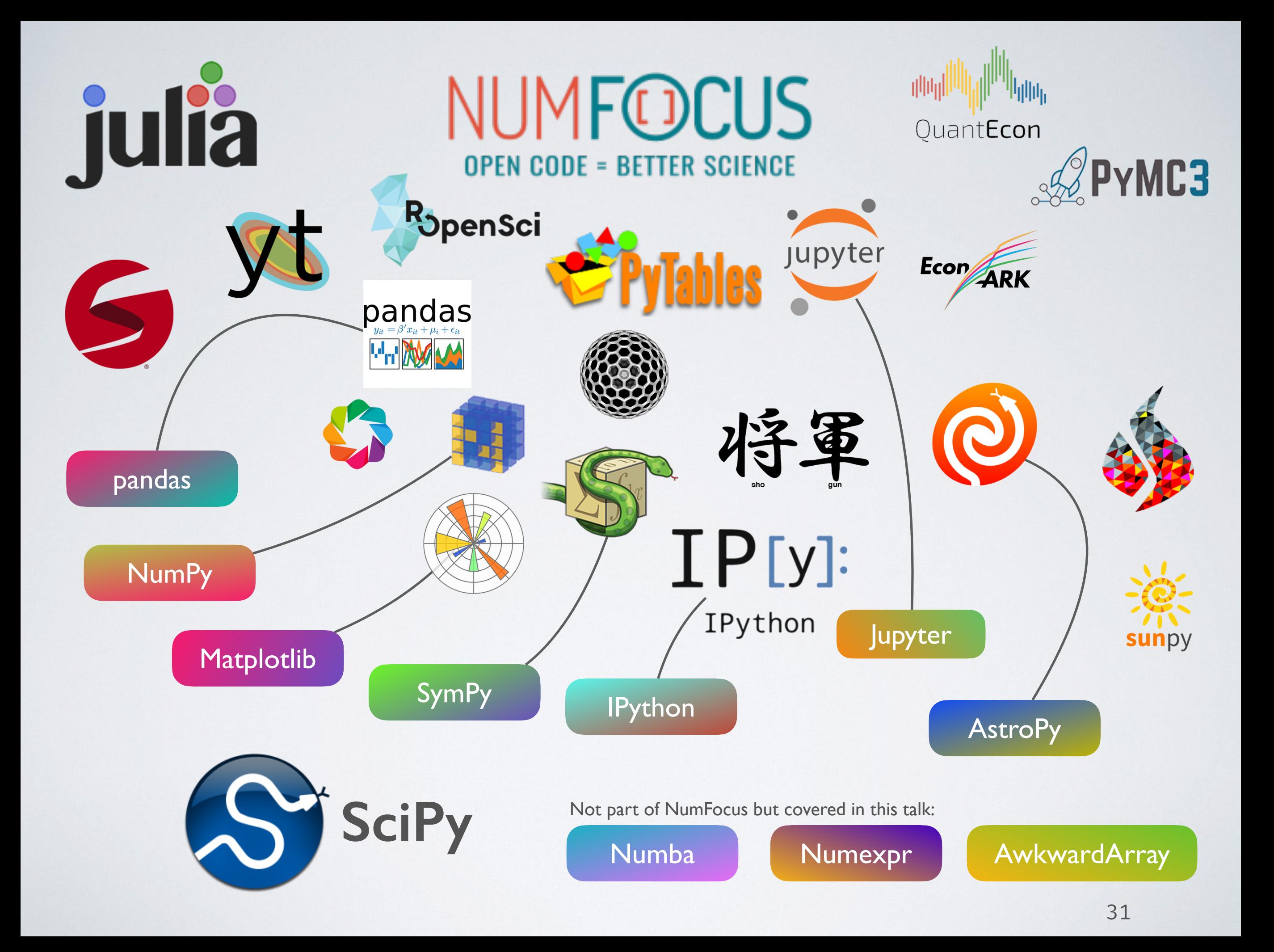

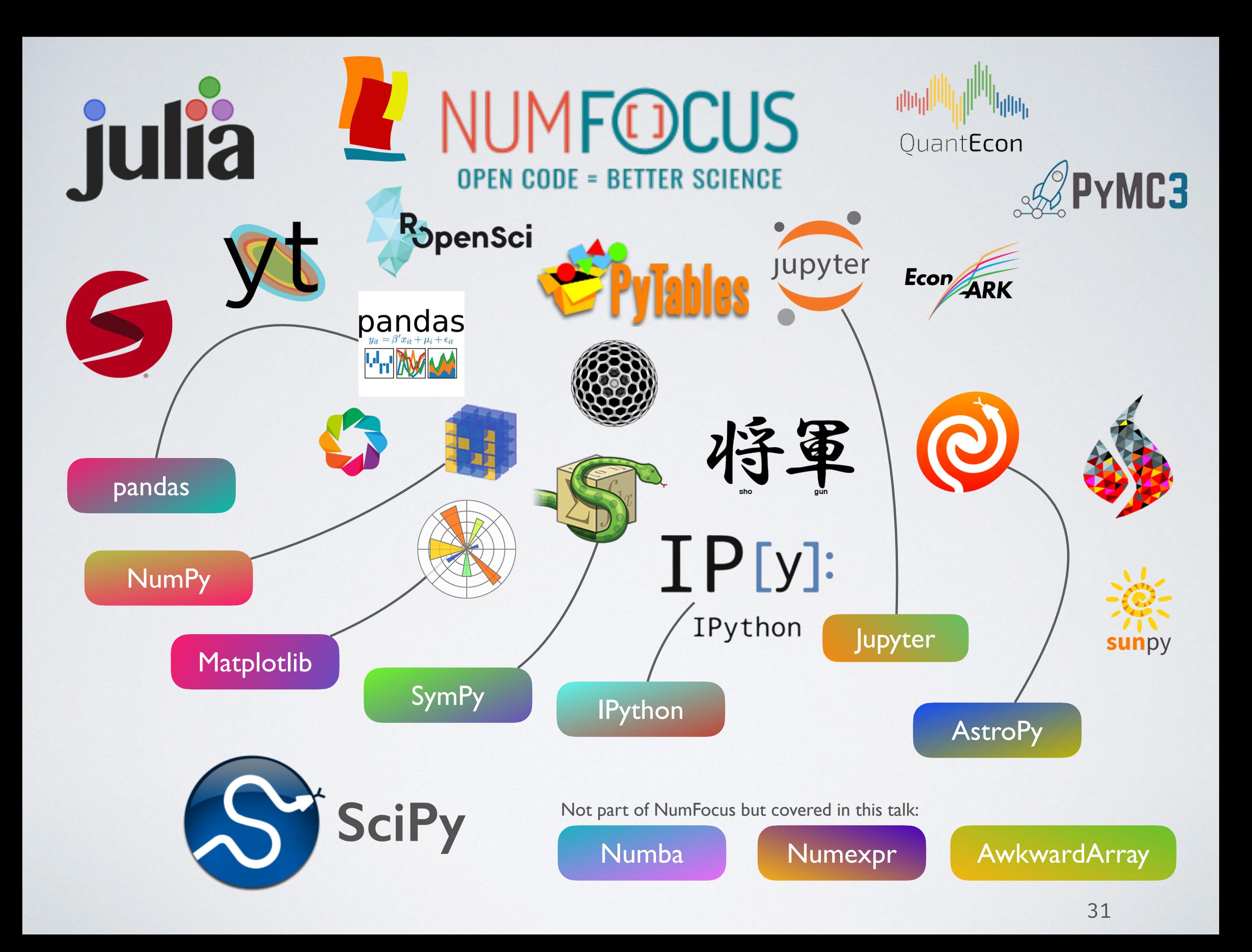

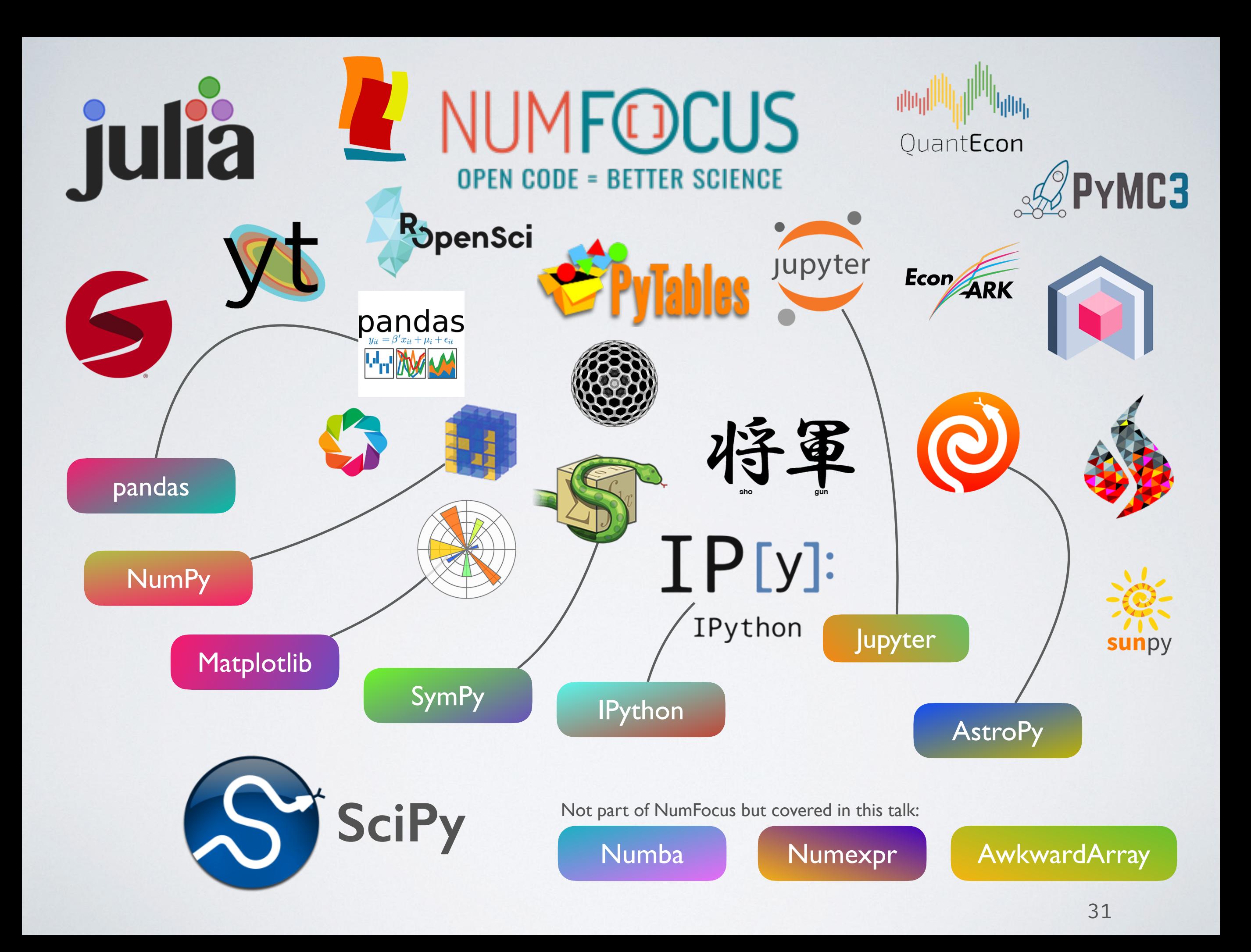

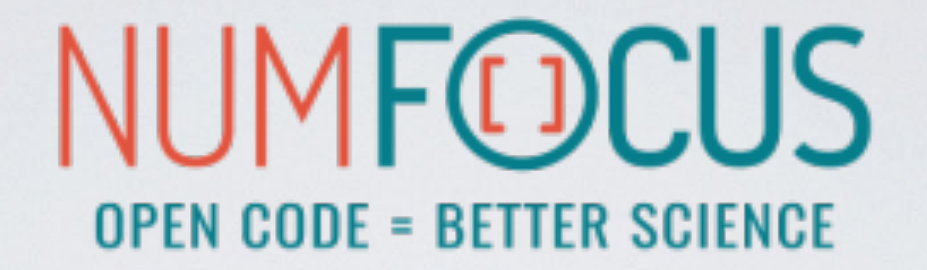

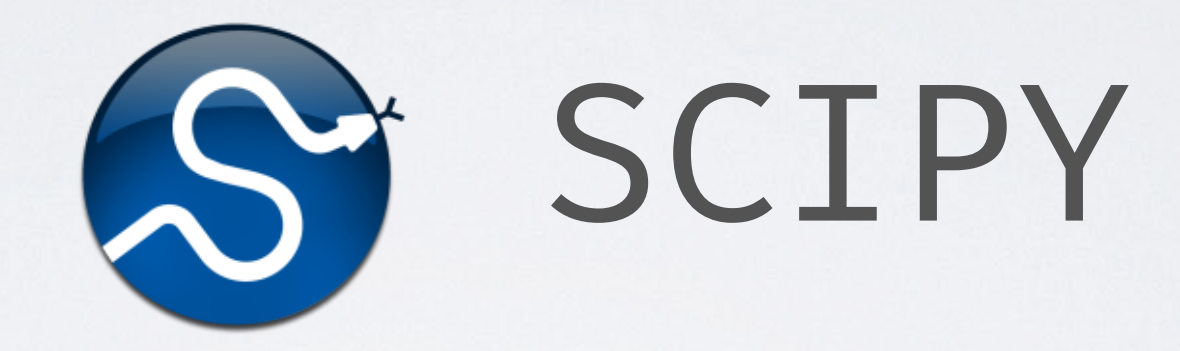

#### Scientific Computing Tools for Python

#### THE SCIPY STACK

#### • Core packages

- SciPy Library: numerical algorithms, signal processing, optimisation, statistics etc.
- NumPy
- Matplotlib: 2D/3D plotting library
- pandas: high performance, easy to use data structures
- SymPy: symbolic mathematics and computer algebra
- IPython: a rich interactive interface to process data and test ideas
- Jupyter: notebooks to document and code at the same time
- nose: testing framework for Python code
- Other packages:
	- Chaco, Mayavi, Cython, Scikits (scikit-learn, scikit-image, scikithep), h5py, PyTables and much more

https://www[.scipy.org](https://www.scipy.org)

• Clustering package (scipy.cluster)

- Clustering package (scipy.cluster)
- Constants (scipy.constants)

- Clustering package (scipy.cluster)
- Constants (scipy.constants)
- Discrete Fourier transforms (scipy.fftpack)

- Clustering package (scipy.cluster)
- Constants (scipy.constants)
- Discrete Fourier transforms (scipy.fftpack)
- Integration and ODEs (scipy.integrate)

- Clustering package (scipy.cluster)
- Constants (scipy.constants)
- Discrete Fourier transforms (scipy.fftpack)
- Integration and ODEs (scipy.integrate)
- Interpolation (scipy.interpolate)

- Clustering package (scipy.cluster)
- Constants (scipy.constants)
- Discrete Fourier transforms (scipy.fftpack)
- Integration and ODEs (scipy.integrate)
- Interpolation (scipy.interpolate)
- Input and output (scipy.io)

- Clustering package (scipy.cluster)
- Constants (scipy.constants)
- Discrete Fourier transforms (scipy.fftpack)
- Integration and ODEs (scipy.integrate)
- Interpolation (scipy.interpolate)
- Input and output (scipy.io)
- Linear algebra (scipy.linalg)

- Clustering package (scipy.cluster)
- Constants (scipy.constants)
- Discrete Fourier transforms (scipy.fftpack)
- Integration and ODEs (scipy.integrate)
- Interpolation (scipy.interpolate)
- Input and output (scipy.io)
- Linear algebra (scipy.linalg)
- Miscellaneous routines (scipy.misc)

- Clustering package (scipy.cluster)
- Constants (scipy.constants)
- Discrete Fourier transforms (scipy.fftpack)
- Integration and ODEs (scipy.integrate)
- Interpolation (scipy.interpolate)
- Input and output (scipy.io)
- Linear algebra (scipy.linalg)
- Miscellaneous routines (scipy.misc)
- Multi-dimensional image processing (scipy.ndimage)

- Clustering package (scipy.cluster)
- Constants (scipy.constants)
- Discrete Fourier transforms (scipy.fftpack)
- Integration and ODEs (scipy.integrate)
- Interpolation (scipy.interpolate)
- Input and output (scipy.io)
- Linear algebra (scipy.linalg)
- Miscellaneous routines (scipy.misc)
- Multi-dimensional image processing (scipy.ndimage)
- Orthogonal distance regression (scipy.odr)

- Clustering package (scipy.cluster)
- Constants (scipy.constants)
- Discrete Fourier transforms (scipy.fftpack)
- Integration and ODEs (scipy.integrate)
- Interpolation (scipy.interpolate)
- Input and output (scipy.io)
- Linear algebra (scipy.linalg)
- Miscellaneous routines (scipy.misc)
- Multi-dimensional image processing (scipy.ndimage)
- Orthogonal distance regression (scipy.odr)

• Optimization and root finding (scipy.optimize)

- Clustering package (scipy.cluster)
- Constants (scipy.constants)
- Discrete Fourier transforms (scipy.fftpack)
- Integration and ODEs (scipy.integrate)
- Interpolation (scipy.interpolate)
- Input and output (scipy.io)
- Linear algebra (scipy.linalg)
- Miscellaneous routines (scipy.misc)
- Multi-dimensional image processing (scipy.ndimage)
- Orthogonal distance regression (scipy.odr)
- Optimization and root finding (scipy.optimize)
- Signal processing (scipy.signal)

- Clustering package (scipy.cluster)
- Constants (scipy.constants)
- Discrete Fourier transforms (scipy.fftpack)
- Integration and ODEs (scipy.integrate)
- Interpolation (scipy.interpolate)
- Input and output (scipy.io)
- Linear algebra (scipy.linalg)
- Miscellaneous routines (scipy.misc)
- Multi-dimensional image processing (scipy.ndimage)
- Orthogonal distance regression (scipy.odr)
- Optimization and root finding (scipy.optimize)
- Signal processing (scipy.signal)
- Sparse matrices (scipy.sparse)

- Clustering package (scipy.cluster)
- Constants (scipy.constants)
- Discrete Fourier transforms (scipy.fftpack)
- Integration and ODEs (scipy.integrate) •
- Interpolation (scipy.interpolate)
- Input and output (scipy.io)
- Linear algebra (scipy.linalg)
- Miscellaneous routines (scipy.misc)
- Multi-dimensional image processing (scipy.ndimage)
- Orthogonal distance regression (scipy.odr)
- Optimization and root finding (scipy.optimize)
- Signal processing (scipy.signal)
- Sparse matrices (scipy.sparse)
- Sparse linear algebra (scipy.sparse.linalg)

- Clustering package (scipy.cluster)
- Constants (scipy.constants)
- Discrete Fourier transforms (scipy.fftpack)
- Integration and ODEs (scipy.integrate)
- Interpolation (scipy.interpolate)
- Input and output (scipy.io)
- Linear algebra (scipy.linalg)
- Miscellaneous routines (scipy.misc)
- Multi-dimensional image processing (scipy.ndimage)
- Orthogonal distance regression (scipy.odr)
- Optimization and root finding (scipy.optimize)
- Signal processing (scipy.signal)
- Sparse matrices (scipy.sparse)
- Sparse linear algebra (scipy.sparse.linalg)
- Compressed Sparse Graph Routines (scipy.sparse.csgraph)

- Clustering package (scipy.cluster)
- Constants (scipy.constants)
- Discrete Fourier transforms (scipy.fftpack)
- Integration and ODEs (scipy.integrate)
- Interpolation (scipy.interpolate)
- Input and output (scipy.io)
- Linear algebra (scipy.linalg)
- Miscellaneous routines (scipy.misc)
- Multi-dimensional image processing (scipy.ndimage)
- Orthogonal distance regression (scipy.odr)
- Optimization and root finding (scipy.optimize)
- Signal processing (scipy.signal)
- Sparse matrices (scipy.sparse)
- Sparse linear algebra (scipy.sparse.linalg)
- Compressed Sparse Graph Routines (scipy.sparse.csgraph)
- Spatial algorithms and data structures (scipy.spatial)

- Clustering package (scipy.cluster)
- Constants (scipy.constants)
- Discrete Fourier transforms (scipy.fftpack)
- Integration and ODEs (scipy.integrate)
- Interpolation (scipy.interpolate)
- Input and output (scipy.io)
- Linear algebra (scipy.linalg)
- Miscellaneous routines (scipy.misc)
- Multi-dimensional image processing (scipy.ndimage)
- Orthogonal distance regression (scipy.odr)
- Optimization and root finding (scipy.optimize)
- Signal processing (scipy.signal)
- Sparse matrices (scipy.sparse)
- Sparse linear algebra (scipy.sparse.linalg)
- Compressed Sparse Graph Routines (scipy.sparse.csgraph)
- Spatial algorithms and data structures (scipy.spatial)
- Special functions (scipy.special)

- Clustering package (scipy.cluster)
- Constants (scipy.constants)
- Discrete Fourier transforms (scipy.fftpack)
- Integration and ODEs (scipy.integrate)
- Interpolation (scipy.interpolate)
- Input and output (scipy.io)
- Linear algebra (scipy.linalg)
- Miscellaneous routines (scipy.misc)
- Multi-dimensional image processing (scipy.ndimage)
- Orthogonal distance regression (scipy.odr)
- Optimization and root finding (scipy.optimize)
- Signal processing (scipy.signal)
- Sparse matrices (scipy.sparse)
- Sparse linear algebra (scipy.sparse.linalg)
- Compressed Sparse Graph Routines (scipy.sparse.csgraph)
- Spatial algorithms and data structures (scipy.spatial)
- Special functions (scipy.special)
- Statistical functions (scipy.stats)

- Clustering package (scipy.cluster)
- Constants (scipy.constants)
- Discrete Fourier transforms (scipy.fftpack)
- Integration and ODEs (scipy.integrate)
- Interpolation (scipy.interpolate)
- Input and output (scipy.io)
- Linear algebra (scipy.linalg)
- Miscellaneous routines (scipy.misc)
- Multi-dimensional image processing (scipy.ndimage)
- Orthogonal distance regression (scipy.odr)
- Optimization and root finding (scipy.optimize)
- Signal processing (scipy.signal)
- Sparse matrices (scipy.sparse)
- Sparse linear algebra (scipy.sparse.linalg)
- Compressed Sparse Graph Routines (scipy.sparse.csgraph)
- Spatial algorithms and data structures (scipy.spatial)
- Special functions (scipy.special)
- Statistical functions (scipy.stats)
- Statistical functions for masked arrays (scipy.stats.mstats)

#### SCIPY INTERPOLATE

from scipy import interpolate

```
x = npulinspace(0, 10, 10)
y = np.size(x)
```
 $x$ \_fine = np.linspace $(0, 10, 500)$ 

 $f$ linear = interpolate.interp1d $(x, y, kind='linear')$  $f_b$ icubic = interpolate.interp1d $(x, y, kind='cubic')$ 

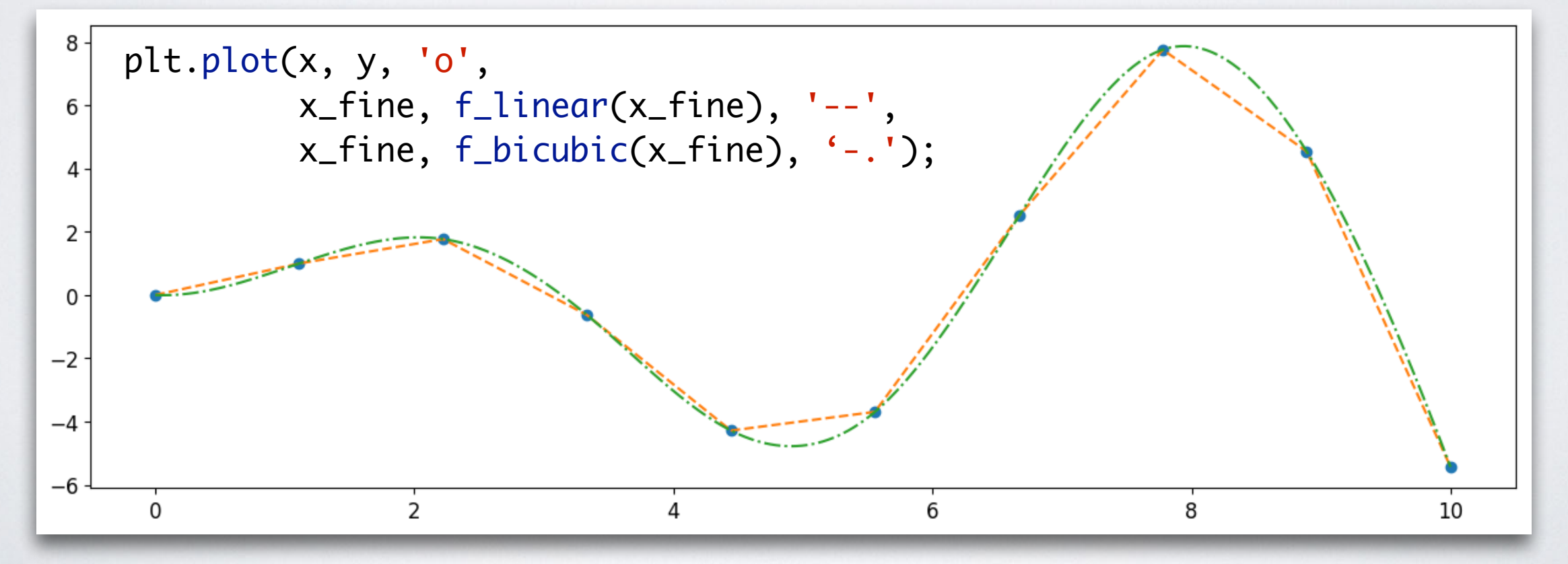

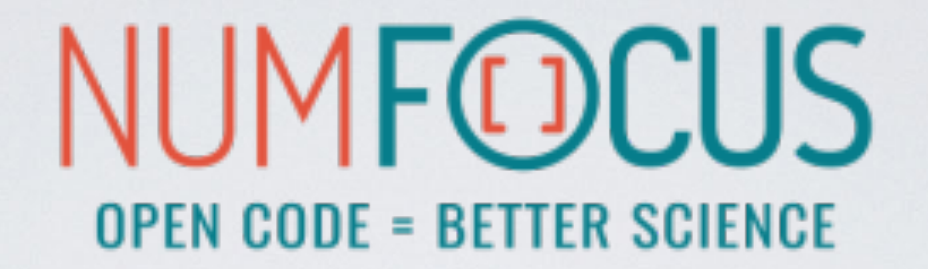

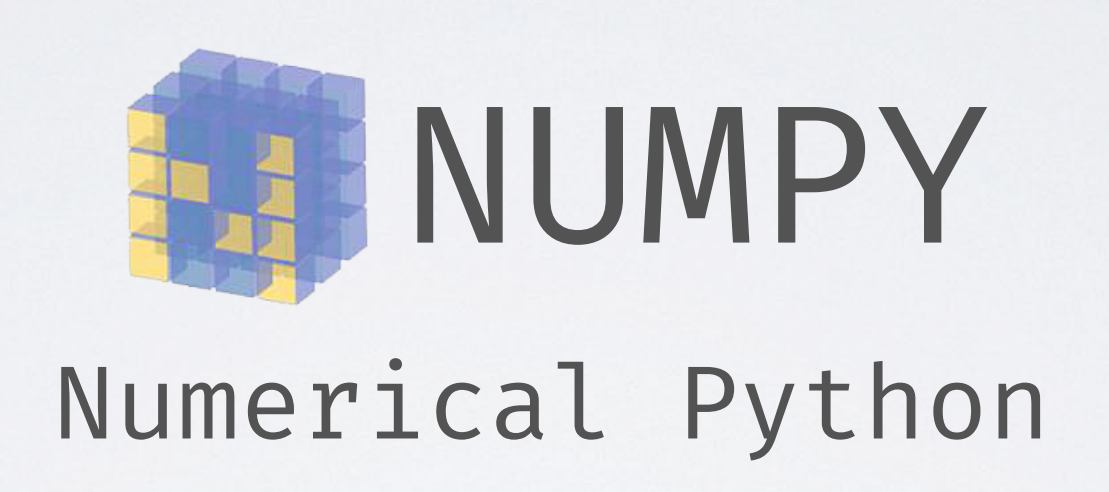

#### NUMPY

#### NUMPY

NumPy is the fundamental package for scientific computing with Python.

#### NUMPY

NumPy is the fundamental package for scientific computing with Python.

• gives us a powerful N-dimensional array object: ndarray
- gives us a powerful N-dimensional array object: ndarray
- broadcasting functions

- gives us a powerful N-dimensional array object: ndarray
- broadcasting functions
- $\cdot$  tools for integrating  $C/C+$  and Fortran

- gives us a powerful N-dimensional array object: ndarray
- broadcasting functions
- $\cdot$  tools for integrating  $C/C+$  and Fortran
- linear algebra, Fourier transform and random number capabilities

- gives us a powerful N-dimensional array object: ndarray
- broadcasting functions
- $\cdot$  tools for integrating  $C/C+$  and Fortran
- linear algebra, Fourier transform and random number capabilities
- most of the scientific libraries build upon NumPy

 $a = np.arange(6)$ 

a

 $array([0, 1, 2, 3, 4, 5])$ 

 $a = np.arange(6)$ 

a

 $array([0, 1, 2, 3, 4, 5])$ 

ndim: 1 shape:  $(6, )$ 

 $a = np.arange(6)$ 

 $array([0, 1, 2, 3, 4, 5])$ 

a

ndim: 1 shape:  $(6, )$ 

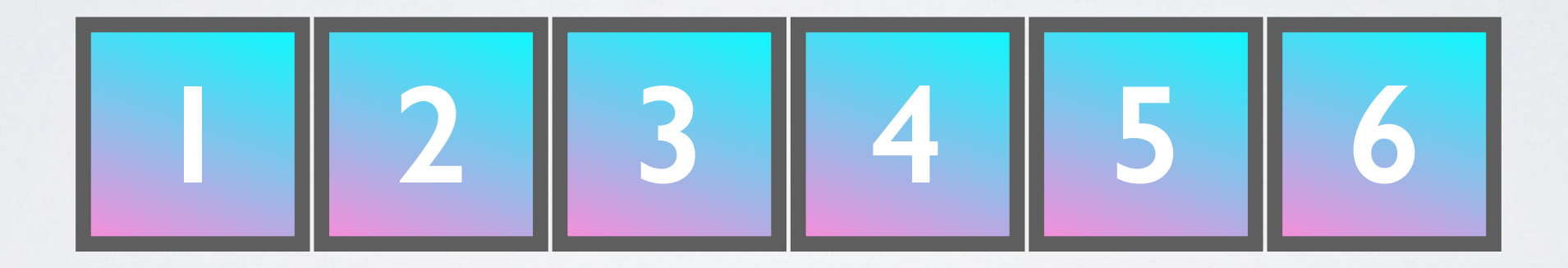

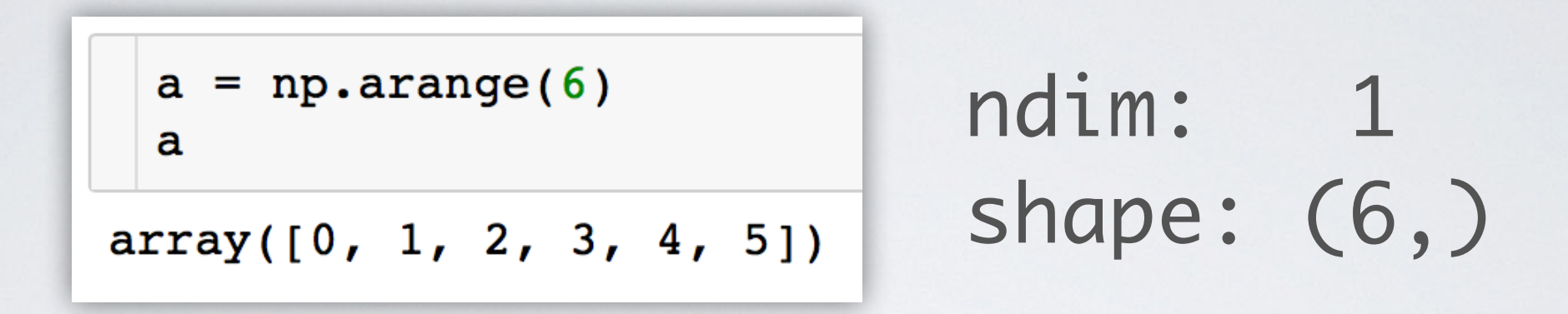

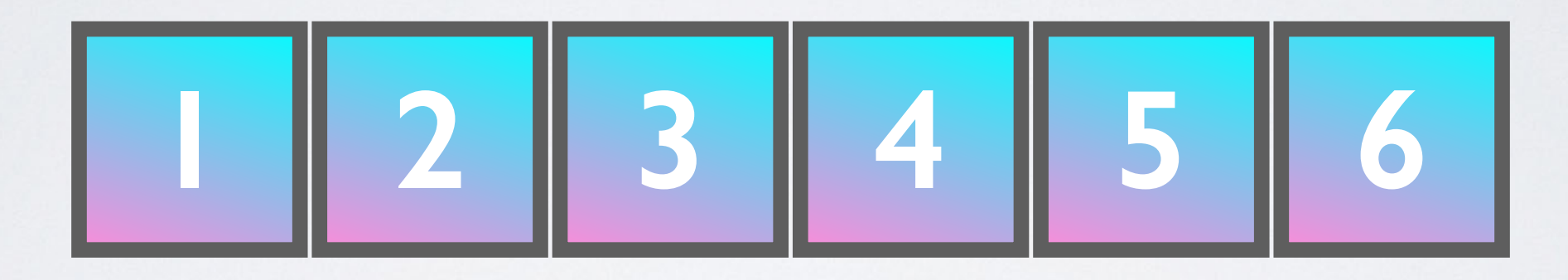

Contiguous array in memory with a fixed type, no pointer madness!

> C/Fortran compatible memory layout, so they can be passed to those without any further efforts.

#### NUMPY: ARRAY OPERATIONS AND ufuncs

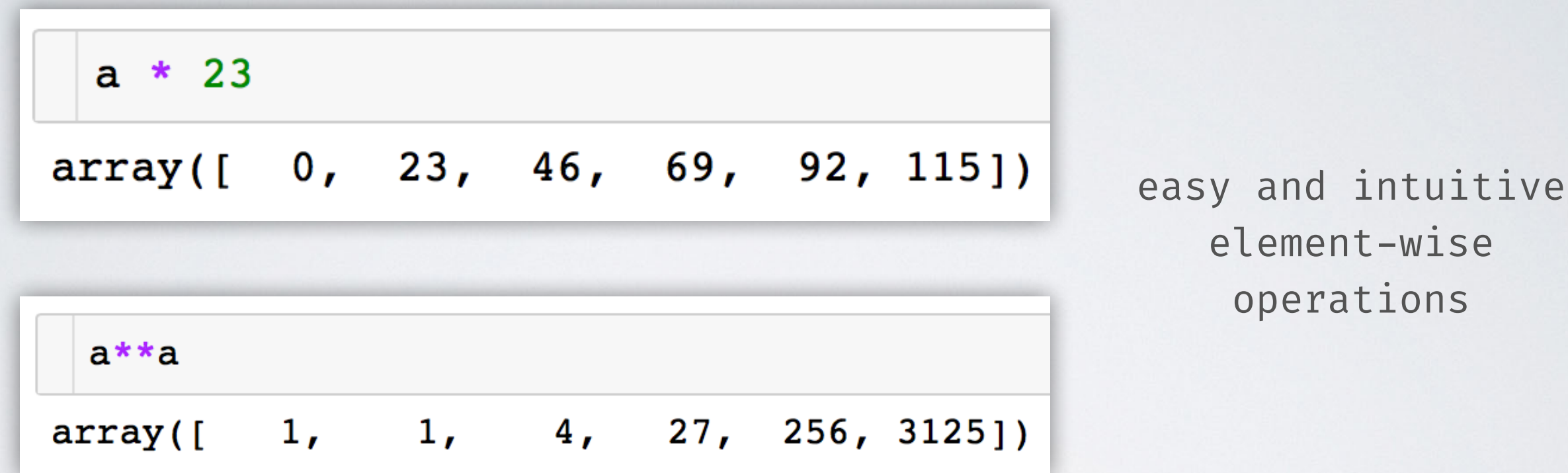

a ufunc, which can operate both on scalars and arrays (element-wise)

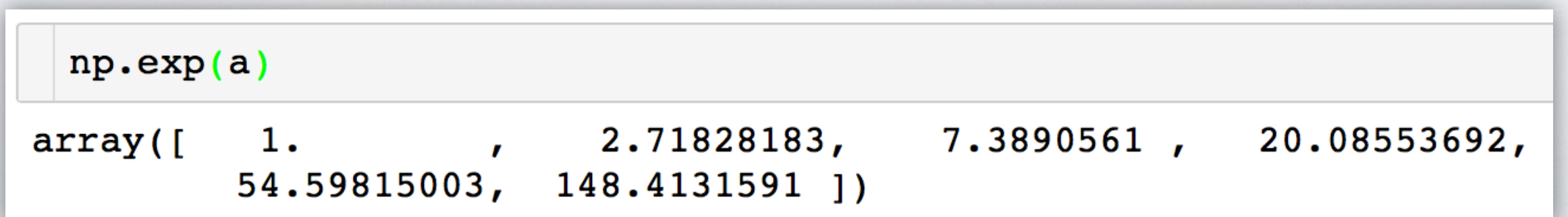

 $a = np.arange(6)$ 

a

 $array([0, 1, 2, 3, 4, 5])$ 

 $a = np.arange(6)$ 

a

 $array([0, 1, 2, 3, 4, 5])$ 

ndim: 1 shape:  $(6, )$ 

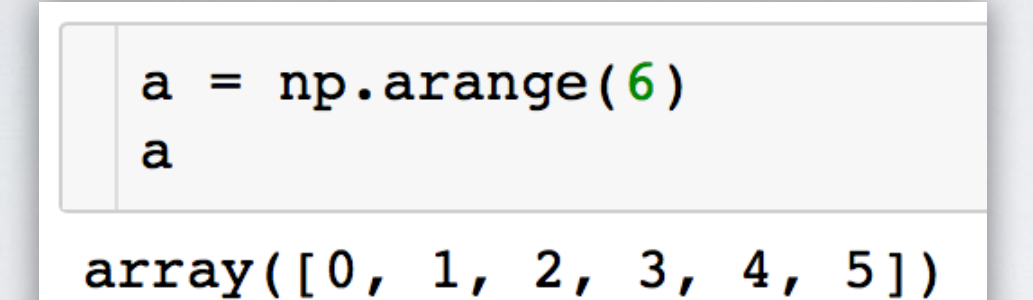

ndim: 1 shape:  $(6, )$ 

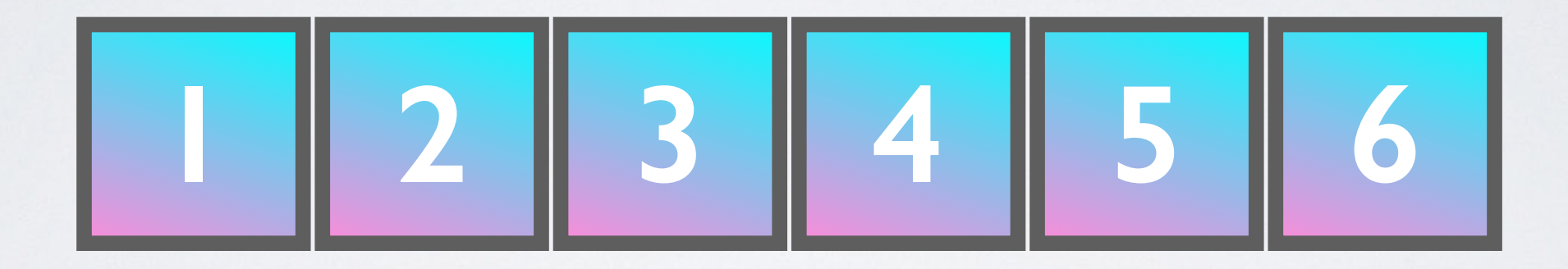

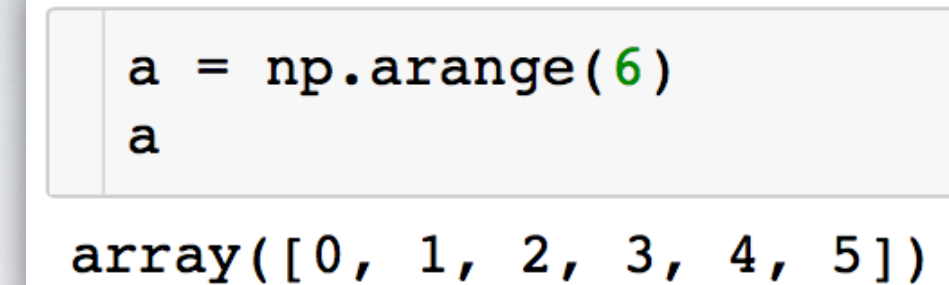

ndim: 1 shape: (6,)

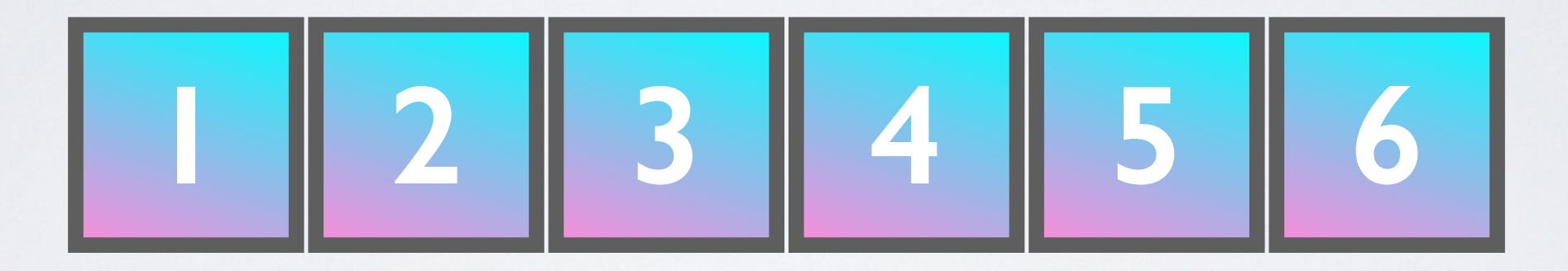

$$
\begin{array}{|c|c|}\n\hline\na.reshape(2, 3) \\
array([[0, 1, 2], \\
 3, 4, 5]])\n\end{array}
$$

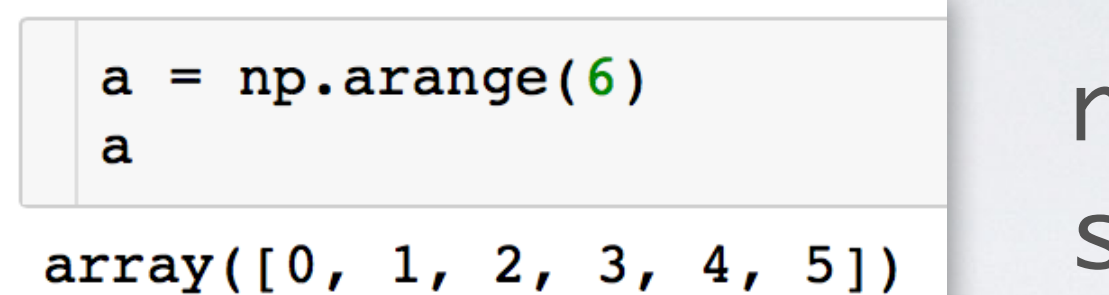

ndim: 1 shape: (6,)

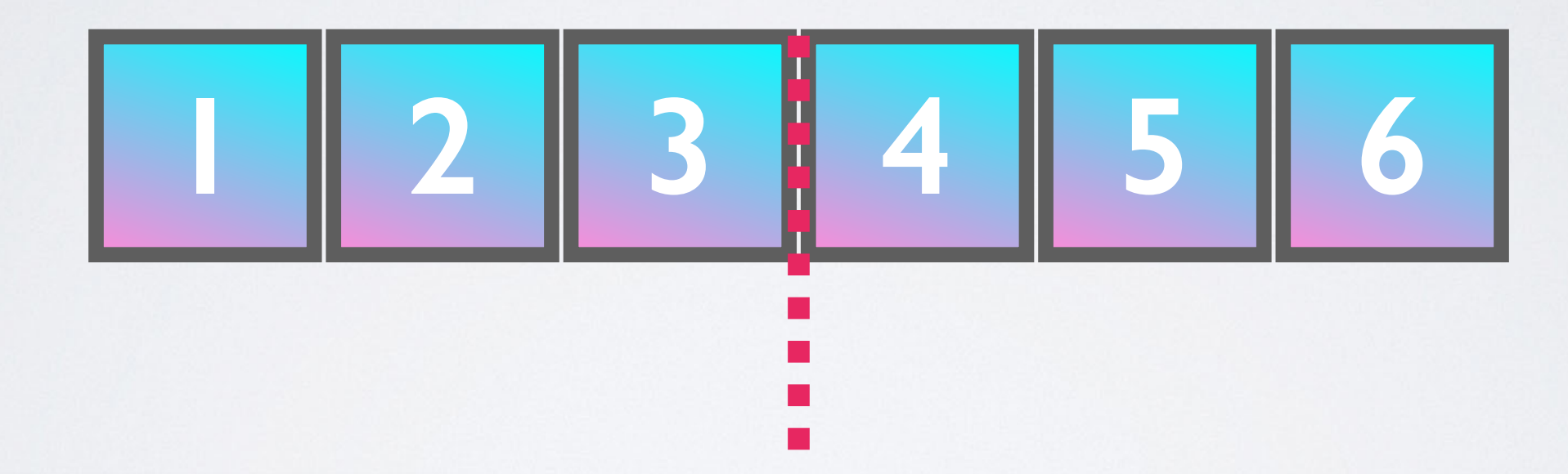

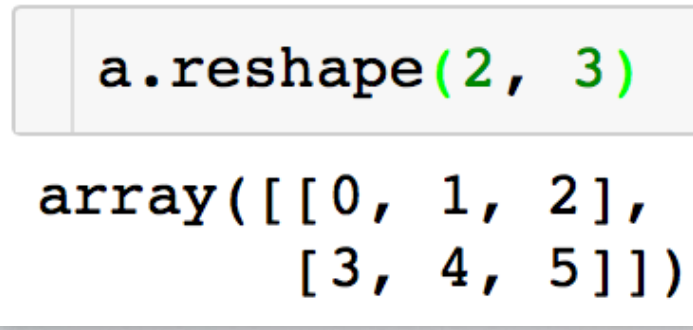

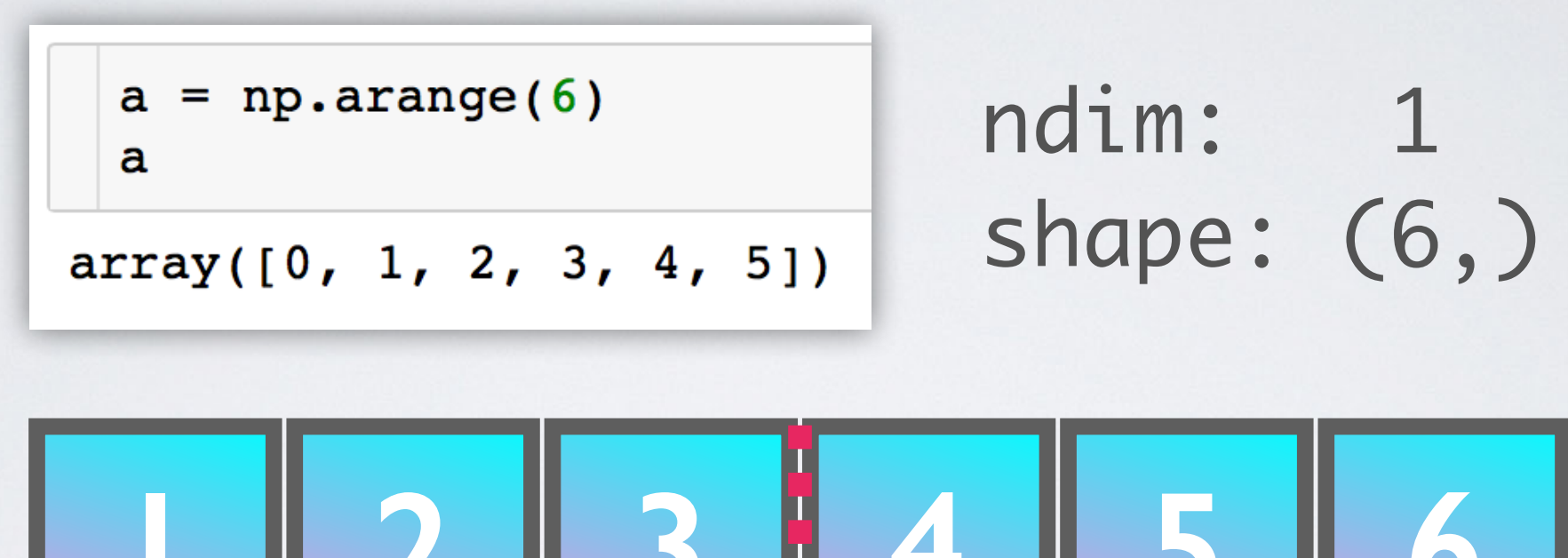

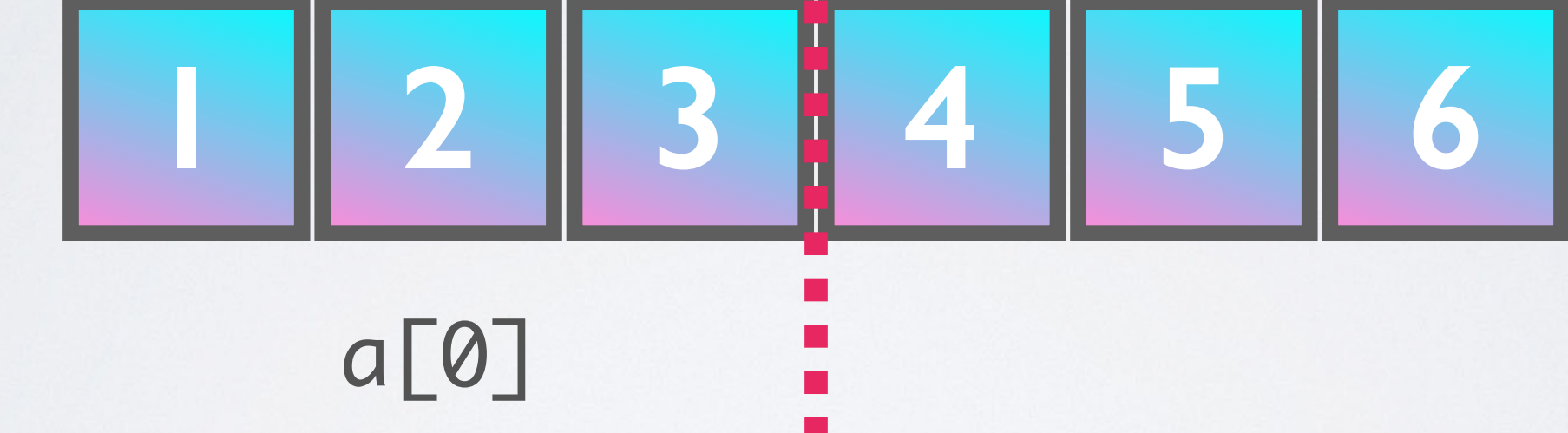

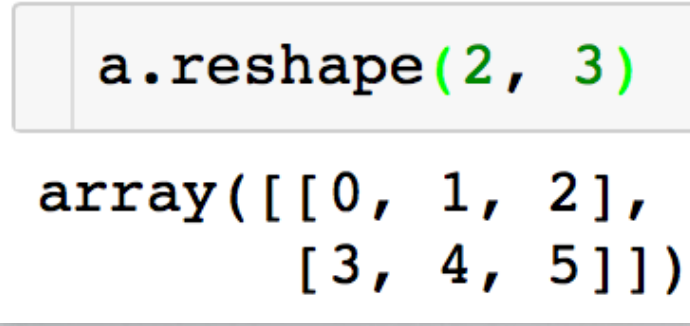

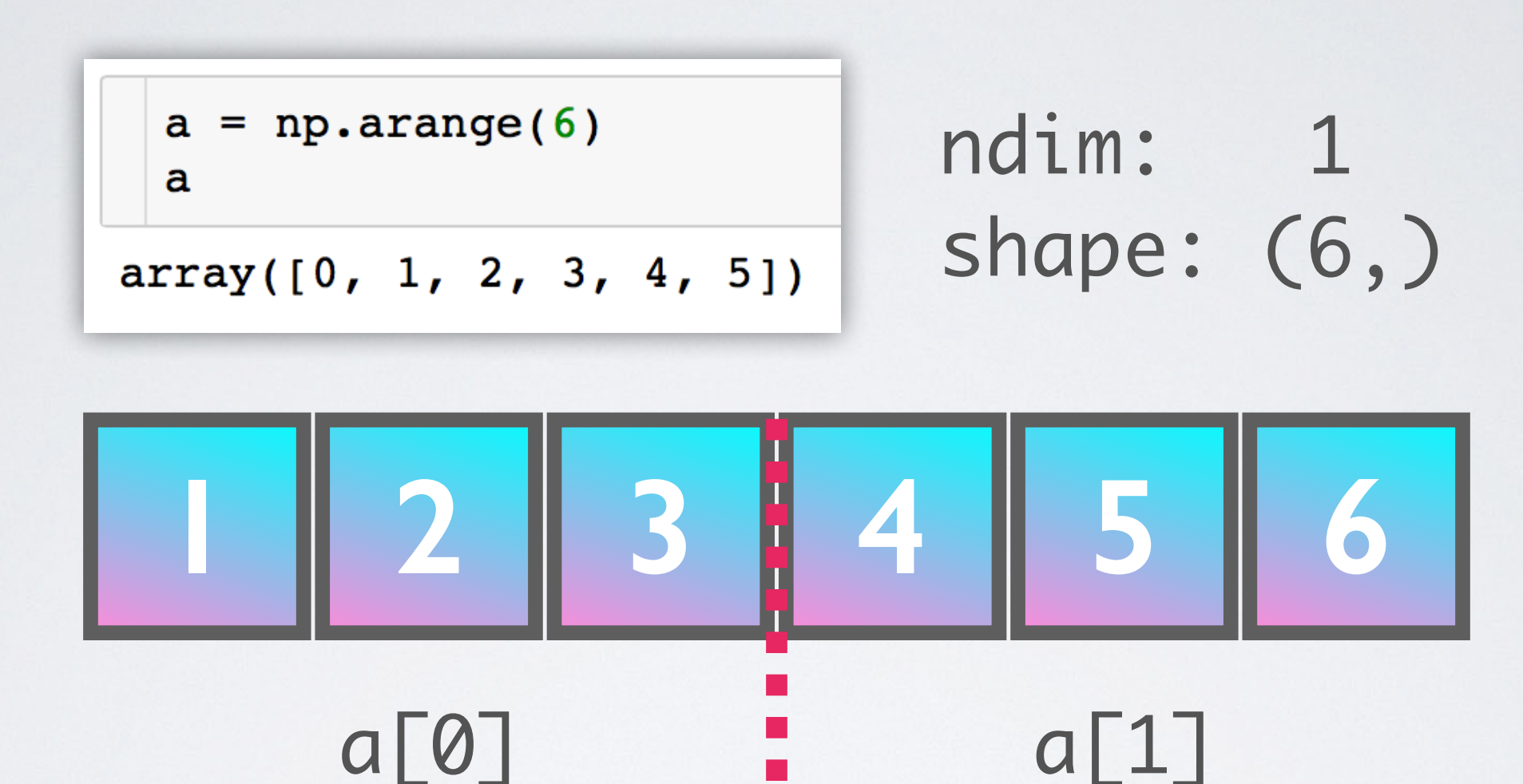

a.reshape $(2, 3)$  $array([[0, 1, 2],$  $[3, 4, 5]]$ 

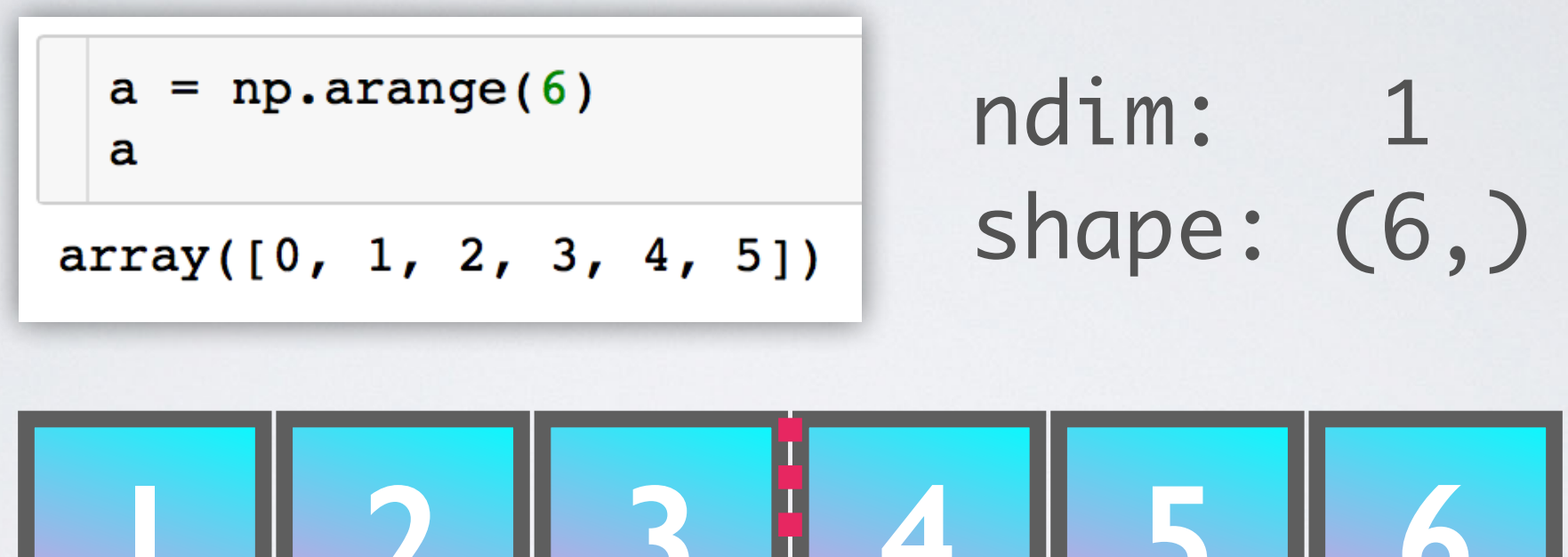

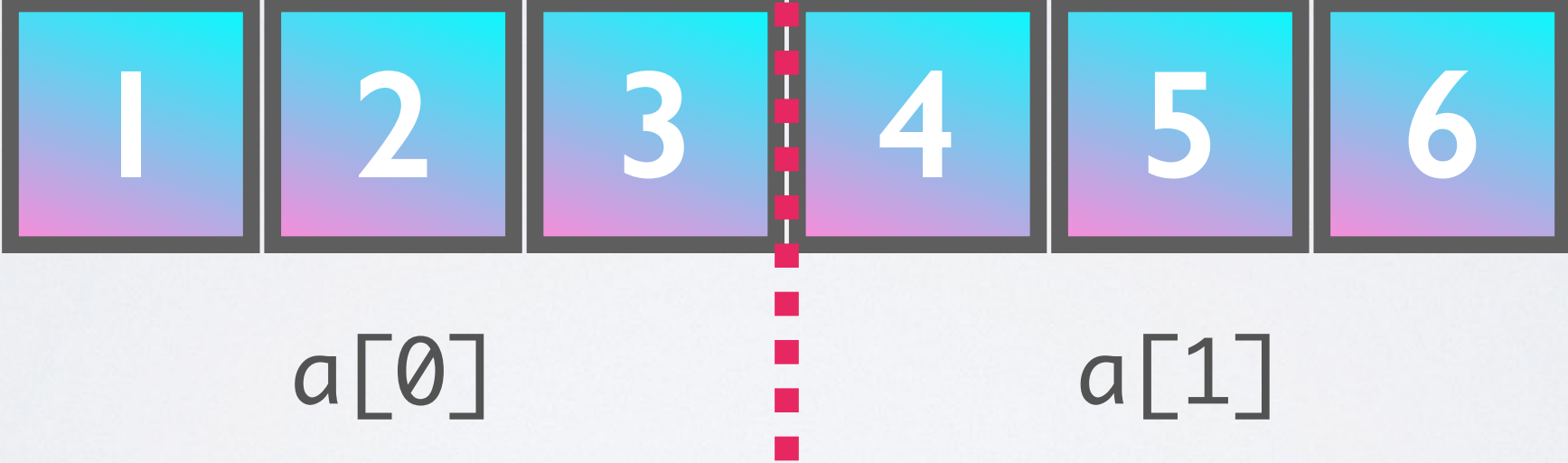

$$
\begin{array}{|c|c|c|}\n\hline\na.reshape(2, 3) \\
array([[0, 1, 2],\n [3, 4, 5]])\n\hline\n\end{array}
$$

No rearrangement of the elements in memory but setting the iterator limits internally!

## RESHAPING ARRAYS IS CHEAP

 $a = np.arange(10000000)$ 

 $\text{timeit } b = a \cdot \text{reshape}(100, 5000, 20)$ 

563 ns  $\pm$  8.18 ns per loop (mean  $\pm$  std.

## RESHAPING ARRAYS IS CHEAP

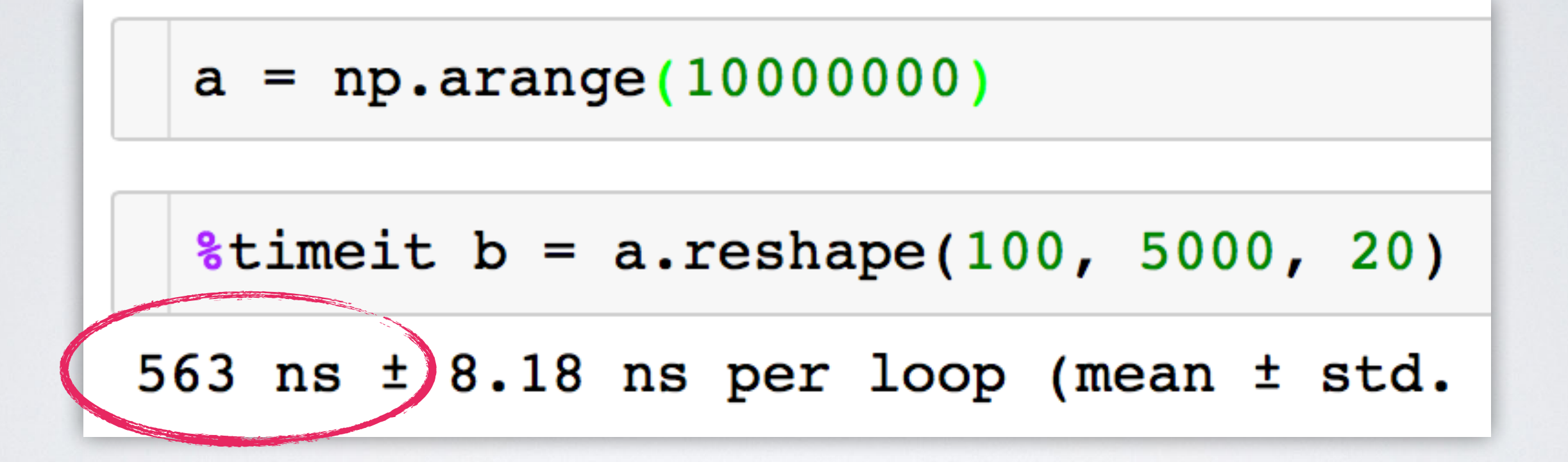

## RESHAPING ARRAYS IS CHEAP

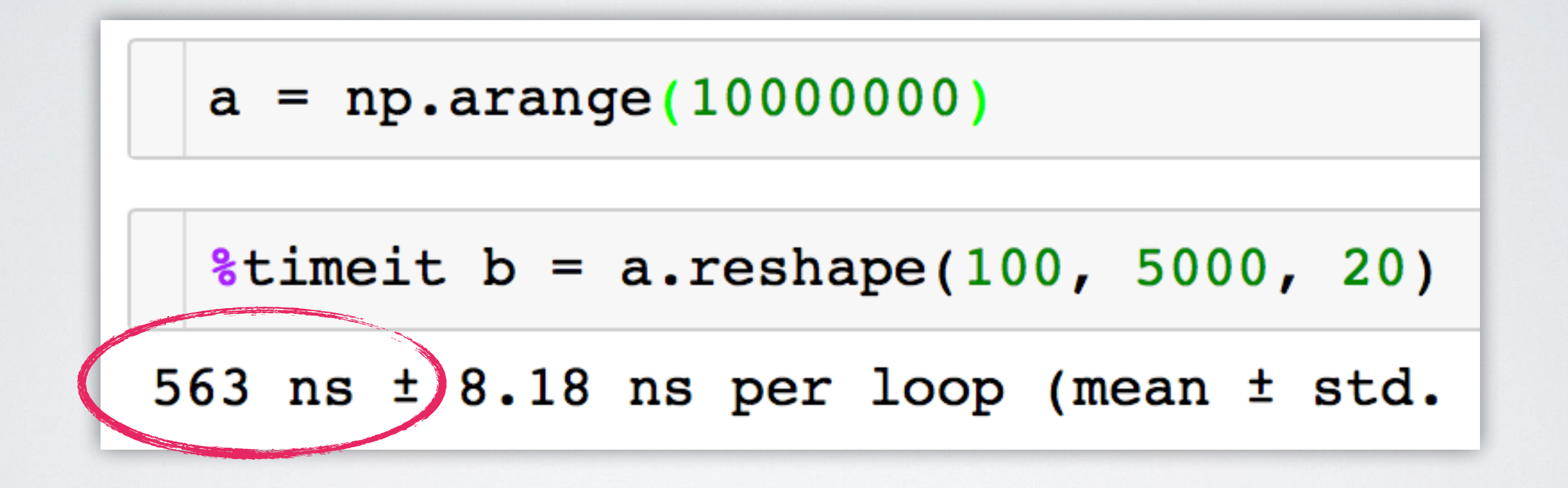

Don't worry, we will discover NumPy in the hands-on workshop!

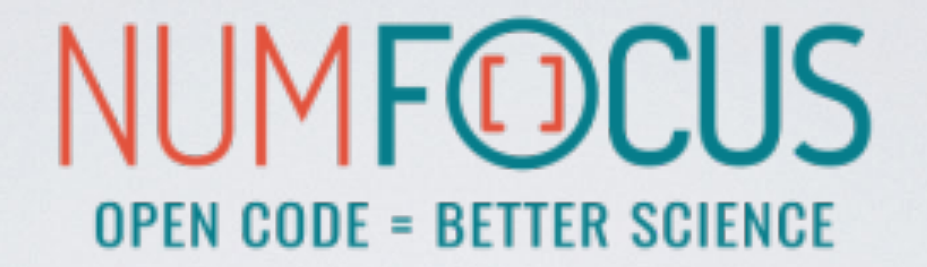

# matpletlib

A Python plotting library which produces publication quality figures in a variety of hardcopy formats and interactive environments.

• Integrates well with IPython and Jupyter

- Integrates well with IPython and Jupyter
- Plots, histograms, power spectra, bar charts, error chars, scatterplots, etc. with an easy to use API

- Integrates well with IPython and Jupyter
- Plots, histograms, power spectra, bar charts, error chars, scatterplots, etc. with an easy to use API
- Full control of line styles, font properties, axes properties etc.

- Integrates well with IPython and Jupyter
- Plots, histograms, power spectra, bar charts, error chars, scatterplots, etc. with an easy to use API
- Full control of line styles, font properties, axes properties etc.
- The easiest way to get started is browsing its wonderful gallery full of thumbnails and copy&paste examples: http://[matplotlib.org/gallery.html](http://matplotlib.org/gallery.html)

## MATPLOTLIB EXAMPLE

```
import numpy as np
import matplotlib.pyplot as plt
```

```
x = npulinspace(0, 2 * np.pi, 500)
y1 = np \sin(x)y2 = np \sin(3 * x)
```

```
fig, ax = plt.subplots()ax. fill(x, y1, 'b', x, y2, 'r', alpha=0.3)plt.show()
```
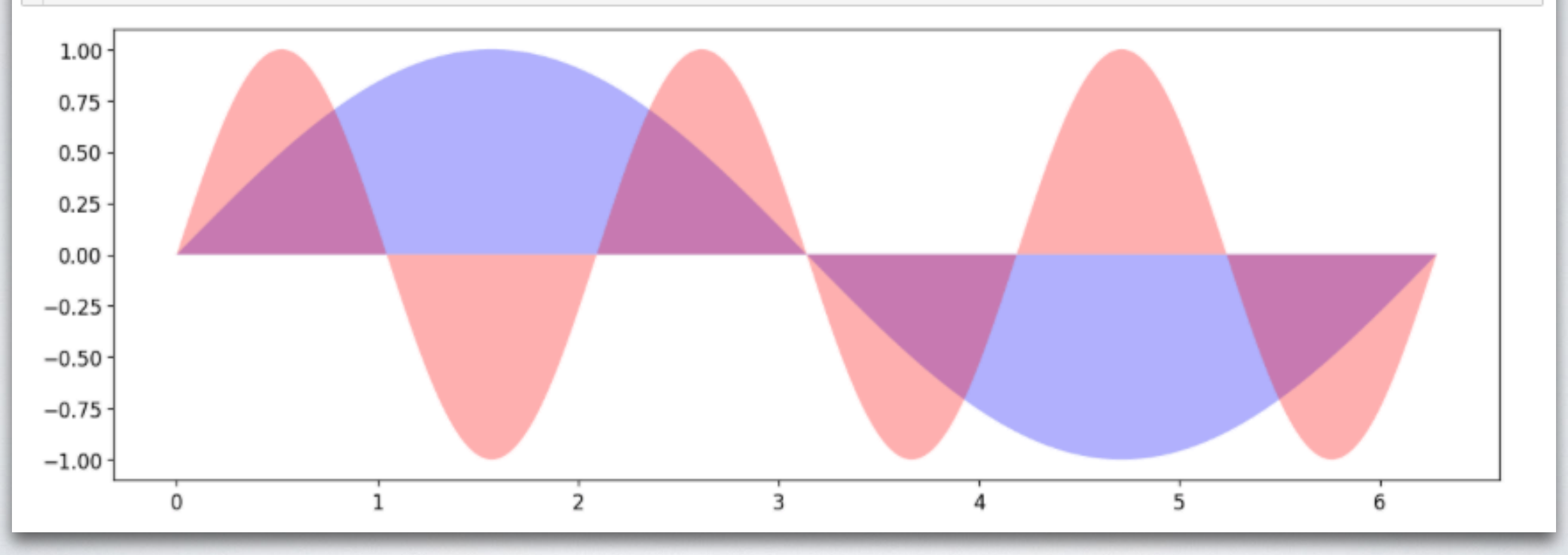

## MATPLOTLIB EXAMPLE

```
import numpy as np
import matplotlib.pyplot as plt
N = 50x = np.random.randn(N)y = np.random.randn(N)colors = np.random.randn(N)area = np.pi * (15 * np.random.randn(N))*plt.scatter(x, y, s=area, c=colors, alpha=0.5)
plt.show()
```
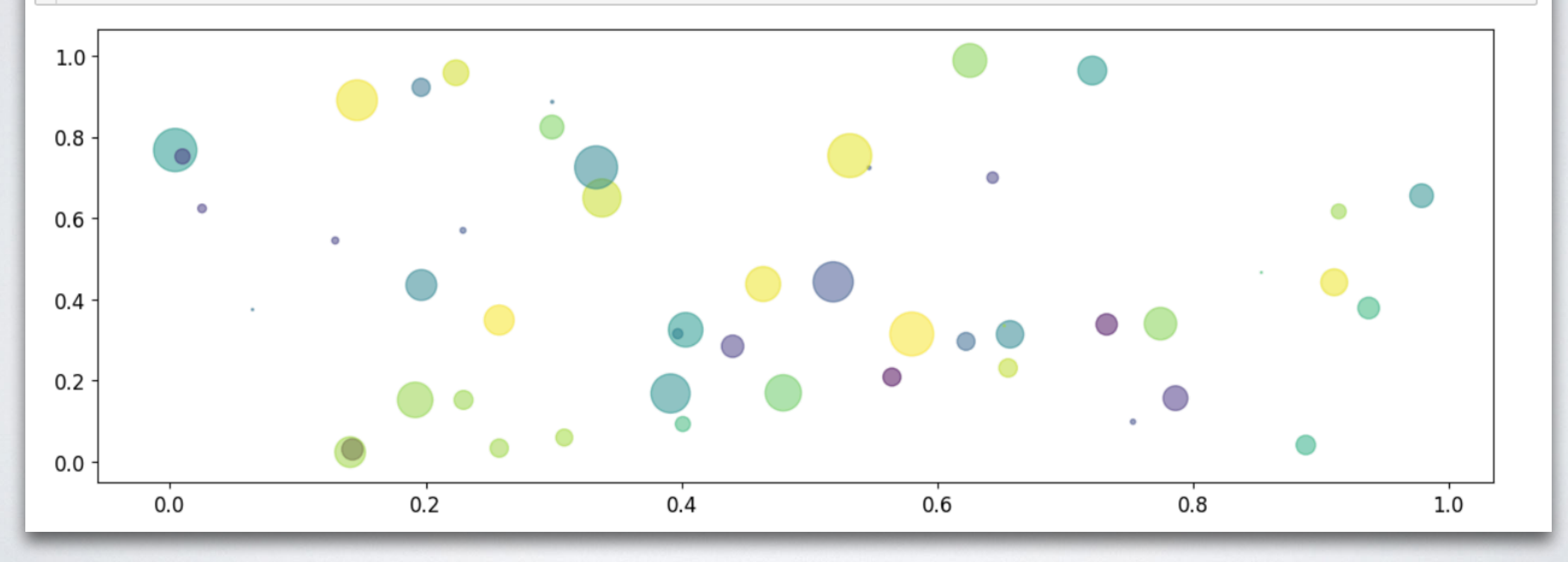

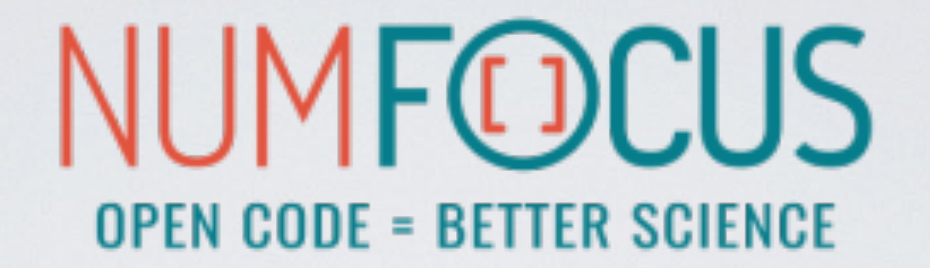

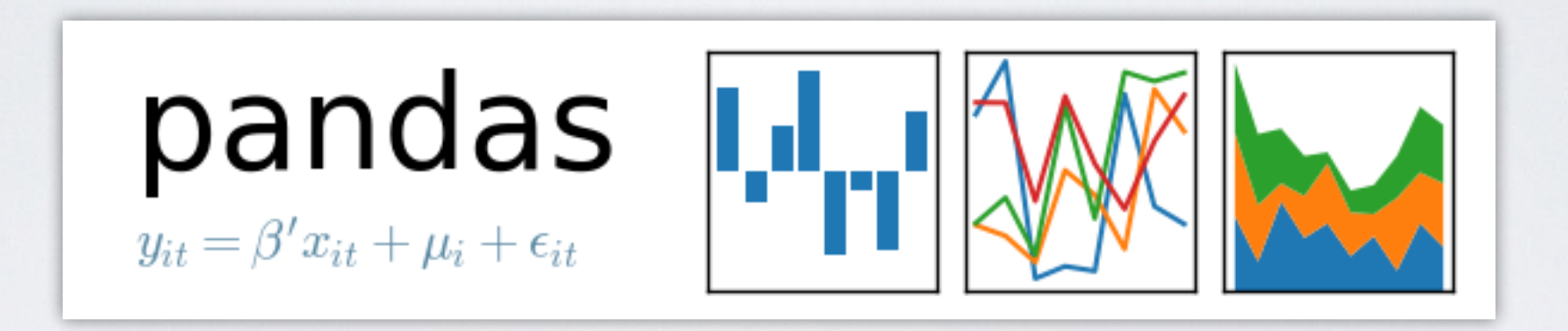

A Python Data Analysis Library inspired by data frames in R:

• gives us a powerful data structure: **DataFrame**

- gives us a powerful data structure: **DataFrame**
- **database-like** handling of data

- gives us a powerful data structure: **DataFrame**
- **database-like** handling of data
- lots of **data manipulation** operations

- gives us a powerful data structure: **DataFrame**
- **database-like** handling of data
- lots of **data manipulation** operations
- integrates well with **NumPy**
# PANDAS

A Python Data Analysis Library inspired by data frames in R:

- gives us a powerful data structure: **DataFrame**
- **database-like** handling of data
- lots of **data manipulation** operations
- integrates well with **NumPy**
- wraps the **Matplotlib** API for quick exploration

# PANDAS

A Python Data Analysis Library inspired by data frames in R:

- gives us a powerful data structure: **DataFrame**
- **database-like** handling of data
- lots of **data manipulation** operations
- integrates well with **NumPy**
- wraps the **Matplotlib** API for quick exploration
- has a huge number of **I/O** related functions to parse data: CSV, HDF5, SQL, Feather, JSON, HTML, Excel, and more…

# THE **DataFrame**

A table-like structure, where you can access elements by row and column.

hits =  $pd.read_hat("event_file.h5", "events/23")$ hits.head $(3)$ 

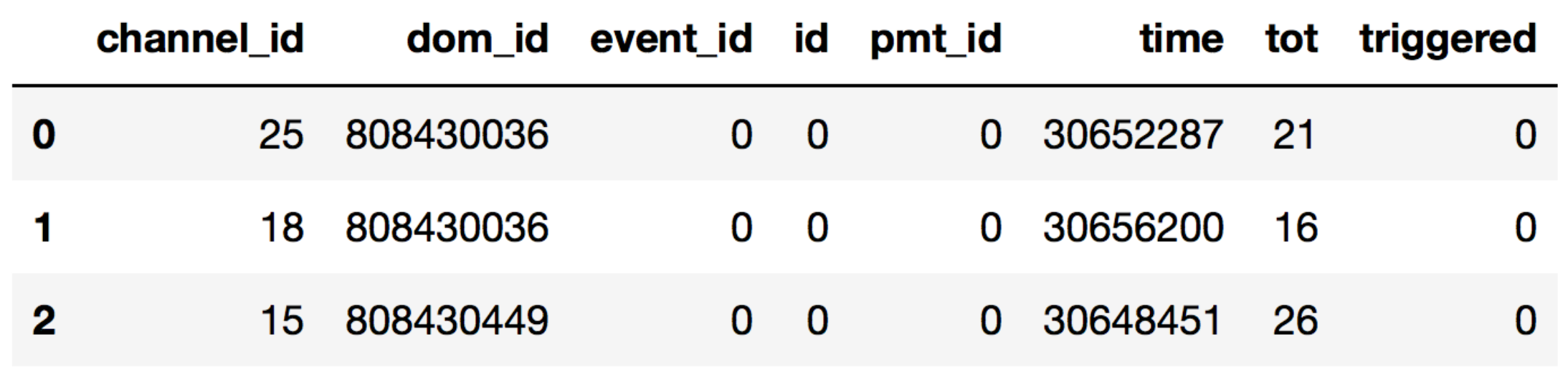

# THE DataFrame

Lots of functions to allow filtering, manipulating and aggregating the data to fit your needs.

```
\blacktriangledown active doms = hits.pivot table(index='event id',
                                      values='dom_id',
                                      aggfunc=lambda x: set(x)
```
# THE DataFrame

Lots of functions to allow filtering, manipulating and aggregating the data to fit your needs.

```
\blacktriangleleft active doms = hits.pivot table(index='event id',
                                      values='dom id',
                                      aggfunc=lambda x: set(x)
```
Don't worry, we will discover Pandas in the hands-on workshop!

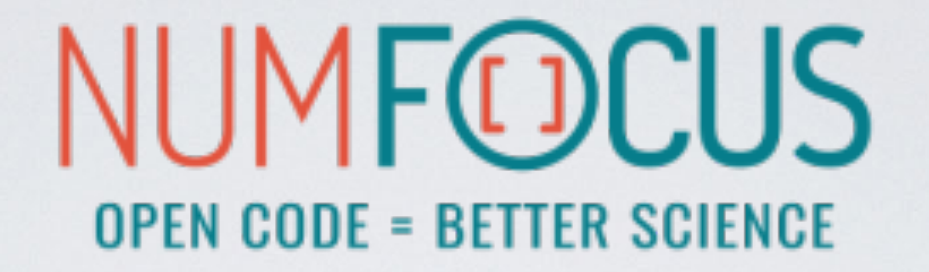

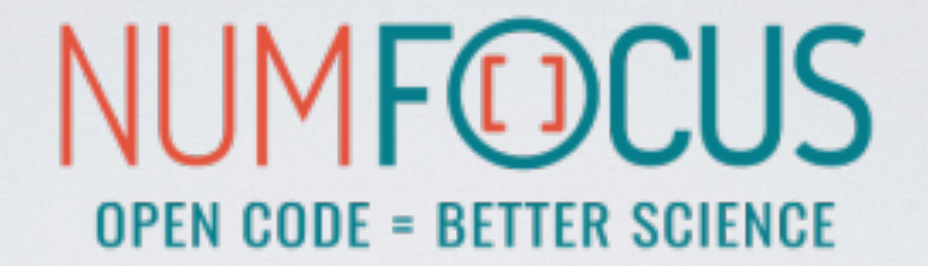

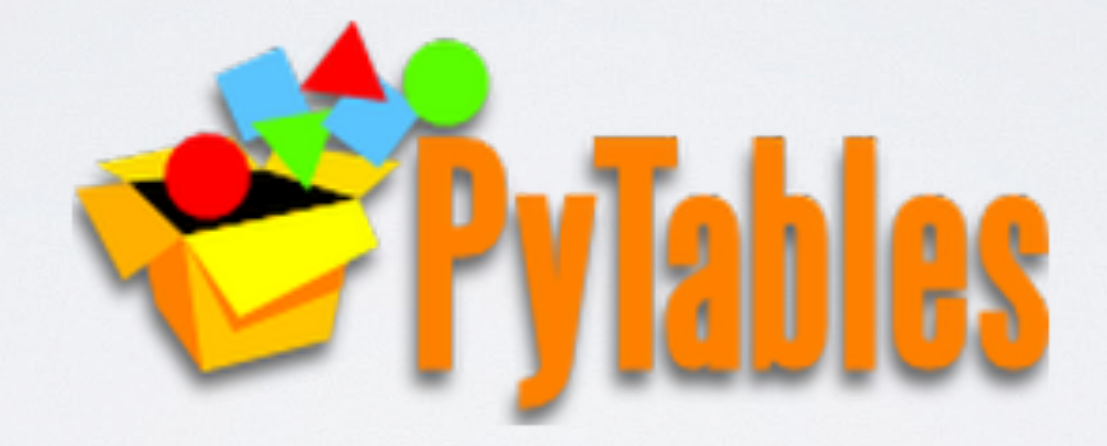

### PYTABLES HIERARCHICAL DATASETS IN PYTHON

HIERARCHICAL DATASETS IN PYTHON

• An HDF5 library for Python

- An HDF5 library for Python
- Database-like approach to data storage

- An HDF5 library for Python
- Database-like approach to data storage
- Features like indexing and fast "inkernel" queries

- An HDF5 library for Python
- Database-like approach to data storage
- Features like indexing and fast "inkernel" queries
- Custom system to represent data types

- An HDF5 library for Python
- Database-like approach to data storage
- Features like indexing and fast "inkernel" queries
- Custom system to represent data types
- Used in Pandas as HDF5 I/O backend

#### HIERARCHICAL DATASETS IN PYTHON

import numpy as np import tables as tb

data = np.array( $[(1,2), (3,4)]$ , dtype= $[(a', int), ('b', float)])$ 

```
data
```
 $array([[1, 2.), (3, 4.)], dtype=[('a', '<18'), ('b', '$ 

```
with tb.File('foo.h5', 'w') as tbfile:
   tab = tbfile.create table('/', 'data', data.dtype)tab.append(data)
```
created with PyTables

```
opened in Julia
```

```
using HDF5
data = h5read("foo.h5", " /data")2-element Array{HDF5.HDF5Compound{2},1}:
HDF5.HDF5Compound\{2\}((1, 2.0), ("a", "b"), (Int64, Float64))
HDF5.HDF5Compound\{2\}((3, 4.0), ("a", "b"), (Int64, Float64))
```
• An alternative HDF5 wrapper

- An alternative HDF5 wrapper
- Feels more pythonic than PyTables

- An alternative HDF5 wrapper
- Feels more pythonic than PyTables
- Maps the HDF5 feature set to NumPy as closely as possible

- An alternative HDF5 wrapper
- Feels more pythonic than PyTables
- Maps the HDF5 feature set to NumPy as closely as possible
- Lightweight and highly performant

#### H5PY HIERARCHICAL DATASETS IN PYTHON

import h5py as h5 import numpy as np

data = np.array( $[(1,2), (3,4)]$ , dtype= $[(a', int), ('b', float)])$ 

created with h5py

with h5. File('bar.h5', 'w') as h5file: h5file.create dataset('data', data=data)

opened in Julia

```
using HDF5
data = h5read("bar.h5", "/data")2-element Array{HDF5.HDF5Compound{2},1}:
HDF5.HDF5Compound\{2\}((1, 2.0), ("a", "b"), (Int64, Float64))
HDF5.HDF5Compound{2}((3, 4.0), ("a", "b"), (Int64, Float64))
```
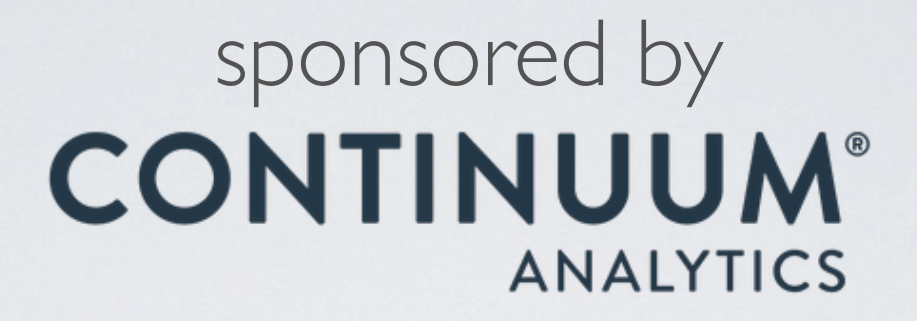

### NUMBA JIT (LLVM) compiler for Python

Numba is a **compiler** for Python array and numerical functions that gives you the power to speed up code written directly in Python.

• uses **LLVM** to boil down pure Python code to **JIT optimised machine code**

- uses **LLVM** to boil down pure Python code to **JIT optimised machine code**
- only **accelerates** selected **functions decorated** by yourself

- uses **LLVM** to boil down pure Python code to **JIT optimised machine code**
- only **accelerates** selected **functions decorated** by yourself
- **native code** generation for **CPU** (default) and **GPU**

- uses **LLVM** to boil down pure Python code to **JIT optimised machine code**
- only **accelerates** selected **functions decorated** by yourself
- **native code** generation for **CPU** (default) and **GPU**
- **integration** with the **Python scientific software stack** (thanks to **NumPy**)

- uses **LLVM** to boil down pure Python code to **JIT optimised machine code**
- only **accelerates** selected **functions decorated** by yourself
- **native code** generation for **CPU** (default) and **GPU**
- **integration** with the **Python scientific software stack** (thanks to **NumPy**)
- runs side by side with regular Python code or third-party C extensions and libraries

- uses **LLVM** to boil down pure Python code to **JIT optimised machine code**
- only **accelerates** selected **functions decorated** by yourself
- **native code** generation for **CPU** (default) and **GPU**
- **integration** with the **Python scientific software stack** (thanks to **NumPy**)
- runs side by side with regular Python code or third-party C extensions and libraries
- great **CUDA** support

- uses **LLVM** to boil down pure Python code to **JIT optimised machine code**
- only **accelerates** selected **functions decorated** by yourself
- **native code** generation for **CPU** (default) and **GPU**
- **integration** with the **Python scientific software stack** (thanks to **NumPy**)
- runs side by side with regular Python code or third-party C extensions and libraries
- great **CUDA** support
- **N-core** scalability by releasing the GIL (beware: no protection from race conditions!)

- uses **LLVM** to boil down pure Python code to **JIT optimised machine code**
- only **accelerates** selected **functions decorated** by yourself
- **native code** generation for **CPU** (default) and **GPU**
- **integration** with the **Python scientific software stack** (thanks to **NumPy**)
- runs side by side with regular Python code or third-party C extensions and libraries
- great **CUDA** support
- **N-core** scalability by releasing the GIL (beware: no protection from race conditions!)
- create **NumPy** ufuncs with the @[gu]vectorize decorator(s)

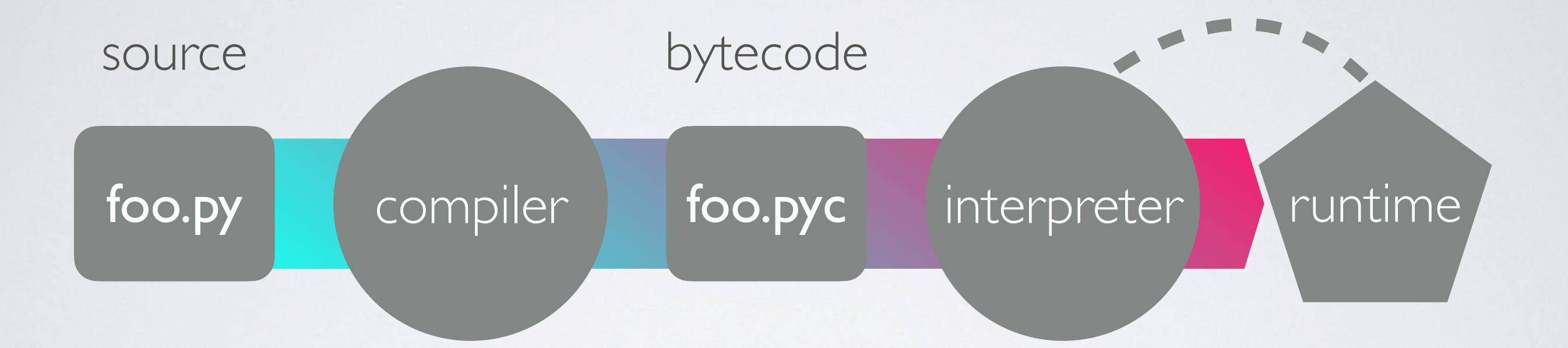

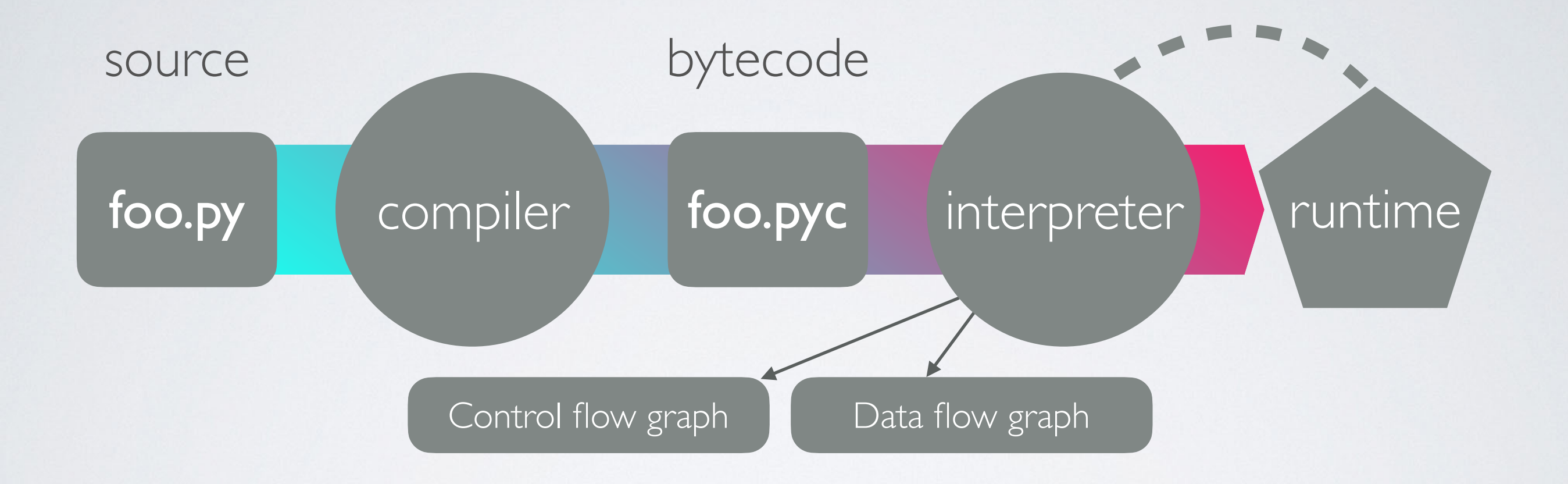

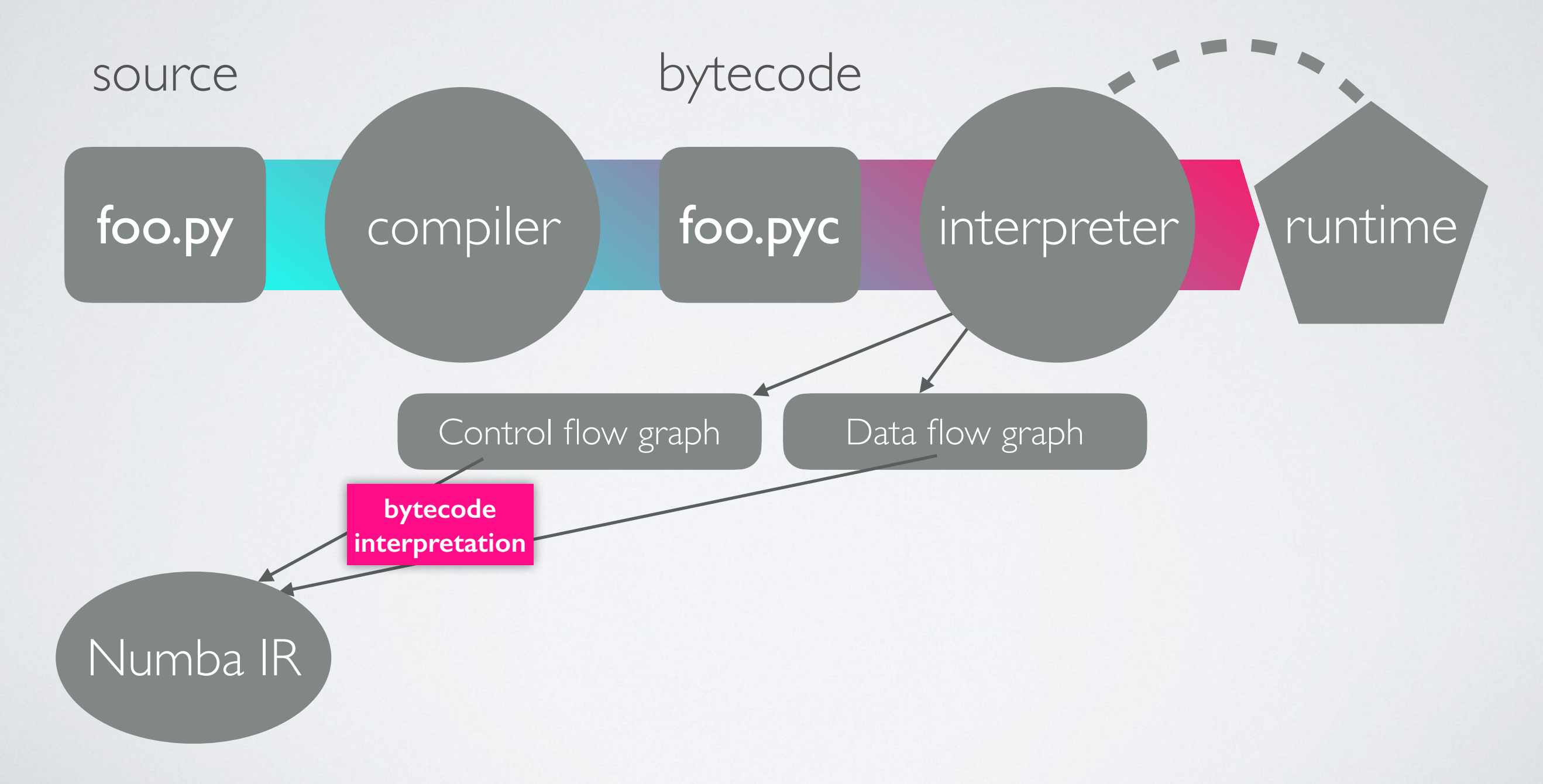

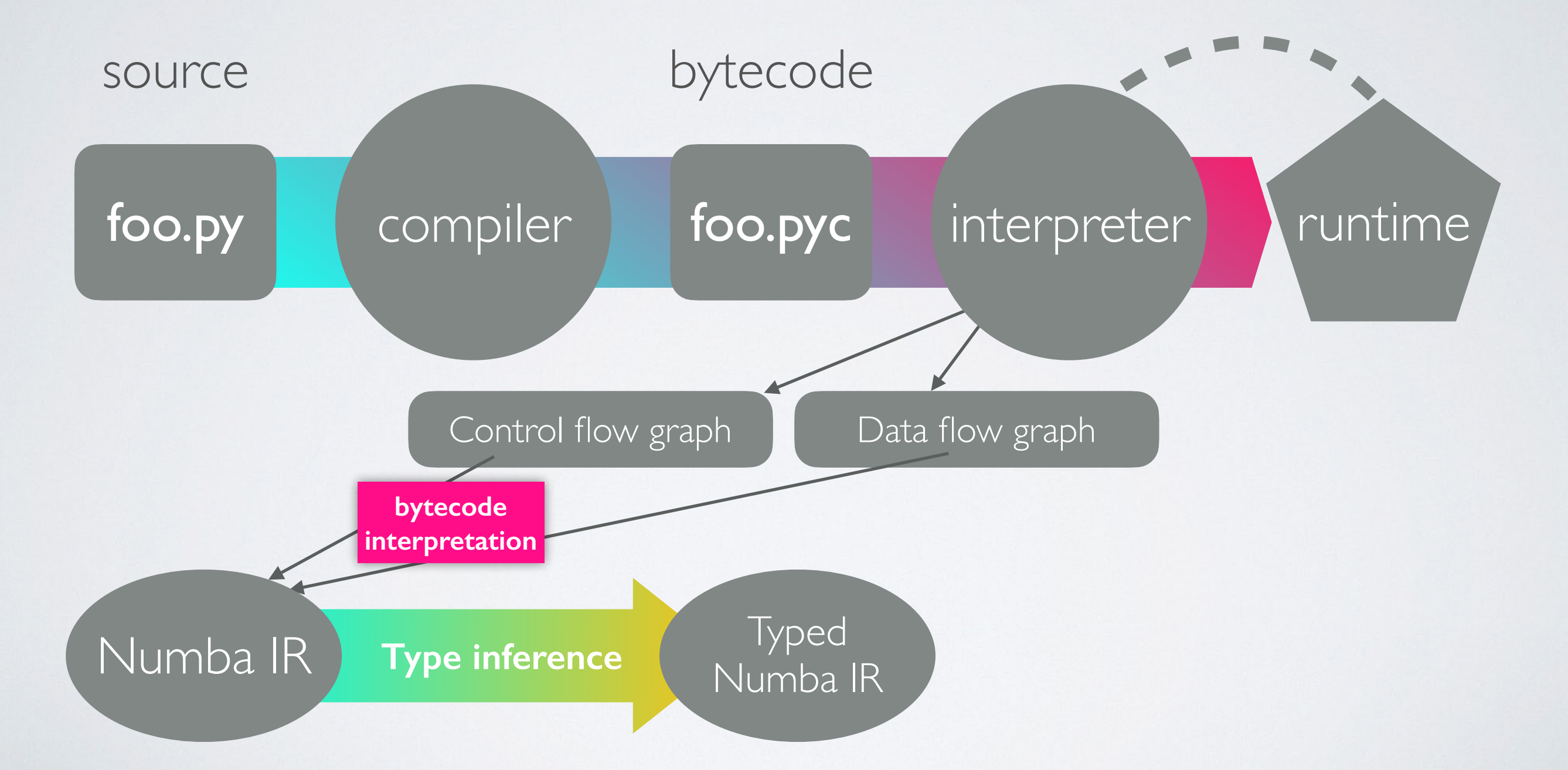
# FROM SOURCE TO RUNTIME

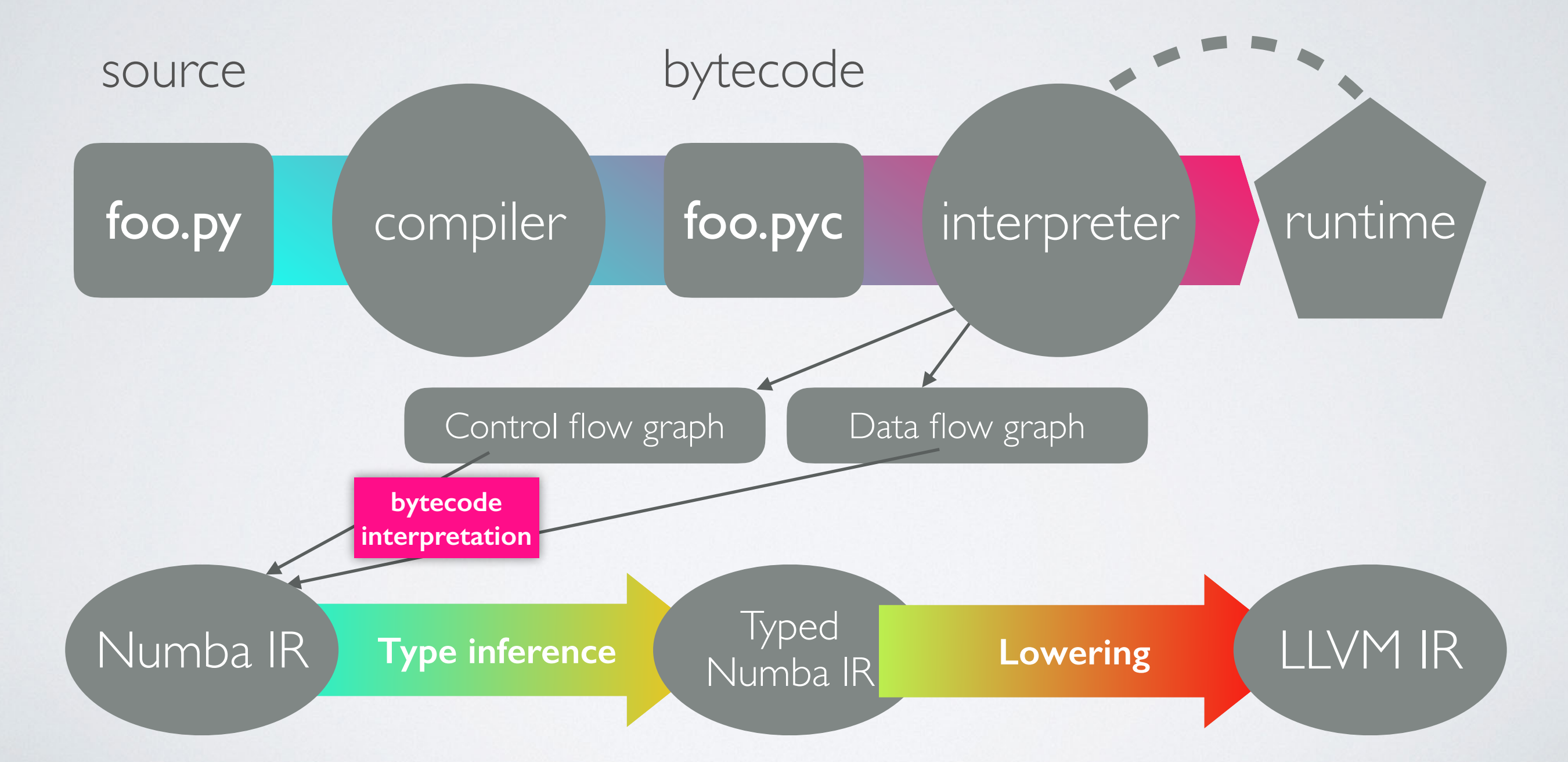

# FROM SOURCE TO RUNTIME

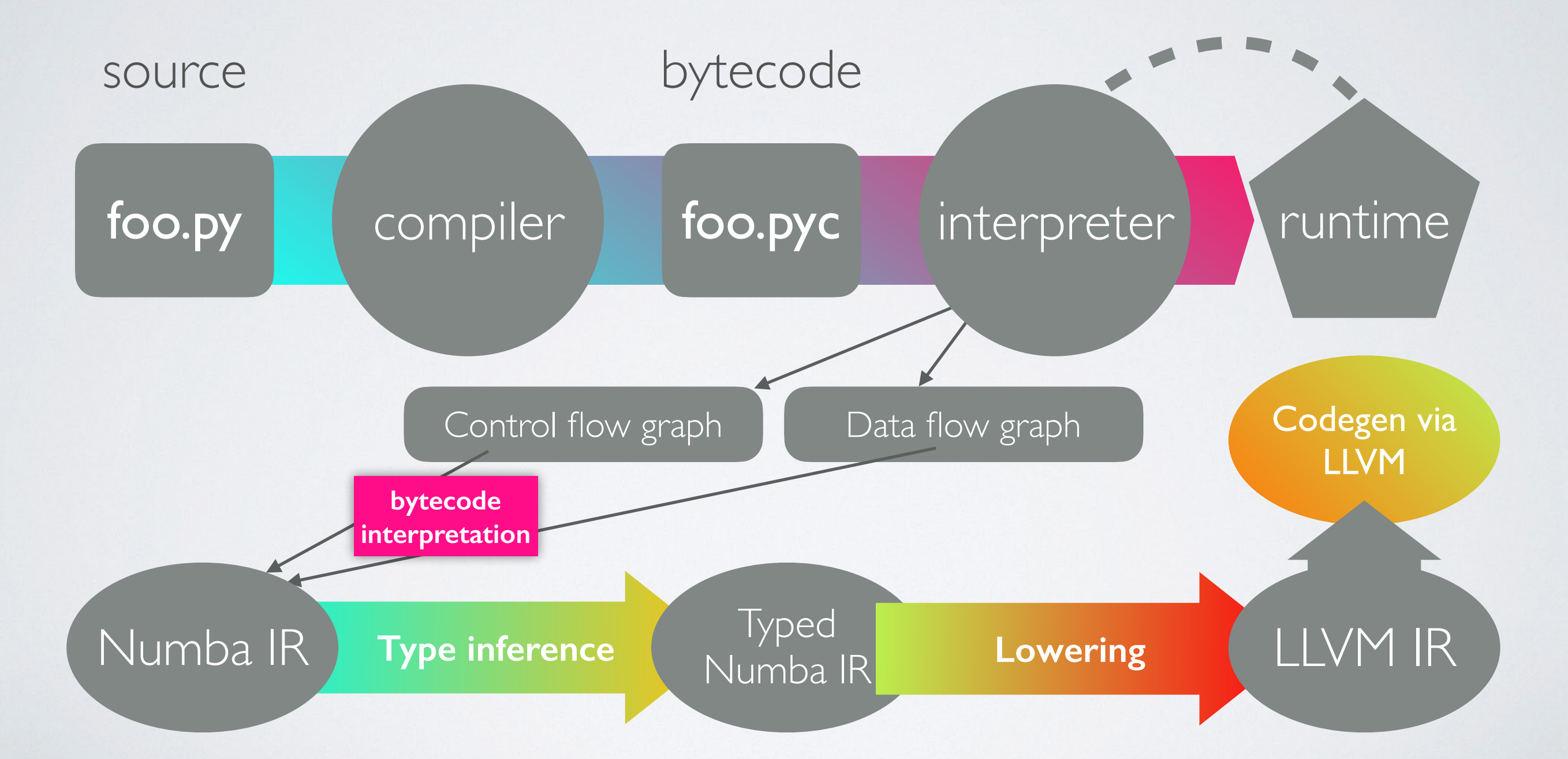

numbers = np.arange(1000000).reshape(2500, 400)

```
def sum2d(arr):
    M, N = arr.shaperesult = 0.0 for i in range(M):
         for j in range(N):
            result += arr[i,j] return result
```
numbers = np.arange(1000000).reshape(2500, 400)

```
def sum2d(arr):
    M, N = arr.shaperesult = 0.0 for i in range(M):
         for j in range(N):
            result += arr[i,j] return result
```
 $289$  ms  $\pm$  3.02 ms per loop

numbers = np.arange(1000000).reshape(2500, 400)

```
def sum2d(arr):
     M, N = arr.shape
    result = 0.0 for i in range(M):
         for j in range(N):
            result += arr[i, j] return result
```

```
@nb.jit
def sum2d_jit(arr):
    M, N = arr.shaperesult = 0.0 for i in range(M):
         for j in range(N):
            result += arr[i, j] return result
```
 $289$  ms  $\pm$  3.02 ms per loop

numbers = np.arange(1000000).reshape(2500, 400)

```
def sum2d(arr):
    M, N = arr.shaperesult = 0.0 for i in range(M):
         for j in range(N):
            result += arr[i, j] return result
```

```
@nb.jit
def sum2d_jit(arr):
    M, N = arr.shaperesult = 0.0 for i in range(M):
         for j in range(N):
            result += arr[i, j] return result
```
 $289$  ms  $\pm$  3.02 ms per loop 2.13 ms  $\pm$  42.6 µs per loop

numbers = np.arange(1000000).reshape(2500, 400)

```
def sum2d(arr):
    M, N = arr.shaperesult = 0.0 for i in range(M):
         for j in range(N):
            result += arr[i, j] return result
```

```
@nb.jit
def sum2d_jit(arr):
    M, N = arr.shaperesult = 0.0 for i in range(M):
         for j in range(N):
            result += arr[i, j] return result
```

```
289 ms \pm 3.02 ms per loop 2.13 ms \pm 42.6 µs per loop
~135x faster, with a single line of code
```
a = np.arange(1000000, dtype='f8')

 $b = np.arange(1000000, dtype='f8') + 23$ 

 $np.abs(a - b) / (np.abs(a) + np.abs(b))$ NumPy:

a = np.arange(1000000, dtype='f8')

 $b = np.arange(1000000, dtype='f8') + 23$ 

 $np.abs(a - b) / (np.abs(a) + np.abs(b))$ NumPy:

23 ms ± 845 µs per loop

a = np.arange(1000000, dtype='f8')

 $b = np.arange(1000000, dtype='f8') + 23$ 

 $np.abs(a - b) / (np.abs(a) + np.abs(b))$ NumPy:

23 ms ± 845 µs per loop

Numba avectorize:

a = np.arange(1000000, dtype='f8')

 $b = np.arange(1000000, dtype='f8') + 23$ 

```
np.abs(a - b) / (np.abs(a) + np.abs(b))NumPy:
```
23 ms ± 845 µs per loop

```
@nb.vectorize
def nb_rel_diff(a, b):
   return abs(a - b) / (abs(a) + abs(b))Numba @vectorize:
```
rel\_diff $(a, b)$ 

a = np.arange(1000000, dtype='f8')

 $b = np.arange(1000000, dtype='f8') + 23$ 

```
np.abs(a - b) / (np.abs(a) + np.abs(b))23 ms ± 845 µs per loop
NumPy:
```

```
3.56 ms ± 43.2 µs per loop
@nb.vectorize
def nb_rel_diff(a, b):
   return abs(a - b) / (abs(a) + abs(b))rel_diff(a, b)Numba @vectorize:
```
a = np.arange(1000000, dtype='f8')

 $b = np.arange(1000000, dtype='f8') + 23$ 

 $np.abs(a - b) / (np.abs(a) + np.abs(b))$ 23 ms ± 845 µs per loop NumPy:

```
3.56 ms ± 43.2 µs per loop
@nb.vectorize
def nb_rel_diff(a, b):
   return abs(a - b) / (abs(a) + abs(b))rel_diff(a, b)Numba @vectorize:
```

```
~6x faster
```
## NUMEXPR

#### initially written by David Cooke

Routines for the fast evaluation of array expressions element-wise by using a vector-based virtual machine.

## NUMEXPR USAGE EXAMPLE

**import** numpy as np **import** numexpr as ne

$$
a = np.arange(5)
$$

$$
b = np.linalgspace(0, 2, 5)
$$

ne.evaluate(" $a**2 + 3*b"$ )

array([ 0. , 2.5, 7. , 13.5, 22. ])

a = np.random.random(1000000)

 $2 * a **3 - 4 * a **5 + 6 * np.log(a)$ NumPy:

a = np.random.random(1000000)

 $2 * a **3 - 4 * a **5 + 6 * np.log(a)$ NumPy:

82.4 ms ± 1.88 ms per loop

 $a = np.random.random(1000000)$ 

 $2 * a **3 - 4 * a **5 + 6 * np.log(a)$ NumPy:

82.4 ms ± 1.88 ms per loop

Numexpr with 4 threads:

 $a = np.random.random(1000000)$ 

 $2 * a **3 - 4 * a **5 + 6 * np.log(a)$ NumPy:

82.4 ms ± 1.88 ms per loop

#### Numexpr with 4 threads:

```
ne.set_num_threads(4)
```
ne.evaluate("2 \* a\*\*3 - 4 \* a\*\*5 + 6 \* log(a)")

a = np.random.random(1000000)

 $2 * a **3 - 4 * a **5 + 6 * np.log(a)$ NumPy:

82.4 ms ± 1.88 ms per loop

```
Numexpr with 4 threads:
```

```
7.85 ms ± 103 µs per loop
ne.set_num_threads(4)
ne.evaluate("2 * a**3 - 4 * a**5 + 6 * log(a)")
```
a = np.random.random(1000000)

 $2 * a **3 - 4 * a **5 + 6 * np.log(a)$ 82.4 ms ± 1.88 ms per loop NumPy:

#### Numexpr with 4 threads:

```
7.85 ms ± 103 µs per loop
ne.set_num_threads(4)
ne.evaluate("2 * a**3 - 4 * a**5 + 6 * log(a)")
```
#### ~10x faster

#### NUMEXPR - SUPPORTED OPERATORS

- Logical operators: &, |, ~
- Comparison operators:

 $\langle , \langle =, ==, : =, \rangle$ 

- Unary arithmetic operators: -
- Binary arithmetic operators: +, -, \*, /, \*\*, %, <<, >>

#### NUMEXPR - SUPPORTED FUNCTIONS

- where(bool, number1, number2): number -- number1 if the bool condition is true, number2 otherwise.
- {sin,cos,tan}(float|complex): float|complex -- trigonometric sine, cosine or tangent.
- {arcsin,arccos,arctan}(float|complex): float|complex -- trigonometric inverse sine, cosine or tangent.
- arctan2(float1, float2): float -- trigonometric inverse tangent of float1/float2.
- {sinh,cosh,tanh}(float|complex): float|complex -- hyperbolic sine, cosine or tangent.
- {arcsinh,arccosh,arctanh}(float|complex): float|complex -- hyperbolic inverse sine, cosine or tangent.
- $\{log, log10, log1p\}$ (float|complex): float|complex -- natural, base-10 and  $log(1+x)$  logarithms.
- {exp,expm1}(float|complex): float|complex -- exponential and exponential minus one.
- sqrt(float|complex): float|complex -- square root.
- abs(float|complex): float|complex -- absolute value.
- conj(complex): complex -- conjugate value.
- {real,imag}(complex): float -- real or imaginary part of complex.
- complex(float, float): complex -- complex from real and imaginary parts.
- contains(str, str): bool -- returns True for every string in `op1` that contains `op2`.
- sum(number, axis=None): Sum of array elements over a given axis. Negative axis are not supported.
- prod(number, axis=None): Product of array elements over a given axis. Negative axis are not supported.

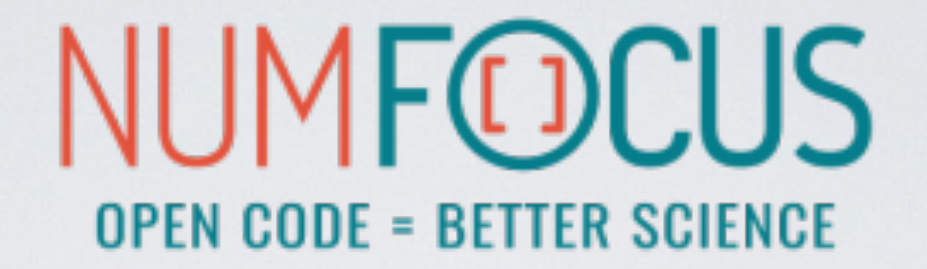

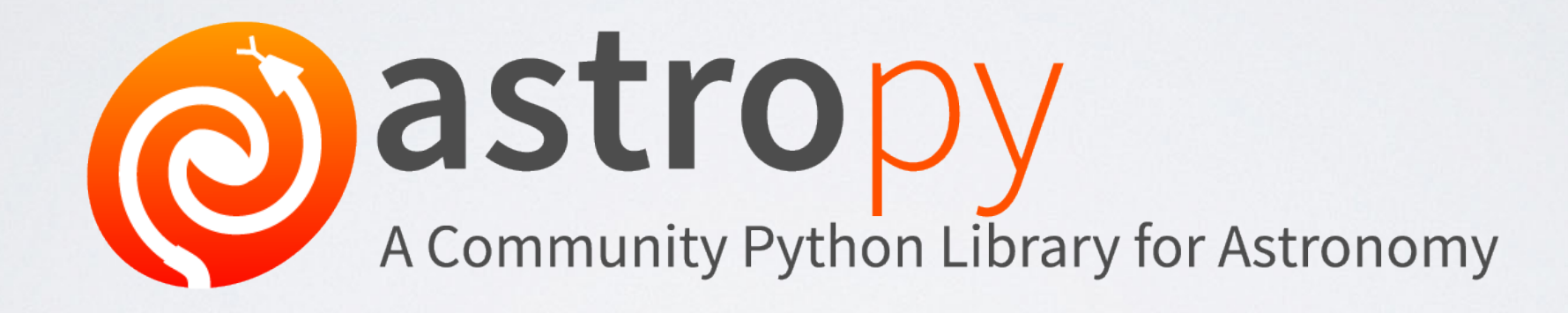

# THE HISTORY OF ASTROPY

• Example Problem: convert from EQ J2000 RA/Dec to Galactic coordinates

- Example Problem: convert from EQ J2000 RA/Dec to Galactic coordinates
- Solution in Python

- Example Problem: convert from EQ J2000 RA/Dec to Galactic coordinates
- Solution in Python
	- pyast

- Example Problem: convert from EQ J2000 RA/Dec to Galactic coordinates
- Solution in Python
	- pyast
	- Astrolib

- Example Problem: convert from EQ J2000 RA/Dec to Galactic coordinates
- Solution in Python
	- pyast
	- Astrolib
	- Astrophysics

- Example Problem: convert from EQ J2000 RA/Dec to Galactic coordinates
- Solution in Python
	- pyast
	- Astrolib
	- Astrophysics
	- PyEphem

- Example Problem: convert from EQ J2000 RA/Dec to Galactic coordinates
- Solution in Python
	- pyast
	- Astrolib
	- Astrophysics
	- PyEphem
	- PyAstro

- Example Problem: convert from EQ J2000 RA/Dec to Galactic coordinates
- Solution in Python
	- pyast
	- Astrolib
	- Astrophysics
	- PyEphem
	- PyAstro
	- Kapteyn

- Example Problem: convert from EQ J2000 RA/Dec to Galactic coordinates
- Solution in Python
	- pyast
	- Astrolib
	- Astrophysics
	- PyEphem
	- PyAstro
	- Kapteyn
	- ???

- Example Problem: convert from EQ J2000 RA/Dec to Galactic coordinates
- Solution in Python
	- pyast
	- Astrolib
	- Astrophysics
	- PyEphem
	- PyAstro
	- Kapteyn
	- ???

huge discussion started in June 2011 series of votes
### THE HISTORY OF ASTROPY (standard situation back in 2011)

- Example Problem: convert from EQ J2000 RA/Dec to Galactic coordinates
- Solution in Python

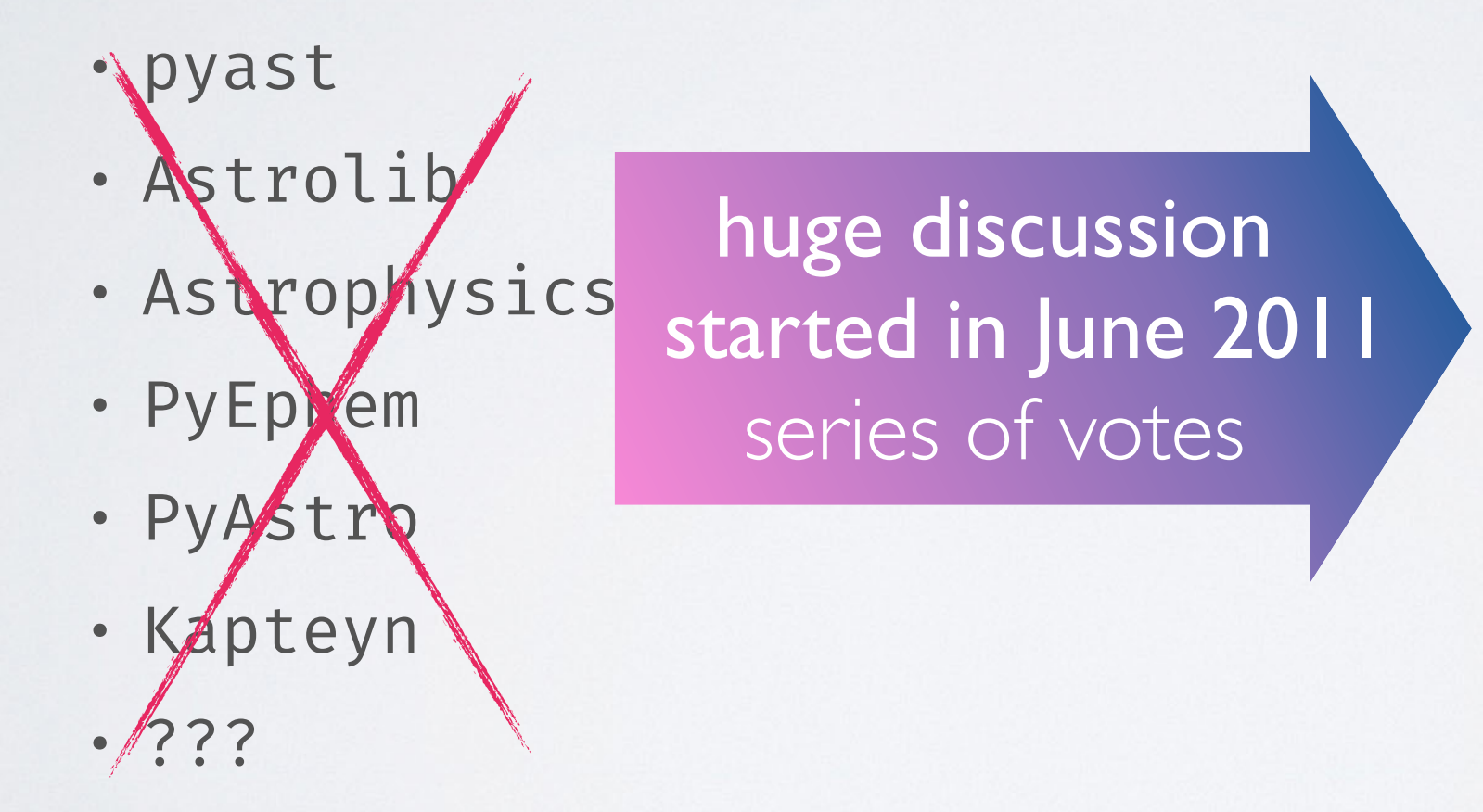

### THE HISTORY OF ASTROPY (standard situation back in 2011)

- Example Problem: convert from EQ J2000 RA/Dec to Galactic coordinates
- Solution in Python

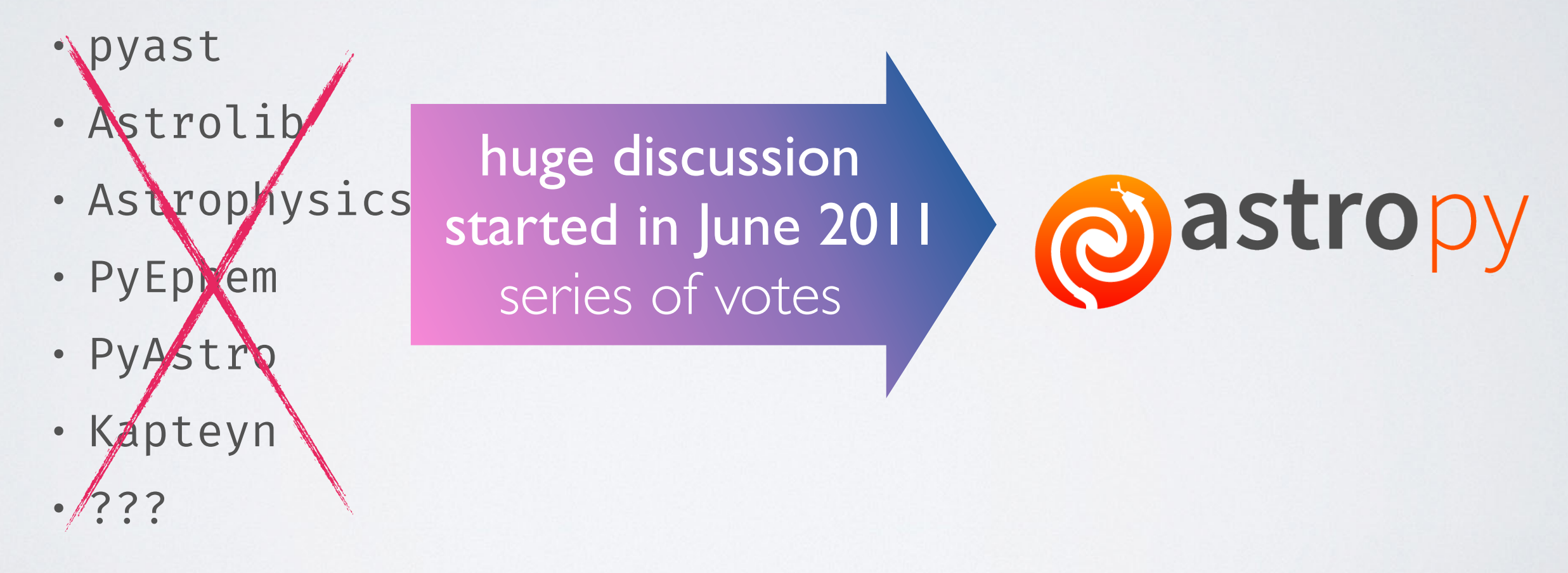

### THE HISTORY OF ASTROPY (standard situation back in 2011)

- Example Problem: convert from EQ J2000 RA/Dec to Galactic coordinates
- Solution in Python

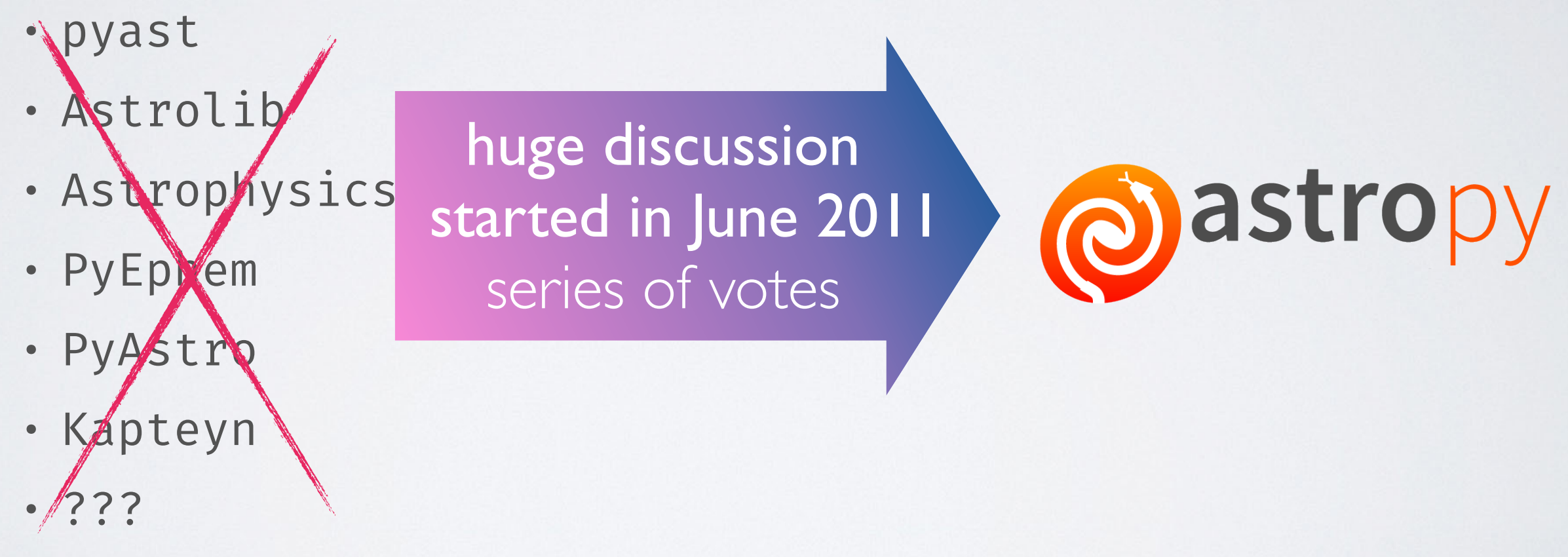

First public version (v0.2) presented and described in the following paper: http://[adsabs.harvard.edu/abs/2013A%26A](http://adsabs.harvard.edu/abs/2013A%26A...558A..33A) ... 558A .. 33A

A community-driven package intended to contain much of the core functionality and some common tools needed for performing astronomy and astrophysics with Python.

A community-driven package intended to contain much of the core functionality and some common tools needed for performing astronomy and astrophysics with Python.

A community-driven package intended to contain much of the core functionality and some common tools needed for performing astronomy and astrophysics with Python.

#### **• Data structures and transformations**

• constants, units and quantities, N-dimensional datasets, data tables, times and dates, astronomical coordinate system, models and fitting, analytic functions

A community-driven package intended to contain much of the core functionality and some common tools needed for performing astronomy and astrophysics with Python.

- constants, units and quantities, N-dimensional datasets, data tables, times and dates, astronomical coordinate system, models and fitting, analytic functions
- **• Files and I/O**

A community-driven package intended to contain much of the core functionality and some common tools needed for performing astronomy and astrophysics with Python.

- constants, units and quantities, N-dimensional datasets, data tables, times and dates, astronomical coordinate system, models and fitting, analytic functions
- **• Files and I/O**
	- unified read/write interface

A community-driven package intended to contain much of the core functionality and some common tools needed for performing astronomy and astrophysics with Python.

- constants, units and quantities, N-dimensional datasets, data tables, times and dates, astronomical coordinate system, models and fitting, analytic functions
- **• Files and I/O**
	- unified read/write interface
	- FITS, ASCII tables, VOTable (XML), Virtual Observatory access, HDF5, YAML, …

A community-driven package intended to contain much of the core functionality and some common tools needed for performing astronomy and astrophysics with Python.

- constants, units and quantities, N-dimensional datasets, data tables, times and dates, astronomical coordinate system, models and fitting, analytic functions
- **• Files and I/O**
	- unified read/write interface
	- FITS, ASCII tables, VOTable (XML), Virtual Observatory access, HDF5, YAML, …
- **• Astronomy computations and utilities**

A community-driven package intended to contain much of the core functionality and some common tools needed for performing astronomy and astrophysics with Python.

- constants, units and quantities, N-dimensional datasets, data tables, times and dates, astronomical coordinate system, models and fitting, analytic functions
- **• Files and I/O**
	- unified read/write interface
	- FITS, ASCII tables, VOTable (XML), Virtual Observatory access, HDF5, YAML, …
- **• Astronomy computations and utilities**
	- cosmological calculations, convolution and filtering, data visualisations, astrostatistics tools

• Tons of astronomy related packages

- Tons of astronomy related packages
- which are not part of the core package,

- Tons of astronomy related packages
- which are not part of the core package,
- but has requested to be included as part of the Astropy project's community

### ASTROPY EXAMPLE

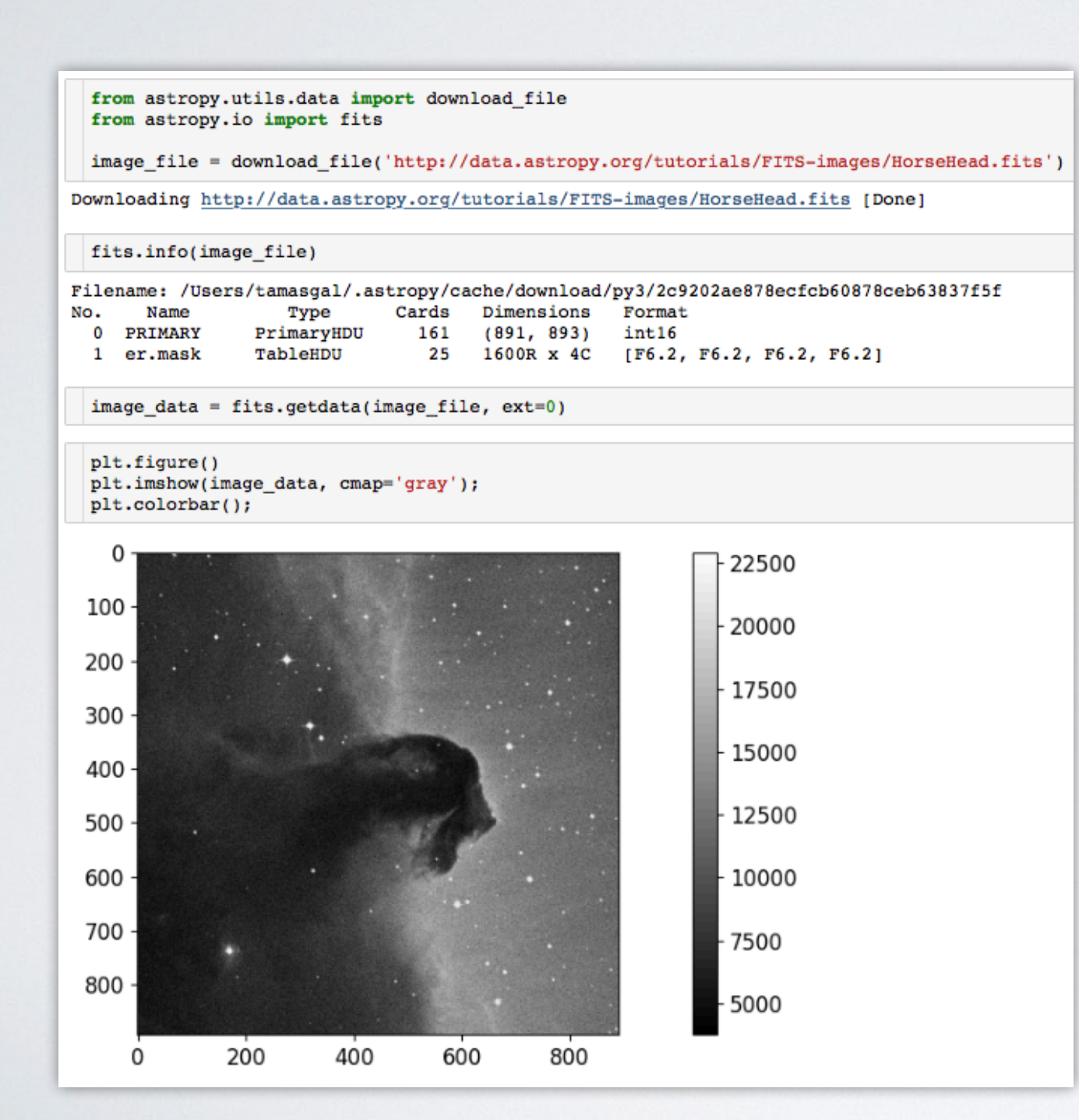

- <- downloading via HTTP
- $\leftarrow$  checking some FITS meta
- $\leftarrow$  extracting image data

← plotting via Matplotlib

### ASTROPY EXAMPLE

```
from astropy.coordinates import SkyCoord
import astropy.units as u
```

```
m13 = SkyCoord. from name('m13')m13
```
<SkyCoord (ICRS): (ra, dec) in deg  $(250.4234583, 36.4613056)$ 

m13.ra, m13.ra.to(u.hourangle)

(<Longitude 250.4234583 deg>, <Longitude 16.69489722 hourangle>)

Don't worry, we will discover AstroPy in the hands-on workshop!

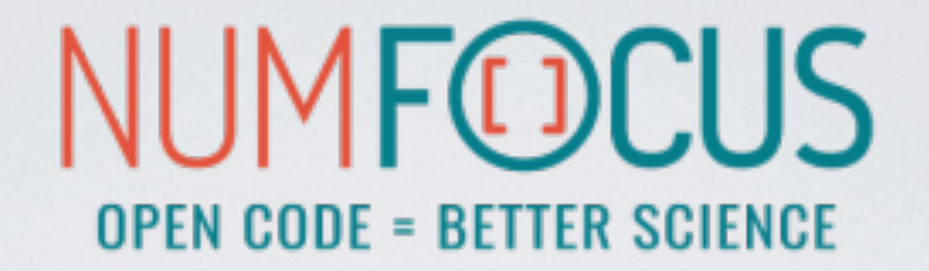

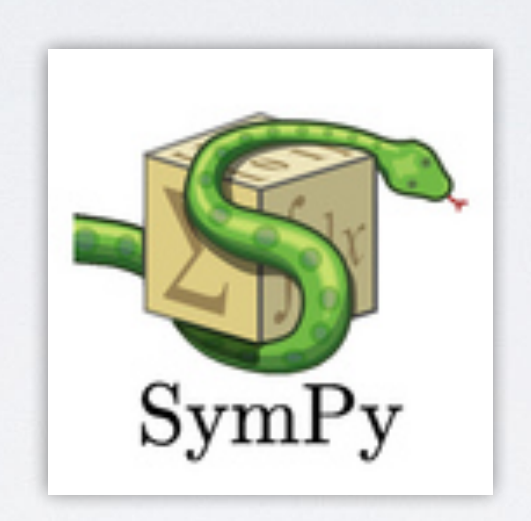

### A Python library for symbolic mathematics.

### **SYMPY**

- It aims to become a full-featured computer algebra system (CAS)
- while keeping the code as simple as possible
- in order to be comprehensible and easily extensible.
- SymPy is written entirely in Python.
- It only depends on mpmath, a pure Python library for arbitrary floating point arithmetic

### SIMPY

- solving equations
- solving differential equations
- simplifications: trigonometry, polynomials
- substitutions
- factorisation, partial fraction decomposition
- limits, differentiation, integration, Taylor series
- combinatorics, statistics, …
- much much more

In [1]: import math Python **Base Python**Base

In [2]: math.sqrt(8) Out[2]: 2.8284271247461903

In  $[3]$ : math.sqrt $(8)$ \*\*2 Out[3]: 8.000000000000002

Python **Base Python Base** 

In [2]: math.sqrt(8) Out[2]: 2.8284271247461903

In [1]: import math

In  $[3]$ : math.sqrt $(8)$ \*\*2 Out[3]: 8.000000000000002

In [4]: import sympy

In [5]: sympy.sqrt(8) Out[5]: 2\*sqrt(2) **SymPy**

> In  $[6]$ : sympy.sqrt $(8)$ \*\*2 Out[6]: 8

In  $[15]$ : x, y = sympy.symbols('x y')

In  $[16]$ : expr = x + 2\*y

```
In [17]: expr
Out[17]: x + 2*y
```
In [18]: expr + 1  $Out[18]: x + 2*y + 1$ 

In  $[19]$ : expr \* x  $Out[19]: x*(x + 2*y)$ 

In  $[20]$ : sympy.expand(expr  $\star$  x) Out[20]: x\*\*2 + 2\*x\*y

In [1]: import sympy

In [2]: from sympy import init\_printing, integrate, diff, exp, cos, sin, oo

In [3]: init\_printing(use\_unicode=True)

```
In [4]: x = sympy.symbols('x')
In [5]: diff(sin(x)*exp(x), x)
Out[5]:x x
e \cdot sin(x) + e \cdot cos(x)In [6]: integrate(exp(x)*sin(x) + exp(x)*cos(x), x)
Out[6]:
 x
e \cdot sin(x)
In [7]: integrate(sin(x**2), (x, -00, 00))
Out[7]:
√2⋅√π
```
**─────**

# Awkward

### by Jim Pivarski (SciKit-HEP)

<https://github.com/scikit-hep/awkward-1.0>

<https://awkward-array.org>

### AWKARD ARRAY MOTIVATION

- **NumPy arrays** are **rectangular** tables or tensors: **cannot express variable-length** structures
- **Tree-like data** (very common in HEP) is difficult to express with NumPy arrays -- in an efficient way
- **Speed** and **performance** are crucial
- Easy to use and interactive interfaces for commonly used operations like cuts and aggregations

### AWKARD ARRAY

- Written in **C +** and designed to work with **Python**
- Has **Numba** support to take it on the next level!
- Supports arbitrary **tree representations** with as many jagged/ragged structures as you need
- Offers lots of functions to work with **ragged/jagged** data

```
In [1]: import awkward as ak
In [2]: arr = ak.Array([[1,2,3], [4,5], [6,7,8,9]])
In [3]:
        arr
   [3]: <Array [[1, 2, 3], [4, 5], [6, 7, 8, 9]] type='3 * var * int64'>
In [4]: arr[:,0]
lut[4]: <Array [1, 4, 6] type='3 * int64'>
<code>In [5]</code>: ak.mean(arr, axis=1)
   [5]: <Array [2, 4.5, 7.5] type='3 * ?float64'>
```
### AWKARD ARRAY

• All kinds of structures are understood and "type stable"

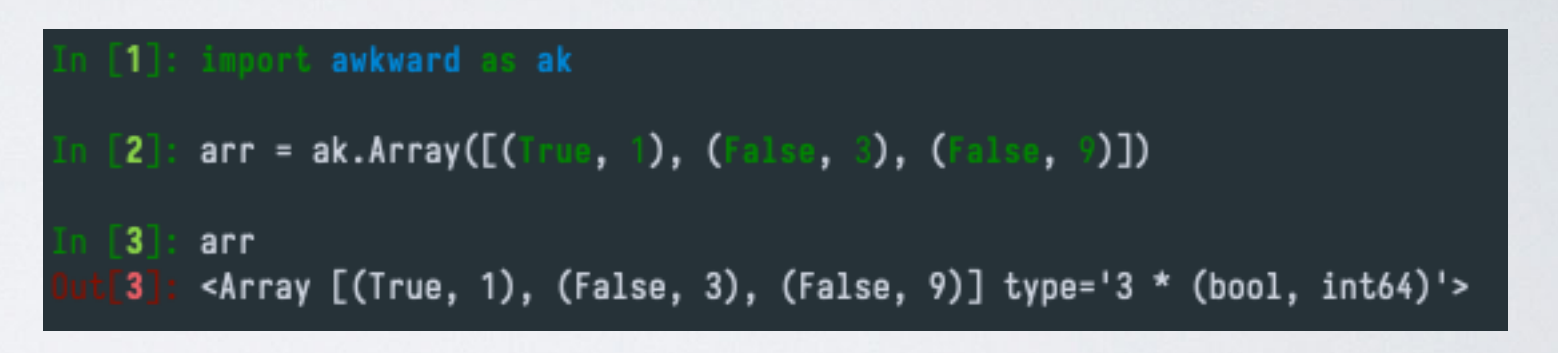

```
In [1]: import awkward as ak
[n [2]: arr = ak.Array([{"pos_x": [3, 45, 65], "pos_y": [5, 4, 6]}, {"pos_x": [1, 3], "pos_y": [5, 6]}])
n \sqrt{3}arr
       <Array [{pos_x: [3, 45, 65, ... pos_y: [5, 6]}] type='2 * {"pos_x": var * int64,...'>
   ີ3ີ
       arr.pos_x
   4
       <Array [[3, 45, 65], [1, 3]] type='2 * var * int64'>
```
# AWKWARD ARRAY

- A very nice **introduction** by **Jim** himself (just search for "**awkward array**" on YouTube): https://www[.youtube.com/watch?v=2NxWpU7NArk](https://www.youtube.com/watch?v=2NxWpU7NArk)
- The slide is taken from the presentation above:

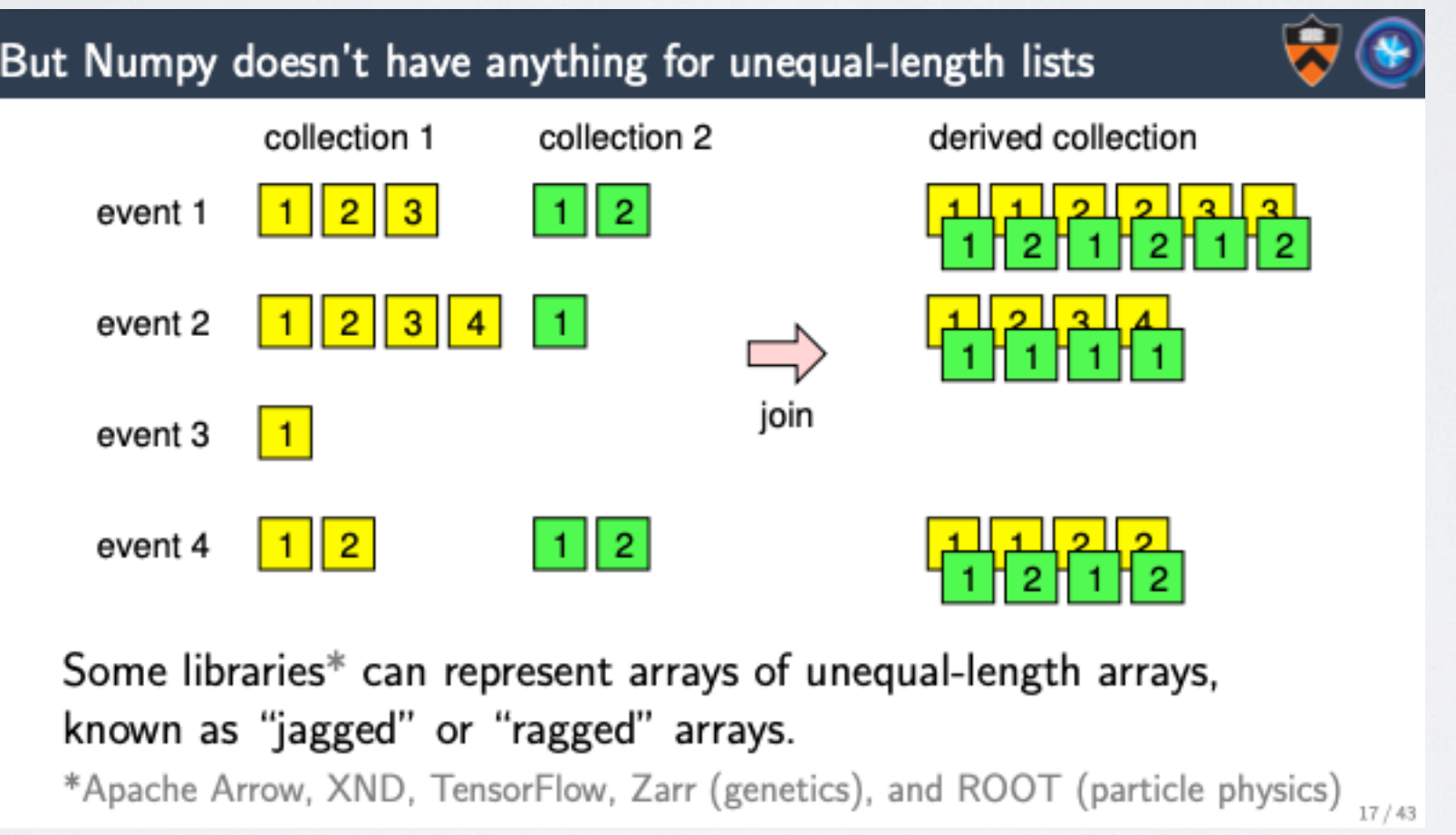

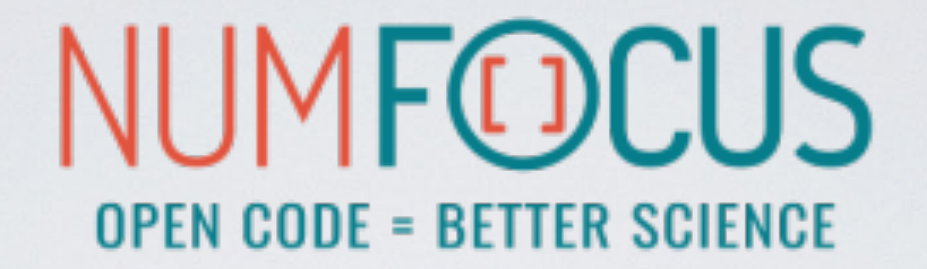

# IP [y]: IPython

### IPYTHON

- The interactive Python shell!
- Object introspection
- Input history, persistent across sessions
- Extensible tab completion
- "Magic" commands (basically macros)
- Easily embeddable in other Python programs and GUIs
- Integrated access to the pdb debugger and the Python profiler
- Syntax highlighting
- real multi-line editing
- Provides a kernel for Jupyter
- …and such more!

### IPYTHON

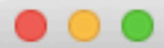

5. IPython: home/tgal (ssh)

#### tgal@staticbox:~ py-3.7.2  $21:27:30$  > ipython Python 3.7.2 (default, Jan 10 2019, 10:02:28) Type 'copyright', 'credits' or 'license' for more information IPython  $7.4.\overline{0}$  -- An enhanced Interactive Python. Type '?' for help.

[ins] In [1]: import numpy as np

#### nn full like

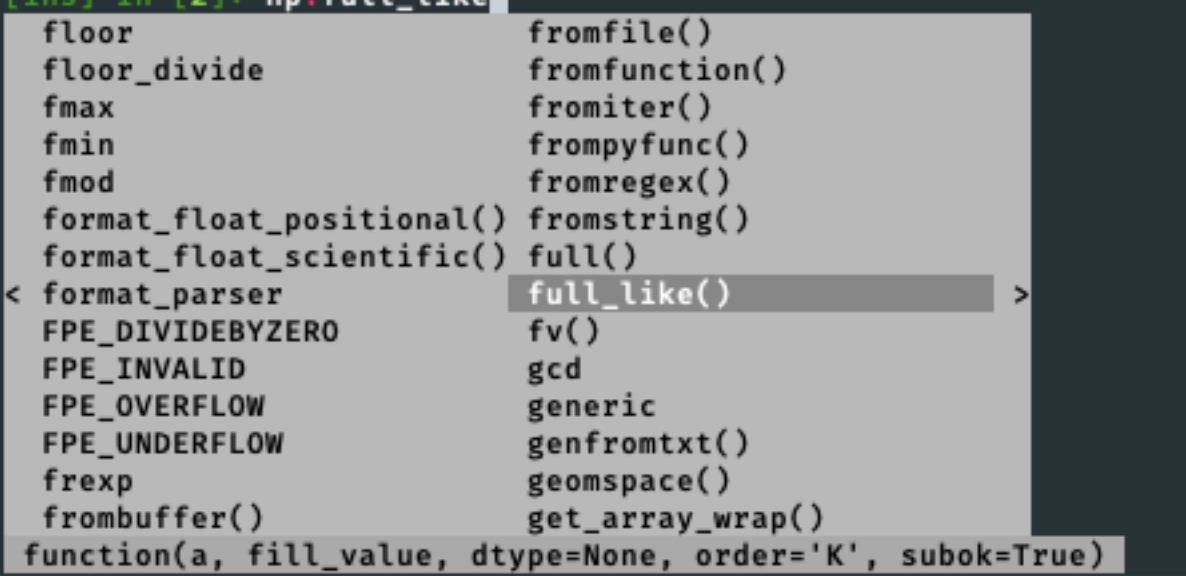

- Synax highlighting
- TAB completion
- Function signatures
- etc...
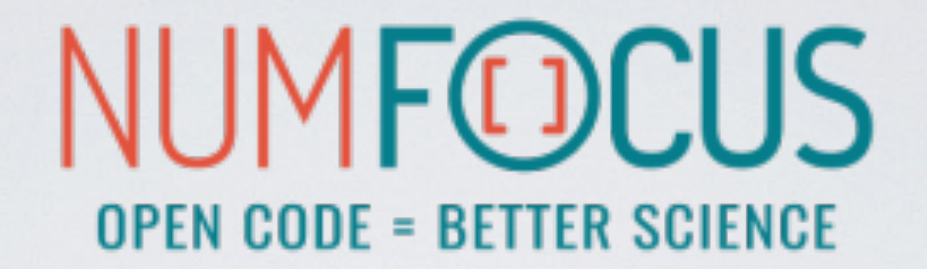

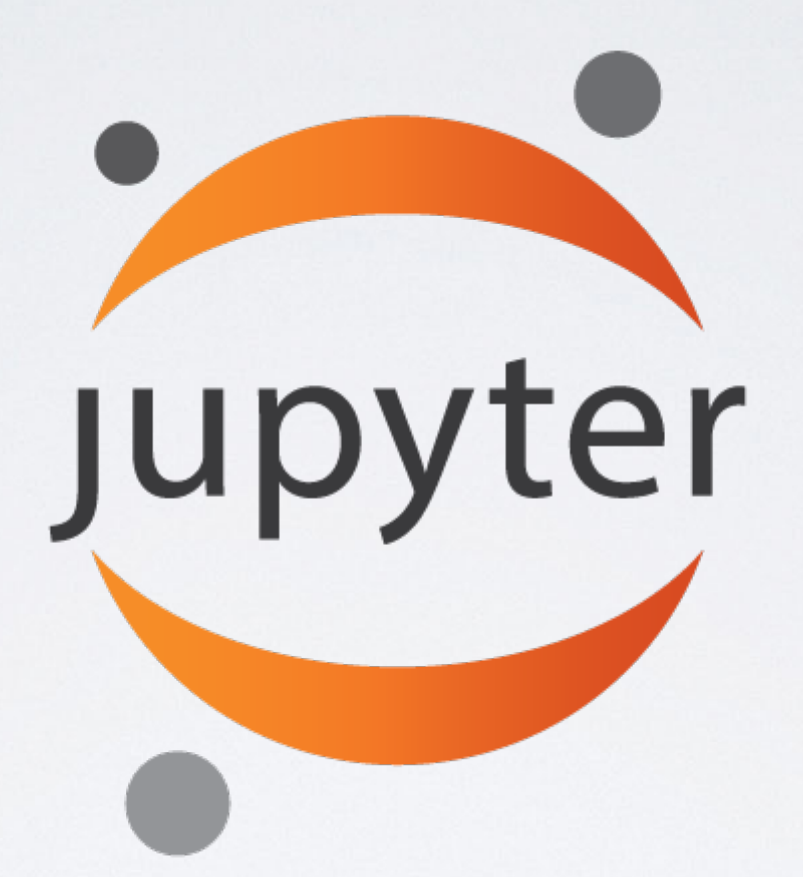

Project Jupyter is an open source project that offers a set of tools for interactive and exploratory computing.

## JUPYTER

- Born out of the IPython project in 2014
- Jupyter provides a console and a notebook server for all kinds of languages (the name Jupyter comes from **Ju**lia, **Pyt**hon and **R**)
- An easy way to explore and prototype
- Notebooks support Markdown and LaTeX-like input and rendering
	- Allows sharing code and analysis results
	- Extensible (slideshow plugins, JupyterLab, VIM binding, …)

# JUPYTER CONSOLE

#### A terminal frontend for kernels which use the Jupyter protocol.

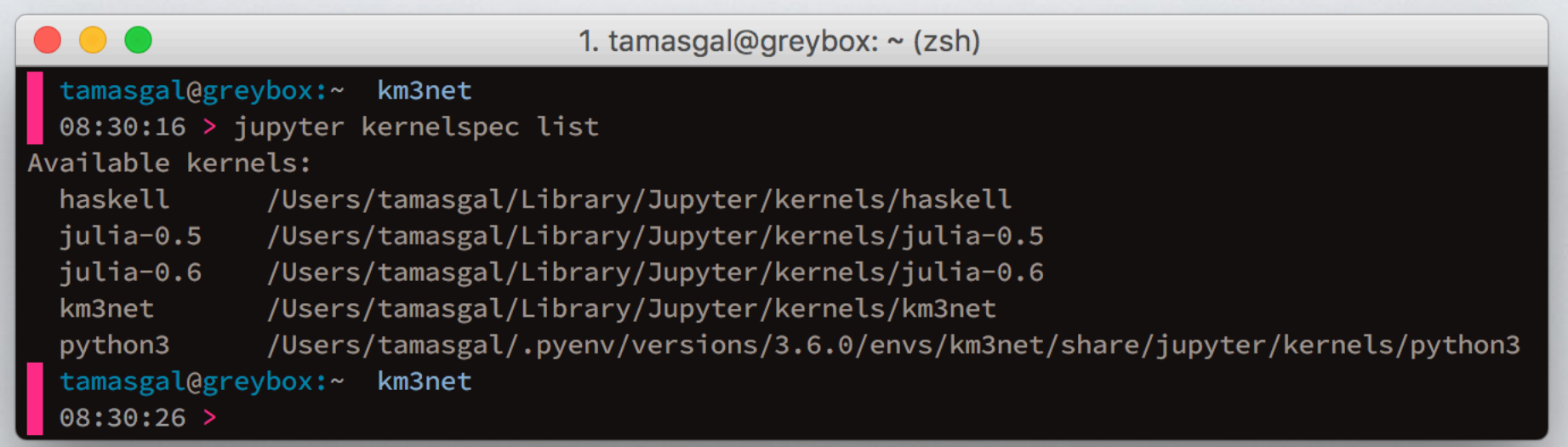

# JUPYTER CONSOLE

#### A terminal frontend for kernels which use the Jupyter protocol.

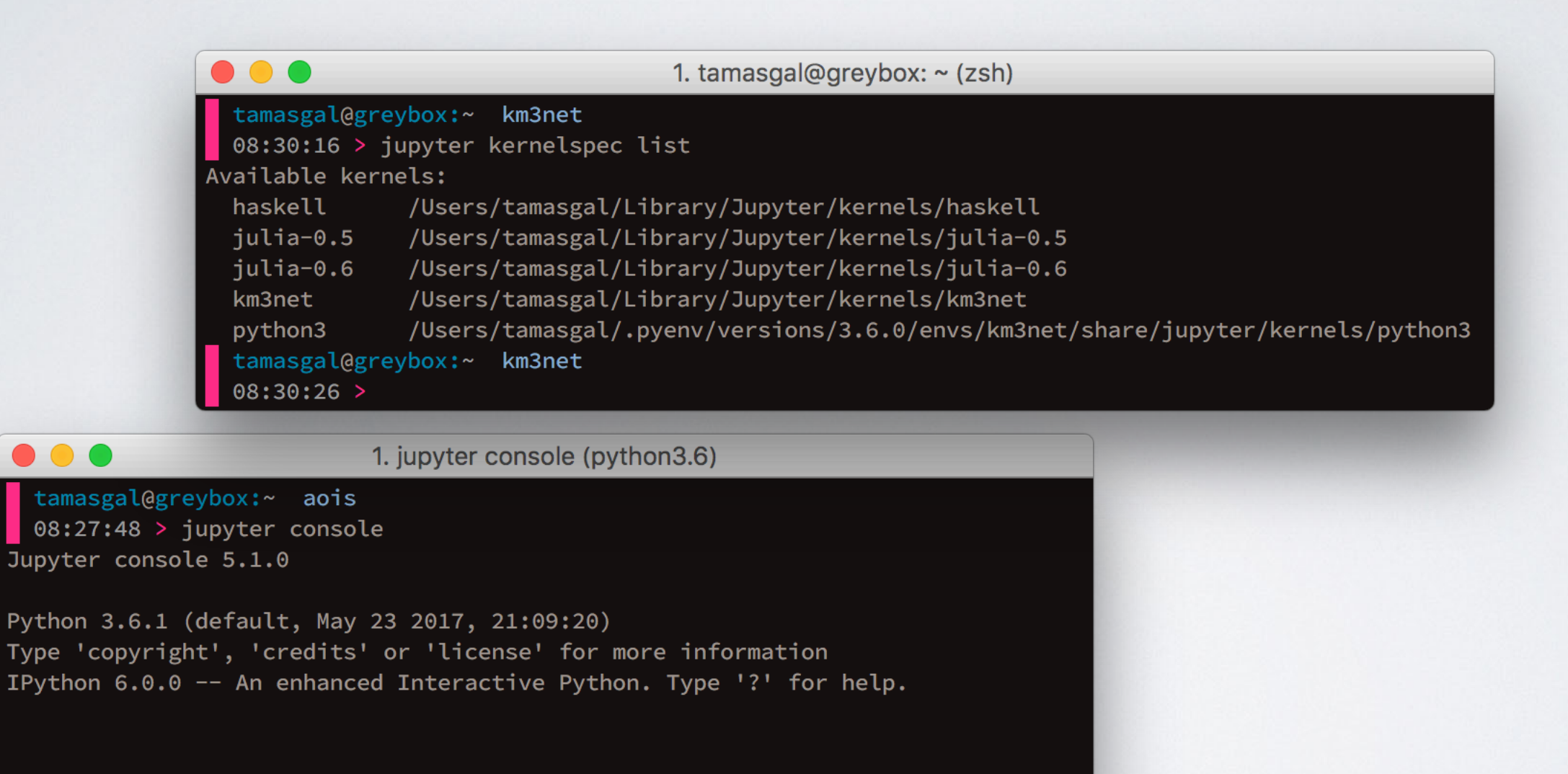

In  $[1]:$ 

# JUPYTER CONSOLE

#### A terminal frontend for kernels which use the Jupyter protocol.

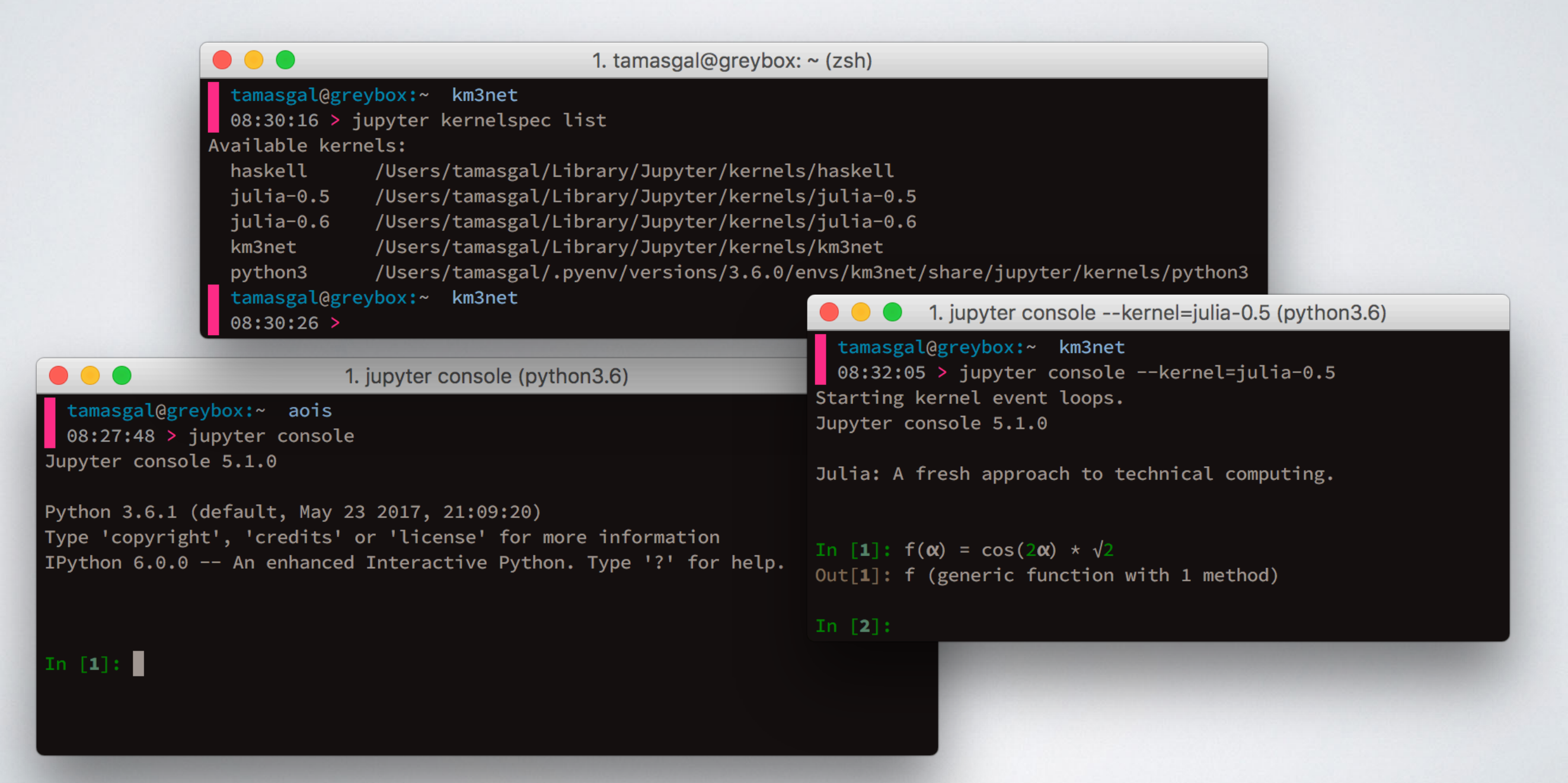

- A Web-based application suitable for capturing the whole computation process:
	- developing
	- documenting
	- and executing code
	- as well as communicating the results.
- Two main components:
	- a web application: a browser-based tool for interactive authoring of documents which combine explanatory text, mathematics, computations and their rich media output.
	- notebook documents: a representation of all content visible in the web application, including inputs and outputs of the computations, explanatory text, mathematics, images, and rich media representations of objects.

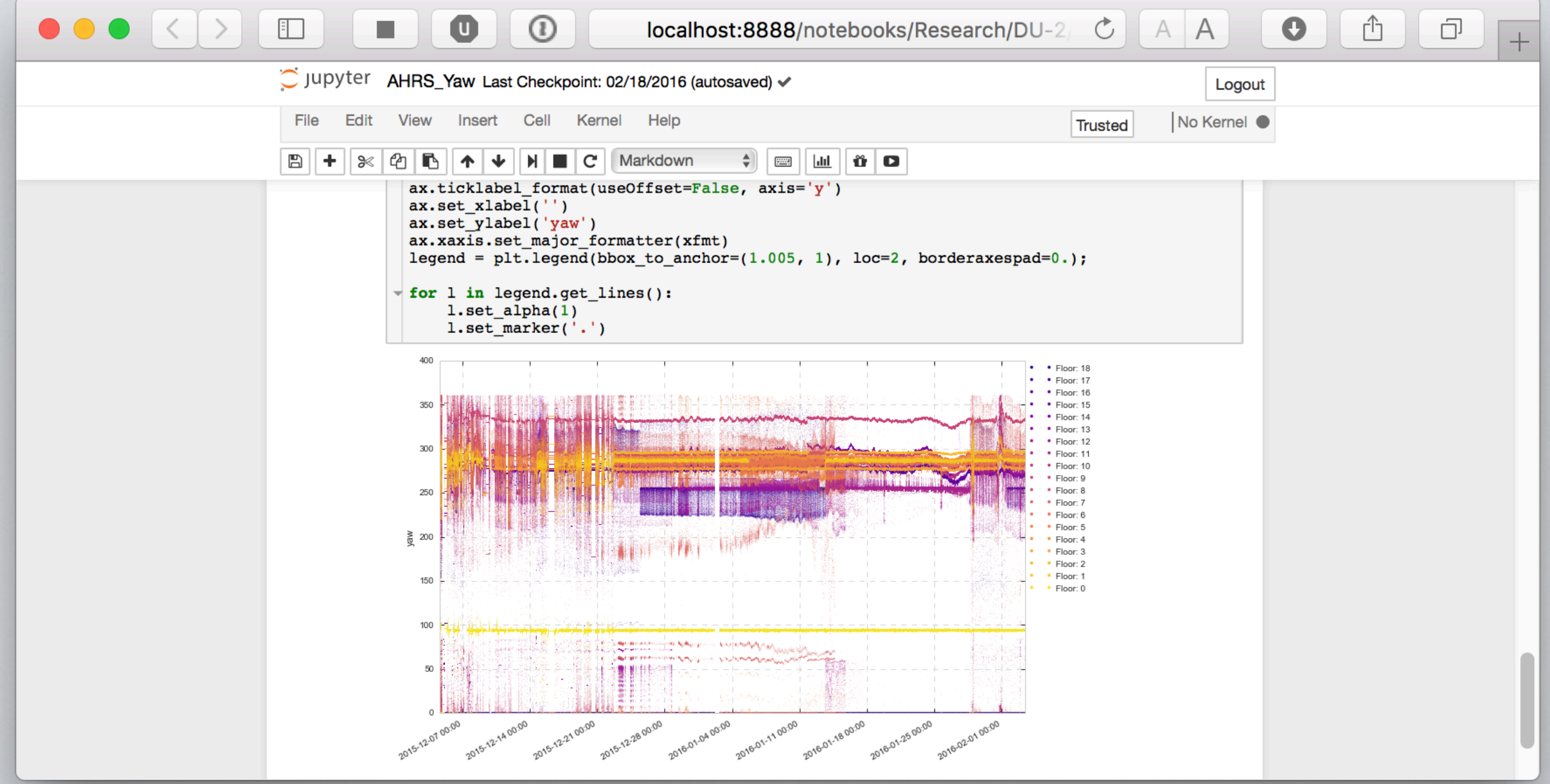

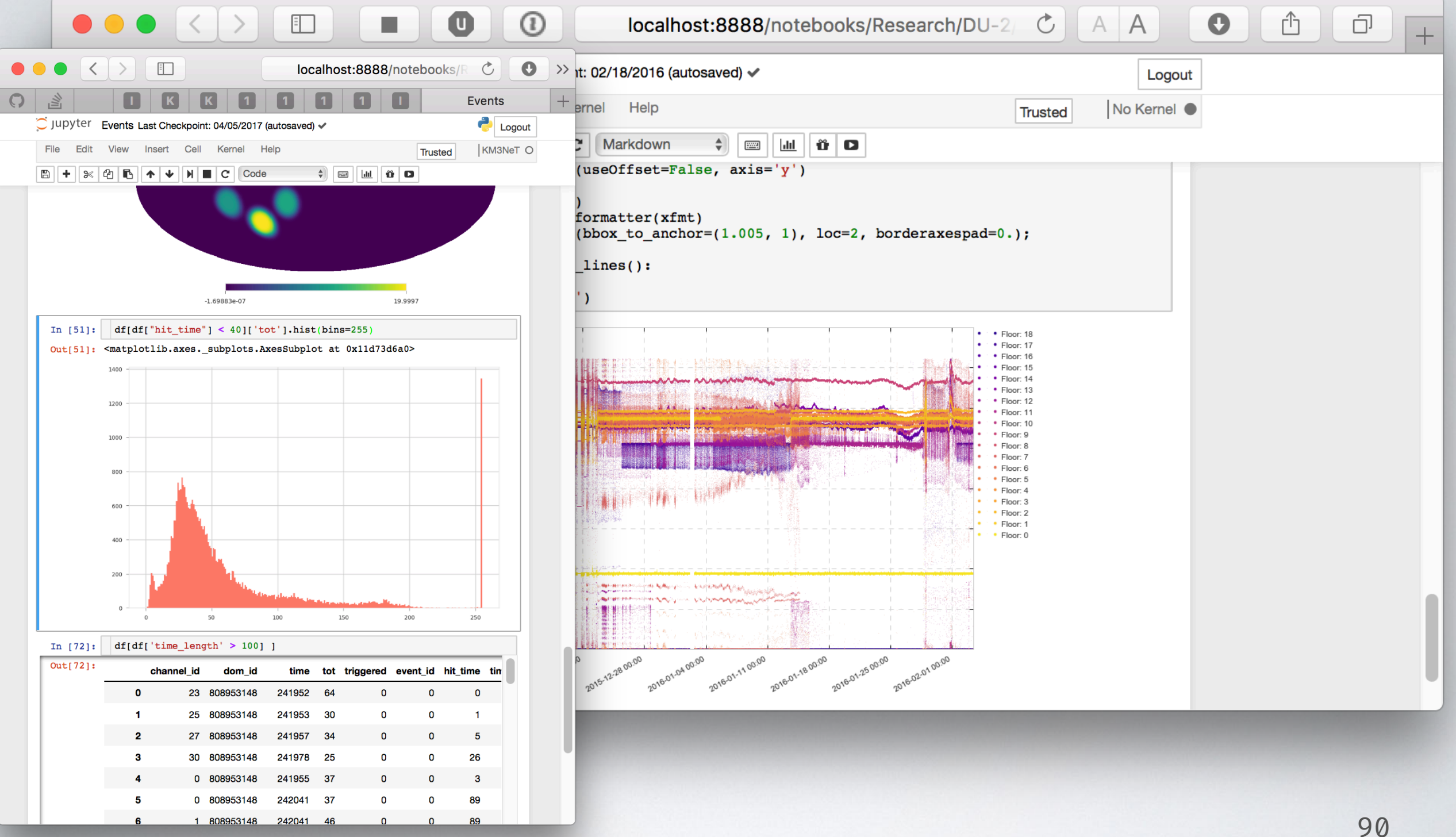

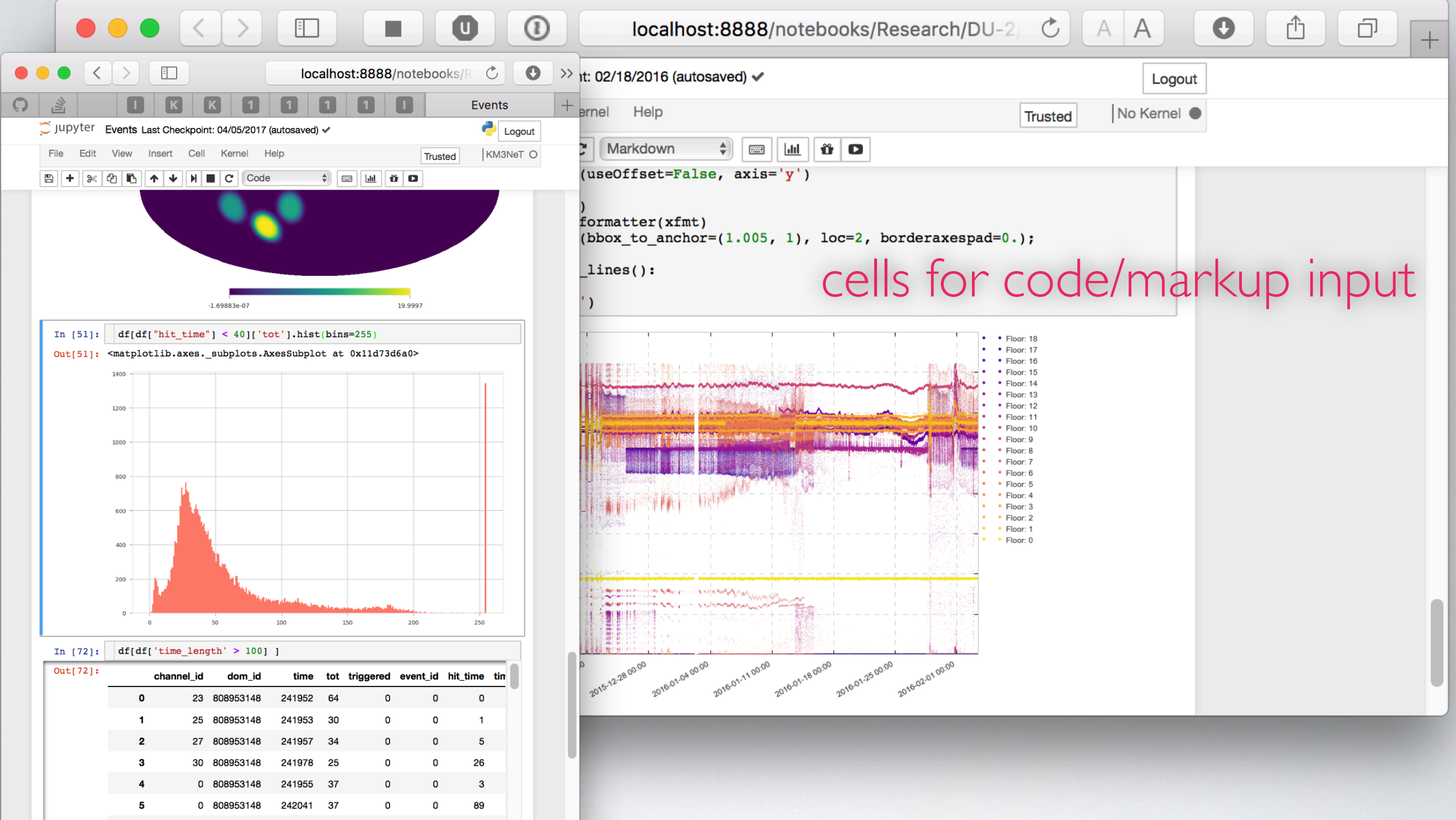

1 808953148

242041

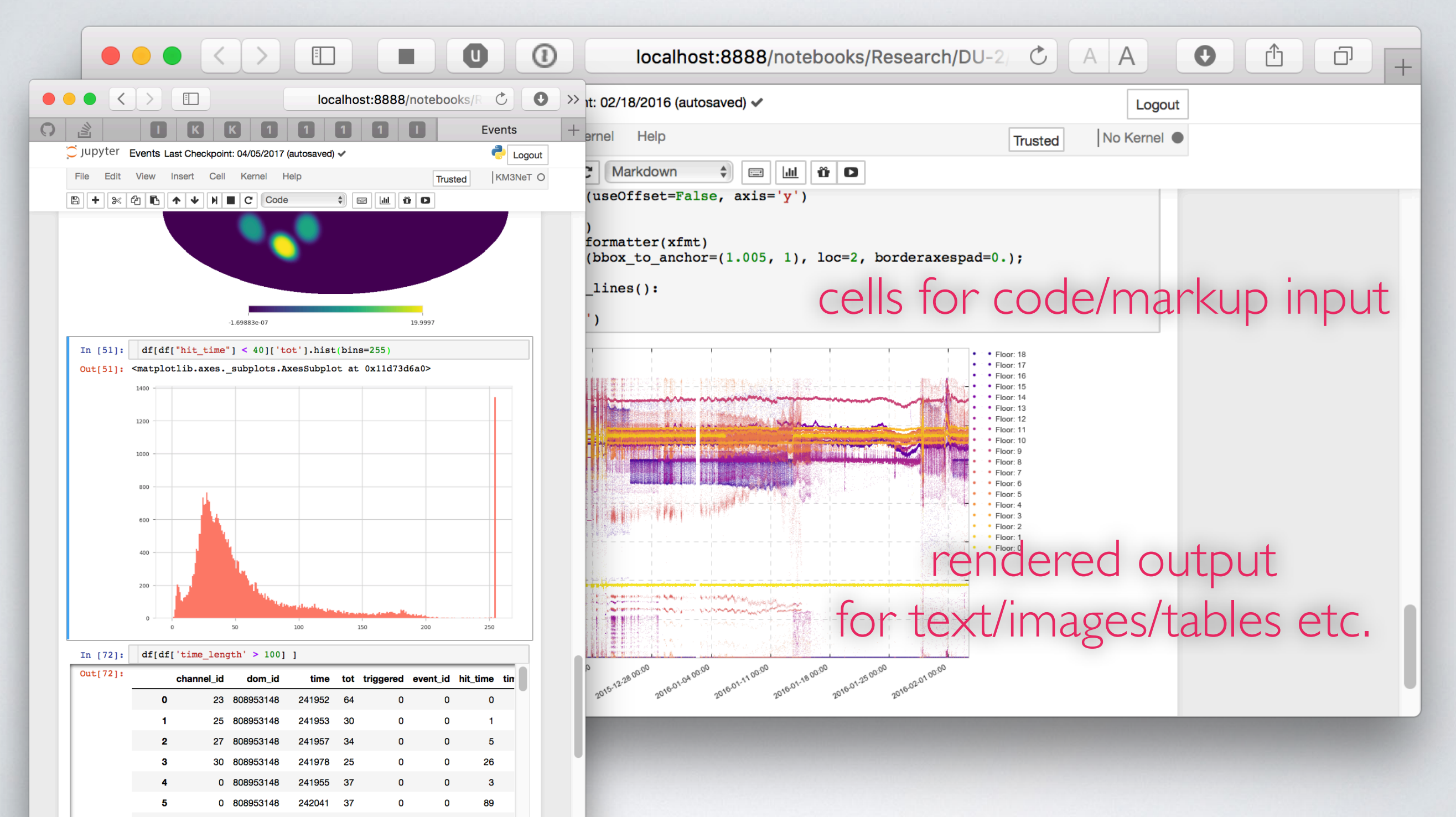

1 808953148

242041

## JUPYTERLAB

- The next level of interacting with notebooks
- Extensible: terminal, text editor, image viewer, etc.
- Supports editing multiple notebooks at once
- Drag and drop support to arrange panes

### JUPYTERLAB

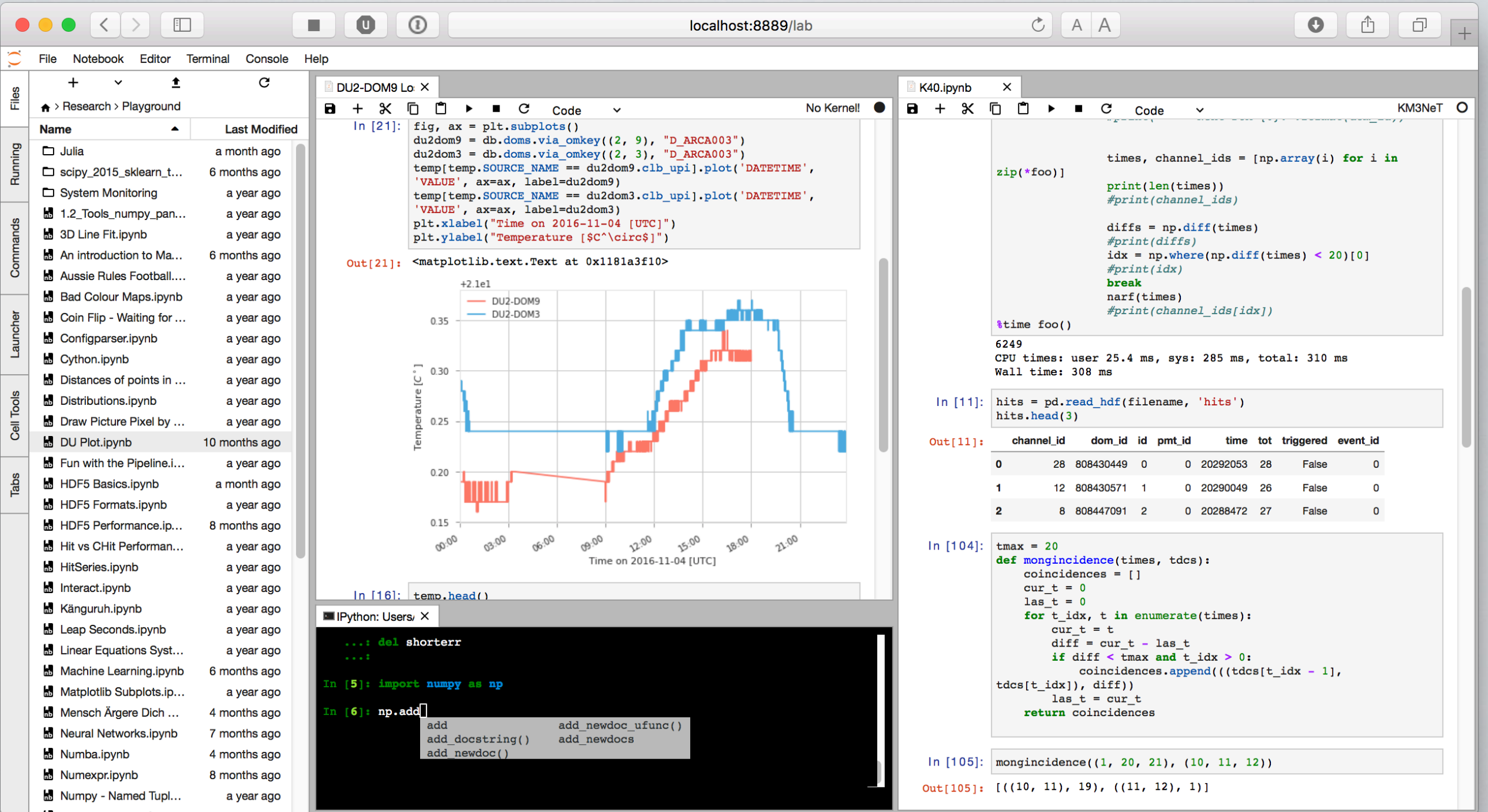

## JUPYTERHUB

- JupyterHub creates a multi-user Hub which spawns, manages, and proxies multiple instances of the single-user Jupyter notebook server
- A nice environment for teaching
- Great tool for collaborations (ask your IT admin ;)

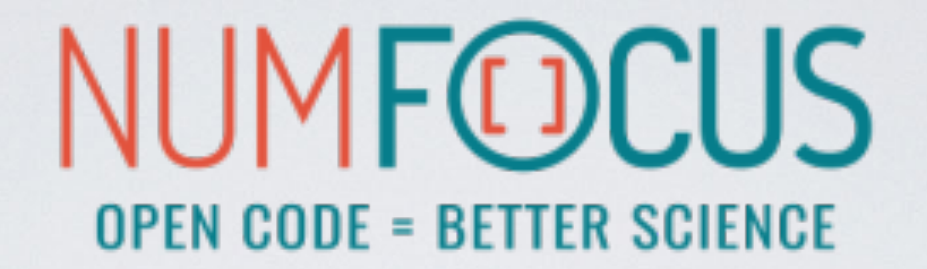

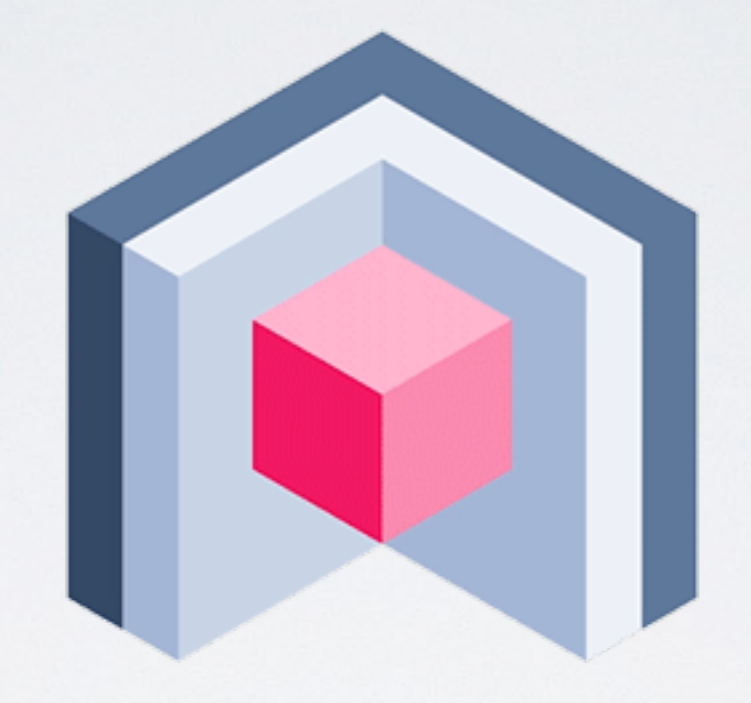

### nteract

## NTERACT

- stand-alone desktop application for developing computational notebooks
- integrates into your system and file browser
- convenient tool to quick-look notebooks, without the need to launch a Jupyter server or a browser
- easy setup: discovers all available kernels (most of the time ;)

### NTERACT

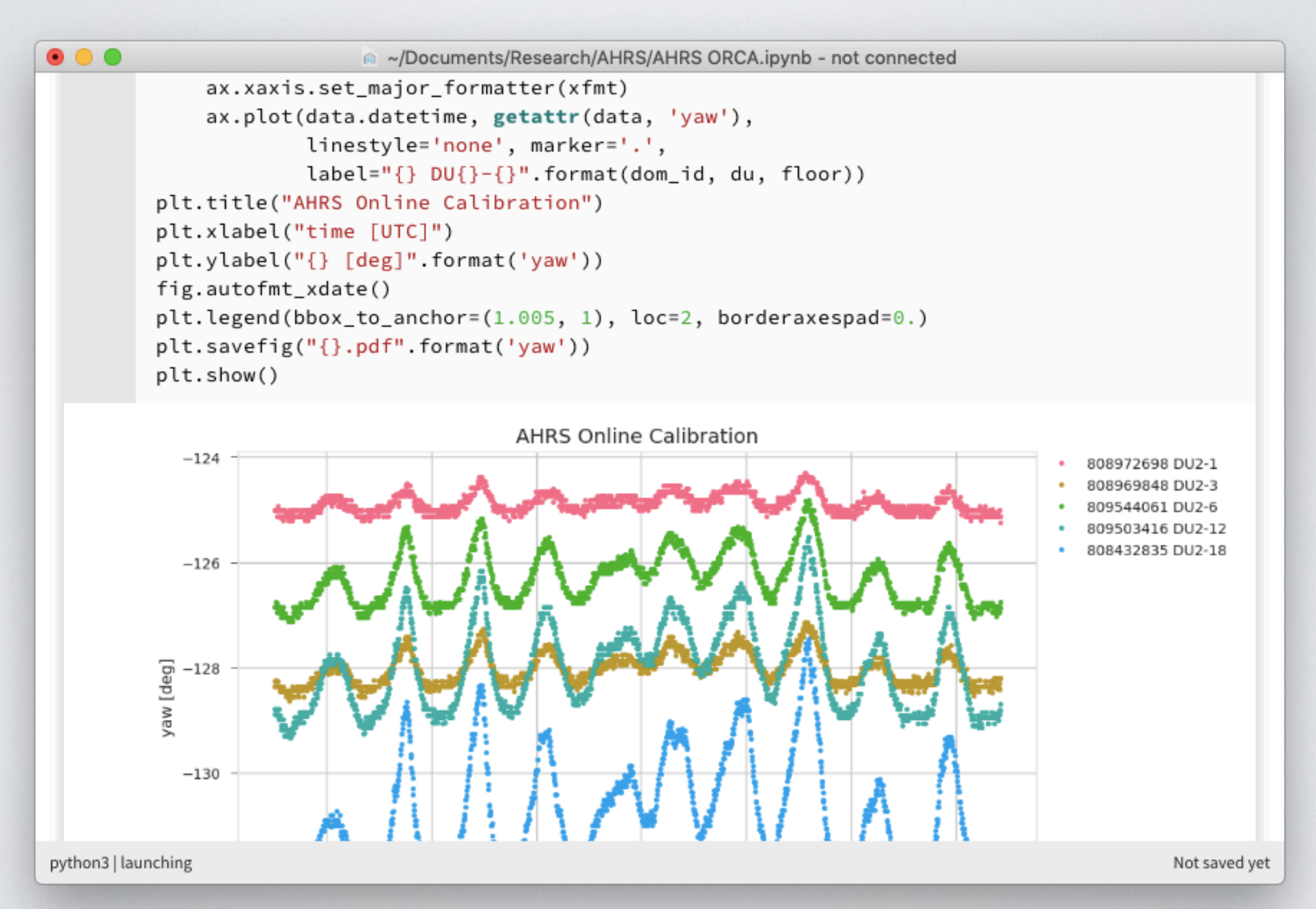

# SOME OTHER USEFUL LIBRARIES

### SEABORN statistical data visualisation uses matplotlib as backend

https://[seaborn.pydata.org](https://seaborn.pydata.org)

### CONVENIENT WRAPPER FUNCTIONS FOR MATPLOTLIB

```
dataset = Idataset = II1210import seaborn as sns
                                                             \rightarrow 8
sns.set(style="ticks")
                                                               6
df = sns.load_dataset("anscombe")
                                                               \overline{4}# Show the results of a linear regression
                                                                          dataset = III
                                                                                                    dataset = IV# within each dataset
                                                               12sns.lmplot(x="x", y="y", col="dataset",
                                                               10
              hue="dataset", data=df,
              col_wrap=2, ci=None,
                                                             > 8 palette="muted", size=4,
                                                               _{\rm 6} scatter_kws={"s": 50, "alpha": 1})\overline{4}
```
5.0 7.5 10.0 12.5 15.0 17.5

 $\mathbf x$ 

10.0 12.5 15.0 17.5

 $\mathsf X$ 

5.0 7.5

### CONVENIENT WRAPPER FUNCTIONS FOR MATPLOTLIB

```
import numpy as np
from scipy.stats import kendalltau
import seaborn as sns
sns.set(style="ticks")
```

```
rs = np.random.RandomState(11)
x = rs.gamma(2, size=1000)y = -.5 \times x + rs.normal(size=1000)
```

```
sns.jointplot(x, y, kind="hex",
               stat_func=kendalltau,
               color="#4CB391")
```
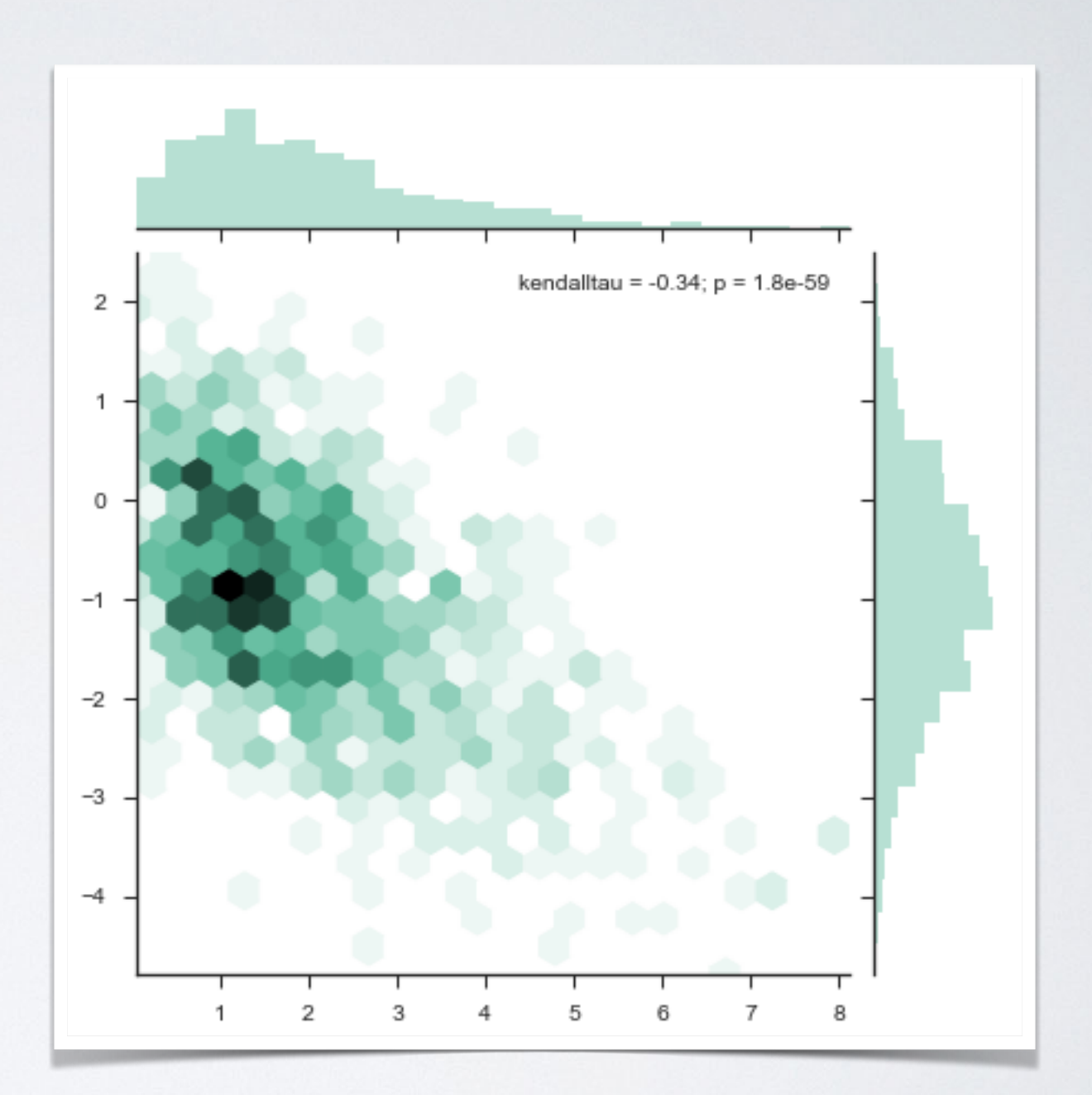

### CONVENIENT WRAPPER FUNCTIONS FOR MATPLOTLIB

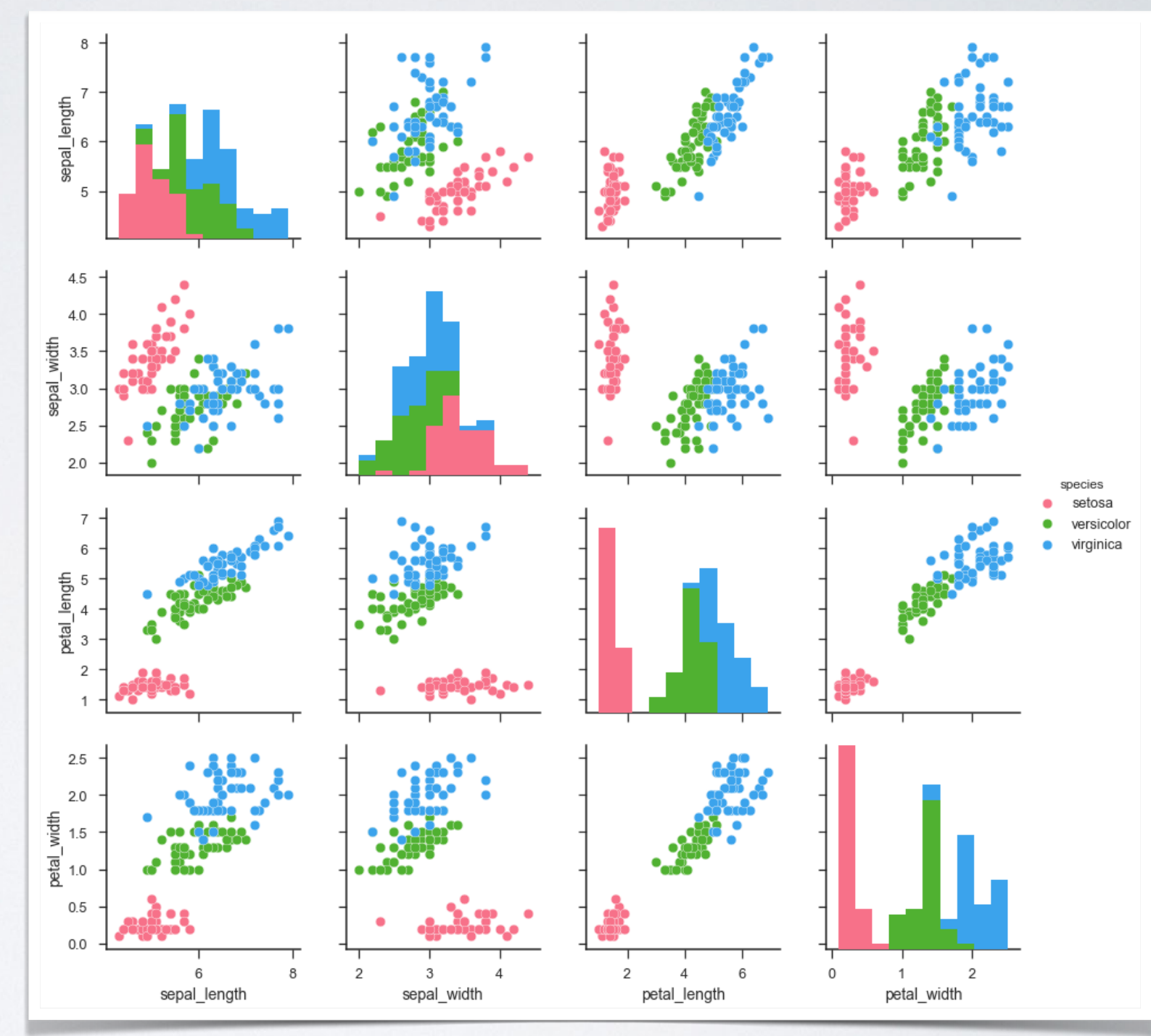

import seaborn as sns sns.set(style="ticks", color\_codes=True)

```
iris = sns.load_dataset("iris")
sns.pairplot(iris,
              hue="species",
```
palette="husl")

#### creates beautiful command-line interfaces

by Vladimir Keleshev https://[github.com/docopt/docopt](https://github.com/docopt/docopt)

# WHY NOT ARGPARSE/ OPTPARSE?

Many classes and functions, default values, extensive documentation, very hard to memorise a basic setup.

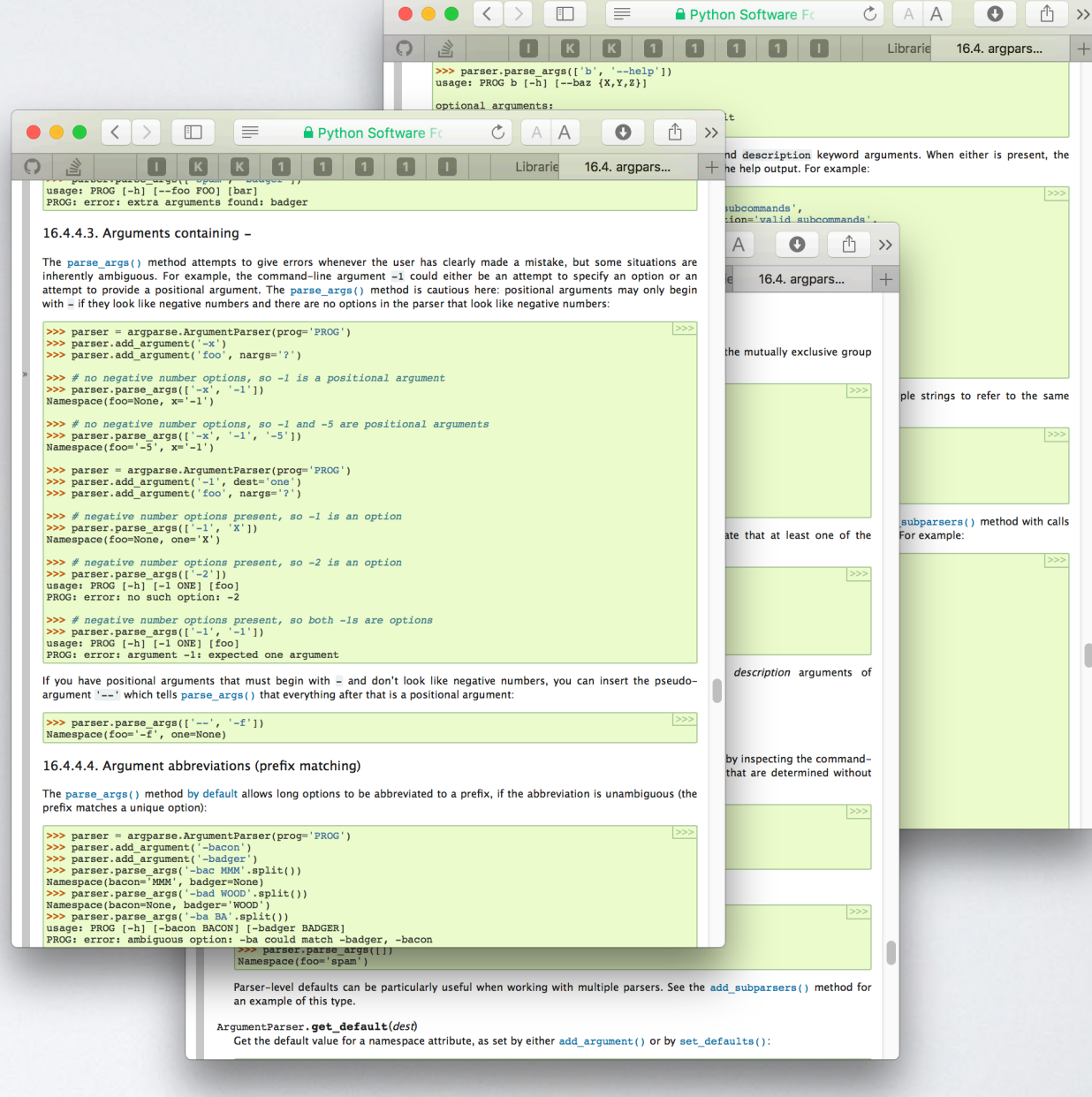

#### Naval Fate.

#### Usage:

```
naval_fate ship new <name> ...
naval_fate ship <name> move <x> <y> [ -- speed=<kn>]
 naval_fate ship shoot <x> <y>
naval_fate mine (set|remove) <x> <y> [--moored -drifting]
naval_fate -h | --help
 naval_fate -version
```
Options:

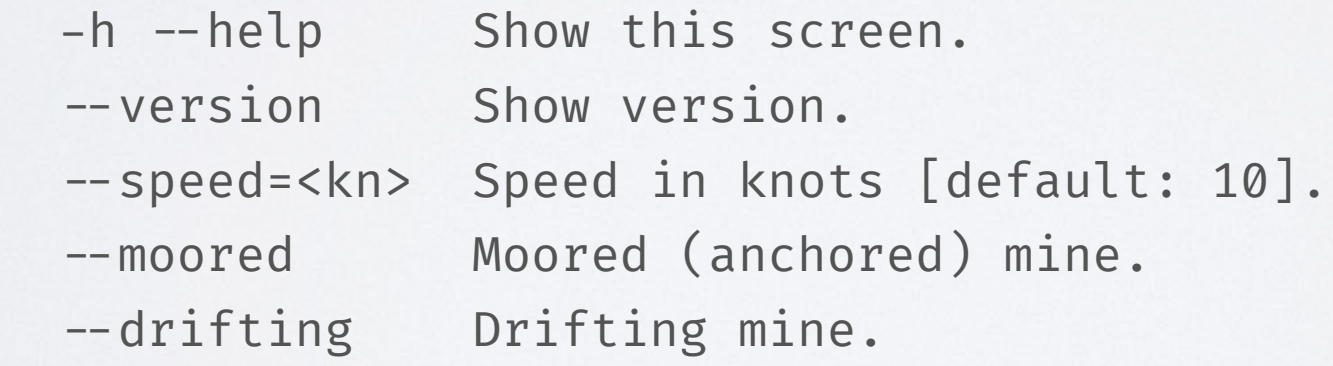

```
Naval Fate.
#!/usr/bin/env python
"""
```

```
Usage:
```

```
naval_fate ship new <name> ...
naval_fate ship <name> move <x> <y> [ -- speed=<kn>]
 naval_fate ship shoot <x> <y>
naval_fate mine (set|remove) <x> <y> [--moored - drifting]
naval_fate -h | --help
 naval_fate -version
```
Options:

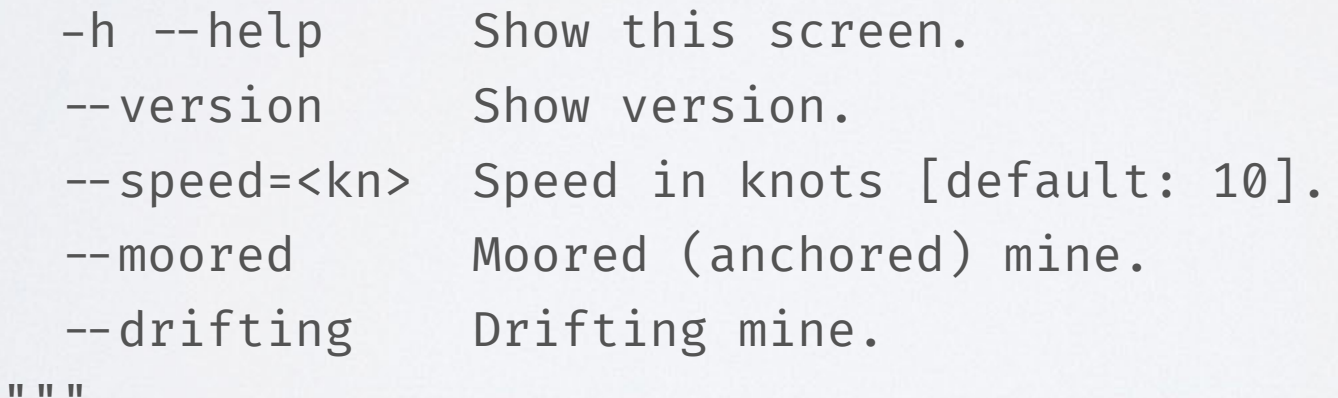

```
Naval Fate.
#!/usr/bin/env python
"""
```

```
Usage:
```

```
naval_fate ship new <name> ...
naval_fate ship <name> move <x> <y> [ -- speed=<kn>]
 naval_fate ship shoot <x> <y>
naval_fate mine (set|remove) <x> <y> [--moored - drifting]
 naval_fate -h | -help
 naval_fate -version
```
Options:

 $\mathbb T$ 

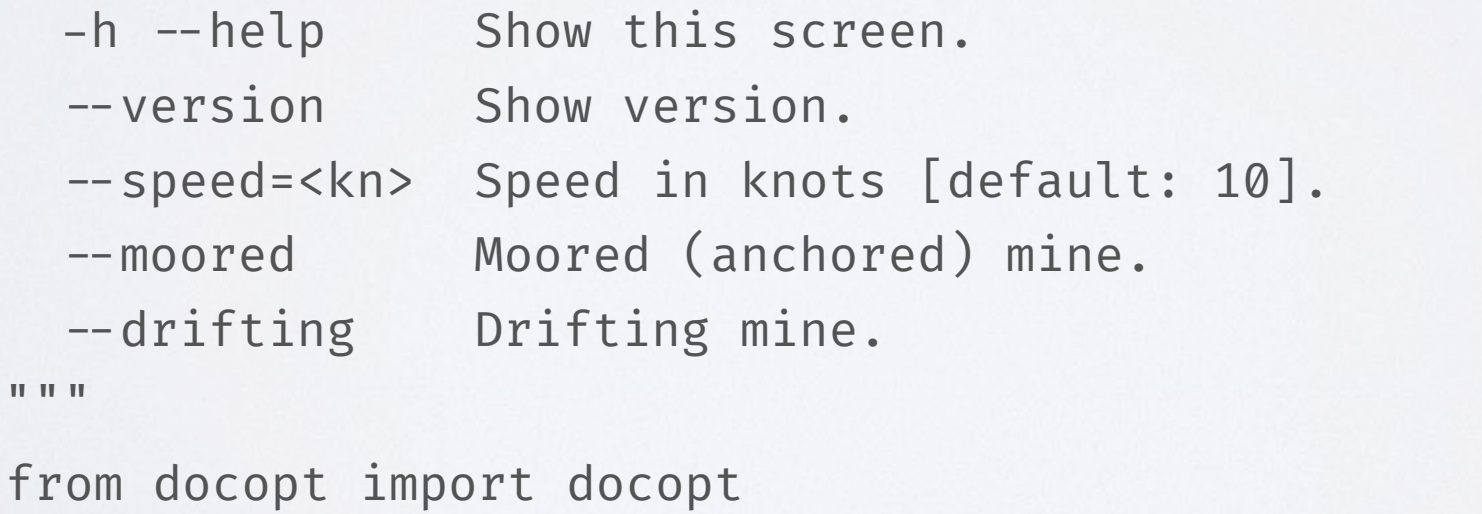

```
arguments = docopt(__doc__, version='Naval Fate 2.0')
```
naval\_fate ship Guardian move 10 50 --speed=20

arguments =  $\left\{ \right.$  "--drifting": false, "--help": false, "--moored": false, "--speed": "20", "--version": false,  $"$  <name>": [ "Guardian"  $\vert \cdot \vert$ " $\langle x \rangle$ ": "10", "<y>": "50", "mine": false, "move": true, "new": false, "remove": false, "set": false, "ship": true, "shoot": false }

# CLICK

#### a mature command line utility interface package

http://[click.pocoo.org](http://click.pocoo.org)

## CLICK

- Much more advanced compared to docopt
- The no.1 choice if you want to go crazy with command line utilities

```
import click
```

```
@click.command()
@click.option(' -count', default=1, help='Number of greetings.')
@click.option(' -name', prompt='Your name',
               help='The person to greet.')
def hello(count, name):
     """Simple program that greets NAME for a total of COUNT times."""
     for x in range(count):
         click.echo('Hello %s!' % name)
```

```
if _name = ' main:
    hello()
```
# SO, WHAT NOW?

### FINAL PERSONAL THOUGHTS

I spent a lot of time optimising Python code in the past years, here is a short summary of my personal experience.

- There were **several attempts to make Python itself faster** w.r.t. low level programming, **none of them are satisfying** (PyPy, Pythran etc.), **many of them were abandoned**
- **Think twice** (or more) **before you bake Cython** or any other static compilation **into your project**. The two language problem is real and it's hard to get it right. The performance gain is often disillusioning compared to the work, workarounds and "mess" one needs to deal with later on.
- Me and my lovely dev-team made the **best experiences with Numba**
	- no clutter or double bookkeeping, no (static) compilation
	- **minimal dependencies** (basically only LLVMlite)
	- often orders of magnitudes faster than comparable low level algorithms utilising custom Cython class instances or ctypes
	- dict support, finally! (v0.43+)
	- **downside: the code is super slow without Numba** .
- When it comes to high performance code using Python, you have to **think in NumPy** arrays and cannot easily model your own datatypes like e.g. in C or C++ (structs, classes ...)
- A very nice alternative for awkwardly structured data: **Awkward Arrays!**

### MY RECIPE FOR PERFORMANT PYTHON CODE

• **Avoid massive amounts of Python class instances**

(e.g. don't create a class for a Point and then a list of 10 million points!)

- **Use numpy arrays for large homogenous data, awkward for "ragged data"** (w.r.t. the "points" example above, create a 3xN numpy recarray instead, so you can access points.x, points.y and point.z. Subclass the array if you need some special functionality)
- **Vectorisation is a good idea (most of the time).** For basic operations, you most likely find a dedicated function in numpy or scipy.
- **• Try to reuse already allocated memory** (allocations can be expensive!)
- **• Always profile first, before you do heavy optimisations!**

"[ ... ] premature optimization is the root of all evil." -D. Knuth

Keep in mind, this doesn't mean that you sit down and hack together code, whatever works, this is not what Donald meant! Take care of the basic principles of performant code from the very beginning, otherwise you will have a hard time to refactor.

**• Do not reinvent the wheel.**

You mostly find a lib which does what you need, better, faster and for no cost.

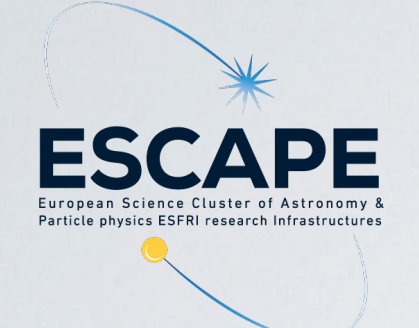

## THANK YOU!

### ...also many thanks to the whole organising committee!